UNIVERSIDADE FEDERAL FLUMINENSE

CARLOS EDUARDO CABRAL DA CUNHA

# OSCAR-PBS: NOVAS FUNCIONALIDADES PARA UM GERENCIADOR E ESCALONADOR DE JOBS PARA CLUSTERS

NITERÓI 2013

#### UNIVERSIDADE FEDERAL FLUMINENSE

### CARLOS EDUARDO CABRAL DA CUNHA

# OSCAR-PBS: NOVAS FUNCIONALIDADES PARA UM GERENCIADOR E ESCALONADOR DE JOBS PARA CLUSTERS

Dissertação de Mestrado apresentada ao Programa de Pós-Graduação em Computação da Universidade Federal Fluminense como requisito parcial para a obtenção do Grau de Mestre em Computação. Área de concentração: REDES E SISTEMAS DISTRIBUÍ-DOS E PARALELOS.

Orientador: LÚCIA MARIA DE ASSUMPÇÃO DRUMMOND

> Co-orientador: CRISTIANA BARBOSA BENTES

> > NITERÓI

2013

#### CARLOS EDUARDO CABRAL DA CUNHA

#### OSCAR-PBS: NOVAS FUNCIONALIDADES PARA UM GERENCIADOR E ESCALONADOR DE JOBS PARA CLUSTERS

Dissertação de Mestrado apresentada ao Programa de Pós-Graduação em Computação da Universidade Federal Fluminense como requisito parcial para a obtenção do Grau de Mestre em Computação. Área de concentração: REDES E SISTEMAS DISTRIBUÍ-DOS E PARALELOS.

Aprovada em <u>el anticola de 2013</u>.

#### BANCA EXAMINADORA

Prof. Lúcia Maria de Assumpção Drummond / Orientadora, UFF

Prof. Cristiana Barbosa Bentes / Orientadora, UERJ

Prof. Ricardo Cordeiro de Farias / UFRJ

Prof. Eugene Francis Vinod Rebello / UFF

Niterói 2013

Aos meus pais.

# Agradecimentos

Agradeço primeiramente aos mistérios da vida e do universo, principalmente as que permitiram a nossa existência e a de tantas outras coisas maravilhosas.

Agradeço as minhas orientadoras Lúcia e Cristiana. A Lúcia agradeço por tudo que me ensinou desde a minha graduação, depois ao me incentivar a ingressar no mestrado e por toda sua dedicação e paciência. A Cristiana agradeço por toda ajuda, por tudo o que me ensinou durante o desenvolvimento da dissertação e pela maneira paciente com que transmite esses ensinamentos.

Aos meus pais, agradeço a minha mãe Sandra pela infinita dedicação e ao meu pai Eduardo, que sei que está me apoiando de onde estiver. Agradeço aos meus familiares por compreenderem minha ausência e pelo apelido de ufólogo que me deram por causa dos vários finais de semana em que eu vim para a UFF.

Gostaria de agradecer as pessoas que me apoiaram durante o desenvolvimento da dissertação, em especial a Patricia ao Júlio e a Ariane e a todas as pessoas que me ajudaram e que compreenderam a minha ausência durante o desenvolvimento desse trabalho.

### Resumo

Esse trabalho apresenta um escalonador de jobs, ou batch scheduler, chamado de OscarPBS para clusters de máquinas multicore. Um batch scheduler tem como objetivo determinar onde e quando aplicações sequenciais ou paralelas submetidas por usuários de um cluster podem ser executadas. A principal motivação para o desenvolvimento deste escalonador foi a de melhorar um Gerenciador de Recursos Distribuídos conhecido como TORQUE, dando a ele novas funcionalidades. O TORQUE gerencia jobs, mas seu escalonador possui muitas limitações. Nesse contexto, o OscarPBS substitui o escalonador padrão do TORQUE, adicionando a ele novas rotinas que alocam os jobs em recursos do cluster que não seriam utilizados pelo escalonador padrão do TORQUE. O OscarPBS também adiciona novas funcionalidades normalmente encontradas em escalonadores de versões comerciais de Gerenciadores de Recursos Distribuídos, tais como Backfilling e suporte a qualidade de serviço para *jobs* com prazo e *jobs* com urgência. Esse trabalho também mostra testes experimentais, tendo como objetivo comparar o OscarPBS com o escalonador padrão do TORQUE, utilizando métricas normalmente adotadas na avaliação de escalonadores para jobs. O OscarPBS apresenta resultados melhores do que o escalonador padrão do TORQUE em todos os experimentos.

### Abstract

This work presents a job scheduler, or batch scheduler, for multicore clusters, called here OscarPBS. The main motivation for developing this scheduler was to enhance the open source Distributed Resource Manager TORQUE, by adding new functionalities to it. TORQUE manages jobs but its scheduler has many limitations. In this context, OscarPBS replaces the standard scheduler of TORQUE, bringing with it new procedures that assign jobs to cluster´s resources that are not available to the standard scheduler of TORQUE. OscarPBS also adds to TORQUE new functions, usually found in more efficient schedulers present in commercial versions of Distributed Resource Managers, such as Backfilling and QoS support for jobs with deadlines and emergency jobs. This work also shows experimental tests aiming to compare OscarPBS with the standard scheduler of TORQUE, using the usual metrics to evaluate job schedulers. OscarPBS outperformed the standard scheduler of TORQUE in all experiments.

# Lista de Figuras

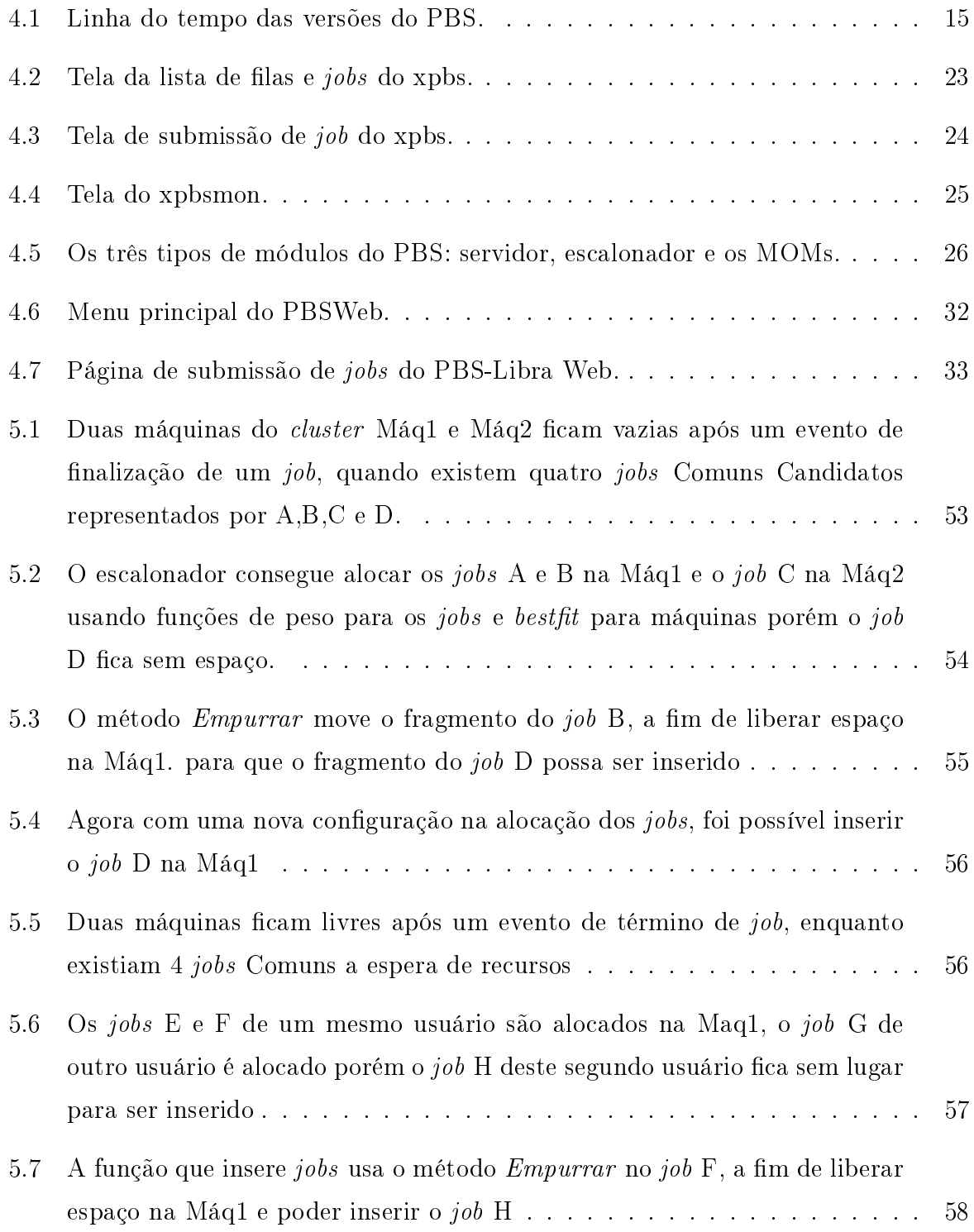

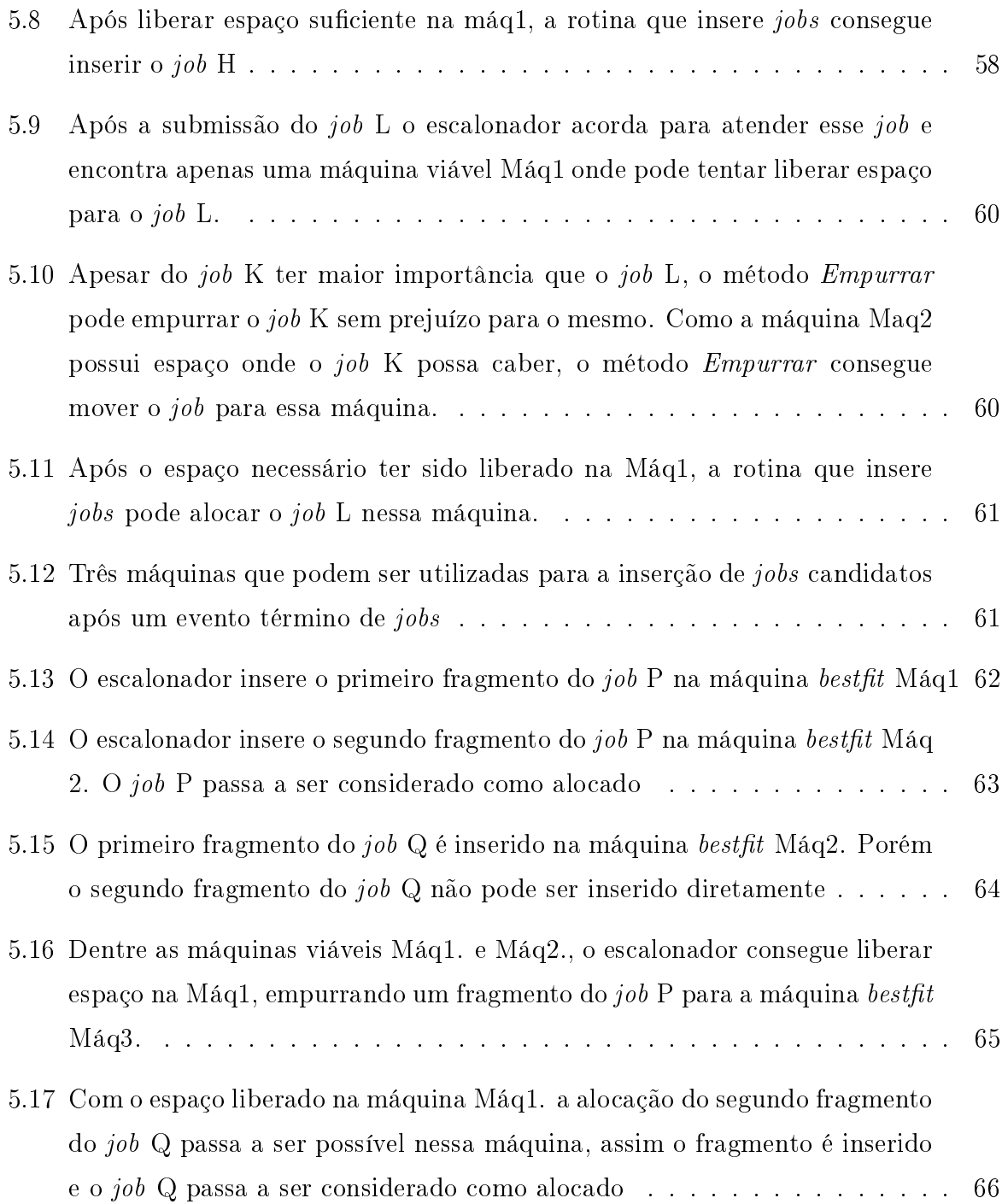

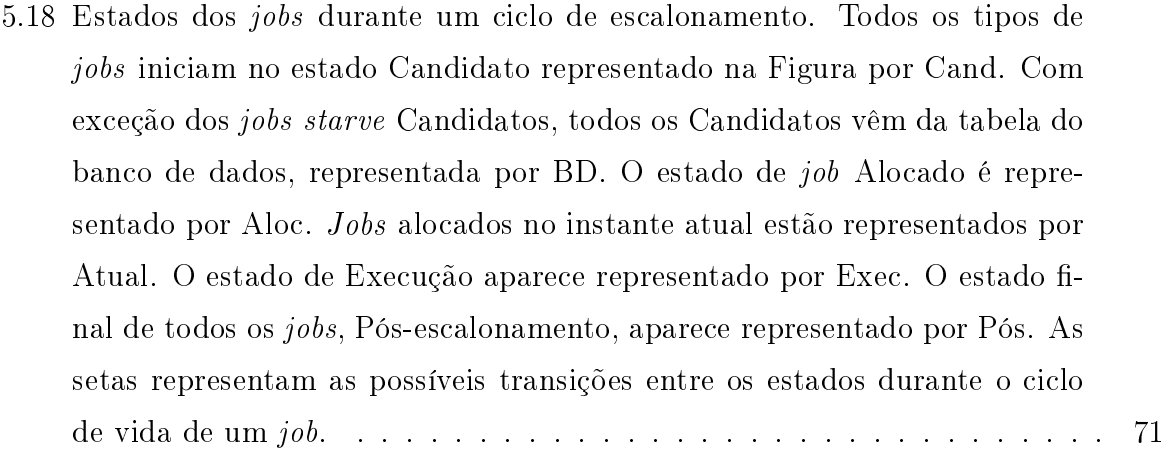

- 5.19 Listas que contém jobs e que são utilizadas pelo escalonador durante o ciclo de escalonamento. A tabela do banco de dados de onde as requisições de usuário chegam é representada por BD. As listas de jobs Comuns Candidatos, Starve Candidatos, QoS Candidatos e Emergência Candidatos são representadas por C Cand, S Cand, Q Cand e E Cand respectivamente. As listas com jobs starve, QoS e emergência Alocados são representadas por S Aloc, Q Aloc e E Aloc, respectivamente. A lista de todos os jobs alocados no instante atual é representada por Inst. Atual. A lista de todos os jobs já em execução é representada por Execução. As setas representam as transições dos jobs entre as listas durante os ciclos de escalonamento. As setas azuis representam jobs em execução que podem ser interrompidos por jobs de Emergência (quando esses tem poder suficiente para isso e precisam fazer isso) e voltam para a lista de Candidatos. . . . . . . . . . . . . . . . 72 5.20 Um registro de job. Os fragmentos desse job são armazenados em quatro listas . . . . . . . . . . . . . . . . . . . . . . . . . . . . . . . . . . . . . . . 78
- 5.21 Os fragmentos de *job* que ocupam cada máquina ficam representados pelas listas de intervalos de tempo de sua respectiva máquina. Os intervalos de tempo da máquina 1, aparecem representados pelas letras  $i_1$  até  $i_4$ . No caso dos intervalos de tempo da máquina 2, eles aparecem representados pelas letras j<sup>1</sup> até j4. . . . . . . . . . . . . . . . . . . . . . . . . . . . . . 80

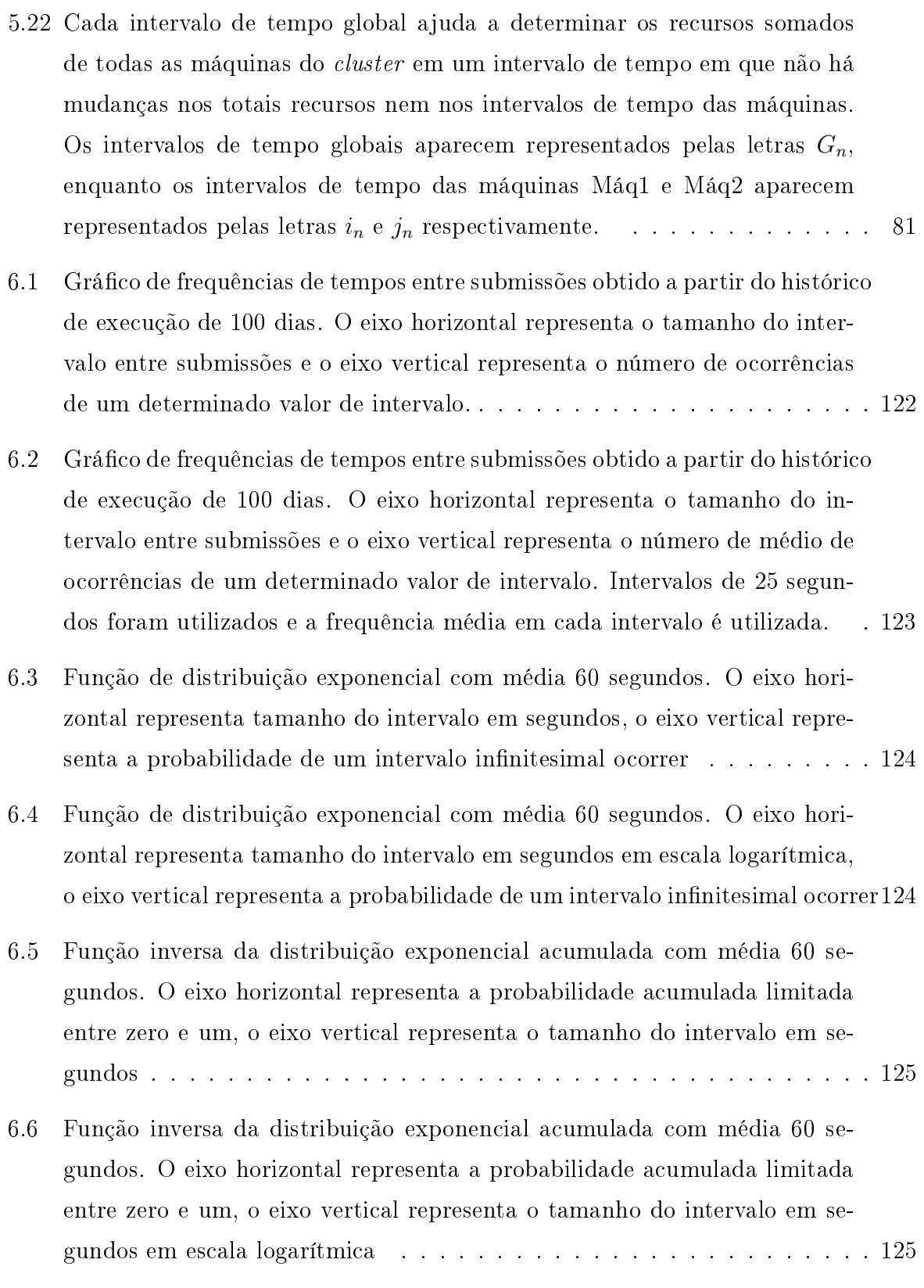

# Lista de Tabelas

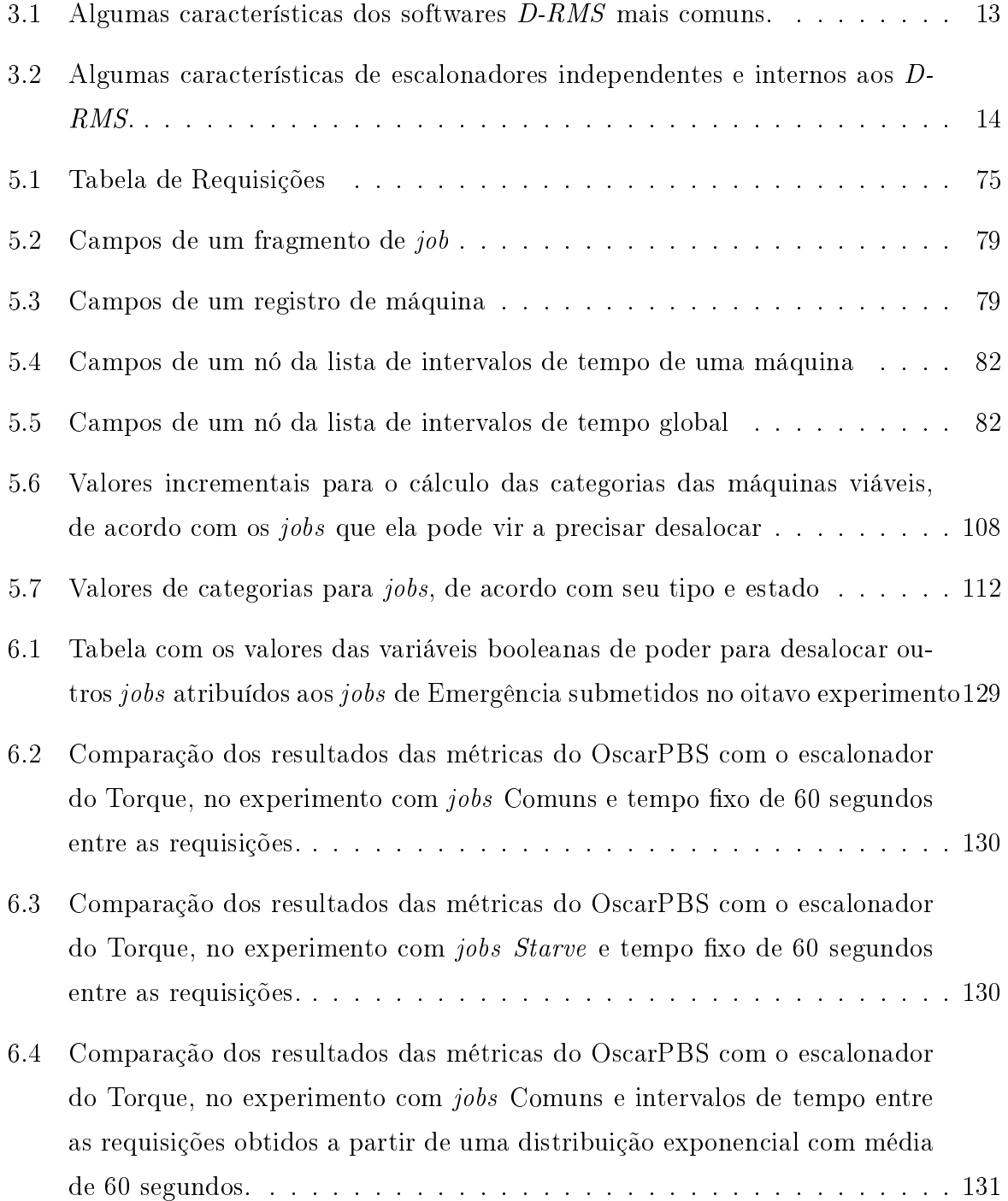

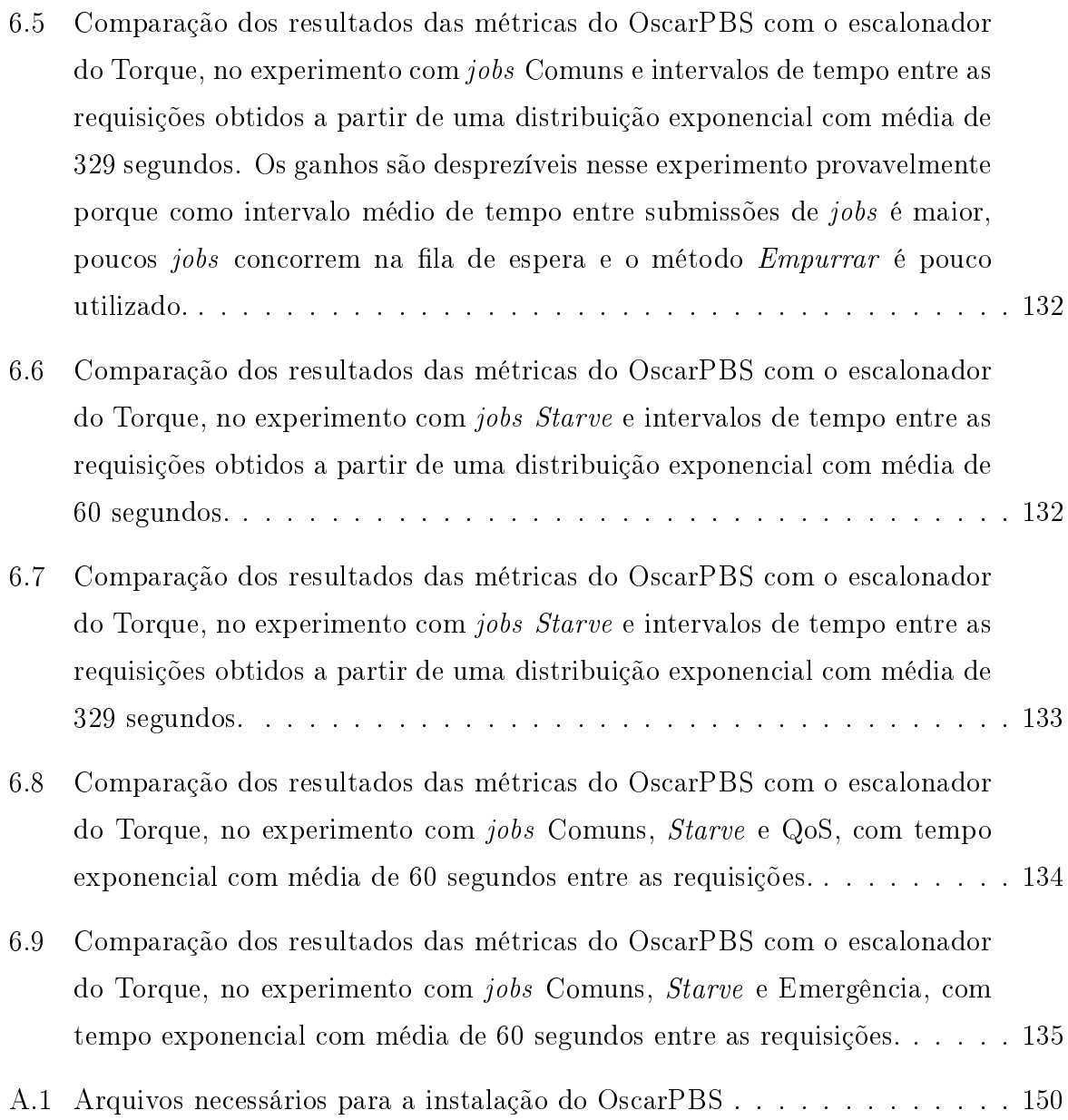

# Sumário

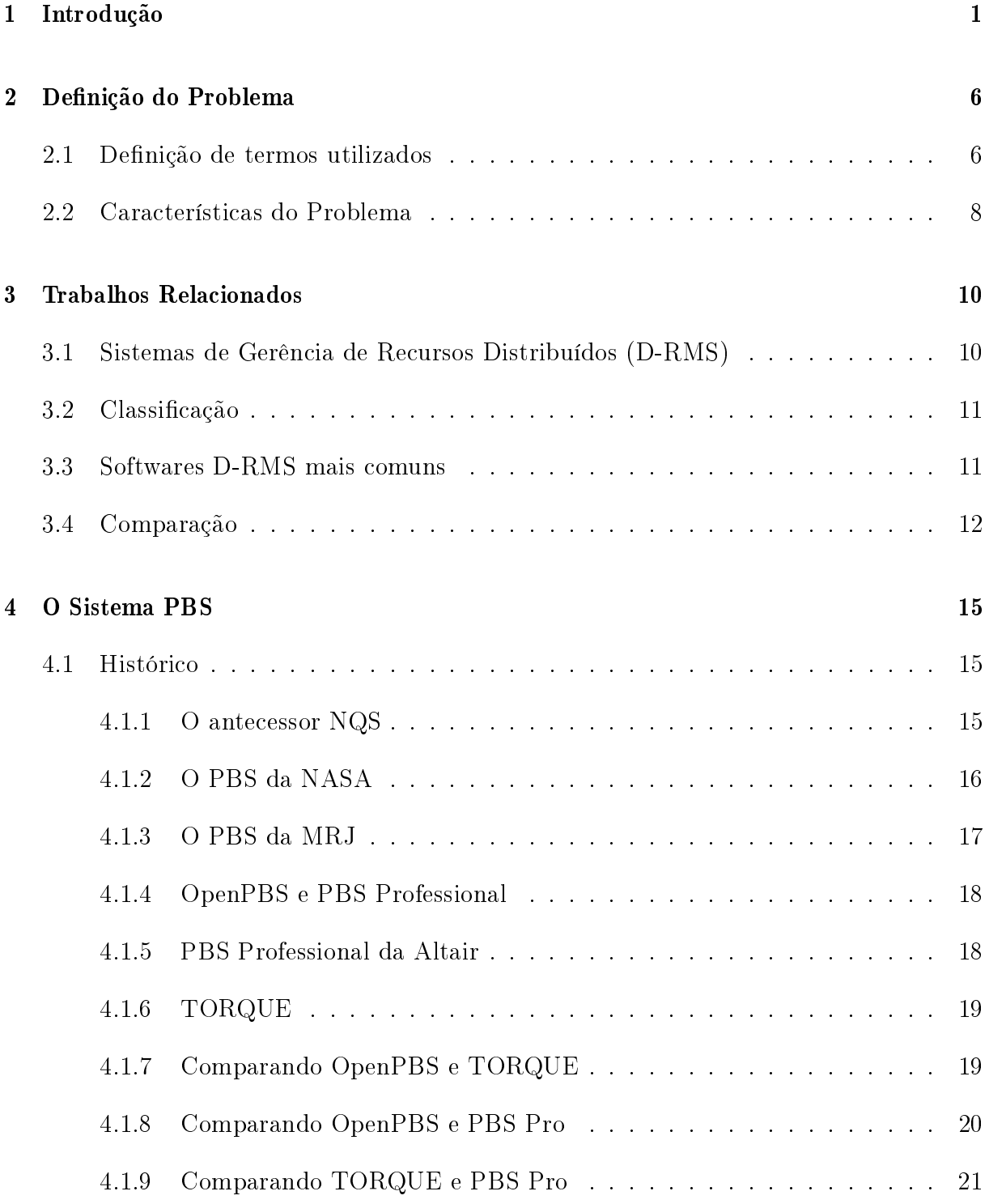

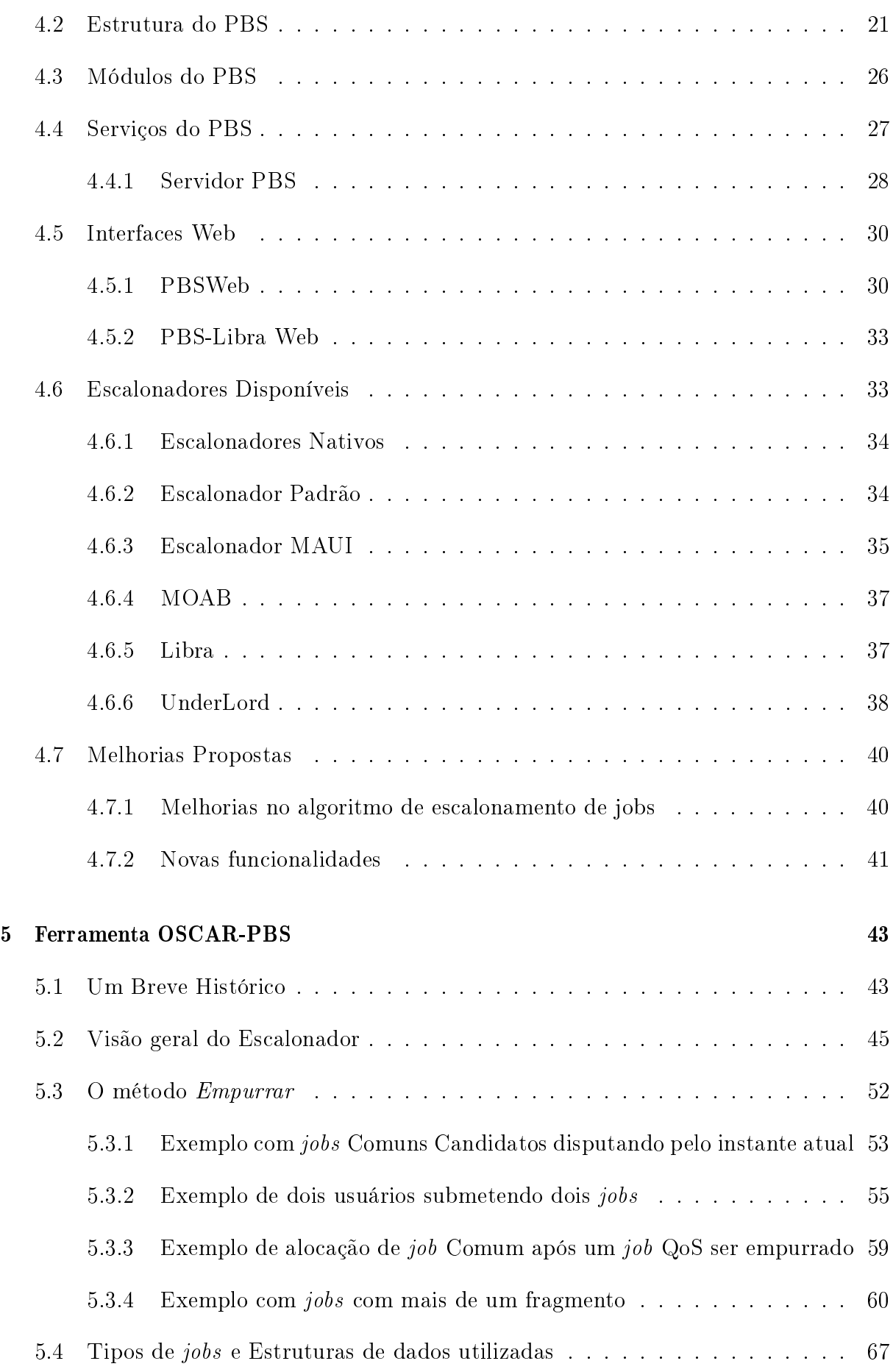

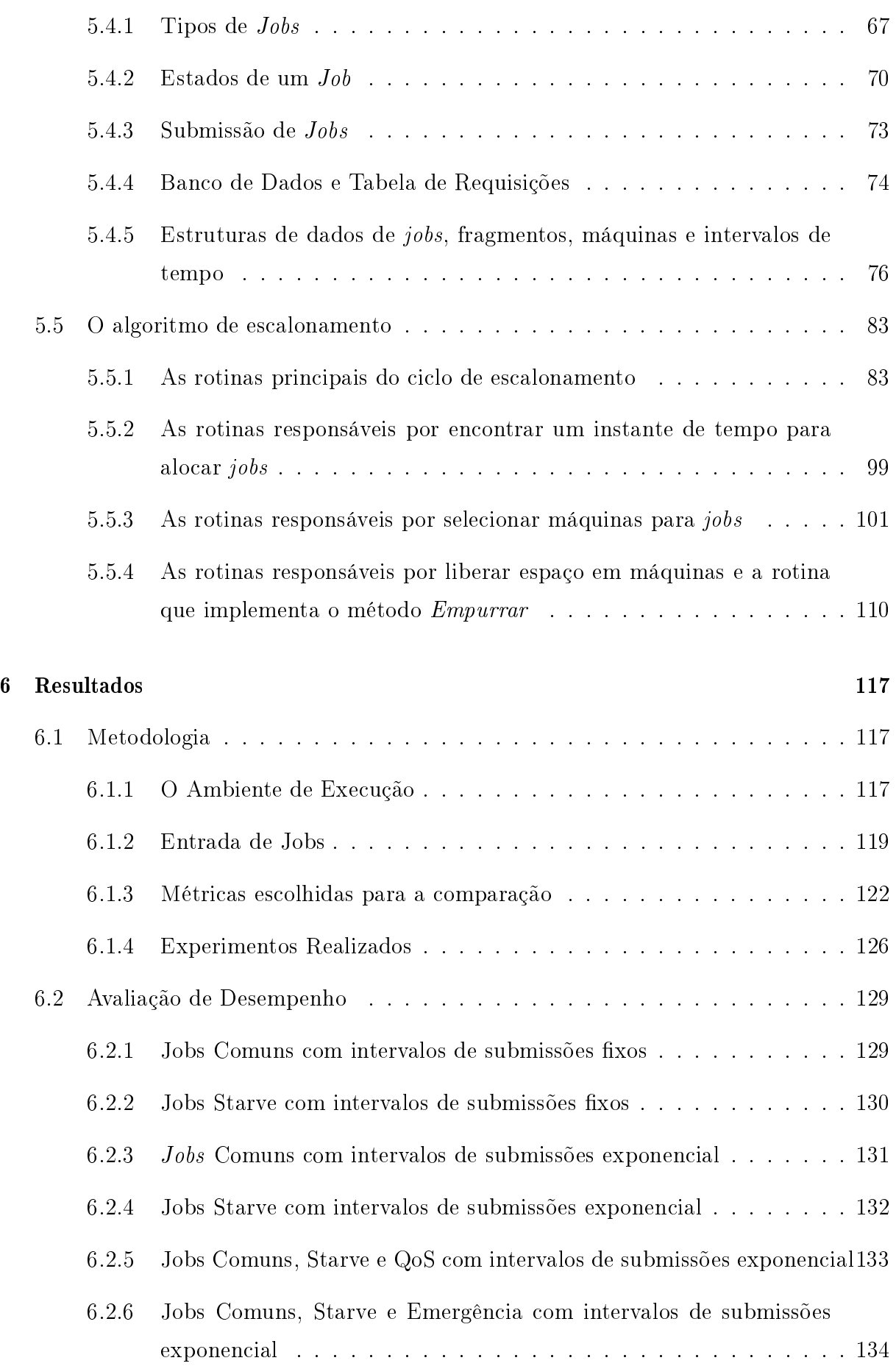

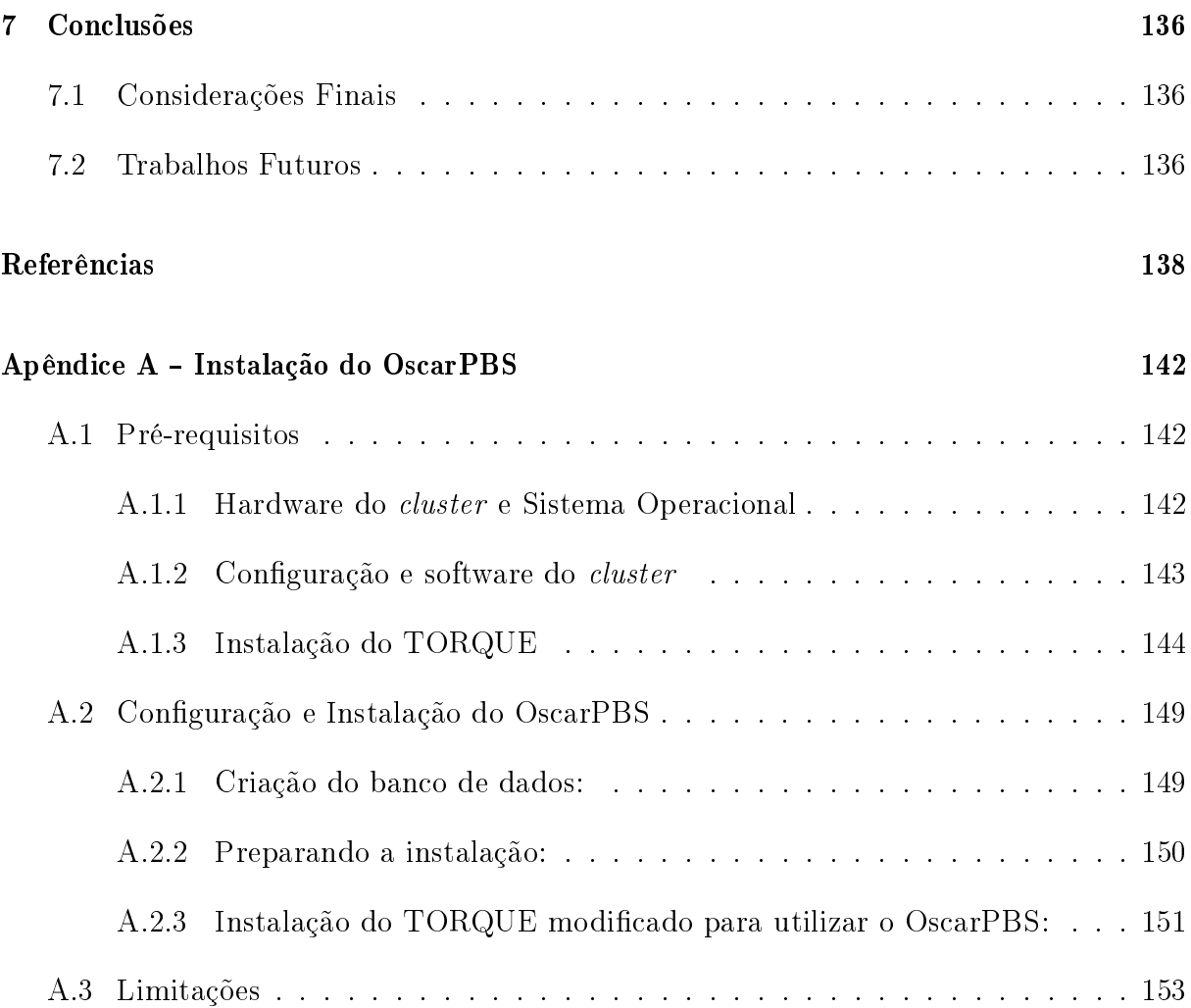

# Capítulo 1

# Introdução

A presença cada vez mais comum de clusters de máquinas multicore e a utilização de aplicações paralelas por mais usuários tem tornado necessário administrar esses clusters com softwares de gerência de jobs. Esses softwares podem garantir que os usuários obtenham uso exclusivo durante um certo período de tempo de recursos que necessitem, possibilitar políticas de utilização controladas automaticamente, com parâmetros congurados por um usuário administrador [53]. Além disso devem permitir uma utilização eficiente dos recursos, combinando políticas orientadas a satisfação do usuário e administradores e métodos de alocação orientados ao desempenho do sistema de maneira equilibrada.

Há uma série de softwares de gerência de recursos comerciais [1, 16, 14] e muitos também de domínio público [2, 3, 45, 10, 21]. Cada um destes softwares provê uma gama de funcionalidades aos usuários e muitos deles fornecem escalonadores de jobs. A função de escalonamento dentro de um sistema de gerência de jobs é crucial para garantir uma boa utilização dos recursos do sistema. Entretanto, dependendo das políticas de escalonamento empregadas, muitas vezes as necessidades dos jobs dos usuários podem não ser atendidas de forma satisfatória. Por exemplo, um dos escalonadores comerciais mais populares para clusters, o PBS Professional [16], em sua política de escalonamento, faz uma verificação muito limitada quanto os possíveis encaixes de um job multicore em recursos que estejam disponíveis, fazendo quase sempre uma escolha gulosa de escalonamento que poderia ser melhorada com outros métodos. Já o escalonador TORQUE [2], um escalonador de código fonte aberto e disponível para uso gratuito, não tem suporte a execução adiantada de jobs, conhecido como *backfilling* [52], que poderiam ser alocados em recursos livres enquanto existem outros jobs que estão esperando a muito tempo para serem executados, num estado conhecido como starve ou starving jobs [43].

Vários softwares de gerenciamento e de escalonamento de código aberto como TORQUE,

o SLURM e o MAUI [2, 40, 3] possibilitam a inclusão de funcionalidades ou de módulos de escalonamento mais sofisticados ou que atendam a necessidades específicas da instituição que utiliza tais escalonadores, de modo que um estudo sobre o funcionamento de tais softwares e de métodos de escalonamento se torna interessante.

Diante deste cenário, neste trabalho estudamos as deficiências do escalonadores descendentes do OpenPBS [35], os quais serão tratados apenas como PBS e propomos a inclusão de novas funcionalidades para atender demandas de jobs com requisitos de Qualidade de Serviço ou de alta prioridade. Nossa ideia é modificar as políticas existentes no PBS para o tratamento das questões de jobs com prazo de execução e de jobs com urgência e grande prioridade, sem deixar de considerar jobs convencionais, oferecendo a esses jobs boas possibilidades de competir com jobs com prazo. Utilizaremos para isso métodos como backfilling  $[52, 28]$  e ao mesmo tempo trataremos jobs convencionais que eventualmente entrem em starve, dando a esses últimos uma prioridade diferenciada. Também propomos alocar todos esses tipos de *jobs* utilizando novos métodos que sejam mais eficientes do que métodos que se baseiem apenas em listas ordenadas, como acontece nas versões de PBS estudadas nesse trabalho.

Realizamos um estudo inicial sobre como o PBS trata estas questões e consideramos que as políticas utilizadas geram uma baixa utilização dos recursos do cluster.

Quanto aos *jobs* convencionais, é possível verificar que em várias ocasiões o PBS deixa de fazer um escalonamento eficiente devido a forma muito simplificada como escolhe um job de uma la de jobs pendentes e aloca o primeiro e coloca em execução sem considerar as necessidades de outros jobs. Por exemplo, se um job que não faz questão de nenhuma máquina especial, for escolhido primeiro porque tinha prioridade sobre os demais, o PBS pode alocar esse job em uma máquina que é indispensável para o job seguinte da fila, mesmo que existam outras máquinas livres. O escalonador simplesmente ordena e coloca os jobs em execução sem considerar combinações mais favoráveis a todos os jobs da la. De maneira similar, quando um job entra em starve por ter esperado muito na fila, o PBS passa a conter recursos indiscriminadamente até que o primeiro job em starve possa entrar em execução. Tal retenção de recursos não considera que o job possa estar requisitando máquinas especicas e que os recursos que o escalonador retém nunca serão utilizados por aquele job. O escalonador também não verifica que enquanto um determinado recurso não pode ser liberado, um outro recurso livre poderia ser utilizado por um job de tamanho menor sem atrasar o início do job em starve. O PBS também não disponibiliza a possibilidade de um usuário submeter um job com prazo limite, ou

Nossa proposta é implementar o escalonador o qual demos o nome de OscarPBS e que é baseado no PBS, porém com novas funcionalidades. Uma delas é sempre tratar todos os jobs na fila, verificando as possibilidades de encaixe por meio de um método chamado Empurrar. Este método permite a realocação de jobs em máquinas diferentes daquelas onde os jobs estavam alocados originalmente. Isso resolve problemas sobre a questão de um job ocupar uma máquina que seria fundamental para outro job. Quanto aos jobs em starve, o escalonador proposto aloca esses jobs antes dos jobs convencionais, mas permite a jobs convencionais serem alocados em regiões livres, mesmo que isso faça com que eles sejam executados antes dos jobs em starve. Os jobs convencionais também podem empurrar jobs em starve já alocados, durante suas tentativas de encaixe. Jobs com qualidade de serviço, ou job QoS, [38] seriam implementados, de modo a ter alta prioridade dentro do espaço de tempo entre o instante da submissão e o prazo do job. Tal job QoS pode ocasionalmente desalocar jobs em starve desde que o job em starve não tenha sido desalocado até uma quantidade limite. Jobs QoS também teriam prioridade maior que qualquer job não QoS, mesmo aqueles que estivessem em starve e podem empurrar qualquer job alocado. Uma outra funcionalidade do OscarPBS seria de permitir o tratamento de jobs de prioridade muito alta, chamados aqui de jobs de emergência. Tais jobs teriam caráter de grande urgência e o escalonador permite ao administrador que a submeteria com um prazo definido, enquanto e escalonador tentaria fazer o melhor escalonamento possível considerandos todos os jobs e sem deixar de alocar o job de emergência. O job de emergência teria o poder de desalocar ou parar qualquer outro job em execução, mas o escalonador tentaria evitar tais ações. Em caso de precisar desalocar algum job para liberar recursos para um job emergência, o escalonador consideraria os jobs menos importantes antes de desalocar algum deles.

Realizamos experimentos comparando OscarPBS com o PBS em um cenário de submissão de jobs baseado em um histórico de submissões reais, onde o tempo entre as submissões inicialmente é escolhido como um tempo fixo e depois seguindo uma distribuição exponencial. Outros testes foram realizados com um tempo entre submissões de job obedecendo a uma distribuição exponencial com uma média de tempo obtida a partir do histórico de jobs reais. Os experimentos foram realizados em diversas situações considerando a possibilidade de tratar ou não os jobs em starve. Também realizamos experimentos para comparar os escalonadores OscarPBS com o PBS onde alguns jobs possuíam prazo, que chamamos de jobs QoS e experimentos onde estavam presentes jobs

de alta prioridade.

Nossos resultados mostraram que o OscarPBS teve melhor desempenho que o escalonador PBS quando utilizados cenários de submissão com tempo fixo e exponencial no caso de considerar os não jobs em starve. Um melhor desempenho também foi observado nos experimentos com jobs QoS e nos com jobs de alta prioridade.

Concluímos que o estudo e implementação do escalonador OscarPBS trouxe grande conhecimento sobre o funcionamento do gerenciador de recursos do PBS e o escalonador. Os novos métodos propostos para esse escalonador conseguiram melhorar de forma bastante signicativa o escalonamento dos jobs. Também percebemos novas funcionalidades podem ser acrescentadas com facilidade, de modo a atender a necessidade dos usuários do cluster e que também é possível criar uma interface para controle das submissões dos jobs dos usuários baseada em um banco de dados, o que facilitaria a criação de uma interface web para a submissão e acompanhamento de jobs, o que também motivaria uma maior utilização do cluster por parte dos usuários.

De maneira resumida, os objetivos desse trabalho, foram o de implementar e testar algumas funcionalidades encontradas em escalonadores, comerciais e de domínio público, em um novo escalonador chamado de OscarPBS. O novo escalonador foi desenvolvido para ser acrescentado ao TORQUE com o objetivo de ser utilizado na submissão de jobs de usuários em um cluster real. Além disso, nesse trabalho foi implementado um método de escalonamento chamado de Empurrar que consiste em realocar jobs em máquinas de uma maneira que não é encontrada em escalonadores da família PBS e que tem o objetivo de melhorar o desempenho do OscarPBS em relação ao escalonadores da família PBS.

Dentre as contribuições esperadas, o trabalho desenvolvido pode permitir a utilização do novo escalonador no cluster Oscar [11], obtendo possivelmente uma melhor utilização desse cluster do que seria possível com o uso de escalonadores disponíveis da família PBS. O trabalho também deve permitir, devido a compreensão que foi adquirida no estudo e implementação de um escalonador utilizado em um cluster real, a implementação, teste e utilização de novos métodos de escalonamento. Esses métodos podem a vir ser usados para a submissão de jobs reais no cluster Oscar.

O restante deste trabalho está organizado da seguinte forma. O Capítulo 2 apresenta os trabalhos relacionados, considerando outros softwares de gerenciamento de recursos distribuídos (D-RMS) e softwares de escalonamento além do PBS. O Capítulo 3 trás maiores detalhes sobre o funcionamento do próprio PBS e explicações de outros softwares baseados em PBS. O Capítulo 4 apresenta um histórico sobre o desenvolvimento do escalonador

OscarPBS, explica as metodologias de escalonamento em que ele se baseia, o método Empurrar e apresenta o algoritmo do escalonador OscarPBS e suas rotinas principais. O Capítulo 5 descreve resultados da execução do OscarPBS com um lote de jobs sintéticos e compara o desempenho do OscarPBS com o escalonador PBS convencional. O Capítulo 6 mostra as conclusões do trabalho.

# Capítulo 2

# Definição do Problema

### 2.1 Definição de termos utilizados

Neste trabalho tratamos do problema de gerenciamento e escalonamento de jobs de aplicações sequenciais e paralelas em um cluster de máquinas multicore. A seguir apresentamos a definição de alguns termos fundamentais para o entendimento do problema e da solução apresentada.

- **Administrador:** Pessoa que pode submeter jobs no cluster e que possui poder de administração sobre todos os jobs do cluster. Ele pode submeter qualquer tipo de job.
- $\bullet$  Alocar: Reservar recursos solicitados por um job, associando os recursos a máquinas do cluster.
- $\bullet$  Aplicação paralela: Aplicação que utiliza mais de uma  $\mathit{CPU}$ , envolvendo memória compartilhada e/ou troca de mensagens pela rede. Aplicações tipo mpi ou multithread.
- Aplicação sequencial: Aplicação que utiliza uma única CPU.
- **Cluster:** Conjunto de máquinas *multicore* com Hardware e Software razoavelmente uniformes, conectadas em uma mesma rede local e possuindo um mesmo conjunto de usuários e de diretórios de rede compartilhados.
- CPU: Uma CPU representa um core ou núcleo de um processador multicore.
- **D-RMS:** Software de submissão de *jobs* em *cluster*. Envolve gerenciamento, escalonamento, controle e acompanhamento dos jobs.
- **Empurrar:** Ato de mover fragmentos de *jobs* alocados em máquinas para outras máquinas.
- **Escalonador:** Módulo do  $D-RMS$  responsável pelo gerenciamento de jobs.
- **Executar:** Colocar o *script* de um job em execução nas máquinas alocadas para ele no cluster.
- **Fragmento de job:** Partição do conjunto de CPUs de um job que devem caber completamente e ocupar uma única máquina do cluster. Apesar de um fragmento de job poder ocupar uma única máquina, uma máquina pode comportar mais de um fragmento.
- Job: Aplicação de um usuário, sequencial ou paralela, que pode ser executada a partir de um conjunto de comandos (script) em um conjunto de recursos do cluster solicitados pelo usuário. A esse conjunto de recursos, o usuário deve incluir um tempo máximo estimado para a execução de sua aplicação (walltime) e um conjunto de uma ou mais CPUs que devem estar agrupadas em partições chamadas de fragmentos de jobs. O job também precisa ter seu tipo especificado pelo usuário ou administrador, podendo ser classificado como Comum,  $QoS$  ou de Emergência. O job ainda pode ter especificado um prazo de término e, caso seja um job de Emergência, também pode ter valores booleanos que indicam poderes que ele possui para desalocar outros jobs.
- $\bullet$  Jobs Comuns:  $\it Jobs$  sem restrição de prazo.
- Jobs de Emergência: Jobs com prazo, submetidos pelo administrador e que podem ter poderes para desalocar outros jobs.
- **Jobs QoS:** Jobs que possuem restrição de prazo e prioridade sobre jobs Comuns.
- $\bullet$  Jobs Starve: *Jobs* que inicialmente eram comuns, mas por demorarem demais a serem alocados passam a ter prioridade maior que os jobs comuns e obedecer a uma política FIFO.
- **Lista:** Estrutura de dados que armazena jobs.
- · Máquina: Máquina ou nó de computação, define um computador multicore do cluster. Cada computador possui oito CPUs ou cores.
- **Requisição:** Requisição ou submissão de job, ato de um usuário ou administrador submeter um job para o D-RMS.
- Script: Sequencia de comandos de terminal que representam a aplicação sequencial ou paralela de um usuário.
- · Usuário: Pessoa que pode submeter jobs no cluster, possuindo poderes de administração limitados a seus próprios jobs. Pode submeter qualquer tipo de job, menos os de Emergência.

### 2.2 Características do Problema

De forma simplificada, o problema pode ser definido pelo seguinte conjunto de características:

- Usuários do cluster podem submeter jobs em qualquer instante de tempo. Os jobs submetidos ficam armazenados em filas, esperando pelo momento em que poderão ser colocados em execução no cluster.
- · Os jobs, quando submetidos, devem ser verificados o mais breve possível. Inicialmente é preciso ordenar esses jobs, decidindo-se quais deles devem ser alocados primeiro. Também é preciso alocar os jobs no cluster, fazendo um mapeamento de todas as CPUs que foram requisitadas pelos usuários com CPUs reais do cluster. Dentre os jobs que são tratados, alguns podem ser alocados e colocados em execução imediatamente, outros podem ser alocados para o futuro, ou seja, podem reservar recursos do *cluster* para garantir a execução futura e outros ainda, mais especificamente jobs que não podem reservar para o futuro, podem ser obrigados a esperar nas filas até que existam recursos disponíveis para que os mesmos possam sejam colocados em execução.
- Ainda sobre os jobs que não puderam ser alocados quando submetidos, esses só serão verificados novamente na ocorrência de término ou submissão de outros jobs. ou após decorrido um certo período de tempo.
- $\bullet$  Todos os jobs devem ter definidos seus tempos estimados de execução e seus recursos no momento da submissão, não havendo a possibilidade de modificações dos recursos solicitados durante a período de vida do job.
- Não há compartilhamento de tempo, ou seja, não há time sharing de recursos. Isso significa que as CPUs alocadas para um job são exclusivas para ele durante todo seu tempo de execução, não podendo ser utilizadas por outros jobs.
- · Os jobs não possuem restrições definidas pelos usuários quanto à ordem em que podem ser executados. Fica a cargo do escalonador decidir a ordem em que os jobs iniciam suas execuções, ordem essa que tem base em políticas e técnicas que procuram melhorar o desempenho do escalonamento.
- · Os jobs não podem ficar esperando para sempre de modo que uma política contra starvation de jobs é implementada.
- $\bullet$  Jobs podem possuir um prazo que é definido pelo usuário no momento da submissão e que não pode ser modificado. Jobs de caráter emergencial podem ter permissões, ou poderes, para desalocar outros jobs, sendo que existem diferentes tipos de poder para diferentes tipos de job. Os poderes dados a um job de emergência para desalocar outros jobs são definidos durante a submissão e não podem ser modificados. Os jobs emergenciais, caso não possam obter recursos durante sua alocação, são os únicos que podem ter o poder para fazer a preempção de outros jobs em execução. Caso um job sofra preempção, ele precisa ser alocado novamente e recomeçar toda a sua execução.
- Cada job pode ocupar uma ou mais CPUs de uma ou mais máquinas do cluster. Todas as CPUs requisitadas por um job ocupam o mesmo intervalo de tempo solicitado pelo usuário, sendo alocadas simultaneamente. As CPUs alocadas durante a execução de um *job* não podem ser modificadas enquanto o *job* estiver em execução.
- $\bullet$  Na solicitação de um job, o usuário pode especificar de quais máquinas ele pretende alocar as CPUs, e/ou deixar que o escalonador decida quais máquinas utilizar.

## Capítulo 3

## Trabalhos Relacionados

### 3.1 Sistemas de Gerência de Recursos Distribuídos (D-RMS)

Um Sistema de Gerência de Recursos Distribuídos ou Distributed Resource Management System (DRM ou D-RMS) [53] é um software que tem por objetivo possibilitar a um grupo de usuários utilizar de maneira eficiente um *cluster* de computadores. O D-RMS oferece funcionalidades, das quais se destacam as seguintes: Gerenciamento dos recursos do *cluster*, enfileiramento de *jobs*, escalonamento de *jobs*, execução de *jobs*. O software oferece aos usuários a possibilidade de solicitar um subconjunto de recursos do cluster, geralmente associando a esses recursos um conjunto de programas para ser executado. Uma solicitação de um usuário, recursos + programas, define um job que será enfileirado com outros jobs, depois escalonado entre outros jobs e finalmente posto em execução dentro dos recursos solicitados, adquirindo, quando possível, uso exclusivo desses recursos até o término de seu conjunto de programas ou do término do tempo máximo para a execução do job. Dentre os possíveis recursos solicitados pelo usuário destacam-se CPUs, memória, máquinas inteiras e licenças de software. Os usuários também podem ajustar parâmetros de qualidade de serviço para seus jobs. As solicitações dos usuários serão levadas em conta no momento do escalonamento e os jobs serão colocados para executar quando os recursos estiverem disponíveis, em uma ordem visando atender a solicitação dos usuários e as configurações do administrador do D-RMS.

### 3.2 Classificação

Os D-RMS são programas que geralmente são configurados e funcionam a nível de *clus*ter. Essa categoria de software recebe alguns nomes diferentes na literatura, como: job management systems, resource management systems (RMS), schedulers, queue systems, or batch systems, ou seja, Sistema de Gerenciamento de Jobs, Sistema de Gerenciamento de Recursos, Escalonadores, Sistema de Filas, ou sistemas de arquivo de comandos em lote (batch).

Os D-RMS em geral centralizam em um ponto do cluster a submissão, o escalonamento e o acompanhamento dos jobs, podendo ter tolerância a falhas. O software em si pode ser separado em alguns serviços que se comunicam via  $TCP/IP$ . Mais comumente, um serviço controla os usuários, grupos e permissões, possui as listas de recursos e as filas. além de manter os jobs. Um segundo serviço escalona os jobs nos nós de execução. Um terceiro serviço, normalmente com uma instância por nó de execução, coloca o programa do usuário em execução, monitorando e possibilitando o controle do mesmo.

Geralmente estes possuem um escalonador com algumas funcionalidades, ainda que possibilitem a integração com outros softwares apenas escalonadores, podendo ser esses últimos mais sosticados. O MAUI e o MOAB podem ser citados como exemplos de escalonadores. Os escalonadores de jobs ou batch schedulers [39], tratam de processos de usuário que ainda não estão na fila dos prontos, sendo eles também conhecidos como escalonadores de jobs.

Os D-RMS podem servir como base para outros softwares, alguns deles funcionando em camadas de abstração mais altas, como softwares para submissão de jobs em grid e trabalhar junto com software de escalonamento e monitoramento. Softwares como Globus, Virtual Grid Execution System (vgES), MOAB [9, 13, 1, 33, 50], trabalham em conjunto com softwares D-RMS.

### 3.3 Softwares D-RMS mais comuns

Nesta seção descreveremos os softwares D-RMS mais comuns [40, 14, 37, 47, 21, 36, 35, 3, 1, 38, 22, 16, 45, 51, 2], fazendo uma breve comparação entre eles, que serão melhor descritos mais adiante.

A família PBS

São softwares baseados originalmente no Network Queuing System (NQS) [42] desenvolvido pela NASA, como o OpenPBS [35] e o TORQUE, ambos com códigos abertos.

- O TORQUE foi originado do OpenPBS e mantido pela comunidade, podendo ser baixado no site do Cluster Resources Inc.
- O OpenPBS está descontinuado a alguns anos.
- O PBS Professional (PBS Pro) é um software proprietário mantido pela Altair. Ele possui funcionalidades do OpenPBS e do MAUI (como reservas de recursos).
- O Sun Grid Engine (SGE) Oracle Grid Engine (OGE)

O OGE, assim chamado desde que a Oracle adquiriu a Sun, originalmente conhecido como SGE [15] é um software proprietário baseado no CODINE [49] existindo um versão em código aberto do mesmo também conhecida com Grid Engine [14].

LoadLeveler da IBM

Foi originado de um Batch System para clusters da IBM que usavam o Unix AIX, sendo portado para o Linux. Ainda que seja portado para o Linux, para que se possa usar todas as funcionalidades, um hardware da IBM é requerido.

Load Sharing Facility (LSF)

Software proprietário da IBM, muito utilizado. É usado pelo departamento de defesa Americano e pelo departamento de energia.

• Simple Linux Utility for Resource Management (SLURM)

É um gerenciador de recursos open source, tolerante a falhas e extremamente escalável. Usados em sistemas muito grandes, como o IBM BlueGene/L do LLNL com mais de 64000 processadores.

### 3.4 Comparação

A Tabela 3.1 lista algumas características de alguns dos softwares D-RMS mais comuns  $[2, 16, 15, 40, 37, 36, 35]$ , na mesma, a coluna *Código Aberto* significa que o código fonte do programa está disponível. Contrato de Suporte Disponível signica que é possível contratar suporte técnico, ajuda na instalação e manutenção do programa. Redundância

| Propriedades                                 | TORQUE | PBS Pro | SGE | <b>SLURM</b> | LSF | LoadLev. | OpenPBS       |
|----------------------------------------------|--------|---------|-----|--------------|-----|----------|---------------|
| Código<br>Aberto                             | Sim    | Não     | Sim | Sim          | Não | Não      | Sim           |
| Contrato<br>de Suporte<br>Disponível         | Sim    | Sim     | Sim | Sim          | Sim | Sim      | Não           |
| Redundância<br>de Servidor                   | Sim    | Sim     | Sim | Sim          | Sim | Sim      | Não           |
| Requer Sist.<br>de Arquivos<br>Compartilhado | Não    | Não     | Sim | Não          | Não | Não      | Não           |
| Job Arrays                                   | Sim    | Sim     | Sim | Sim          | Sim | Sim      | $N\tilde{a}o$ |
| Job<br>Interativo                            | Sim    | Sim     | Sim | Sim          | Sim | Sim      | Sim           |

Tabela 3.1: Algumas características dos softwares D-RMS mais comuns.

de Servidor significa que existe um processo servidor extra, que entra em atividade em caso de falha do processo servidor padrão. Requer Sistema de Arquivos Compartilhado mostra a necessidade de o programa precisar de um servidor de arquivos que compartilhe pasta e arquivos em rede. Job Arrays indica o suporte a submissão de múltiplos jobs semelhantes e baseados no mesmo arquivo de script em que o usuário utiliza um único comando de submissão. Os jobs pertencentes a um mesmo Job Array podem ser diferenciados com o uso de uma variável de ambiente especial que pode ser utilizada no script do usuário. Os Job Arrays podem facilitar a administração e a submissão de vários jobs semelhantes onde apenas algum parâmetro precisa ser modificado.  $Job\text{}$  Interativo indica a possibilidade ter acesso direto ao terminal das máquinas escolhidas pelo escalonador quando o job do usuário entra em execução, útil para a depuração do script do usuário.

A Tabela 3.2 compara as características de alguns escalonadores que são integrados, ou internos, aos D-RMS com softwares escalonadores independentes [2, 16, 15, 36, 37, 3, 1, 21, 47]. A primeira coluna dessa tabela, D-RMS Suportados, mostra uma lista de gerenciadores de recursos compartilhados distribuídos que são suportados pelo escalonador em questão. A segunda coluna Código Aberto se refere ao código fonte do escalonador estar disponível para o usuário. A coluna Redundância de Servidor se refere à existência de outro processo que assume o escalonamento se o escalonador principal falhar. A coluna Fair-share indica se o escalonador suporta divisão pré-estabelecida de recursos entre grupos e usuários. A coluna  $Reservas$  e  $Backfill$  indica se o escalonador suporta reserva

| Escalonador                  | D-RMS<br>Suportados              | Código<br>Aberto | Redundância<br>de Servidor | Fair-share | Reservas<br>e Backfill | QoS |
|------------------------------|----------------------------------|------------------|----------------------------|------------|------------------------|-----|
| TORQUE<br>interno            | TORQUE                           | Sim              | Não                        | Sim        | Não                    | Não |
| PBS Pro<br>interno           | PBS Pro                          | Não              | Sim                        | Sim        | Sim                    | Não |
| SGE interno                  | SGE                              | Sim              | Sim                        | Sim        | Sim                    | Não |
| LoadLeveler<br>int. padrão   | LoadLeveler                      | Não              | Sim                        | Sim        | Não                    | Não |
| LoadLeveler<br>int. backfill | LoadLeveler                      | Não              | Sim                        | Sim        | Sim                    | Não |
| LSF interno                  | <b>LSF</b>                       | Não              | Sim                        | Sim        | Sim                    | Não |
| MAUI                         | LoadL., LSF,<br>PBS e SGE        | Sim              | Não                        | Sim        | Sim                    | Sim |
| MOAB                         | LoadL., SLURM,<br>LSF, PBS e SGE | Não              | Sim                        | Sim        | Sim                    | Sim |
| Catalina                     | LoadL. e PBS                     | Sim              | Não                        | Não        | Sim                    | Não |
| PluS                         | PBS e SGE                        | Sim              | Não                        | Não        | Sim                    | Não |

Tabela 3.2: Algumas características de escalonadores independentes e internos aos D-RMS.

adiantada de recursos e se o escalonador suporta a funcionalidade de adiantar jobs que não estejam no início da fila, caso existam recursos livres onde esses jobs possam ser executados. A coluna QoS indica se o escalonador permite que o administrador possa criar e configurar objetos que representam políticas de qualidade de serviço. Cada política é criada como um objeto independente dentro do escalonador, sendo que cada uma delas pode ter características como possuir nível de prioridade, permitir preempção ou não de jobs, possuir restrições e ter acesso a certos recursos. Depois que objetos de política de QoS são criadas, é possível associar usuários, grupos de usuários e jobs a esses objetos.

## Capítulo 4

## O Sistema PBS

Desde que começou a ser utilizado na NASA em 1994 até os dias de hoje, o Portable Batch System recebeu várias melhorias e atualizações, se dividindo em três versões diferentes, utilizados em muitos clusters. Essas versões são mais conhecidas pelos nomes OpenPBS, TORQUE e PBS Professional. Nessa seção é apresentado um histórico do desenvolvimento do PBS, bem como uma comparação entre as principais versões, algumas interfaces web que tornam mais portáveis e facilitam a utilização e por último alguns escalonadores desenvolvidos para o PBS ou compatíveis com ele. A Figura 4.1 [42, 8, 25, 24, 23, 12, 4] mostra a evolução das versões PBS, desde seu antecessor o NQS até os dias atuais.

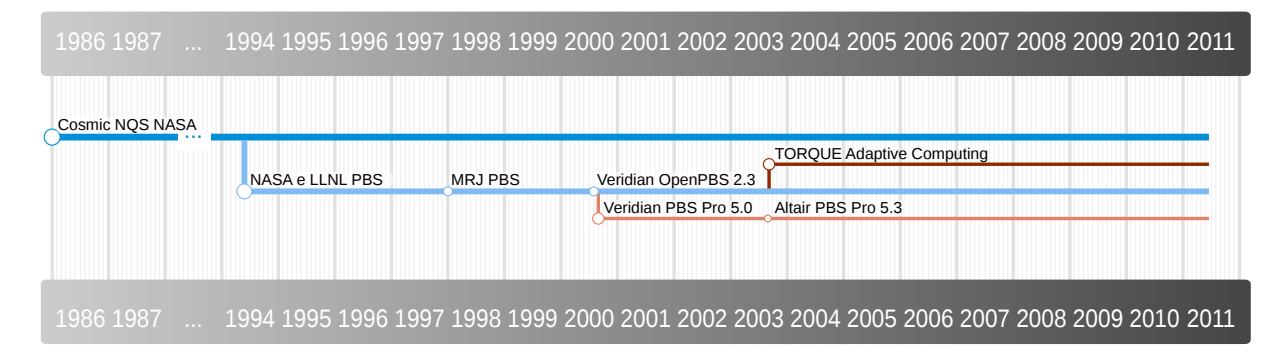

Figura 4.1: Linha do tempo das versões do PBS.

### 4.1 Histórico

#### 4.1.1 O antecessor NQS

O Network Queuing System (NQS) é um sistema de enfileiramento de *jobs* conhecido desde a década de 80 e considerado o progenitor de todos os outros softwares de gerenciamento de jobs. A sua primeira versão, o Cosmic NQS, foi desenvolvido pela NASA em 1985, em conjunto com a empresa Sterling Software Corporation, para servir como um sistema para controle de jobs em uma rede com várias máquinas UNIX. Muitos programas eram grandes demais para serem executados de modo interativo tanto em termos de tempo como de recursos. Por essa questão, os mesmo eram submetidos para filas de um sistema gerenciador de jobs e lá permaneciam até que os recursos estivessem liberados. Assim os usuários usavam comandos do NQS para submeter seus jobs, que eram arquivos de lote contendo seus comandos. Esses arquivos de lote, além de possuírem os comandos dos usuários, carregavam informações sobre as características do job, que seriam usadas pelo NQS. Na época em que o PBS foi desenvolvido, o NQS suportava las que serviam como filtros (chamadas de filas  $pipe$ ) para alimentar outro tipo de filas, chamadas filas de execução. Os jobs na fila de execução eram executados em ordem  $FIFO$ , o primeiro que entrava era o primeiro que saía. Os administradores poderiam exercer algum controle, ligando e desligando filas e controlando o máximo de *jobs* por fila, porém não havia como examinar a utilização dos recursos.

A utilização do NQS era feita via linha de comando, sendo relativamente simples de usar. Alguns comandos de usuário eram:

- $\bullet$ qsub: Submete um job no sistema NQS
- qdel: Exclui um job
- $\bullet$  qstat: Exibe o status dos jobs na fila

Após o término do job, eram gerados automaticamente dois arquivos, um representando toda a saída normal gerada na saída padrão (normalmente a tela), outro representando a saída de erro gerada pelo arquivo de lote do usuário.

Como a NASA estava em busca de ferramentas que permitissem um bom aproveitamento de seu parque de máquinas, no início dos anos 90, além de verificar os gerenciadores disponíveis no mercado, uma das opções foi desenvolver um sucessor de seu NQS. O PBS foi desenvolvido sobre a primeira versão do NQS, que era conhecida, como já dito, por Cosmic NQS devido a um canal de publicação de softwares livres chamado de Cosmic, que disponibilizava o NQS gratuitamente.

#### 4.1.2 O PBS da NASA

No início dos anos 90, a NASA criou vários relatórios com listas de requisitos para avaliar ferramentas que auxiliassem no melhor aproveitamento de seu parque de máquinas da época e que pudessem continuar sendo usados nas máquinas que seriam adquiridas. Como não encontrou no mercado sistemas que atendessem a todos os requisitos especicados, ela mesma criou um projeto para criar um sucessor para o sistema NQS.

Assim, em um esforço conjunto entre uma divisão da NASA chamada Numerical Aerospace Simulation (NAS) e o centro de pesquisa National Energy Research Supercomputer Center (NERSC), divisão do Lawrence Livermore National Laboratory (LLNL), foi desenvolvido o novo sistema da NASA, que foi chamado de Portable Batch System, com a meta de atender a alguns requisitos buscados nos relatórios criados pela NASA, como o de ser portável, ou seja, funcionar em todas as versões de Unix existentes dos laboratórios da NASA e se manter compatível com máquinas que seriam adquiridas. Para atingir esse objetivo, o PBS foi implementado sobre o padrão POSIX da IEEE, mais especicamente o padrão 1003.2d para Batch Queuing Extensions bem como outros padrões relacionados ao POSIX, como o POSIX.2, que define comandos usados em arquivos de execução em lote. O padrão 1003.2d surgiu da própria pesquisa da NASA em busca de um conjunto de características desejáveis para um sistema gerenciador de filas ou recursos. Outro objetivo buscado no desenvolvimento do PBS seria o de que o sistema deveria ser modular. Como o NQS não era exível em termos de conguração de políticas para o escalonamento dos jobs, os desenvolvedores do PBS buscaram o extremo oposto, separando o escalonador em um módulo, que poderia ser facilmente substituído por qualquer módulo de escalonamento que implementasse a política que o usuário do sistema tivesse necessidade. O PBS começou a ser utilizado em 1994 nos laboratórios da NAS, tendo um bom desempenho apresentado em relatórios dos anos seguintes, que a NASA fazia para comparar os sistemas de gerenciamento de jobs. O PBS da NASA também oferecia bibliotecas que facilitavam o desenvolvimento de escalonadores sob medida, era bem documentado, com manuais de referência detalhando as APIs e as interfaces de comunicação entre os módulos do programa, como o External Reference Specification (ERS) e o Internal Design Specification (IDS). O PBS da NASA também já oferecia uma interface gráca ao usuário (xpbs), que facilitava a submissão e o acompanhamento dos jobs.

#### 4.1.3 O PBS da MRJ

Em certo momento do ciclo de vida do PBS, entre os anos de 1997 e 1998, a empresa MRJ Technology Solutions passou a deter os direitos do PBS da NASA e começou a lançar as novas versões do software, que já vinha sendo usado por outras entidades, devido a sua forte portabilidade e boa documentação.

Era possível baixar versões do PBS, com documentação, como o manual do administrador, o manual com as especificações para desenvolvimento de novos escalonadores  $(External \,\,Reference \,\, Specification)$ e o manual com as especificações do código  $(Internal \,\,$ Design Specification). O PBS ficou sendo mantido pelo MRJ até sua versão 2.2 lançada em novembro de 1999.

#### 4.1.4 OpenPBS e PBS Professional

No final do ano 1999, a empresa MRJ foi adquirida pela Veridian, que passou a ter parte dos funcionários da MRJ, inclusive os que mantinham o PBS. Passando a cuidar do PBS no ano 2000, a Veridian criou duas versões do mesmo, uma ela chamou de OpenPBS, que era uma última versão do PBS da MRJ. A outra versão foi chamada de PBS Professional 5.0, também chamada de PBS Pro 5.0. As duas versões foram lançadas no ano 2000, sendo que o OpenPBS, que em quase nada era diferente dos PBSs lançados pela MRJ e pela NASA, parou de ser atualizado. O PBS Professional, por outro lado, recebeu algumas novas funcionalidades e continuou a ser desenvolvido pela Veridian. Entre as características que foram surgindo no PBS Professional em relação ao OpenPBS, podem ser destacadas: Servidor redundante para tolerância a falhas, possibilidade de fazer reservas de recursos, política de backfilling para jobs (onde jobs menores podem passar a frente de jobs no início da fila, caso existissem recursos ociosos capazes de atender a esses *jobs* menores). possibilidade de alocar jobs em máquinas de trabalho baseando-se em atividade de mouse e teclado e suporte a Windows a partir da versão 5.2. A Veridian deu suporte ao PBS Professional até a versão 5.3.

#### 4.1.5 PBS Professional da Altair

A empresa Altair [6] adquiriu os direitos do PBS Professional e a partir do ano 2003, desde a versão 5.3, podem ser encontrados manuais referentes a versão 5.3 tanto da Veridian como da Altair. A empresa continuou acrescentando novos recursos ao PBS. A versão 11 do PBS Professional conta com suporte a GPUs. Um usuário ao requisitar recursos para executar seu job, pode selecionar a quantidade de GPUs que pretende utilizar.

A empresa criou um grupo de softwares voltados para computação sob demanda, a qual deu o nome de PBS Works. Esse grupo inclui o PBS Professional, daí seu nome. Outros softwares pertencentes a Altair são PBS Analytics e PBS Catalyst. A página web para o software é www.pbsworks.com.

#### 4.1.6 TORQUE

No ano de 2003 a empresa Cluster Resources passou a dar suporte a uma versão código aberto do PBS chamada de Tera-scale Open-source Resource and QUEue manager (TOR-QUE), essa versão é uma divisão do OpenPBS versão 2.3.12, sendo que o TORQUE ganhou algumas melhorias em relação ao seu predecessor. A empresa vende uma grupo de softwares para cluster e grid chamado MOAB, que vem com um escalonador e que pode ser usado em conjunto com um gerenciador de jobs, como o TORQUE, OpenPBS ou o PBS Professional. O TORQUE possui o mesmo escalonador nativo padrão do OpenPBS (um escalonador simples escrito em linguagem C chamado de FIFO) e oferece a possibilidade para a criação de novos escalonadores baseados na linguagem interpretada TCL [19], ou nas linguagens BASL(Batch Scheduling Language) ou C. O manual do TORQUE sugere o uso de escalonadores como o MOAB ou o MAUI. Esse último também é mantido pela Cluster Resources, sendo disponibilizado gratuitamente. O TORQUE, em suas atualizações, se tornou mais facilmente compatível com o MAUI, apesar de o OpenPBS também ser, corrigindo pequenas falhas e facilitando o suporte para algumas funcionalidades do MAUI, como qualidade de serviço (QOS).

#### 4.1.7 Comparando OpenPBS e TORQUE

Em termos gerais o OpenPBS e o TORQUE são muito parecidos, quase idênticos na primeira versão. O TORQUE é uma divisão do OpenPBS 2.3.12 que aconteceu em 2003, em que a maior diferença vem do fato de que o OpenPBS praticamente não é mais atualizado, enquanto o TORQUE continua sendo atualizado e disponibilizado gratuitamente pela empresa Adaptive Computing [5]. Ambos possuem código aberto, o que permite que pacotes de correções e adaptações apareçam para ambos, mas o TORQUE recebe constantemente pequenas melhorias e adaptações, principalmente para dar melhor suporte aos escalonadores MAUI e MOAB, que aos poucos o separa de sua origem, o OpenPBS.

Uma das melhorias disponíveis nas versões mais novas de TORQUE é a de permitir ao usuário definir o número de GPUs utilizadas quando submete um *job*. O suporte a Non-Uniform Memory Archtecture (NUMA) também é possível a partir da versão 3.0.

Quanto ao escalonador que vem em ambos os D-RMS, praticamente não há acréscimo de funcionalidades. Ao escalonador nativo do TORQUE se dá o nome de FIFO, que é o mesmo que vem com o OpenPBS, mas o TORQUE, assim como seu antecessor, pode ser usado com outros escalonadores. A própria empresa que mantém o TORQUE, a Adaptive
Computing, sugere o uso do MOAB ou do MAUI como escalonadores.

Dentre os principais acréscimos entre o TORQUE e seu antecessor, OpenPBS, podem ser destacadas melhorias na tolerância a falhas, pois o TORQUE possui redundância de servidor e continua a execução caso o processo do servidor principal falhe. Melhoramentos na interface de comunicação entre o processo escalonador do TORQUE e os processos monitores de recursos (Machine Oriented Mini-server, ou MOMs) que existem em cada computador de trabalho, permitindo ao escalonador fazer um monitoramento de recursos mais preciso. O TORQUE também permite ao escalonador obter dados sobre jobs que já foram finalizados. A escalabilidade em relação ao OpenPBS foi aumentada, o TORQUE suporta clusters com mais de 2500 processadores, suporta jobs de até 2000 processadores e suporta mensagens de servidor de tamanho maior. Os registros de execução (logs) se tornaram mais detalhados e vem com mensagens mais legíveis, ao invés de possuírem somente códigos de erro, o que facilita o trabalho de administração e correção de problemas.

### 4.1.8 Comparando OpenPBS e PBS Pro

O OpenPBS e o PBS Professional foram criados pela Veridian no ano 2000, a partir do PBS da MRJ versão 2.2. Como o OpenPBS era uma continuação do PBS 2.2, ele ficou sendo designado como OpenPBS 2.3. A primeira versão do PBS Professional recebeu 5.0 como número de versão. As diferenças entre o PBS Professional 5.0 e o OpenPBS 2.3 eram pequenas, sendo que o primeiro passou a ser vendido, enquanto o segundo continuou sendo disponibilizado gratuitamente. O PBS Professional 5.0 trazia um escalonador baseado no FIFO do OpenPBS com algumas melhorias, tal escalonador passou a incluir o recurso de jobs que podem passar a frente de outros para ocupar recursos ociosos, chamado de backfill de jobs. Os escalonadores das versões mais recentes de PBS Professional incluíram novos recursos, como novas formas de priorizar os jobs e suporte a reservas de recursos. Porém, a questão do escalonador limitado do OpenPBS pode ser contornada ao se adotar um escalonador externo como o MAUI, escalonadores, como esse, oferecem algumas funcionalidades que estão no PBS Pro. Outras funcionalidades disponíveis apenas no PBS Professional em relação ao OpenPBS são: redundância de servidor, possibilidade de escolher GPUs na seleção de recursos e suporte a mais Sistemas Operacionais, como é o caso do Windows, suportado desde a versão 5.2. As principais vantagens do OpenPBS é que ele é gratuito e de código aberto, oferece grande parte das funcionalidades que estão no Professional se usado junto com um escalonador externo como o MAUI (também gratuito e código aberto), podendo atender a uma grande parte de usuários que usam ou usariam

#### o PBS Professional.

# 4.1.9 Comparando TORQUE e PBS Pro

A diferença entre o TORQUE e o PBS Professional se torna bastante sutil, uma vez que ambos foram desenvolvidos sobre o OpenPBS, eram praticamente iguais no início e de lá para cá vem sempre recebendo pequenas atualizações ao longo do tempo, atualizações muito parecidas como suporte a GPUs, melhorias de tolerância a falhas, suporte a maior quantidade de máquinas e suporte a *jobs* maiores. A diferença mais significativa fica em relação ao escalonador do PBS Professional, uma vez que esse possui funcionalidades como o backlling de jobs e reservas de recursos. Porém ao se integrar escalonador MAUI ao TORQUE, esse também passa a possuir as mesmas funcionalidades. Tirando as diferenças menores entre essas duas versões, talvez o que mais motive a adoção de uma ou outra por parte do usuário nal esteja na fato de o PBS Professional poder ser instalado em máquinas Windows, ou por outro lado, de o  $TORQUE + MAUI$  estarem disponíveis gratuitamente e serem de código aberto.

# 4.2 Estrutura do PBS

O PBS herdou do NQS os principais comandos, como qsub, qstat e qdel. O NQS já era bastante utilizado e era o precursor de vários sistemas de gerenciamento de recursos/jobs. Os objetos do NOS como seu conjunto de comandos, as filas, recursos e parâmetros dos jobs, e muito do comportamento, como a listagem de jobs na fila e a geração de arquivos de saída quando o job termina a execução (arquivo de saída normal do script e arquivo de saída de erros do script) foram adotados pelo PBS. Segue uma relação dos comandos do PBS (OpenPBS 2.3) e seus signicados.

- Comandos de usuário:
	- qsub -especicação de recursos- script.pbs : Comando para a submissão de jobs, onde se pode especificar os recursos a serem utilizados pelo job e se passa como parâmetro o arquivo de script (que contém os comandos do usuário). Em alguns casos pode se especificar o  $\beta aq$ -I (no lugar do script) para se executar em modo comandos, com o recurso solicitado de modo interativo
	- $\sim$  qstat: Lista as filas e os jobs, mostrando os donos, tempo e status
	- $-$  qdel jobid: Remove o job
- qmove fila de origem fila de destino: Move o job de uma fila para outra. Pode ser local ou remota
- $-$  qalter : Muda parâmetros de um job já submetido
- $-$  qmsg : Manda uma mensagem para os arquivos de saída do job
- $-$  qorder jobid1 jobid2 : Troca a posição de dois jobs em uma mesma fila
- $\frac{1}{2}$  qrerun: termina um job que estava em execução e submete novamente esse job
- $\sim$  qhold jobid: Bloqueia um job na fila, para que o mesmo não possa ser executado
- qrls jobid: Libera um job bloqueado, para que o mesmo possa ser escolhido para execução
- $-$  qselect: Faz uma pesquisa e mostra somente os jobs que obedecerem aos parâmetros da pesquisa
- $\sim$  qsig: Manda um sinal para o processo principal do job
- $-$  ngs2pbs: Converte um script do NQS em um script de PBS
- Comandos de administrador:
	- $\overline{\phantom{a}}$  qenable fila: Fila aceita novos job
	- $-$  qdisable fila: Fila não aceita novos jobs
	- $-$  qstart fila: *Jobs* da fila podem ser executados
	- $\sim$  astop fila: Nenhum *job* da fila pode ser colocado em execução
	- qterm -t tipo servidor: Para um servidor PBS
	- $-$  qrun: Força a execução de um job
	- $-$  qmgr: Gerenciador de parâmetros das filas, de permissões de usuário e de parâmetros gerias do servidor
- · Comandos para interface gráfica TCL:
	- $-$  xpbs: Interface gráfica que permite a submissão, modificação, exclusão de *jobs* e acompanhar as filas(Figuras 4.2 e 4.3).
	- xpbsmon: Permite monitorar o estado das máquinas do *cluster* (Figura 4.4).

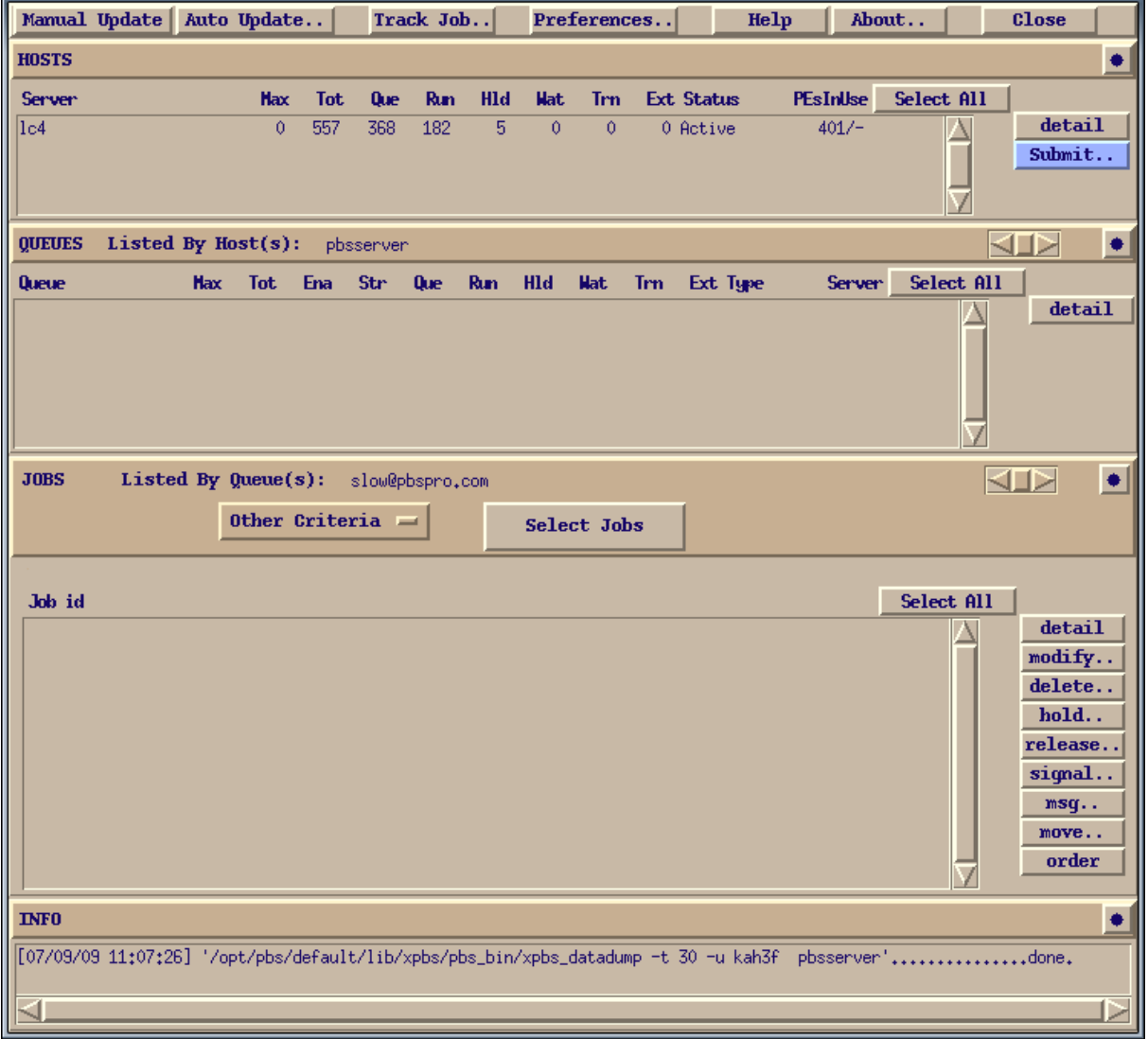

Figura 4.2: Tela da lista de filas e jobs do xpbs.

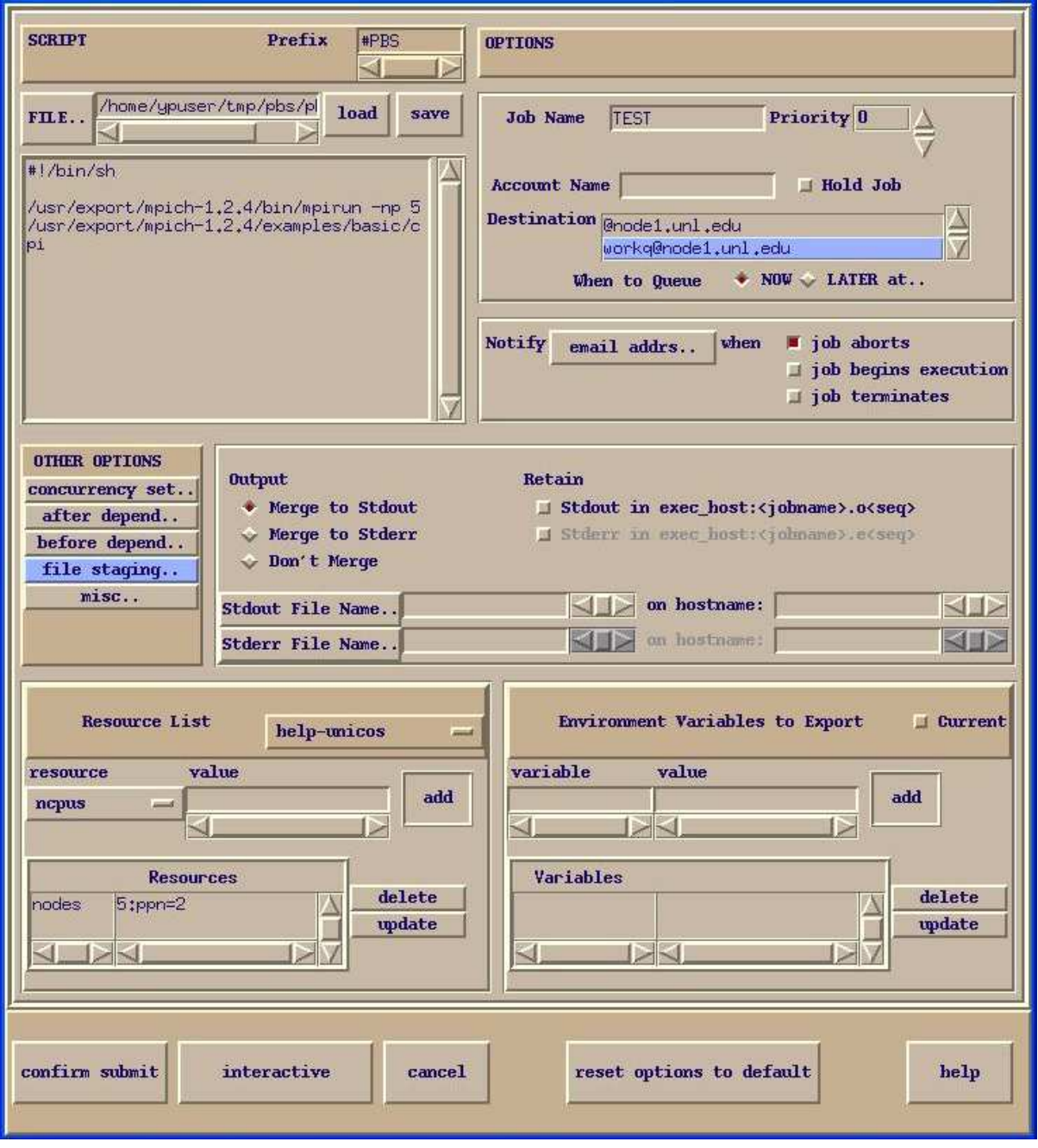

Figura 4.3: Tela de submissão de job do xpbs.

|                                                                                 | $\leq -\mathbb{H}$ xpbsmon2.2<br>• □<br>×                     |            |                   |            |                                                                            |           |            |               |            |            |  |  |
|---------------------------------------------------------------------------------|---------------------------------------------------------------|------------|-------------------|------------|----------------------------------------------------------------------------|-----------|------------|---------------|------------|------------|--|--|
| Site<br>Pref<br>AutoUpdate                                                      |                                                               |            |                   |            |                                                                            | Help      |            | About         | Close      |            |  |  |
| Local                                                                           |                                                               |            |                   |            |                                                                            |           |            |               |            |            |  |  |
|                                                                                 |                                                               |            |                   |            |                                                                            |           |            |               |            |            |  |  |
|                                                                                 | <b>PLAB</b>                                                   |            |                   |            |                                                                            |           |            |               |            |            |  |  |
|                                                                                 | $plab-02$                                                     | $plab-03$  | $p$ lab-04        | $p$ lab-05 | $p$ lab-06                                                                 | $plab-07$ | $p$ lab-08 | $p$ lab $-09$ | $plab-10$  | $p$ lab-11 |  |  |
|                                                                                 |                                                               |            |                   |            |                                                                            |           |            |               |            |            |  |  |
|                                                                                 | $p$ lab-12                                                    | $plab-13$  | plab-14           | $p$ lab-15 | $p$ lab-16                                                                 | $plab-17$ | $p$ lab-18 | $p$ lab-19    | $p$ lab-20 | $p$ lab-21 |  |  |
|                                                                                 |                                                               |            |                   |            |                                                                            |           |            |               |            |            |  |  |
|                                                                                 |                                                               |            |                   |            |                                                                            |           |            |               |            |            |  |  |
|                                                                                 | plab-22                                                       | $p$ lab-23 | plab-24           | $p$ lab-25 | $p$ lab-26                                                                 | plab-27   | plab-28    | $p$ lab-29    | $p$ lab-30 | $plab-31$  |  |  |
|                                                                                 |                                                               |            |                   |            |                                                                            |           |            |               |            |            |  |  |
|                                                                                 | $p$ lab-32                                                    | $plab-33$  | $p$ lab-34        |            | plab-151  plab-152  plab-153  plab-154  plab-155  plab-156  plab-157       |           |            |               |            |            |  |  |
|                                                                                 |                                                               |            |                   |            |                                                                            |           |            |               |            |            |  |  |
|                                                                                 | $p$ lab-158                                                   |            | plab-159 plab-160 |            | plab-161   plab-162   plab-163   plab-164   plab-165   plab-166   plab-167 |           |            |               |            |            |  |  |
|                                                                                 |                                                               |            |                   |            |                                                                            |           |            |               |            |            |  |  |
|                                                                                 |                                                               |            |                   |            |                                                                            |           |            |               |            |            |  |  |
|                                                                                 | $plab-168$                                                    |            |                   |            |                                                                            |           |            |               |            |            |  |  |
|                                                                                 |                                                               |            |                   |            |                                                                            |           |            |               |            |            |  |  |
|                                                                                 |                                                               |            |                   |            |                                                                            |           |            |               |            |            |  |  |
|                                                                                 | Total:51 Used:4 Avail:37 Down:5 Unk:5 VPROCsUsed:4<br>Nodes:: |            |                   |            |                                                                            |           |            |               |            |            |  |  |
|                                                                                 |                                                               |            |                   |            |                                                                            |           |            |               |            |            |  |  |
|                                                                                 |                                                               |            |                   |            |                                                                            |           |            |               |            |            |  |  |
| OFREE DOOHN OOFFL ORSYD NOINFO OINUSE/SHARED<br><b>OINUSE(264.sivan.4nodes)</b> |                                                               |            |                   |            |                                                                            |           |            |               |            |            |  |  |
|                                                                                 |                                                               |            |                   |            |                                                                            |           |            |               |            |            |  |  |
| INF0: Fo: updating<br>$\ldots \ldots \ldots$ .done.<br>$t($ nova $): 0$         |                                                               |            |                   |            |                                                                            |           |            |               |            |            |  |  |
|                                                                                 | de(nova):                                                     |            |                   |            |                                                                            |           |            |               |            |            |  |  |
|                                                                                 |                                                               |            |                   |            |                                                                            |           |            |               |            |            |  |  |

Figura 4.4: Tela do xpbsmon.

# 4.3 Módulos do PBS

Uma das metas do PBS era ter um escalonador separado, que permitisse a liberdade para a implementação de novas políticas de escalonamento, de acordo com a necessidade de quem utilizaria o PBS. Para isso, ele foi desenvolvido de maneira modular. Um módulo cuidaria apenas das filas dos *jobs* e dos privilégios dos usuários, esse modulo é o servidor. Outro módulo cuidaria do escalonamento e por último, um módulo cuidaria dos recursos e dos processos em cada nó de computação. Os três módulos podem ser vistos na Figura 4.5

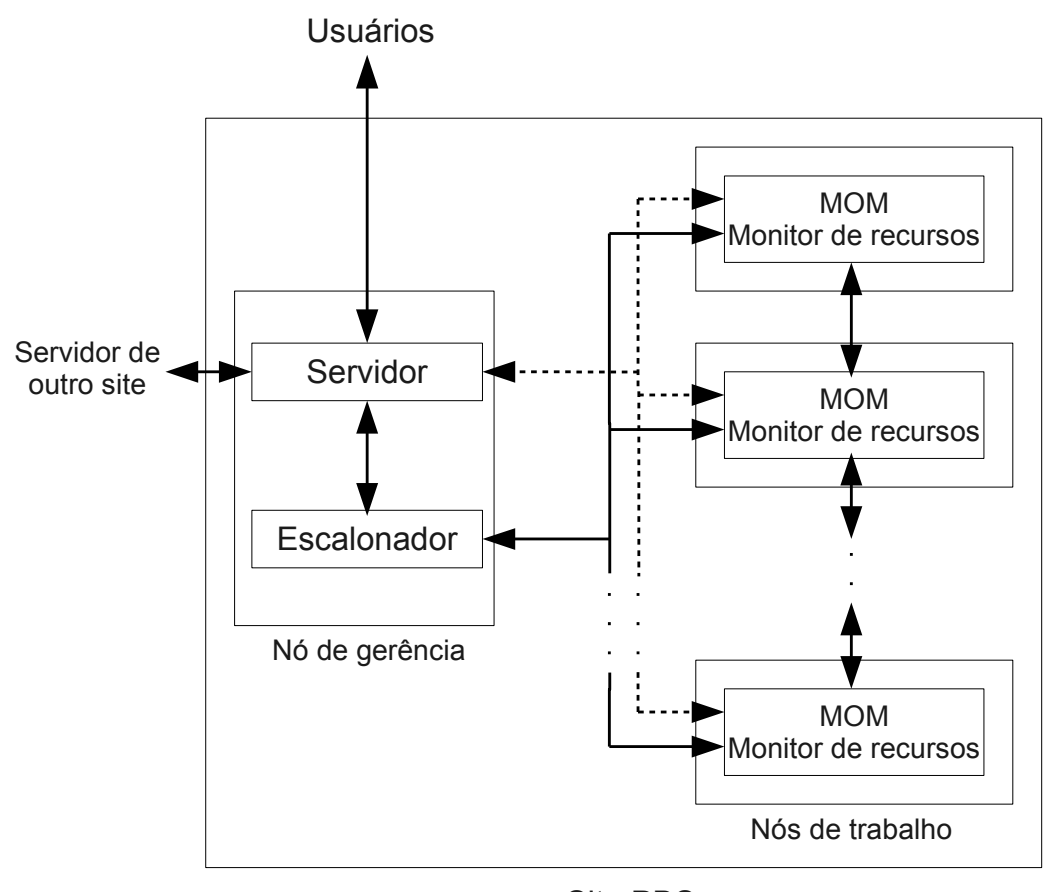

Site PBS

Figura 4.5: Os três tipos de módulos do PBS: servidor, escalonador e os MOMs.

# 4.4 Serviços do PBS

Segue abaixo uma breve descrição das funções dos três serviços (daemons) existentes no PBS. Cada um dos três normalmente é colocado em execução durante a inicialização das máquinas e ficam aguardando por conexões  $TCP/IP$  vindas dos outros dois serviços, ou de conexões vindas de comandos do administrador (tem controle total sobre as filas, os serviços, configurações, contas e *jobs* de usuários), operador (pode parar e iniciar filas, os serviços e os jobs dos outros usuários) e usuário comum (tem poder apenas sobre seus jobs). O daemon servidor também aceita conexões vindas de servidores remotos, para transferência de jobs remotos. Esses três serviços são: o servidor, o módulo escalonador e os módulos de controle dos processos em execução e dos recursos utilizados, que executam em cada máquina de trabalho (normalmente um por máquina, enquanto o servidor e o escalonador executam em apenas uma máquina) conhecidos como MOMs (Machine Oriented Mini-server ).

- $\bullet$  O módulo servidor: O servidor é responsável por manter e gerenciar as filas, os jobs e as máquinas disponíveis. Os usuários geralmente submetem jobs para o servidor através do comando qsub, especificando a fila, os recursos e seu arquivo de comandos  $(script)$  e consultam os jobs no servidor via qstat. Os administradores, operadores ou o módulo escalonador, solicitam ao servidor que execute os jobs nas máquinas, habilite ou desabilite filas, mude alguns atributos gerais, de fila ou dos nós, entre outras ações. O servidor, obedecendo ao escalonador ou aos administradores, manda que os módulos MOMs executem os *jobs*, ou que finalizem os *jobs*. Os MOMs por sua vez mantém o servidor informado sobre os jobs que já terminaram a execução, para que o servidor possa atualizar seu estado e chamar o escalonador para um novo ciclo de escalonamento. Existe o comando qmgr, que possibilita aos administradores mudar a conguração geral do módulo servidor, como atributos globais, atributos de las, atributos de máquinas e permissões de usuários sem precisar reiniciar o servidor.
- O módulo escalonador: O módulo escalonador é responsável por escolher, dentre os  $jobs$  candidatos nas filas do servidor, qual deles vai ser o próximo a ser executado e em quais máquinas o job deve ser alocado. O escalonador, após consultar o servidor e os MOMs para obter os recursos das máquinas, decide se vai executar ou excluir algum job e manda os comandos ao servidor para que faça isso. Do ponto de vista do servidor, o escalonador é um usuário com poder de administrador. O software do

escalonador pode utilizar uma API de comandos para se comunicar com o servidor, e os comandos disponíveis nessa API é equivalente aos comandos disponíveis aos usuários, que eles usam quando precisam controlar os jobs no servidor.

O Servidor é programado para chamar o escalonador (ou gerar um ciclo de escalonamento) sempre que um novo job chega a fila e sempre que um MOM termina um job. Ele também chama o escalonador em intervalos de tempo definidos pelo administrador, por exemplo, de 10 em 10 minutos. Finalmente, é importante lembrar que o PBS tem como uma de suas metas permitir uma fácil substituição do escalonador, oferecendo documentação e uma Interface de Programação de Aplicações (Application Programming Interface - API) de comunicação entre o escalonador e o servidor e de comunicação entre o servidor e os MOMs na linguagem C, para a implementação de novos escalonadores capazes de se comunicar com o servidor e os MOMs. Assim o escalonador do PBS é o módulo que tem mais versões.

 O módulo Machine Oriented Miniserver (MOM) / monitor de recursos: é um daemon que reside em cada máquina de trabalho que o PBS gerencia, sendo responsável por controlar a execução dos jobs que o servidor mandou para ele, informando ao servidor sempre que um job termina. O MOM também age como um monitor de recursos da máquina de trabalho onde está, respondendo a consultas enviadas pelo escalonador. Ele informa ao escalonador o total de recursos disponíveis da máquina, os recursos utilizados e informa sobre alguns dados estáticos (denidos no arquivo texto de conguração do MOM daquela máquina pelo administrador) e oferece a opção de obter outros dados da máquina, através da execução de outro programa qualquer, definido no arquivo de configuração do MOM.

### 4.4.1 Servidor PBS

Os principais atributos globais do servidor PBS são:

- $\bullet$  default\_queue: a fila padrão para onde os jobs são submetidos se o usuário não especificar a fila quando submete um  $job.$
- acl\_hosts: lista de controle de acesso, com as máquinas hosts que podem acessar o servidor.
- acl\_hosts\_enable: habilitar ou não a lista acl\_hosts.
- $\bullet$  default\_node: define os nós onde os jobs são executados se isso não estiver especificado.
- · managers: define uma lista de usuários, em máquinas definidas ou redes definidas, que podem ter acesso com o poder de administrador.
- node\_pack: define como *jobs* são agrupados em máquinas de vários processadores. Os jobs podem ser agrupados em um conjunto mínimo de máquinas possível (valor true) ou espalhado pelas máquinas (valor false), ou ainda seguir o arquivo de nodes, se node\_pack não estiver configurado.
- operators: define uma lista de usuários, em máquinas definidas ou redes definidas, que podem ter acesso com o poder de operador.
- query\_other\_jobs: Define se os usuários podem ver o status dos *jobs* de outros usuários pelo comando qstat.
- · resources\_defaults: define valores padrões para recursos, se eles não forem especicados pelos usuários durante uma submissão via qsub. Pode ser atribuído para qualquer recurso, exemplo: resources\_defaults.mem=4mb, faz com que os jobs submetidos sem o uso de memória especificado, possuam um limite máximo de 4 megabytes.
- resources\_max: define o máximo de um recurso, para um  $job$  submetido. Só tem efeito se a fila para a qual o job foi submetido não tiver limite para o mesmo recurso.

Os atributos da fila do servidor PBS são:

- $\bullet$  queue\_type: define se a fila é de roteamento ou de execução. Filas de roteamento direcionam jobs para outras filas, as de execução são de onde os *jobs* podem ser escolhidos para execução.
- $\bullet$ enabled: define se uma fila aceita jobs ou não.
- $\bullet$  started: define se os jobs nessa fila serão processados. Roteados no caso de uma fila de roteamento, escolhidos para execução no caso de uma fila de execução.
- $\bullet$  resources\_max: Define o máximo que o jobs devem ter de algum recurso para serem aceitos nessa fila. Pode ser usado para definir máximo de vários recursos para uma mesma fila.

 $\bullet$  resources\_min: Define o mínimo que jobs devem solicitar de algum recurso para serem aceitos na fila. É possível repetir esse atributo para uma mesma fila, com vários tipos de recurso.

Os atributos de fila apenas de roteamento são:

• route\_destinations: lista de filas locais ou remotas para onde o job pode ser enviado. A fila ser remota significa que ela pertence a um outro servidor PBS.

Os atributos de fila apenas de execução são:

• resources\_default: Define a quantidade de recursos para um recurso de um  $job$ colocado nessa fila, caso a mesma não tenha sido especificada pelo usuário. Esse atributo, caso tenha sido especificado, substitui o atributo resources default do servidor. Pode ser especificado para cada tipo de recurso.

# 4.5 Interfaces Web

Há uma série de interfaces web que foram propostas para simplicar o acesso ao sistema PBS. A seguir apresentamos as principais.

#### 4.5.1 PBSWeb

O PBSWeb [45] foi criado na universidade de Alberta no ano 2000, com o intuito de facilitar e ajudar o uso do PBS, através de uma interface web. Sintetiza as etapas da utilização do PBS em uma página, tornando seu uso mais intuitivo, com as fases: carregar os arquivos de código fonte, compilar, criar o script de submissão para poder executar os binários compilados e submeter o script, acompanhar o andamento da submissão, pegar os resultados. A interface cria o script de submissão automaticamente, tomando como base os comandos que o usuário deseja executar e nos recursos que ele escolheu (estando os campos desses recursos disponíveis na tela), simplicando essa etapa para os novatos e ajudando na organização para os mais experientes. As telas sugerem ao usuário os próximos passos a serem tomados, como em um tutorial (wizard). Também oferece links de ajuda. Como funciona via browser, é independente de plataforma, evitando a necessidade de instalação de programas clientes, específicos para a plataforma de onde o

usuário precise executar seus comandos, tornando necessário apenas que a plataforma do usuário possua um browser que atenda a requisitos mínimos da interface web.

As telas do PBSWeb foram desenvolvidas numa linguagem para construção de páginas web dinâmicas, muito conhecida e utilizada, chamada de PHP, as telas fazem uso de um protocolo de criptografia conhecido como protocolo de sockets seguro, ou Secure Sockets Layer (SSL). O PBSWeb também faz uso da linguagem Perl (linguagem muito utilizada no desenvolvimento de páginas web). As telas do PBSWeb foram testadas e utilizadas principalmente em ambientes que executam o servidor de páginas web chamado APACHE, além de também utilizar a linguagem javascript para fazer a validação dos dados escritos pelos usuários nas telas web. O PBSWeb utiliza um banco de dados PostgreSQL para armazenar seus dados e utiliza o comando de linux ssh para se logar de modo seguro nos servidores PBS, como se fosse o próprio usuário se conectando para executar comandos do PBS.

Os *jobs* que os usuários já submeteram pelo PBSWeb ficam armazenados em um histórico, podendo ser reaproveitados ou seja, submetidos novamente, com novas modificações se for preciso.

O software PBSWeb pode ser obtido a partir de uma página da University of Alberta [17].

As telas Principais do PBSWeb são:

- Página de login
- Tela com os links para as etapas, semelhante a um menu principal (Figura 4.6) útil por dar ao usuário uma visão geral das etapas do PBS, mesmo havendo um menu de navegação em todas as outras páginas, que possui a mesma funcionalidade dessa tela. Também se destacam os links para troca de senha e um link para sair da sessão autenticada.
- Página para carregar o arquivo empacotado (um ou mais arquivos e pastas agrupados em apenas um arquivo, gerados com a ferramenta  $tar$ ) e decidir se vai fazer o compilar ou não (a compilação é feita com o comando make).
- Tela que exibe o resultado da descompactação do arquivo empacotado enviado, mostrando os arquivos obtidos pela ferramenta untar e caso seja escolhida a opção de de compilação (make) na tela anterior (carregar o arquivo), mostra o resultado da compilação gerado pelo comando make.

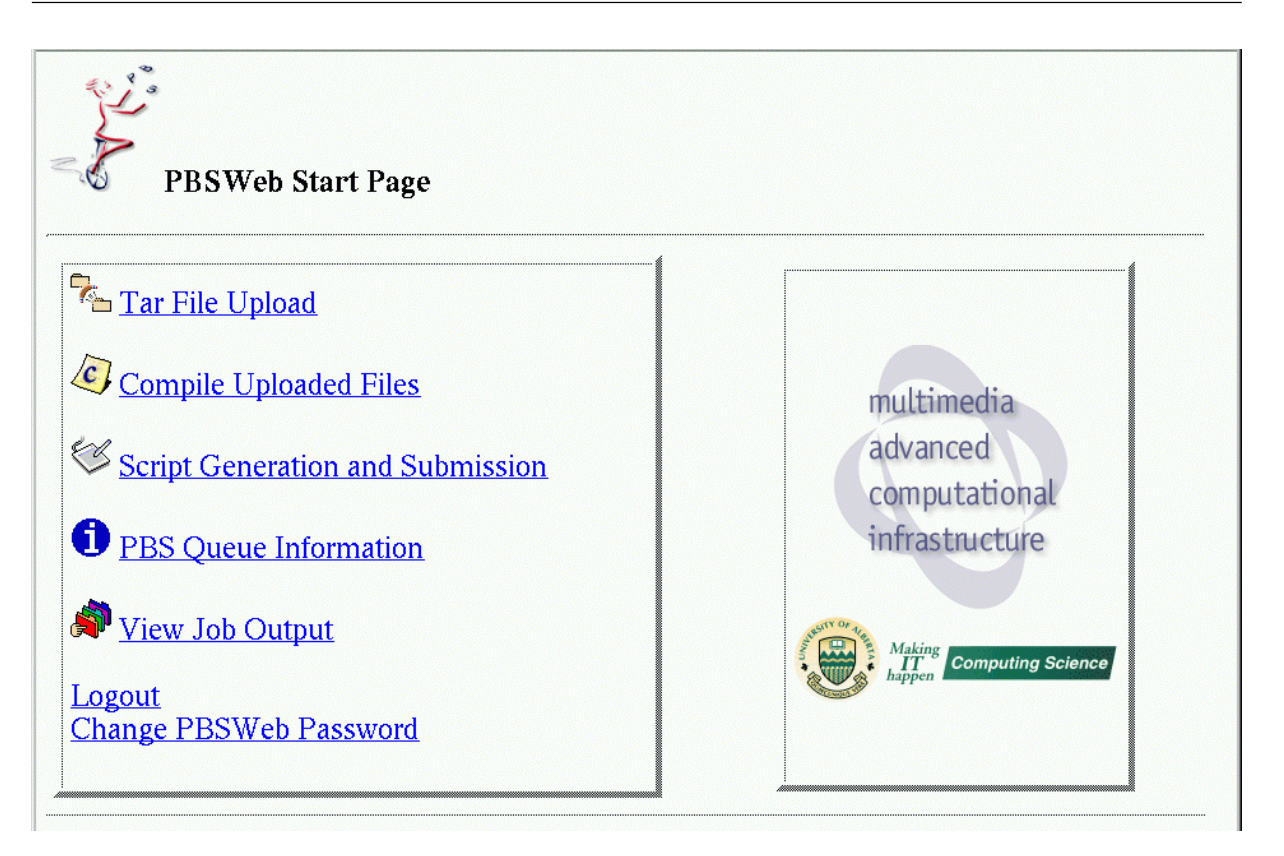

Figura 4.6: Menu principal do PBSWeb.

- $\bullet$  Tela para criação do script de submissão do job PBS, permite ao usuário definir quais comandos o script deve executar, definir o nome do job, escolher para qual fila deseja submeter (inclusive a fila padrão), quais recursos deseja utilizar, possível carregamento de arquivos de uma máquina remota antes da execução do job (stagein) - possível cópia de arquivos para uma máquina remota após a execução do job (stageout) e a possibilidade de escolher um email para onde o PBS deve enviar mensagens sobre o andamento do job.
- Página com o resultado da submissão, exibindo o script de submissão que foi gerado pelo PBSWeb e o jobid que o job recebeu caso a submissão tenha sido aceita pelo PBS. O script de submissão gerado é automaticamente salvo em um arquivo.
- $\bullet$  Tela que exibe o status de todos os *jobs* e filas disponíveis ao usuário, possibilitando ao mesmo escolher qual servidor deseja visualizar. O usuário pode excluir seus jobs que estejam esperando na fila ou em execução, caso queira.
- $\bullet$  Tela que permite visualizar a saída dos job, após sua execução.

# 4.5.2 PBS-Libra Web

No trabalho de implementação do escalonador Libra [51], o código do PBSWeb [45] foi modificado para oferecer suporte aos parâmetros do Libra, Tempo estimado (Estimate), prazo (Deadline) e orçamento (Budget) como pode ser visto na Figura 4.7 . Assim esse escalonador aproveitou todos os benefícios oferecidos pela interface web, como a alta portabilidade e facilidade de uso.

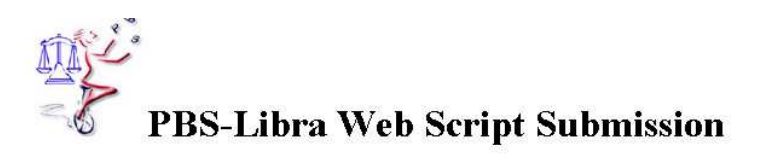

**Navigation:** Start Page || Tar File Upload || Compile Uploaded Files || Script Generation and Submission || PBS Queue Information ||<br>View Job Status || View Job Output || View Home Drive || Login || Logout || Change PBS-L

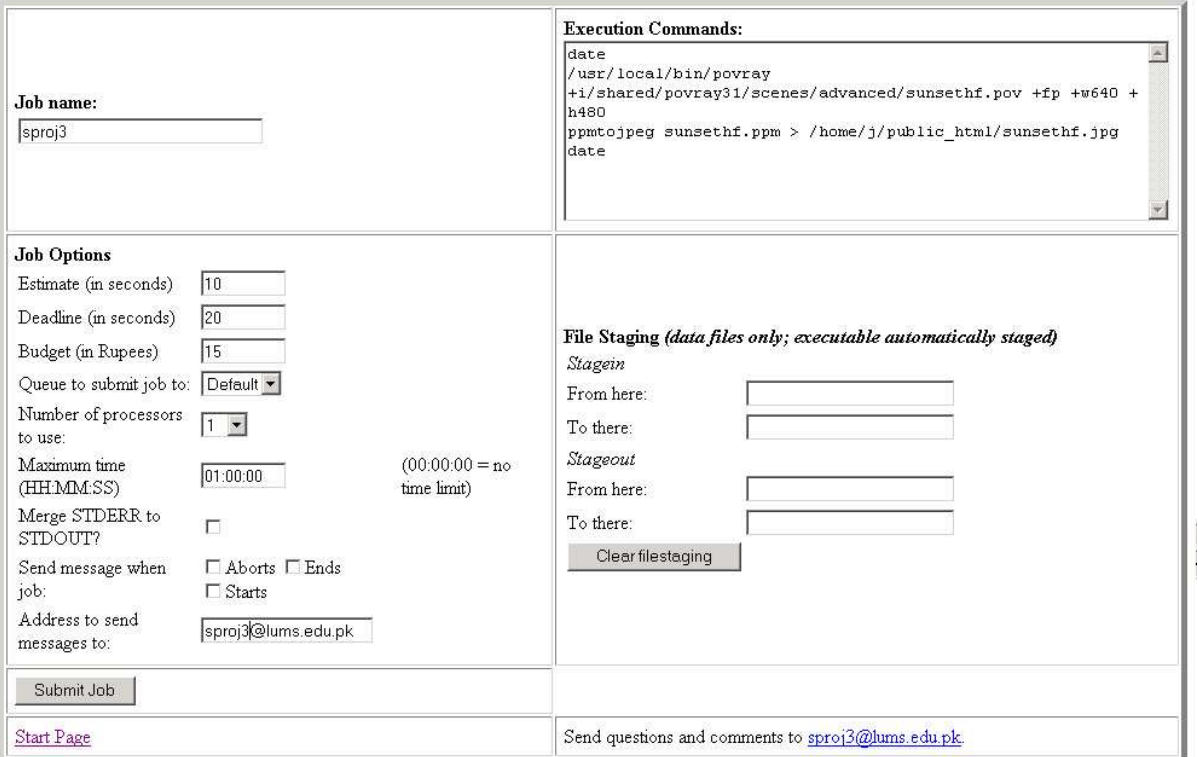

Figura 4.7: Página de submissão de jobs do PBS-Libra Web.

# 4.6 Escalonadores Disponíveis

O código fonte de vários tipos de PBS (no caso, o antigo PBS da NASA, OpenPBS, TORQUE e primeiras versões do PBS Professional) trazem com eles alguns modelos diferentes de escalonador.

#### 4.6.1 Escalonadores Nativos

No momento da instalação, ou compilação dos fontes do PBS, o usuário que está instalando pode escolher um escalonador, que já vem junto com os fontes do próprio PBS, utilizando parâmetros especiais durante a instalação. Uma instalação feita sem se especificar um dos escalonadores disponíveis, faz com que um escalonador escrito em linguagem C, chamado de FIFO, seja instalado por padrão. Apesar do nome, o escalonador padrão faz mais do que simplesmente escalonar os jobs em fila FIFO (o primeiro a entrar é o primeiro a sair) e não faz isso por padrão, ele permite ordenar os jobs com base em número de CPUs requeridas, por exemplo e permite um tratamento simples para prevenir que jobs sejam preteridos indefinidamente. Além do FIFO, o PBS traz escalonadores baseados em linguagem TCL e BASL (BAtch Scheduling Language). O administrador poderia modicar os scripts para ter uma política a seu gosto. Ambos os scripts poderiam consultar os objetos disponíveis no servidor e nas máquinas, para tomar decisões. Os fontes do PBS também trazem outros escalonadores escritos na linguagem C além do próprio FIFO, sendo esses outros escalonadores destinados a arquiteturas específicas. Esses precisam ser compilados durante a instalação do PBS e funcionam como o daemon escalonador.

# 4.6.2 Escalonador Padrão

Praticamente todas as versões do PBS vem com um escalonador padrão chamado FIFO, ou que toma esse como base, no caso do PBS Pro. Esse escalonador está presente como o padrão desde versões bastante antigas do PBS (versões da NASA). O OpenPBS e o TORQUE herdaram o escalonador FIFO dos PBSs anteriores, sem muitas alterações. Mesmo o PBS Professional 11, que é o mais recente no momento em que é realizado esse estudo, também utiliza uma versão melhorada mas fortemente baseada no FIFO, com algumas funcionalidades extras, como *backfilling (jobs pequenos de menor prioridade* podem passar a frente de outros jobs na la para utilizar recursos que estejam ociosos) e permitir definir uma fórmula para cálculo de prioridade do *job*. Apesar do nome, o escalonador padrão não se comporta como um  $FIFO$  (first in, first out, ou o primeiro job a entrar é o primeiro a sair), a menos que sejam feitas várias modificações em seu arquivo de configurações original. Em sua configuração padrão, ele funciona como um simples método guloso para otimizar o uso de CPU, colocando os jobs que pedem menor número de CPUs com prioridade e possuindo uma proteção para jobs não sejam preteridos indefinidamente, dando prioridade maior a esses jobs caso um determinado prazo de espera na fila tenha sido ultrapassada.

O escalonador FIFO pode ser facilmente substituído por outro com mais recursos ou com políticas de escalonamento muito específicas. O FIFO também pode ser modificado uma vez que seu código fonte em linguagem C está disponível nas versões do PBS que possuem código aberto.

#### 4.6.3 Escalonador MAUI

O MAUI é um escalonador de código aberto e disponibilizado gratuitamente pela empresa Adaptive Computing que pode ser integrado ao PBS, substituindo o escalonador padrão. O manual do TORQUE recomenda fortemente a substituição do escalonador padrão pelos escalonadores MAUI ou MOAB, uma vez que o TORQUE, o MAUI e o MOAB são mantidos pela Adaptive Computing.

O MAUI possui funcionalidades que o escalonador FIFO do OpenPBS e do TORQUE não possuem, como Backfill de jobs (apenas a versão comercial, o PBS Professional, possui Backfill incorporado ao escalonador nativo) e reserva adiantada de recursos e suporte a qualidade de serviço, que o tornam o MAUI interessante para as pessoas que usam esses tipos de PBS. No caso do PBS Professional, as versões mais novas possuem alguns desses recursos em seu escalonador padrão, um FIFO melhorado, como reservas adiantadas de recursos e backfill, a maior diferença fica por conta do parâmetro de qualidade de serviço do MAUI, que o PBS Professional não implementa.

Do ponto de vista da interface, os usuários executam os comandos do PBS como antes, ou seja, submetem os jobs via qsub e acompanham os jobs com o comando qstat. Além dos comandos comuns do PBS, o MAUI oferece comandos extras, para novas funcionalidades e informações.

Em maiores detalhes, seguem as funcionalidades do MAUI:

Backfill: Permite alguns jobs executarem fora de ordem normal de prioridade, desde que não atrasem o job de maior prioridade da fila. Os jobs precisam ter o tempo de execução estimado, onde uma estimativa de boa qualidade é desejável. Tempos de execução muito pequenos, podem fazer o *job* ser morto antes de terminar, enquanto tempos de execução muito grandes podem atrasar a execução de um job sem necessidade. O MAUI oferece o comando showbf, que mostra aos usuários que recursos estão disponíveis para uso imediato. Isso ajuda aos usuários dimensionarem seus jobs para tirar proveito dos recursos disponíveis no momento e do mecanismo que o backfill oferece. O Backfill melhora a ocupação do sistema e diminui o tempo de permanência turnaround time, em relação ao escalonador FIFO padrão do PBS, ao utilizar os espaços livres.

- Gerenciamento de alocação: Permite oferecer aos usuários uma estrutura similar a contas bancárias, que possuem créditos que podem ser trocados por recursos computacionais disponíveis. Um usuário pode ter mais de uma conta com créditos e ao submeter um job, pode escolher qual conta será debitada pelo recurso utilizado.
- Reservas Adiantadas: Permite configurar a reserva de alguns recursos para certos usuários por um período definido de tempo. O acesso a uma reserva é feita por lista de controle de acesso (ACL) que dene quais usuários poderão acessar essa reserva. O MAUI pode forçar os jobs a executarem em reservas, de acordo com parâmetros de qualidade de serviço.
- · Qualidade de serviço (QoS): Permite definir privilégios especiais para alguns usuários, como acesso a recursos extras, isenções de algumas políticas, acesso a funcionalidades especiais e priorização de *job* melhorada. É possível definir quais vantagens estão disponíveis. O usuário com permissão de usar alguma qualidade de serviço, usa o parâmetro QoS no comando qsub do PBS.
- Estatísticas: O MAUI cria um grande número de estatísticas para ajudar os usuários a determinarem como e com que frequência seus jobs estão sendo executados. O comando showstats fornece estatísticas detalhadas com base no usuário , ou grupo. O comando showgrid pode ser usado para determinar quais tipos de job tem a melhor desempenho nos escalonamentos, servindo como modelo para os usuários ajustarem seus jobs e obter melhores tempos de permanência (turnaround time).
- Diagnósticos: O comando checkjob permite aos usuários verem o estado detalhado de cada job que eles submeteram, utilizando número o identicador do job jobid. Esse comando mostra todos os atributos do job e informação do estado e também provê uma análise se o job poderá executar ou não. Se o job não for capaz de executar, o comando mostra razões para isso. O comando showstart fornece uma estimativa de quando o job pode iniciar.
- $\bullet$  Informação da carga de trabalho: Os comandos que listam os jobs e as filas, como o qstat do PBS, não refletem a ordem em que os jobs estão para ser escalonados, nem com que ordem os que estão em execução foram escalonados. O comando showq do MAUI oferece uma lista mais detalhada para os jobs na fila e em execução.

### 4.6.4 MOAB

O MOAB é um grupo de softwares, tanto em versão para grid como para cluster comercializado pela empresa Adaptive Computing que possui um escalonador. Basicamente, o escalonador do MOAB Cluster Suite oferece as mesmas funcionalidades do MAUI, possuindo alguns itens extras como interface web e suporte a um número maior de arquiteturas. Assim como o MAUI, o MOAB pode ser usado para substituir o escalonador padrão do OpenPBS, TORQUE e o PBS Professional.

O MOAB oferece uma interface web e java ao usuário e oferece vários tipos de relatórios e gráficos de uso.

### 4.6.5 Libra

O escalonador Libra [51], faz o escalonamento (alocação de recursos) baseado nas requisições de qualidade de serviço dos usuários. Ele se baseia na ideia de economia de mercado, tomando como parâmetros o tempo estimado de duração do job, o orçamento e o prazo do cliente. Com isso, o foco desse escalonador está em usar a satisfação dos usuários como métrica de escalonamento, uma vez que o próprio usuário escolhe quanto de seus créditos ou quota está disposto a oferecer para que um de seus jobs execute em um prazo determinado. Uma situação mais flexível seria obtida se os usuários pudessem barganhar os créditos entre si, como no sistema para grids Nimrod-G. Se uma pessoa realmente tem um prazo apertado para cumprir ela vai procurar não desperdiçar alocação de recursos para conseguir alocar no momento certo e será recompensada ou punida pelo seu próprio uso dos recursos.

Os principais parâmetros que o escalonador considera para cada job são:

- $\bullet$  tempo estimado de execução do job, representado pela letra E,
- $\bullet$  prazo para a finalização do job D,
- $\bullet$  orçamento ( $budget)$  que ele esteja disposto a pagar pela término do  $job$  no prazo B

O escalonador assume as condições:

 todos os nós só executam jobs aprovados pelo servidor. Os nós são heterogêneos (hardware e software)

- $\bullet$  os nós aceitam o parâmetro porcentagem de CPU alocado ao job e deve ser capaz de forçar isso, a soma de todas as fatias é menor ou igual a 100.
- $\bullet$  O tempo estimado(E) dado pelo usuário é correto para um job, rodando em qualquer no do cluster.

Como dito anteriormente, esse escalonador não oferece mecanismo de barganha de créditos entre os usuários, para que eles possam negociar com os outros pelo uso de recursos, de acordo com as suas considerações, como acontece no ambiente de grid de projetos como o Nimrod-G

O budget (B) oferecido é aceito ou não com base numa fórmula de custo mínimo:

 $Custo = \alpha * E + \beta * (E/D)$  ( $\alpha \in \beta$  são coeficientes da fórmula)

O valor de  $\alpha$  tem impacto no custo do recurso por job pode ser levado pela demanda e estoque de recursos. O valor de  $\beta$  tem impacto no incentivo oferecido ao usuário por especificar o prazo. Maiores incentivos vem para usuários com prazos maiores.

O primeiro termo da função de custo, indica que o valor aumenta, se o tempo estimado for maior, independente do prazo. O segundo termo indica que o custo depende de uma relação entre o tempo estimado e o prazo. Prazos maiores devem impactar na fórmula, diminuindo o custo.

Se os nós não puderem atender ao prazo do usuário, ele deve tentar depois, ou tentar um prazo mais relaxado. Se aceito, o job é mandado para os nós com menos carga, entre aqueles que aceitaram.

O Libra foi implementado como um escalonador para o PBS. Um exemplo de comando de submissão de jobs, com os parâmetros direcionados para o Libra seria: qsub script.pbs -w deadline=x, budget=y, estimate=z Onde *deadline* é o prazo, *budget* é o orçamento. estimate é o tempo estimado e script.pbs é o arquivo de comandos submetido pelo usuário.

A interface PBSWeb foi modificada para dar suporte aos parâmetros de qualidade de serviço do Libra.

### 4.6.6 UnderLord

O escalonador UnderLord [22] foi desenvolvido em 2001, pelo TJNAF - Thomas Jefferson National Accelerator Facility na Southeastern Universities Research Association (SURA) a pedido de United States Department of Energy.

O projeto do escalonador UnderLord faz parte de um projeto maior, feito em conjunto com o MIT, para o desenvolvimento de um MetaEscalonador a ser usado entre algumas instituições. O projeto maior possui dois escalonadores, um deles chamado OverLord, responsável por migrar jobs entre sites. E o UnderLord, responsável por tratar os jobs localmente.

O escalonador UnderLord foi desenvolvido em linguagem  $C++$  para facilitar a modularidade e o reuso do código. As bibliotecas do UnderLord fazem uso das bibliotecas disponibilizadas para a comunicação entre o escalonador com o servidor e os monitores de recurso do PBS.

Com alguns ajustes, o código fonte do escalonador UnderLord pode ser compilado com a versão 2.3.12 do OpenPBS. Assim como o FIFO do PBS, o UnderLord possui um arquivo de configuração onde o administrador pode ajustar alguns parâmetros e definir como os jobs devem ser priorizados.

O Escalonador é multi-estágio, onde cada estágio tem opções de escalonamento para definir seu comportamento.

Para priorizar os jobs, o algoritmo do escalonador trabalha com o peso dos vários estágios, ou seja, os jobs são ordenados de acordo com seu tempo na fila, duração prevista, número de nós requisitados, o uso feito de recursos pelo usuário e a fila, entre outros.

Apesar de parecer simples, os estágios de escalonamento do UnderLord não podem ser considerados um de cada vez. Isso levaria a situações de *jobs* preteridos indefinidamente starvation. Por exemplo, se o estágio de duração do job for considerado primeiro, os demais estágios trabalhariam apenas como critério de desempate entre os jobs que pedissem menores quantidades de tempo, sendo que os jobs maiores ficariam em desvantagem e poderiam nunca conseguir executar.

Assim, os estágios são considerados simultaneamente, por meio do cálculo do peso total do job, que é a multiplicação do peso de cada um dos estágios. Antes do produto dos pesos para cada estágio, os mesmo valores (que a princípio poderiam assumir qualquer valor entre menos infinito e mais infinito) são mapeados em um intervalo limitado entre 0 e 1. A cada estágio o administrador pode atribuir pesos, sendo que o peso 0 anula o efeito daquele estágio sobre o peso total do job.

# 4.7 Melhorias Propostas

Nessa seção são explicadas as melhorias propostas no escalonador OscarPBS desenvolvido nesse trabalho, sobre os escalonadores dos softwares D-RMS sucessores do OpenPBS [35, 2, 16]. Uma das melhorias propostas para o escalonador do OscarPBS é o uso de um método chamado de Empurrar, que tira proveito da alocação de jobs não exploradas pelos escalonadores dos D-RMS da família PBS, tendo impacto no desempenho do escalonamento. Outra melhoria é oferecer aos usuários do OscarPBS uma funcionalidade de prazo, que possibilita aos usuários um melhor controle sobre seus jobs.

### 4.7.1 Melhorias no algoritmo de escalonamento de jobs

Durante o escalonamento de jobs, os algoritmos de escalonamento utilizados nos D-RMS precisam, em algum momento, fazer a da escolha das máquinas do cluster onde os jobs serão alocado. O processo de escolha das máquinas afeta o modo como os jobs se encaixam nas máquinas consequentemente afetando a forma como os recursos do cluster são utilizados. Um algoritmo que fizesse uma escolha ótima para o escalonamento de *jobs* paralelos seria proibitivamente custoso em termos computacionais [29], então os módulos de escalonamento dos D-RMS sucessores do OpenPBS [35, 2, 16] utilizam heurísticas de escolha de máquinas que encontram uma solução para a questão de quais máquinas utilizar para alocar um job. Porém como as heurísticas não necessariamente encontram a melhor solução de encaixes possível, é possível verificar situações em que uma escolha diferente de máquinas permitiria a execução de *jobs* em CPUs que na prática ficaram ociosas devida a escolha feita pela heurística.

Durante esse trabalho se observou que com algumas mudanças no modo como os jobs eram alocados nas máquinas pelos escalonadores dos D-RMS da família PBS, algumas situações que levariam a CPUs ociosas e a jobs não alocados por não poderem ser encaixados nessas CPUs, poderiam ser resolvidas se partes de jobs já alocados fossem movidos para outras máquinas do cluster. Para explorar essa possibilidade de mover jobs alocados e utilizar melhor os recursos, um método chamado de Empurrar foi desenvolvido nesse trabalho e incluído do escalonador do OscarPBS, visando tornar o escalonamento mais eficiente.

# 4.7.2 Novas funcionalidades

O OscarPBS acrescenta novas funcionalidades aos softwares D-RMS da família PBS, principalmente com relação as versões que são de domínio público, OpenPBS e TORQUE. A versão comercial da família PBS, o PBS Professional, apresenta funcionalidades semelhantes as propostas pelo OscarPBS, sendo essas funcionalidades o suporte a *backfill* diante de jobs em starvation [16] e a possibilidade de reservar recursos antecipadamente para execução de alguns jobs, que de alguma forma equivale a funcionalidades de jobs com prazo oferecidas pelo OscarPBS.

Pode-se dizer que os acréscimos de recursos foram feitos sobre o D-RMS TORQUE. O TORQUE, sendo de domínio público e de código aberto, possibilitou que algumas modificação fossem feitas em seu código de modo que o OscarPBS fosse integrado a ele. Com o OscarPBS substituindo o escalonador padrão do TORQUE, as seguintes funcionalidades não disponíveis no TORQUE foram acrescentadas:

- Suporte a Backfill: A funcionalidade Backfill, no caso do OscarPBS, se aplica em ocasiões onde existem jobs Starve, que são jobs que esperaram muito tempo na fila sem conseguirem ser alocados e que passam a ser priorizados diante de outros jobs mais novos, forçando esses jobs a executarem depois do job Starve, obedecendo a uma política FIFO. O método Backfill se caracteriza por permitir que jobs mais recentes que os jobs Starve possam ser alocados antes dos jobs Starve desde que isso não atrase a execução do job Starve. O escalonador padrão do TORQUE não faz Backfill retendo todos os recursos do *cluster* até que o *job Starve* possa ser executado. O escalonador do OscarPBS, por outro lado, reserva espaço para os jobs Starves, mas permite que jobs mais novos que caibam em recursos ociosos do cluster sejam alocados, desde que não atrasem a execução dos jobs Starves reservados.
- $\bullet$  Jobs com prazo: O OscarPBS oferece suporte a dois tipos novos de jobs, que permitem que os usuários e o administrador tenham controle sobre quando o job deve terminar. Nesse trabalho, esses jobs são chamados de jobs QoS e jobs Emergência. Os *jobs* QoS tem prazo definido pelo usuário assim que são submetidos. Se o escalonador conseguir reservar um espaço para o job QoS dentro do prazo estabelecido pelo usuário, o usuário ca sabendo que a reserva foi feita e que a execução de seu job, na maioria das vezes, está garantida. Um job QoS alocado somente perderia seus recursos diante de alguma falha ou se um job de Emergência submetido depois do job QoS requisitasse seus recursos. Um job de Emergência é um job com prazo,

de caráter emergencial, que pode ser submetido pelo administrador do OscarPBS. O job de Emergência possui poderes extras para desalocar outros jobs, que um job QoS normalmente não possui. Assim o job de Emergência pode, se necessário, desalocar outros jobs para conseguir garantir seus recursos. O OscarPBS oferece diferentes tipos de poder, ou capacidade para desalocar outros tipos de jobs, ao job Emergência, enquanto também procura alocar o job Emergência de modo a desalocar o mínimo possível de jobs, principalmente jobs QoS.

As funcionalidades extras oferecidas pelo OscarPBS requerem a substituição do módulo escalonador do TORQUE, bem como o acréscimo do módulo de interface com o usuário. O OscarPBS então complementa o TORQUE, com o acréscimo de uma interface e de um módulo de escalonar próprio, essa interface utiliza um banco de dados, para guardar informações com respeito a requisições de jobs feitas pelos usuários bem como possibilitar a troca de informações entre a interface com o usuário e o módulo escalonador. No capítulo seguinte, o foco principal será o escalonador do OscarPBS. A interface com o usuário e o banco apesar de fazerem parte desse trabalho, serão por conveniência vistos como elementos separados no capítulo que se segue. O módulo de interface com o usuário desse trabalho é representado por um conjunto de programas que simulam o comportamento de usuários e acessam diretamente o banco de dados do OscarPBS para submeter jobs. A interface com o usuários reais, quando implementada, utilizará o mesmo banco de dados para armazenar solicitações de usuários e guardar o estado dos jobs, que é utilizado pelos programas que simulam as submissões de usuário.

# Capítulo 5

# Ferramenta OSCAR-PBS

O presente capítulo tem o objetivo de explicar o desenvolvimento e o funcionamento do OscarPBS bem como ilustrar com exemplos o funcionamento de um método desenvolvido nesse trabalho e utilizado pelo escalonador do OscarPBS, que será chamado de método Empurrar. O capítulo se encontra organizado nas seguintes seções:

A primeira seção mostra um breve histórico que motivou o desenvolvimento do OscarPBS e da criação do método Empurrar. A segunda seção dá uma visão geral do funcionamento do OscarPBS, explicando de modo resumido seu método principal e os métodos importantes para o entendimento de como os jobs são alocados. A terceira seção ilustra o funcionamento do método Empurrar com alguns exemplos que mostram como ele melhorar a alocação de jobs em máquinas do cluster. A quarta seção ilustra as estruturas de dados principais e o estados dos jobs, que são explicadas tendo o objetivo de ajudar no entendimento do funcionamento do OscarPBS. Detalhes sobre a requisição de jobs e a estrutura do Banco de Dados utilizado pelo OscarPBS também são mostrados nesse capítulo. Por último, a quinta seção explica em detalhes o algoritmo de escalonamento do OscarPBS, iniciando pelo seu método principal e mostrando os algoritmos de rotinas importantes na medida em que elas são referenciadas no texto.

# 5.1 Um Breve Histórico

O cluster Oscar [11], adquirido pelos Institutos de Computação, Física e Química da UFF em 2008, trouxe com ele uma licença de software D-RMS para o gerenciamento e escalonamento de jobs chamado de PBS Professional 10.1. Esse sistema possibilitava o escalonamento de *jobs* de usuários no *cluster*, com base em filas de prioridades diferentes e com jobs de cada fila ordenados de acordo com o tempo de CPU estimado. Cada fila possuía um limite de tempo para os jobs, sendo que as filas de tempo menor possuíam maior prioridade. Havia uma fila expressa com prioridade ainda maior e oito máquinas eram deixadas livres para algum uso emergencial.

O PBS Professional também trazia algumas características, como tratamento de jobs starve após um determinado período de tempo, com possibilidade de backfilling, possibilidade de reserva de recursos e permitia ao administrador utilizar diferentes funções de peso para a escolha de que job seria alocado primeiro dentro de uma fila, além de uso de fairshare.

Apesar das funcionalidades apresentadas, foi possível notar que o escalonamento feito apenas com base em funções de peso dos jobs, fazia escolhas precipitadas com relação a como as máquinas eram utilizadas, o que sugeria que uma heurística que considerasse além do peso, poderia fazer uso mais eficiente das máquinas do cluster.

Depois dos primeiros testes com o PBS Professional buscou-se um escalonador semelhante que fosse livre para teste e uso em outras máquinas sem precisar adquirir a licença. O escalonador TORQUE foi o escolhido, ele é semelhante ao PBS Professional, já que ambos são sucessores do OpenPBS. A maior diferença do escalonador TORQUE em relação ao PBS Professional está no escalonador, devido ao suporte a backfilling para jobs em starve, que não está presente no TORQUE. O TORQUE então passou a ser experimentado em outro cluster, o cluster RIO e depois passou a ser testado também no Oscar, passando a substituir o PBS Professional quando a licença do mesmo expirou.

O escalonador TORQUE é disponibilizado com o código fonte e sua documentação é a mesma que a das ultimas versões do OpenPBS. O OpenPBS traz a ideia de ser principalmente um gerenciador de recursos distribuídos, com um escalonador incluído, mas que é simples de substituir. A documentação do OpenPBS e seu código fonte traz detalhes de como o escalonador pode ser substituído, trazendo também exemplos de outros escalonadores. Enquanto uma versão instalada do TORQUE era utilizada no cluster Oscar para o escalonamento dos jobs dos usuários, duas novas instalações de TORQUE foram feitas no cluster, com a intenção de serem utilizadas neste trabalho. Dessas duas instalações, uma permaneceria inalterada e outra teria o código do módulo escalonador modificado. A instalação modificada, teria uma heurística visando utilizar não apenas o peso mas também observar os jobs da la e permitir modicações buscando um melhor encaixe de jobs antes de colocar os jobs em execução.

As primeiras versões do OscarPBS foram implementadas dentro do próprio TORQUE utilizando a linguagem C. A ideia principal era ter acesso a todos os eventos que o

pbs\_server passava ao escalonador e poder enviar comandos ao módulo pbs\_server e pbs\_mons utilizando as bibliotecas da própria linguagem. Tal abordagem levava a necessidade de recompilar e reinstalar o TORQUE a cada mudança. Com isso, naturalmente se desejou separar o código fonte do escalonador do código fonte do TORQUE, a ponto de não precisar recompilar o TORQUE a cada mudança ou correção do escalonador. Foi criado um módulo simples, que lê um arquivo de conguração e a partir dele, decide para qual programa mandar um sinal, cada vez que recebe um evento do escalonador. O escalonador principal ficou independente do código do TORQUE, tornando o desenvolvimento simples. O escalonador passou a ser implementado na linguagem Python [18] em uma módulo completamente separado do TORQUE. Tal escalonador acessa um banco de dados PostgreSQL [20] para buscar as requisições de usuário e recebe eventos do TORQUE para término de job em conjunto com eventos vindos da interface do usuário para submissão de jobs.

# 5.2 Visão geral do Escalonador

O OscarPBS tem a função de fazer o escalonamento de jobs em um cluster, estando integrado a um software D-RMS chamado de TORQUE. O OscarPBS classifica os jobs em quatro tipos diferentes. Ele utiliza um método desenvolvido nesse trabalho chamado de Empurrar no escalonamento de jobs, que tem o objetivo melhorar o desempenho do escalonamento. O método Empurrar funciona em conjunto com outros métodos de escalonamento também implementados no OscarPBS e que são utilizados em outros escalonadores da família PBS.

O OscarPBS é composto dos módulos de interface com o usuário, banco de dados e escalonador mas o foco principal deste capítulo será o módulo escalonador. O termo OscarPBS estará se referindo principalmente ao módulo de escalonamento desenvolvido nesse trabalho.

O escalonador OscarPBS foi idealizado de modo a poder receber em qualquer momento requisições de jobs de usuários e tratar os jobs no momento em que eles chegam, reservando espaço em máquinas para esses jobs e colocando em execução imediatamente se for possível. De maneira semelhante, ele foi idealizado para tratar o término de jobs no momento em que esses acontecem, de modo a poder liberar imediatamente as máquinas reservadas ao job que estava em execução e poder alocar jobs que não estavam alocados por falta de máquinas e também se possível realocar jobs para que possam ser executados imediatamente.

O escalonador então trabalha quando acontece algum evento, de chegada ou término de job e depois de verificar todos os jobs de suas filas possivelmente tratar alguns deles. o escalonador entra em suspensão esperando pela ocorrência de um novo evento. O trabalho feito pelo escalonador entre a ocorrência de dois eventos será chamado de ciclo de escalonamento. Na implementação a ocorrência de eventos é representada pelo envio de sinais SIGCONT do padrão POSIX para o módulo escalonador. O escalonador fica suspenso aguardando pela chegada desse tipo de sinal.

Assim, de forma simplicada, a rotina do escalonador OscarPBS pode ser descrita como no algoritmo 1:

1 enquanto True faça 2 permanecer suspenso esperando por evento(); <sup>3</sup> ciclo\_de\_escalonamento(); <sup>4</sup> m

Algoritmo 1: Loop de eventos e rotina de um ciclo de escalonamento

Além dos eventos gerados pela chegada do sinal SIGCONT, o escalonador também controla o tempo que ficará suspensão de modo a não depender somente de eventos externos para realizar um ciclo de escalonamento. A suspensão é sempre limitada por uma quantidade de tempo máxima pré-definida, ou pode se basear no final estimado de job mais próximo ou no início de um job reservado. Os eventos de chegada de job são gerados pelo módulo de interface com os usuários, quando esses submetem novos jobs. A interface com o usuário, guarda a requisição do usuário no banco de dados do OscarPBS e após isso envia um sinal SIGCONT ao módulo escalonador, fazendo que ele saia da suspensão e inicie um novo ciclo de escalonamento imediatamente se estiver suspenso. Se o escalonador estiver em um ciclo de escalonamento no momento em que o sinal é enviado, o sinal fica retido até que o escalonador termine o ciclo atual. Assim que o escalonador tentar entrar em suspensão para esperar o próximo sinal, ele receberá o sinal retido e entrará em um novo ciclo escalonamento imediatamente. Os términos de jobs também geram sinais que fazem o escalonador entrar em um novo ciclo de escalonamento. Os jobs em execução são monitorados pelo módulo de gerência de jobs do TORQUE chamado de pbs\_server. Quando um job termina, o pbs\_server provoca a execução de uma rotina de escalonamento de seu módulo de escalonamento nativo o pbs\_sched. No TORQUE integrado ao OscarPBS, o módulo pbs sched do TORQUE foi modificado de forma que quando ele seja executado pelo pbs\_server ele envie um sinal SIGCONT para ao módulo

escalonador do OscarPBS.

Ao entrar em um ciclo de escalonamento, o OscarPBS realiza alguns passos que serão explicados resumidamente nos passos do Algoritmo 2. Mais detalhes sobre o funcionamento do ciclo de escalonamento serão mostradas na seção final deste capítulo.

algoritmo ciclo\_de\_escalonamento() 1 Passo 1. Verificar se existem em execução jobs para forçar o término; 2 Passo 2. Verificar se jobs que estavam em execução terminaram sozinhos; <sup>3</sup> Passo 3. Alocar jobs Emergência que não estejam alocados; <sup>4</sup> Passo 4. Alocar jobs QoS que não estejam alocados; <sup>5</sup> Passo 5. Alocar todos os jobs Starve, procurando alocar os mais antigos para a execução imediata; <sup>6</sup> Passo 6. Tentar alocar jobs Comuns para execução imediata; <sup>7</sup> Passo 7. Tentar alocar jobs QoS e Emergência para a execução imediata; <sup>8</sup> Passo 8. Executar os jobs alocados para execução imediata; fim

Algoritmo 2: Algoritmo com os passos de um ciclo de escalonamento

**Passo 1:** O escalonador verifica se há jobs em execução que devem ser finalizados, isso ocorre se algum job em execução ultrapassou o tempo solicitado, em outras palavras, ele ultrapassou o walltime solicitado pelo usuário mais uma tolerância dada pelo OscarPBS.

Passo 2: O escalonador verifica se algum job que estava em execução no ciclo de escalonamento anterior deixou de estar executando. Esses jobs ocupam recursos nas estruturas de dados do escalonador OscarPBS mas os recursos reais das máquinas do cluster já foram liberadas. Assim a intenção desse passo é liberar os recursos nas estruturas de dados do OscarPBS para que fique sincronizado com os recursos reais. O estado das máquinas também é sincronizado, de modo que o escalonador saiba quais máquinas estão disponíveis.

Passo 3: O escalonador tentará alocar quaisquer jobs de Emergência novos ou que não puderam ser alocados em ciclos anteriores. Esse passo visa alocar os jobs de Emergência dentro de seu prazo e garantir que eles possuam seu lugar reservado quando o escalonador tentar alocar outros tipos de job. Aqui o escalonador tenta alocar os jobs o mais tarde possível, tendo em vista obedecer o prazo dos jobs mas tentando escolher uma posição no tempo que seja o mais distante possível do instante atual.

Passo 4: Agora o escalonador tentará alocar os jobs QoS novos e aqueles que estavam desalocados por não conseguirem ser alocados no ciclo de escalonamento anterior. De forma semelhante aos jobs Emergência, o escalonador tentará alocar cada job QoS o mais tarde possível, colocando o job, de preferência, próximo a seu prazo. A ideia é garantir a alocação em uma posição mais distante possível do instante atual, por essa posição ser provavelmente menos concorrida.

Passo 5: O escalonador tentará alocar todos os jobs Starves obedecendo a ordem em que foram requisitados pelo usuário (FIFO). Inicialmente o escalonador tentará alocar qualquer job Starve, desde que ele não esteja em execução, no instante atual para que o mesmo seja executado no final do ciclo de escalonamento. Nessa tentativa inicial, o *job* Starve terá poderes para desalocar, caso seja necessário, outros jobs Starve que tenham sido submetidos a menos tempo do que ele. Se não for possível alocar o job Starve no instante atual e se ele já não estiver alocado em outra posição, o escalonador tentará alocar o job, procurando posições cada vez mais no futuro até conseguir uma onde o job Starve possa ser alocado. A procura prossegue nem que para isso o job Starve precise ser alocado depois do final do último job. Um job Starve só não conseguirá ser alocado se todas as máquinas disponíveis no *cluster* não puderem atende-lo no momento. A ideia desse passo é tentar alocar todos os jobs Starve antes que o escalonador tente colocar jobs Comuns em execução.

Passo 6: O escalonador tentará alocar jobs Comuns no instante mais cedo possível. Os jobs são ordenados pelo seu peso, que de modo simplicado, representa o número de CPUs requisitadas para o job vezes tempo de execução estimado pelo usuário. Os jobs que tiverem peso menor serão experimentados primeiro.

Passo 7: O escalonador tentará realocar jobs QoS e Emergência alocados no instante atual. Esses jobs já tem sua posição garantida, mas se puderem ser executados imediatamente o escalonador tentará fazer isso.

Passo 8: O escalonador colocará em execução todos os jobs que estejam alocados no instante atual. Para cada um desses jobs, o escalonador prepara uma requisição para o TORQUE definindo todas as máquinas que devem ser usadas pelo job e o walltime do job. As máquinas que serão usadas pelo TORQUE são as mesmas que foram definidas pelo escalonador OscarPBS no momento da alocação do job. O TORQUE fica encarregado de colocar o job em execução nas máquinas certas e vigiar o término do job. O escalonador OscarPBS utiliza os comandos qsub e qrun do TORQUE para submeter e colocar em execução cada job alocado no instante atual.

Quando o escalonador decide tentar alocar um job, como está descrito nos passos do ciclo de escalonamento acima, ele precisa tomar algumas decisões, como por exemplo qual instante de tempo deve coincidir com o início do job e em que máquinas o job deve ser alocado. Essas decisões com relação ao instante de tempo escolhido e máquinas escolhidas serão descritas brevemente a seguir, porém uma descrição mais detalhada será apresentada nas seções seguintes.

#### Escolha de uma posição no tempo para tentar inserir o job:

Em algumas situações determinar o instante de tempo onde o job deve ser alocado é trivial, como por exemplo, quando o escalonador tenta alocar um job no instante de tempo atual, ou quando o escalonador tenta alocar um job Emergência adjacente ao seu prazo (essa é uma ocasião especial da inserção de um job Emergência, vista nas seções seguintes). Em outras situações, um instante de tempo precisa ser determinado antes que o escalonador possa tentar inserir o job. Para determinar tal instante de tempo o escalonador trabalha em duas etapas. Inicialmente, o escalonador determina um intervalo de tempo onde um instante de tempo que coincida com o inicio do job possa ser procurado. Por exemplo, quando o escalonador tenta alocar um job QoS, o intervalo inicial vai do instante de tempo atual até o prazo do job QoS. No caso de um job Starve, esse intervalo vai do instante atual até o último instante de tempo que determine o fim de algum *job* alocado ou em execução. Uma vez definido o intervalo, o escalonador procura nesse intervalo uma posição onde o job tenha a possibilidade de ser inserido (a busca dessa posição de tempo faz uma verificação prévia dos totais de CPUs disponíveis na posição de tempo sem garantir no entanto que o job possa ser inserido porque a inserção não depende apenas do número de CPUs disponíveis, mas como as mesmas estão organizadas nas máquinas) Se a busca por um instante inicial naquele intervalo falhar, o escalonador desiste de escalonar o job naquele ciclo. Por outro lado se for possível encontrar um instante de tempo no intervalo, o escalonador tenta alocar o job nessa posição, podendo ter sucesso ou não. Quando o escalonador não consegue inserir o job na posição encontrada, o intervalo de tempo onde a busca é feita é reduzido, de maneira a não incluir mais o instante de tempo que falhou. Se o intervalo reduzido ainda comportar o walltime do job, uma nova busca por um instante de tempo é feita nesse novo intervalo. As tentativas são repetidas se necessário, até que o job não caiba mais no intervalo e nesse caso o escalonador desiste de alocar o job naquele ciclo de escalonamento.

#### Escolha das máquinas a serem utilizadas por um job:

Uma vez definido um instante de tempo que deva coincidir com o início do job a ser alocado, o escalonador chamará a rotina inserir\_job, que será explicada em mais detalhes nas seções seguintes, para tentar alocar o job naquele instante de tempo. Nessa etapa do escalonamento ainda não há garantia que o job possa ser inserido nessa posição de tempo que foi definida, pois a posição de tempo é escolhida apenas considerando o total

de CPUs livres e desalocáveis naquele espaço de tempo, sem considerar como essas CPUs estão organizadas nas máquinas. O termo CPUs desalocáveis utilizado aqui representa os totais de CPUs de jobs que podem ser desalocados durante a tentativa de inserção do job a ser inserido. Um job pode ter o poder de desalocar outros jobs como será visto com mais detalhes nas seções seguintes. Caberá a rotina inserir\_job tentar inserir o job nesse intervalo de tempo definido.

A inserção do job em si depende da inserção de todos os fragmentos desse job. Um job é composto de um ou mais fragmentos e esses fragmentos do job devem cada um ocupar uma determinada máquina, havendo a possibilidade de uma só máquina possuir mais que um fragmento de um mesmo job. A rotina de inserir job então precisa inserir todos os fragmentos desse job, para que a mesma considere que a inserção foi bem sucedida. Caso a rotina não possa inserir algum dos fragmentos do job, ela deve desalocar os fragmentos que possam ter sido inseridos e retornar fracasso na inserção do job. Durante a inserção de um job a rotina inserir\_job realiza algumas tarefas com a intenção de inserir cada um dos fragmentos desse job. Primeiro ela tenta inserir todos os fragmentos que já possuem máquinas definidas, ou seja, os fragmentos fixos. Depois, se conseguir inserir todos os xos, ela tenta inserir os fragmentos livres.

Durante a inserção dos fragmentos fixos, uma rotina é chamada para verificar a situação do fragmento em relação a sua máquina. Três situações podem ocorrer. Numa delas que será chamada de cabe, a máquina pode aceitar o fragmento sem que seja preciso liberar nenhum espaço. Em outra, chamada de viável, a máquina pode aceitar o fragmento, porém há um ou mais fragmentos que precisam ser movidos para outra máquina, que também serão designados como sendo fragmentos empurráveis, e/ou desalocados, antes que o fragmento possa ser inserido. Numa terceira situação, chamada de inviável, o fragmento não pode ser inserido na máquina, porque já existem um ou mais fragmentos na máquina que coincidam com o fragmento a ser inserido e esses fragmentos que ocupam a máquina não podem ser movidos nem desalocados.

Se todos os fragmentos fixos foram alocados, o escalonador tentará alocar os fragmentos livres. Para cada fragmento livre, a rotina inserir\_job tentará encontrar uma máquina bestfit, chamando a função encontra\_bestfit. Essa função verificará todas as máquinas disponíveis, determinando as máquinas em que o fragmento cabe, ou seja as máquinas em que não seja preciso liberar espaço, enquanto que também calcula quanto espaço existe livre nas máquinas do tipo *cabe*. Dentre as máquinas *cabe*, se houver alguma, a *bestfit* será a que tiver menor espaço sobrando dentro do intervalo de tempo que o fragmento a ser inserido na máquina vai ocupar. Não havendo máquina  $\delta$ estfit, a inserir job chama uma rotina para gerar um lista de máquinas viáveis. Nas máquinas viáveis, é possível inserir o fragmento desde que antes se mova alguns fragmentos para outras máquinas, ou se desaloque alguns fragmentos. A lista de máquinas viáveis, se houver alguma, é ordenada de modo crescente pela categoria da máquina, sendo essas categorias de máquina, que serão vistas com mais detalhes nas próximas seções, funcionam como um peso calculado a partir dos tipos de job que estão alocados na máquina. Havendo empate de categoria, as máquinas viáveis que tiverem menos espaço a liberar são escolhidas primeiro. A categoria da máquina visa evitar que jobs sejam desalocados sem necessidade. Em outras palavras, as máquinas onde não há possibilidade de deslocar nenhum tem a menor categoria possível (nessa máquina existem apenas fragmentos empurráveis) e as máquinas com vários jobs importantes com a possibilidade de serem desalocados tem categoria maior.

Escolhida um máquina viável da lista de máquinas, uma rotina chamada liberar espaco(fragmento,maquina) é chamada com a intenção de empurrar fragmentos e, em último caso, desalocar fragmentos até que a máquina se torne uma máquina onde o fragmento a ser inserido caiba. Se a rotina liberar espaco falhar para uma máquina viável, as outras máquinas viáveis da lista serão verificadas.

Por fim o fragmento livre pode ter conseguido uma máquina bestfit, ou caso contrário. conseguido liberar espaço em alguma máquina viável. Se nenhuma das duas situações anteriores acontecer, a inserção do fragmento livre falhou e a rotina inserir\_job irá parar de tentar inserir os fragmentos que restam e desalocar os fragmentos que tenha alocado.

#### A rotina liberar\_espaco:

Como visto anteriormente, a escolha do instante de tempo onde o job será inserido, seguida da escolha das máquinas onde o job será inserido, ou melhor, das máquinas onde cada fragmento do job será inserido, são etapas que envolvem a alocação de um job. Dentro da escolha das máquinas para cada fragmento, se o fragmento não cabe na máquina, seja o fragmento fixo ou livre, uma rotina chamada liberar espaco é chamada para tentar transformar uma máquina que é apenas viável em uma máquina do tipo cabe.

Esse método pode ser descrito como possuindo duas etapas. Na primeira etapa, ele tentará mover todos os fragmentos empurráveis para máquinas vizinhas, onde fragmentos empurráveis são aqueles que não são fixos e que não são de *jobs* em Execução. Se não conseguir liberar o espaço necessário apenas empurrando fragmentos, a liberar\_espaco passa a desalocar jobs que possuem algum fragmento que ocupe a máquina, até que a máquina tenha espaço suficiente.

É importante salientar que os fragmentos que são movidos ou desalocados por essa rotina de alguma maneira coincidem com o fragmento a ser inserido, ou seja, competem pelas mesmas CPUs, em um intervalo de tempo comum entre os fragmentos a ser inserido e o a ser movido ou desalocado.

O rotina liberar\_espaco eventualmente pode não conseguir liberar o espaco, quando algum fragmento empurrável não puder ser empurrado para outra máquina e esse mesmo fragmento não puder ser desalocado e não houver outros fragmentos a empurrar ou excluir que possam compensar o fragmento que não pode ser empurrado.

#### A rotina empurrar\_fragmento:

A última rotina importante a ser explicada resumidamente nessa seção será empurrar\_fragmento. Ela tem grande importância no desempenho do escalonador buscando utilizar o método Empurrar explicado nas seções seguintes, para aproveitar melhor os recursos da máquinas do cluster.

Essa rotina tem o objetivo de retirar um fragmento da máquina onde ele está alocado atualmente, movendo o fragmento para alguma máquina vizinha. O fragmento a ser empurrado precisa ser necessariamente um fragmento livre e de um job que não esteja em execução ainda. Antes de empurrar o fragmento a rotina precisa encontrar alguma máquina disponível no cluster em que o fragmento caiba sem precisar liberar espaço da máquina. Para isso essa rotina chama a função encontra\_bestt passando um parâmetro que indica que a máquina onde o fragmento já está não participa da escolha e máquinas onde existe algum problema de exclusividade de fragmento (com outros fragmentos do mesmo job) não participam. Encontrada uma máquina bestfit, a rotina move o fragmento para essa máquina bestfit e retorna True para a liberar espaco. Do contrário retorna False para a rotina liberar\_espaco.

# 5.3 O método Empurrar

O método Empurrar foi desenvolvido nesse trabalho com o objetivo de explorar situações em que os métodos de escalonamento utilizados pelos D-RMS da família PBS deixam recursos ociosos e jobs sem poder alocar. Devido a isso, com o uso do método Empurrar, se espera que o OscarPBS obtenha melhor aproveitamento de recursos do cluster que os escalonadores dos D-RMS sucessores do OpenPBS.

Nessa seção o funcionamento do método Empurrar será ilustrado com alguns exem-

plos de submissões de jobs, semelhantes aos que acontecem durante o escalonamento de jobs reais no cluster Oscar. Os exemplos mostram situações em que o método consegue alocar jobs Candidatos nos recursos do cluster onde as outros rotinas do escalonador não poderiam mais fazer nada com relação ao job Candidato e o deixariam esperando por ciclos futuros, mesmo havendo recursos que pudessem atender ao job.

# 5.3.1 Exemplo com jobs Comuns Candidatos disputando pelo instante atual

O primeiro exemplo ilustra uma situação em que existem quatro jobs Comuns Candidatos em espera, quando acontece um evento de término de job que libera duas máquinas do cluster (ver Figura 5.1), que serão representadas por Máq1 e Máq2.

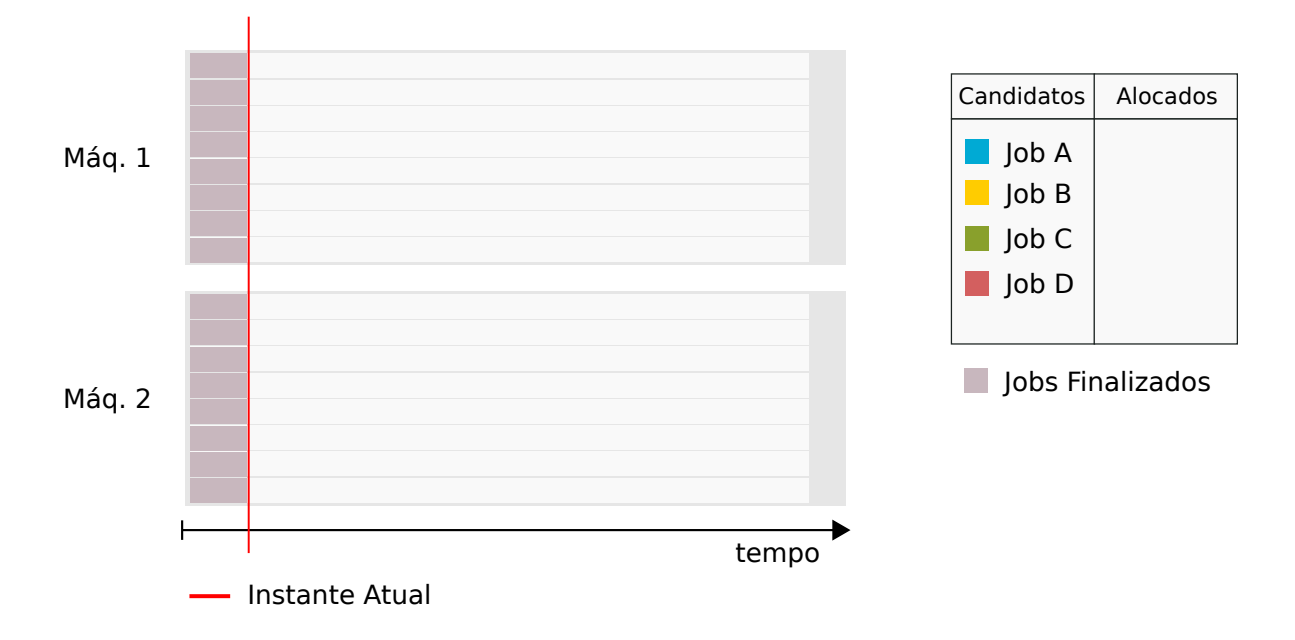

Figura 5.1: Duas máquinas do *cluster* Máq1 e Máq2 ficam vazias após um evento de nalização de um job, quando existem quatro jobs Comuns Candidatos representados por A,B,C e D.

Com o evento, o OscarPBS entra em um ciclo de escalonamento e vai tentar alocar todos os quatro jobs, quando chegar na rotina que trata de jobs Comuns. Antes de tratar os quatro jobs, o escalonador ordena esses jobs pelo peso, denido na seção seguinte e segue tentando alocar cada um deles, procurando máquinas onde o job caiba e que deixe o mínimo de espaço livre dentro do intervalo que o job ocupa. Os quatro jobs aqui representados por A,B,C e D são todos compostos de apenas um fragmento, o que significa que o sucesso na inserção desses jobs depende do sucesso da inserção de seu único fragmento. O escalonador na verdade aloca e empurra os fragmentos dos jobs, mas para os

jobs com um único fragmento em algumas ocasiões será dito que o escalonador empurrou o job ou alocou o job.

Os jobs deste exemplo tem as seguintes características:

- Job A: Um fragmento de 2 CPUs, walltime de 100 segundos. Peso total: 200.
- Job B: Um fragmento de 3 CPUs, walltime de 150 segundos. Peso total: 450.
- Job C: Um fragmento de 5 CPUs, walltime de 200 segundos. Peso total: 1000.
- Job D: Um fragmento de 6 CPUs, *walltime* de 250 segundos. Peso total: 1500.

Onde a unidade de peso é CPU x segundo. O escalonador insere primeiro o fragmento do job A, por esse job ser o de menor peso e como a Máq1 tem o mesmo espaço da Máq2, o escalonador usou a primeira encontrada que no caso foi a máq1. Logo em seguida insere o job B, na mesma máquina que o job A devido a escolha de máquina bestfit, ver Figura 5.2.

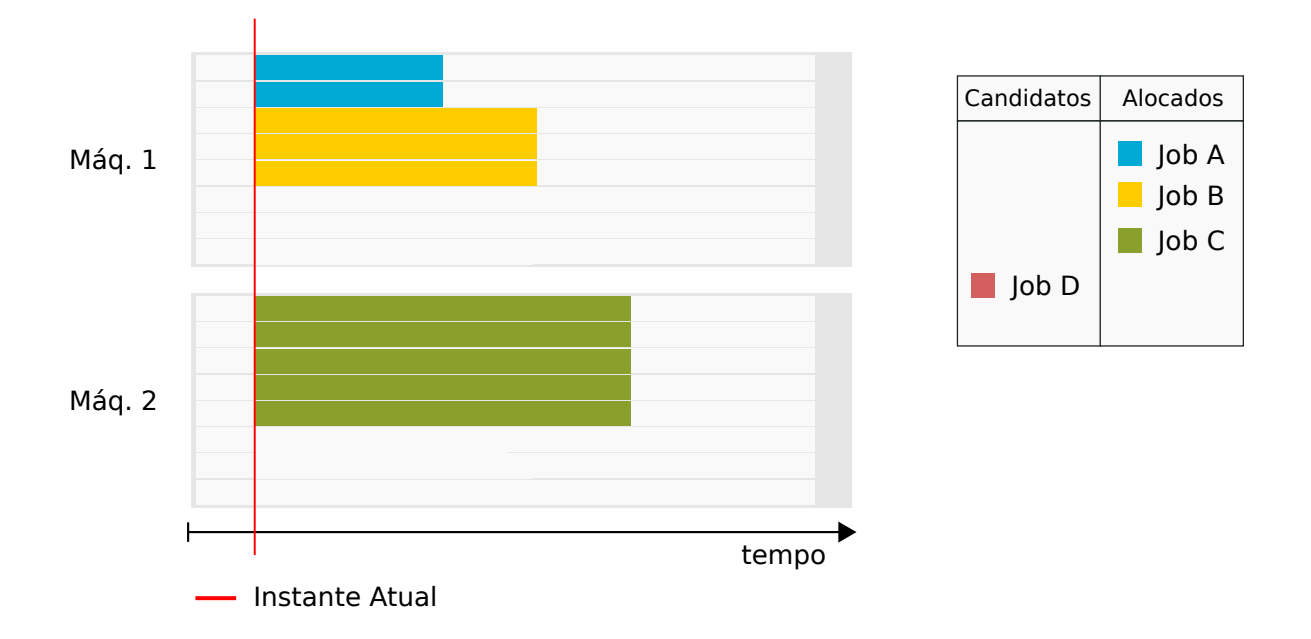

Figura 5.2: O escalonador consegue alocar os jobs A e B na Máq1 e o job C na Máq2 usando funções de peso para os *jobs e bestfit* para máquinas porém o *job* D fica sem espaço.

Agora o escalonador tenta inserir o job C, encontrando a Máq2 como a única em que o job cabe. Quando vai inserir o job D, o escalonador não encontra máquinas onde possa alocar esse job, mas sabe que o sistema possui espaço ocioso suficiente e que se puder reorganizar os jobs talvez o job D possa ser encaixado. Esta situação é resolvida caso pelo método Empurrar. O escalonador vai procurar todas as máquinas viáveis para inserir o job D e descobre que as máquinas Máq1 e Máq2 são viáveis. Dentre as viáveis, aquela que tiver menor espaço a ser liberado é tentada primeiro, que no caso é a Máq1. Escolhida a máquina onde o escalonador vai liberar o espaço, os fragmentos Empurráveis são determinados e ordenados pelo pelo quando cada um pode liberar de espaço. Após feita a seleção e ordenação dos fragmentos o escalonador decide empurrar o fragmento do job B. O método  $Empurra$  então encontra a Máq2. como sendo a bestfit onde o fragmento do job B pode ser inserido e insere o fragmento nessa máquina ver Figura 5.3.

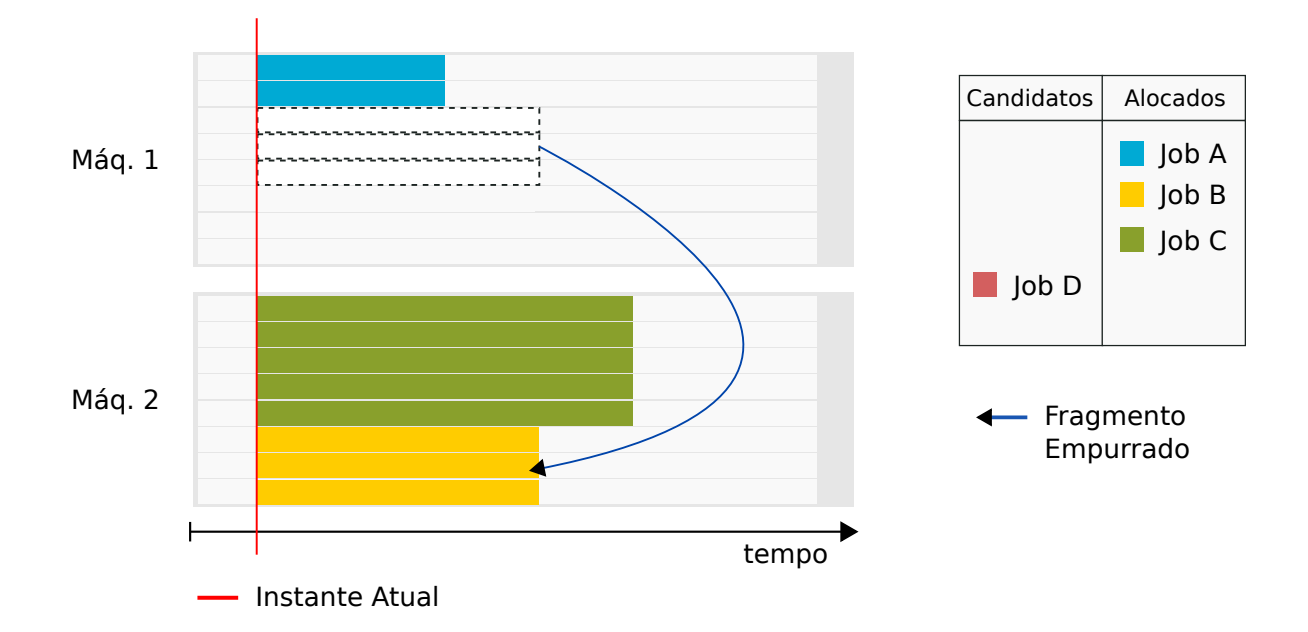

Figura 5.3: O método *Empurrar* move o fragmento do *job* B, a fim de liberar espaço na Máq1. para que o fragmento do job D possa ser inserido

Após esse processo, a máquina Máq1 passa a ter espaço suficiente para abrigar o fragmento do job D, então a tentativa de liberar espaço termina e o job D é inserido na Máq1 ver Figura 5.4.

### 5.3.2 Exemplo de dois usuários submetendo dois jobs

Esse exemplo ilustra uma situação que é acontece no escalonamento de jobs reais. Um usuário submete dois jobs com a mesma solicitação de CPUs e walltime, enquanto um outro usuário também submete outros dois jobs com mesma solicitação de CPUs e walltime.

De modo similar ao exemplo anterior, um evento de término de job ocorre causando a liberação duas máquinas quando existem 4 jobs E, F, G e H Comuns Candidatos na fila.
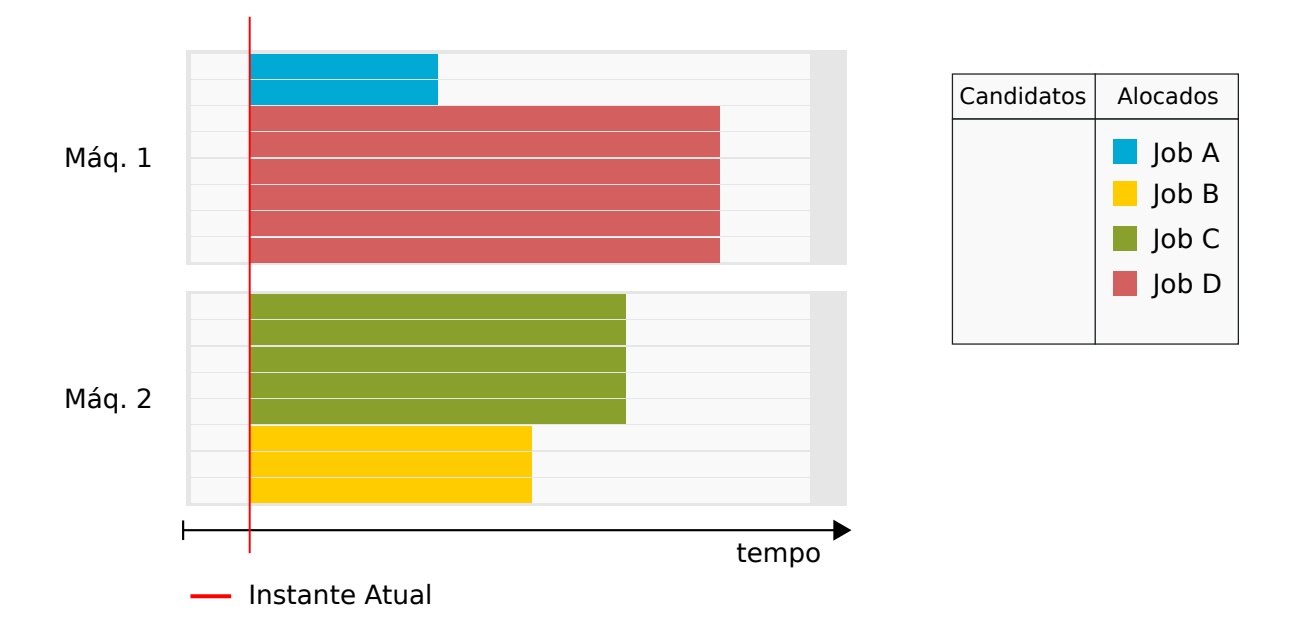

Figura 5.4: Agora com uma nova configuração na alocação dos jobs, foi possível inserir o job D na Máq1

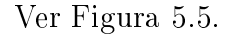

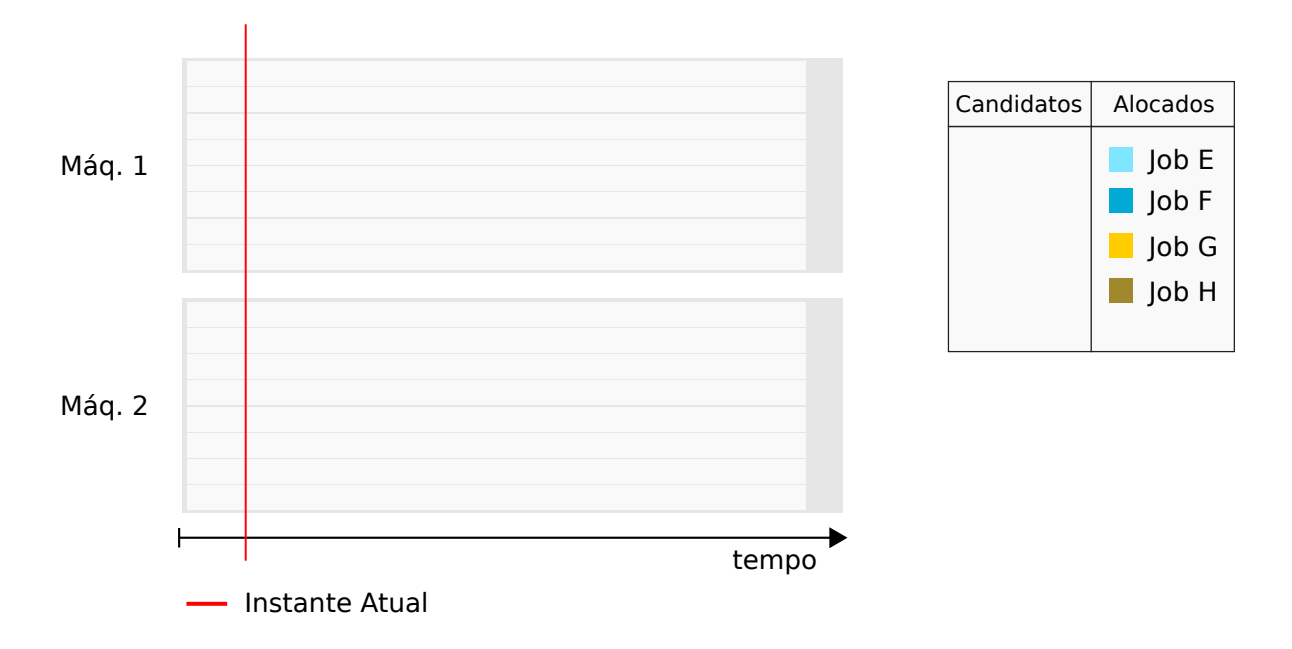

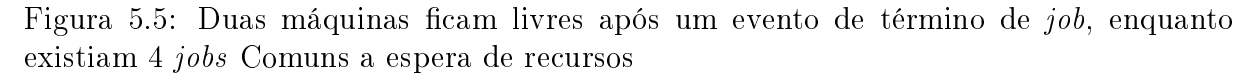

Os jobs E e F são submetidos por um usuário, possuindo as mesmas características quanto ao a número de CPUs e o walltime requisitado. Os jobs G e H são submetidos por outro usuário, sendo que esses também possuem características semelhantes quanto aos recursos solicitados porém sendo diferentes das dos jobs E e F.

Os jobs deste exemplo tem as seguintes características:

- Job E: Um fragmento de 2 CPUs, walltime de 200 segundos. Peso total: 400.
- Job F: Um fragmento de 2 CPUs, walltime de 200 segundos. Peso total: 400.
- Job G: Um fragmento de 6 CPUs, walltime de 280 segundos. Peso total: 1680.
- Job H: Um fragmento de 6 CPUs, walltime de 280 segundos. Peso total: 1680.

Os jobs E é escolhido primeiro devido a seu peso menor e alocado na Máq1. O job F é selecionado logo em seguida, sendo alocado também na Máq1 devido a política bestfit. O job G é selecionado e alocado na Máq2, uma vez que ele cabe nessa máquina. O job H é então selecionado, mas o escalonador não consegue encontrar uma máquina onde ele caiba, chegando a situação mostrada pela Figura 5.6.

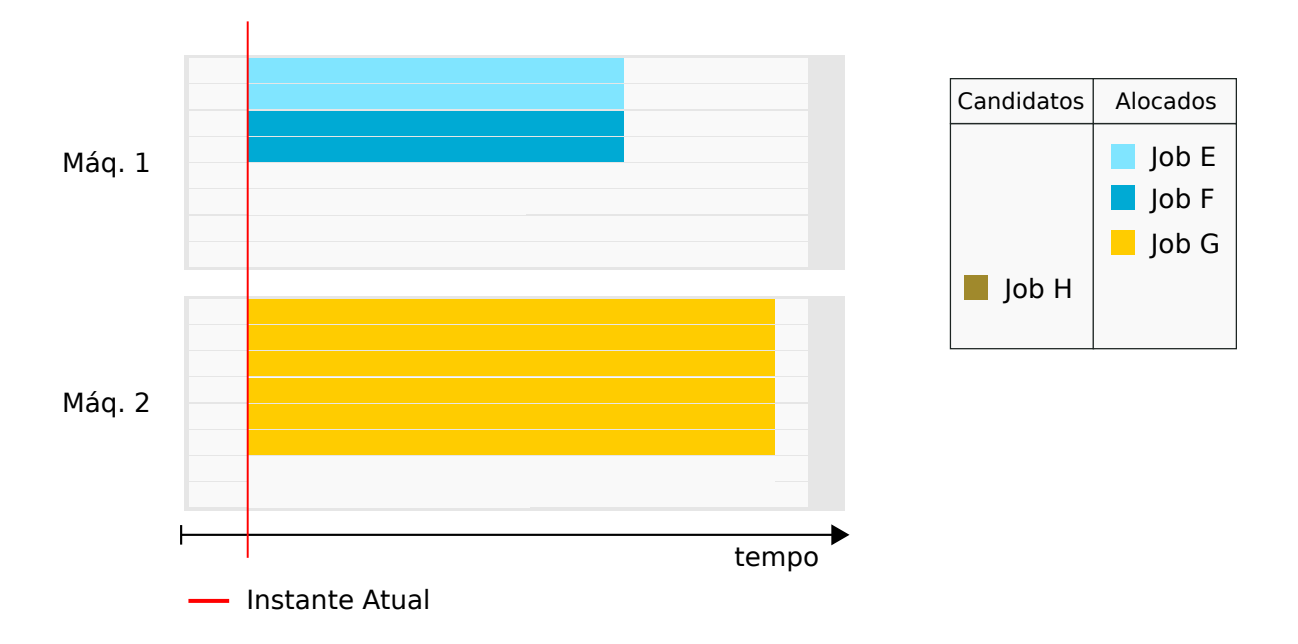

Figura 5.6: Os jobs E e F de um mesmo usuário são alocados na Maq1, o job G de outro usuário é alocado porém o *job* H deste segundo usuário fica sem lugar para ser inserido

Com isso, a rotina que insere jobs procura por máquinas viáveis para o job H, onde possa utilizar a rotina que libera espaço nessas máquinas. As máquinas Maq1 e Maq2 são viáveis, sendo que a Máq1 é escolhida primeiro porque nela será preciso liberar menos recursos. A rotina que libera espaço então escolhe o fragmento do job F para empurrar primeiro e chama a rotina que executa o método Empurrar, procurando uma máquina bestfit para o fragmento do job F. A Máq2 é então escolhida e o fragmento do job F é empurrado para ela como ilustrado na Figura 5.7.

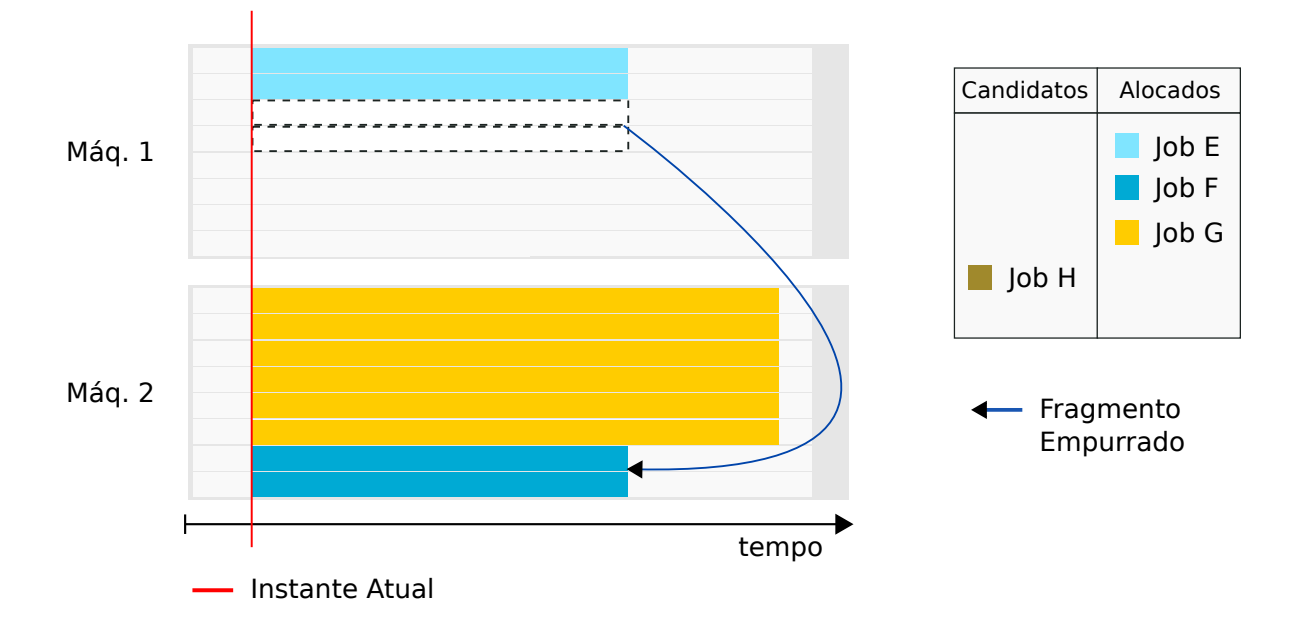

Figura 5.7: A função que insere jobs usa o método *Empurrar* no job F, a fim de liberar espaço na Máq1 e poder inserir o job H

Após ter empurrado o fragmento do job F, a rotina que libera espaço conseguiu espaço suficiente para inserir o fragmento do  $job$  H na Máq1. Por isso a rotina termina e o fragmento é inserido na Máq1, o que equivale a conseguir inserir o próprio job H. A inserção do job H pode ser vista na Figura 5.8.

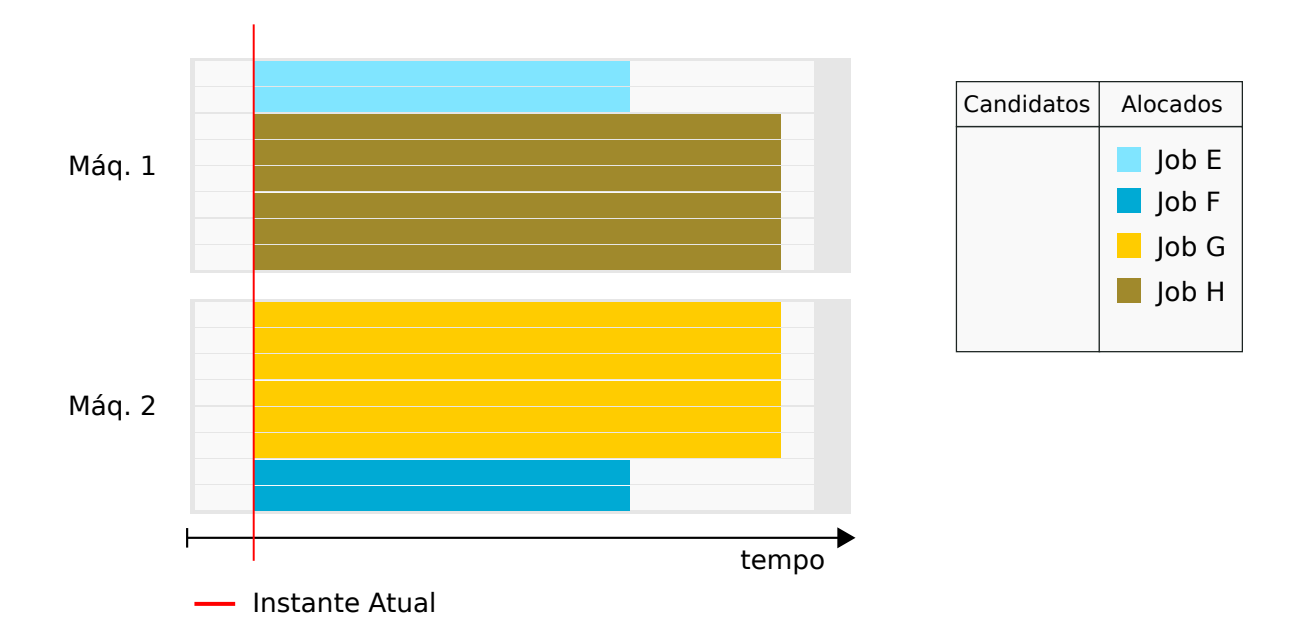

Figura 5.8: Após liberar espaço suficiente na máq1, a rotina que insere jobs consegue inserir o job H

# 5.3.3 Exemplo de alocação de job Comum após um job QoS ser empurrado

Neste exemplo, é ilustrada uma situação em que um job Comum de baixa prioridade pode ser alocado após um job QoS ter sido alocado antes e garantido um espaço antes de seu prazo. Situações semelhantes a desse exemplo podem acontecer com outros jobs de baixa prioridade, quando o escalonador tenta alocar esses jobs entre jobs já alocados de prioridade maior. Situações parecidas também podem acontecer quando o escalonador tenta inserir um job Comum entre jobs Starves já alocados Backfilling desde que os jobs Starve não sejam atrasados com relação a posição no tempo que estão ocupando.

O job L, de peso igual a 1000 CPUs x segundos, é submetido por um usuário. provocando um evento de chegada de job. Quando o escalonador tenta inserir o job L, consegue localizar uma única máquina viável máq1 onde encontra um job I em execução e um job K QoS alocado numa posição adjacente a seu prazo. O job K impede a inserção do job L na Máq1, mas o job K é empurrável e existe uma outra máquina Máq2 que pode comportar o job K como mostrado na Figura 5.9.

Os jobs deste exemplo tem as seguintes características:

- Job I: Um fragmento de 3 CPUs, *walltime* restante de 150 segundos.
- Job J: Um fragmento de 6 CPUs, *walltime* restante de 100 segundos.
- $\bullet$  Job K: Um fragmento de 7 CPUs, walltime de 100 segundos. O prazo do job K está a uma distância de 290 segundos do instante atual e seu início a uma distância de 190 segundos. Peso total: 700.
- Job L: Um fragmento de 4 CPUs e *walltime* de 250 segundos. Peso total: 1000.

A rotina que insere jobs, chama a rotina que libera espaço para a máquina Máq1 e a rotina que libera espaço por sua vez, chama a rotina que executa o método Empurrar para o fragmento de job empurrável do job K. O método Empurrar localiza a Máq2 onde o fragmento de K cabe e o empurra para essa máquina, como mostrado na Figura 5.10.

Após ter utilizado o método Empurrar a Máq1 que era viável, passa a ser uma máquina onde o fragmento do job L cabe. Assim o escalonador pode finalmente pode inserir o job L na máquina Máq1 como mostrado na Figura 5.11.

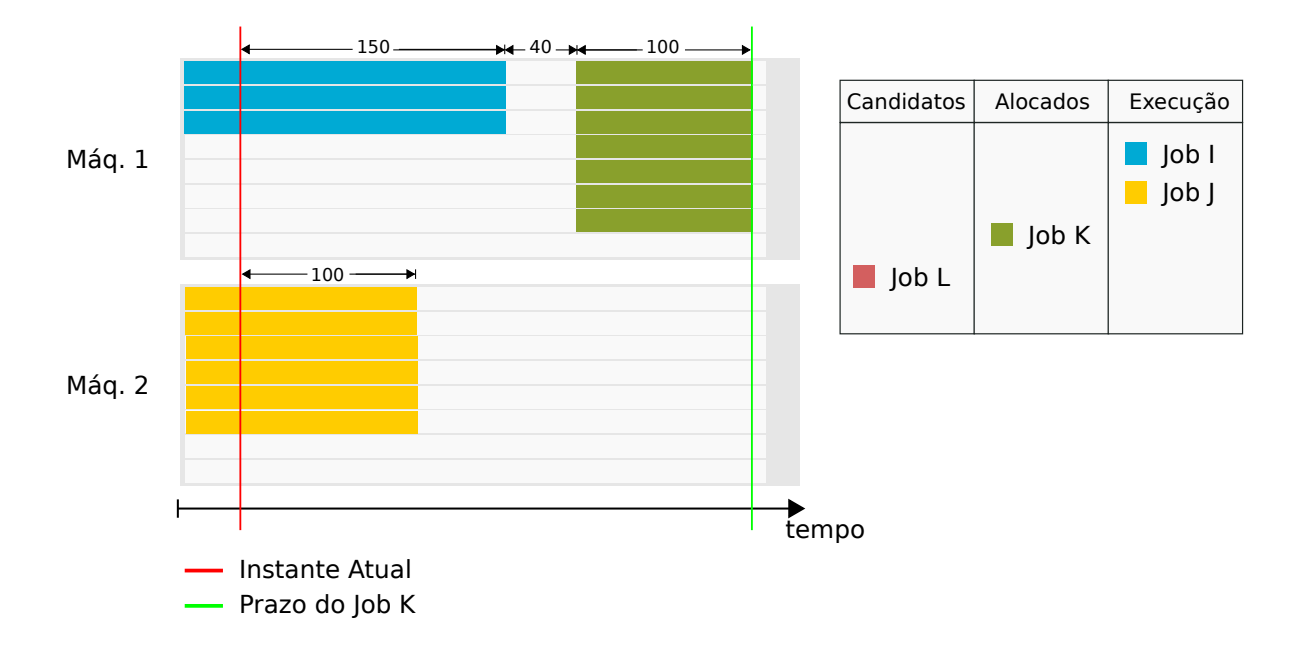

Figura 5.9: Após a submissão do job L o escalonador acorda para atender esse job e encontra apenas uma máquina viável Máq1 onde pode tentar liberar espaço para o job L.

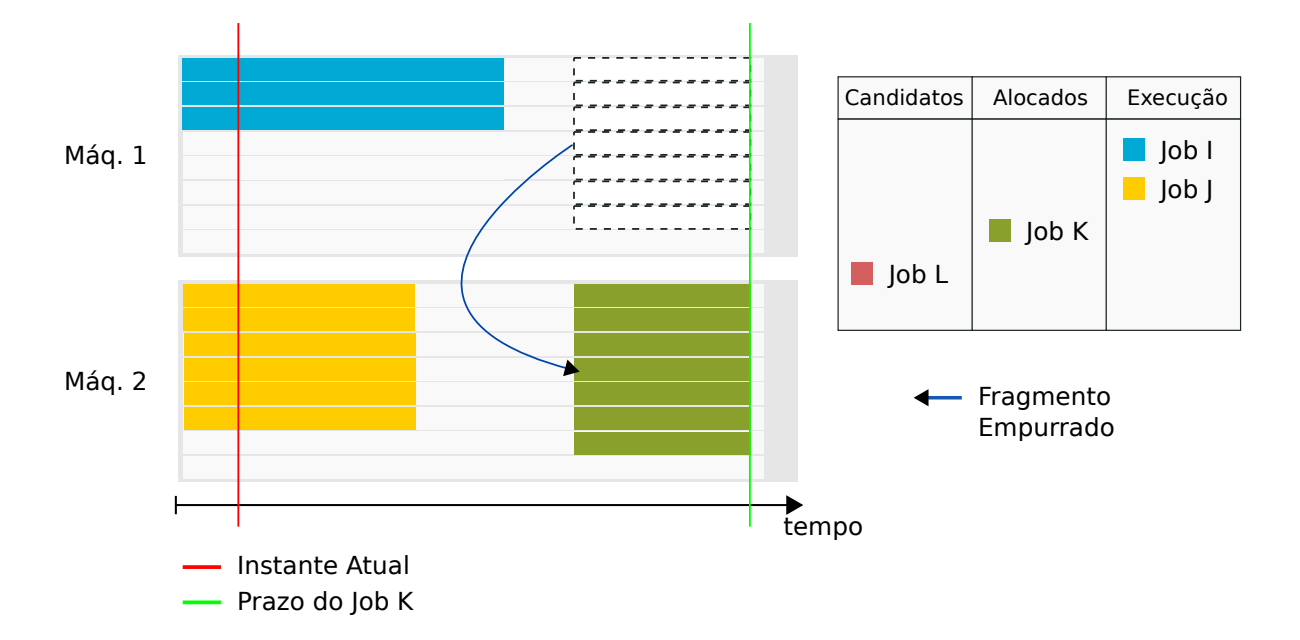

Figura 5.10: Apesar do job K ter maior importância que o job L, o método Empurrar pode empurrar o job K sem prejuízo para o mesmo. Como a máquina Maq2 possui espaço onde o job K possa caber, o método Empurrar consegue mover o job para essa máquina.

# 5.3.4 Exemplo com jobs com mais de um fragmento

Este exemplo tem o objetivo de ilustrar o método Empurrar sendo utilizado para auxiliar na inserção de um job com mais de um fragmento. Após um evento de término de jobs, três máquinas do *cluster* passam a ter espaço suficiente para que o escalonador possa tentar

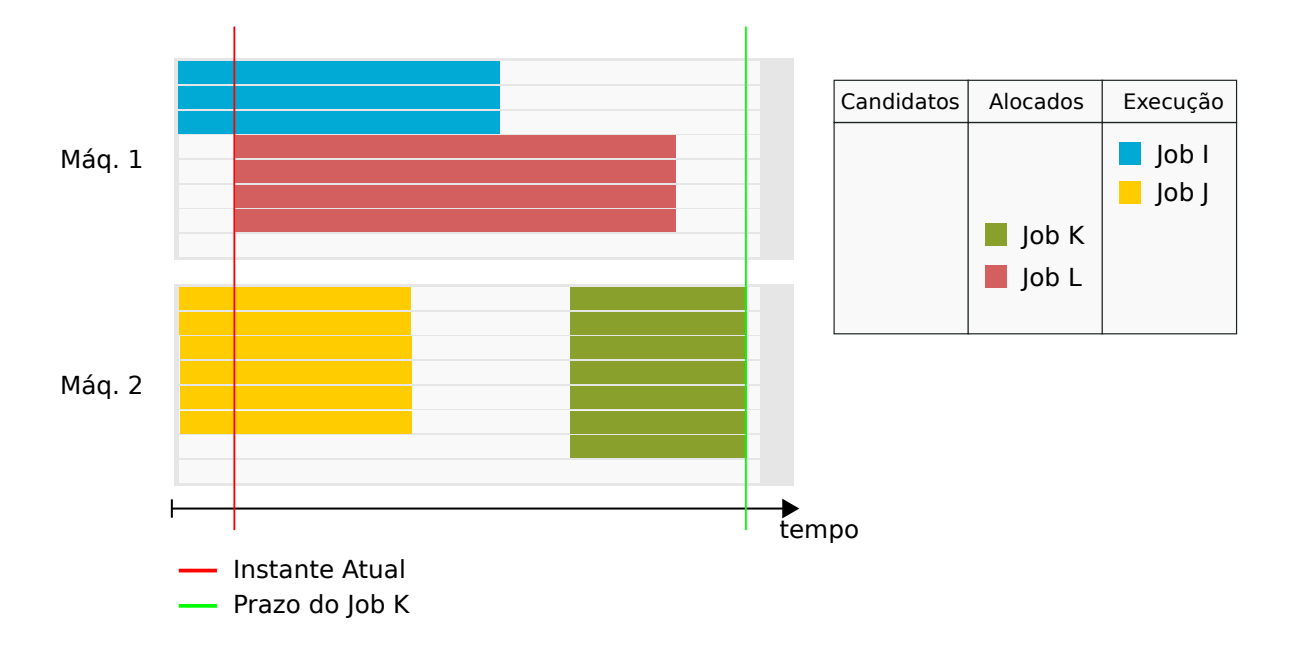

Figura 5.11: Após o espaço necessário ter sido liberado na Máq1, a rotina que insere jobs pode alocar o job L nessa máquina.

inserir 2 jobs Comuns Candidatos de dois fragmentos cada um, que estavam esperando por recursos. Essa situação pode ser vista na Figura 5.12.

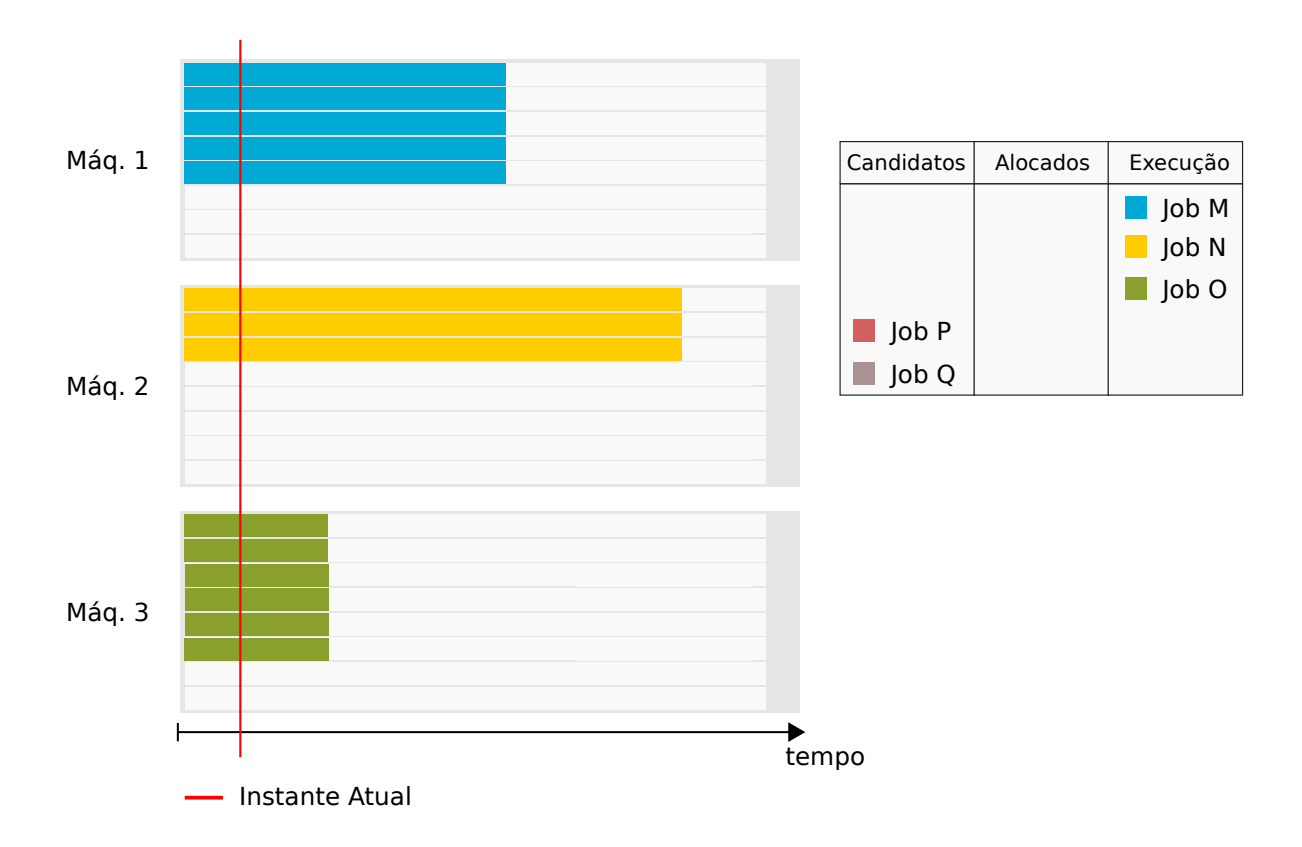

Figura 5.12: Três máquinas que podem ser utilizadas para a inserção de jobs candidatos após um evento término de jobs

No momento em que o escalonador entra na rotina ciclo de escalonamento onde vai tratar os dois jobs Comuns Candidatos P e Q, três jobs outros jobs se encontram em execução nas máquinas Máq1, Máq2 e Máq3, os jobs M, N e O. O job P é escolhido primeiro por ter peso menor. O escalonador então escolhe o fragmento do job P que utilize o menor número de CPUs e tenta inserir esse fragmento numa máquina bestfit. O escalonador então consegue alocar esse fragmento na máquina Máq1 (Ver Figura 5.13).

Os jobs deste exemplo tem as seguintes características:

- Job M: Um fragmento de 5 CPUs, walltime restante de 150 segundos.
- Job N: Um fragmento de 3 CPUs, *walltime* restante de 250 segundos.
- Job O: Um fragmento de 6 CPUs, walltime restante de 50 segundos .
- Job P: Dois fragmento de 2 CPUs, walltime de 200 segundos. Peso total: 2 frags  $x\ 400 = 800.$
- Job Q: Dois fragmento de 3 CPUs, *walltime* de 220 segundos. Peso total: 2 frags  $x 660 = 1320.$

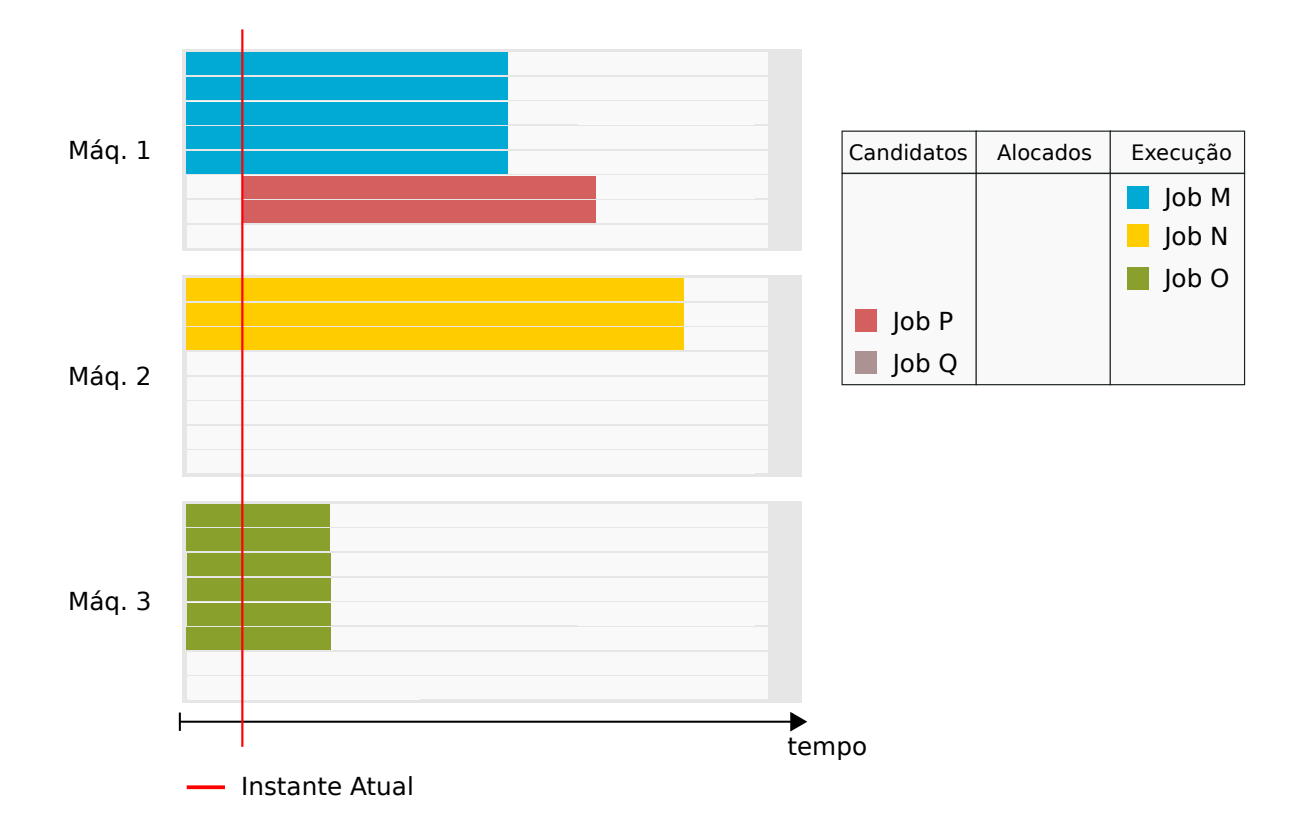

Figura 5.13: O escalonador insere o primeiro fragmento do job P na máquina bestfit Máq1

Em seguida o escalonador tenta alocar o segundo fragmento do job P e consegue alocar esse fragmento na máquina Máq2, que é a *bestfit*, como ilustrado na Figura 5.14.

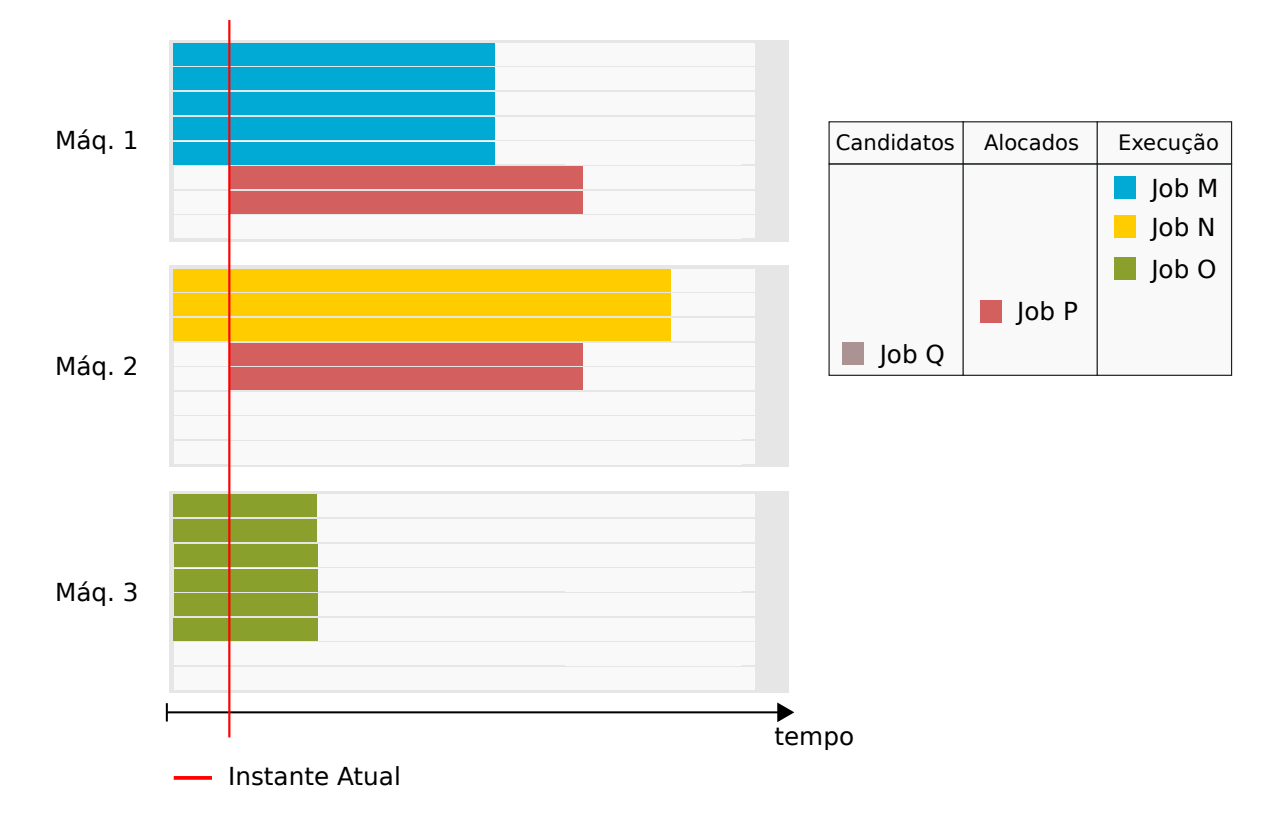

Figura 5.14: O escalonador insere o segundo fragmento do job P na máquina bestfit Máq 2. O job P passa a ser considerado como alocado

Após inserir os dois fragmentos do job P, esse job passa a ser considerado com alocado pelo escalonador e ele escolhe o próximo job que no caso é o job Q. O primeiro fragmento escolhido do job Q é inserido na máquina Máq2 por essa ser a única máquina onde o fragmento cabe e portanto a máquina bestfit. A inserção desse fragmento pode ser visto na Figura 5.15.

Depois disso, o escalonador tenta inserir o segundo fragmento do job Q, porém não encontra uma máquina *bestfit* para esse fragmento. Porém existem duas máquinas viáveis Máq1. e Máq2. onde a rotina de inserir jobs pode tentar liberar espaço para o fragmento. A máquina Máq1 é a primeira viável escolhida, porque ela tem menor quantidade de espaço a ser liberado que a Máq2. Ao tentar liberar espaço na Máq1, a rotina que libera espaço encontra um fragmento empurrável do job P e consegue empurrar esse fragmento para a máquina Máq3 conforme pode ser visto na Figura 5.16.

Depois que um dos fragmentos do job P é empurrado para fora da máquina Máq1, essa máquina passa a ter espaço suficiente para conter o segundo fragmento do job Q e

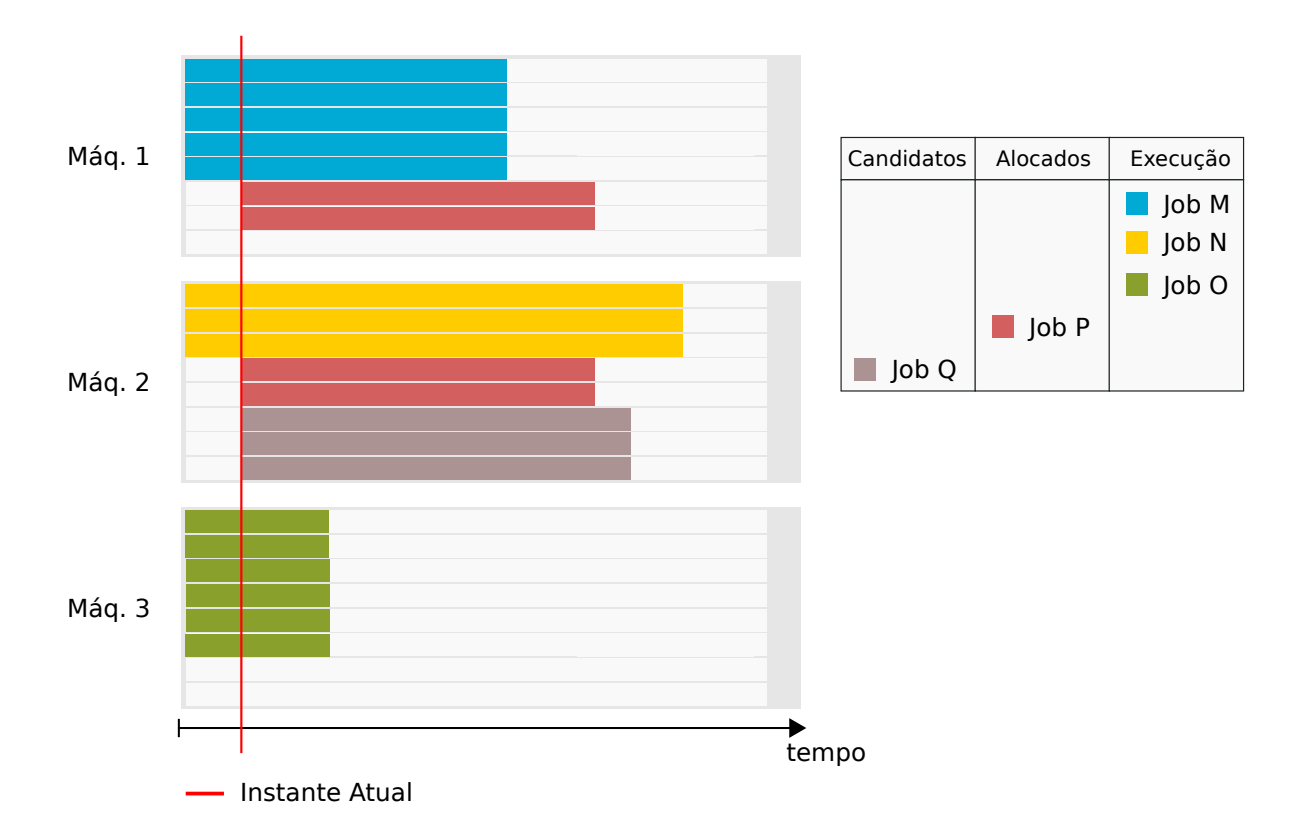

Figura 5.15: O primeiro fragmento do job Q é inserido na máquina bestfit Máq2. Porém o segundo fragmento do job Q não pode ser inserido diretamente

com isso a rotina que insere jobs consegue finalizar a alocação de todos os fragmentos do job Q e esse passa a ser considerado como alocado, como pode ser visto na Figura 5.17.

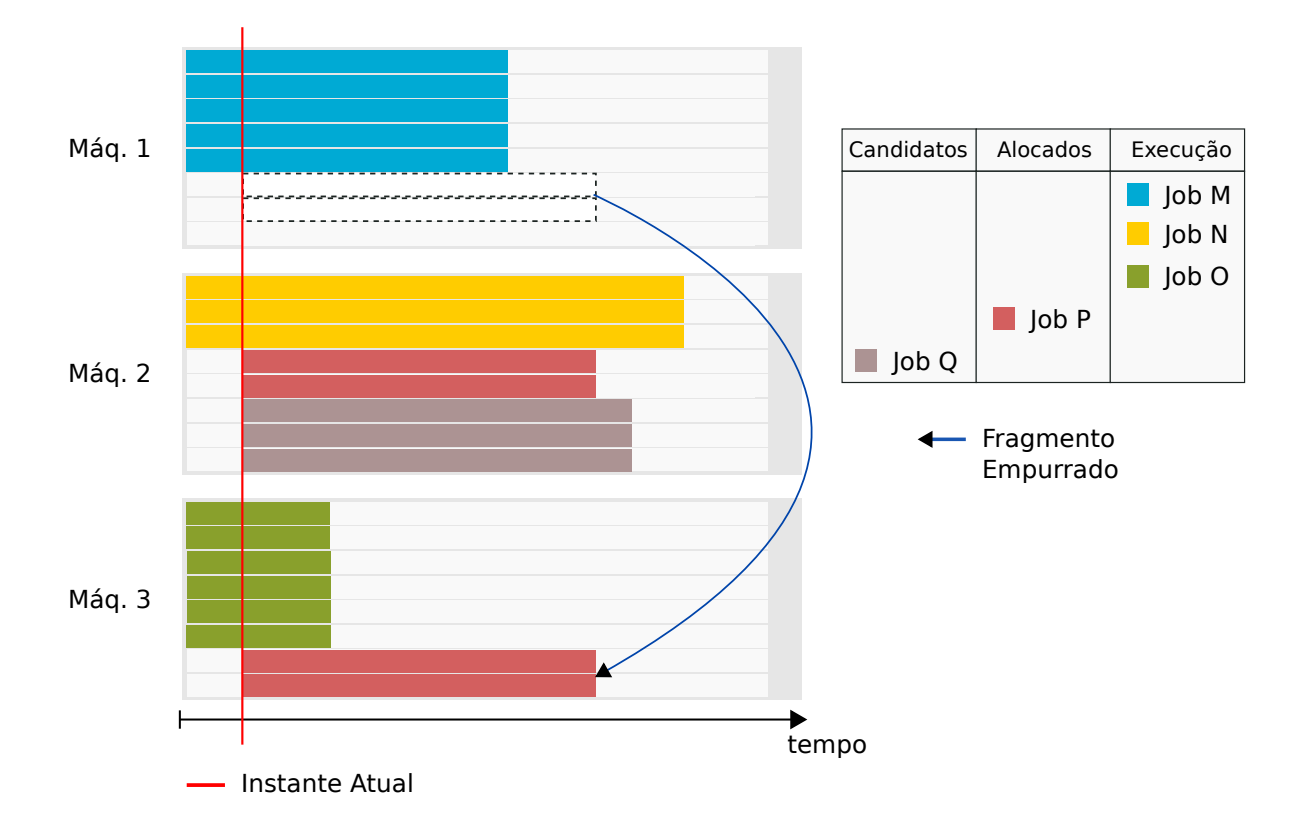

Figura 5.16: Dentre as máquinas viáveis Máq1. e Máq2., o escalonador consegue liberar espaço na Máq1, empurrando um fragmento do job P para a máquina bestfit Máq3.

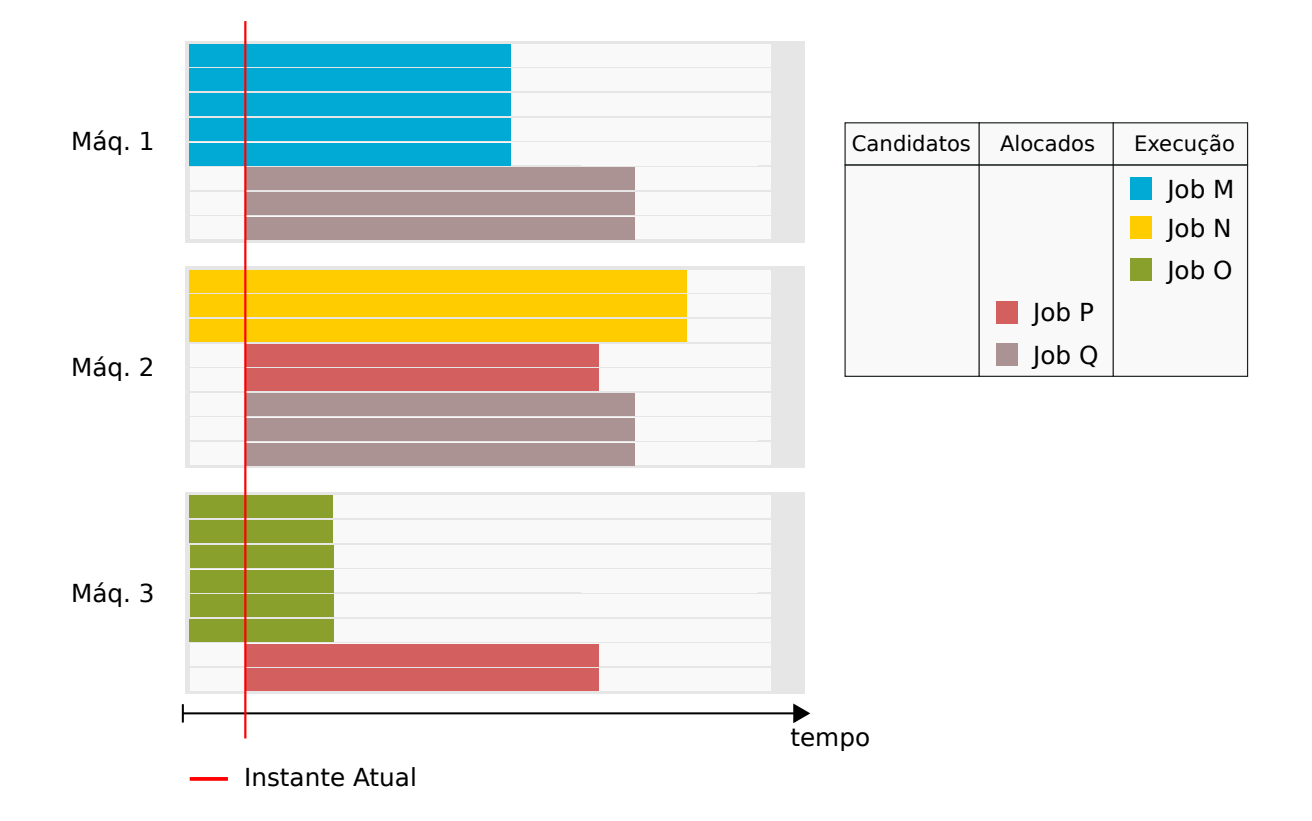

Figura 5.17: Com o espaço liberado na máquina Máq1. a alocação do segundo fragmento do job Q passa a ser possível nessa máquina, assim o fragmento é inserido e o job Q passa a ser considerado como alocado

# 5.4 Tipos de jobs e Estruturas de dados utilizadas

Essa seção tem o objetivo explicar os tipos de jobs existentes no OscarPBS, bem como explicar seus estados durante um ciclo de escalonamento. Também serão explicados aqui as principais estruturas de dados utilizadas pelo escalonador OscarPBS, visando dar maior clareza a explicação de seu funcionamento na seção que se segue. O formato das requisições de usuário e os campos das requisições no Banco de Dados também são mostradas nesta seção, uma vez que essas estruturas podem facilitar o entendimento do escalonador.

# 5.4.1 Tipos de Jobs

Conforme definido no início desse trabalho um job é composto de um ou mais fragmentos. que por sua vez podem ocupar todas as CPUs de uma máquina ou apenas parte das CPUs de uma máquina. O job pode ter fragmentos na mesma máquina ou em máquinas diferentes e todas as CPUs desses fragmentos do job são disponibilizados para um usuário executar uma aplicação possivelmente paralela durante um período de tempo. Nesse conjunto de CPUs de um job, o usuário terá exclusividade das CPUs durante o tempo de vida de seu job. As aplicações de usuário podem ser compostas de partes que executam em uma mesma máquina e partes que executam em máquinas distintas na rede. Sendo assim, é possível a um usuário especificar um *job* como um conjunto de partes indivisíveis que são chamados de fragmentos de jobs. No job está incluído um arquivo com uma sequencia de comandos de terminal, que o usuário deseja que seja executado nas máquinas. O escalonador disponibiliza ao ambiente de execução do usuário variáveis de ambiente que indicam arquivos com informação sobre o escalonamento, como quais máquinas foram obtidas e a característica dessas máquinas. O script do job é executado a partir de uma das máquinas obtidas e cabe ao script do usuário decidir como iniciar o uso dos recursos obtidos. O usuário deve estar ciente que seu job não poderá executar mais tempo do que foi solicitado, nem de usar mais recursos do que foi pedido durante a submissão do job, podendo ter acesso negado ou o job finalizado.

Há quatro tipos de jobs no OscarPBS:

### 1. Jobs Comuns

Os *jobs* comuns, entram no final da lista de candidatos de *jobs* comuns. Cada *job*, ao entrar na lista, tem seu peso calculado e armazenado. A lista de candidatos é então ordenada por peso crescente. O escalonador tenta alocar cada job comum da lista de candidatos, seguindo a ordem de pesos. Todos os jobs comuns são alocados no instante atual se possível. Todos os jobs comuns alocados são postos em execução. Todos os jobs comuns que não puderam ser alocados no instante atual permanecem na lista de candidatos e serão considerados novamente no próximo ciclo de escalonamento.

### 2. Jobs Starve

Os jobs comuns que permanecem na lista de candidatos após um determinado tempo, passam para a lista de starve candidatos. A lista de jobs Starve é ordenada em ordem FIFO. O escalonador tenta alocar cada job starve inicialmente no instante atual, o que possibilitaria a execução imediata do job. Não sendo possível, o escalonador avança para posições futuras até encontrar uma posição onde seja possível alocar o job starve.

3. Jobs QoS

O job QoS possui prioridade maior que jobs comuns e segue uma política FIFO. Por qualidade de serviço se entende que o *job* tem um prazo de tempo definido pelo usuário e que se o job puder ser alocado quando o usuário o requisitar, os jobs comuns, starves e outros jobs QoS não poderão mais atrasar além do prazo definido. Se o job QoS não puder ser alocado, ele fica na fila, aguardando a possibilidade de algum job terminar prematuramente, porém não estará garantido que ele poderá ser alocado. Um  $f_{aq}$  de status mostra ao usuário que o escalonador já tentou escalonar seu job QoS e em caso de não conseguir, o usuário pode escolher entre tentar diminuir ou deixar mais flexível seu job, ou então deixar o job na fila na esperança que o escalonador o possa escalonar.

Ao ser submetido, o job QoS encontra uma situação em que pode haver jobs em execução, jobs QoS e emergência alocados, jobs starve alocados e jobs comuns esperando uma oportunidade de execução. Nesse momento, o escalonador procura reservar um local para encaixar o job QoS antes de seu prazo. Os jobs comuns que já estavam na fila antes do QoS e os *jobs starve* não críticos podem ser desalocados quando se tenta encaixar o job QoS. Se o escalonador não puder reservar no momento, o job QoS permanece como um job candidato, ainda tendo chance de ser alocado antes de qualquer job comum até a próxima liberação de recursos. No momento da liberação de recursos, o escalonador ainda dá prioridade ao job QoS, frente a todos os jobs comuns candidatos e starve alocados, porém se o job QoS não conseguir reservar o espaço, o escalonador não deixará de tentar colocar jobs comuns e outros jobs em espaços que permitam executar o jobs no momento atual, de modo que o job QoS não poderá monopolizar o espaço livre que não conseguiu obter, antes de seu prazo.

Os jobs QoS candidatos, em cada ciclo de escalonamento, são considerados em duas etapas. A primeira etapa serve para garantir que o job QoS foi alocado no prazo. Nesta etapa, o escalonador inicia as tentativas de alocação na posição mais ao futuro possível, ainda no prazo do job QoS. Se não conseguir, vem caminhando na direção do instante atual, tentando alocar o job QoS. Na primeira etapa, o job QoS tem o poder de desalocar *jobs starve* alocados (os mesmos voltam para a fila de *starve* candidatos). A segunda etapa é realizada com jobs QoS que estão alocados. O escalonador tenta alocar esses jobs no instante atual, se houver recursos ociosos, usando o algoritmo de empurra (que será explicado mais tarde) enquanto respeita todos os jobs já alocados. )

4. Jobs de Emergência

O mesmo que acontece com um job QoS, acontece com um job de emergência recémsubmetido. Porém, o job de Emergência pode ter poderes extras para desalocar jobs próximo a seu prazo final, de modo que sua prioridade pode ser aumentada até que nenhum outro job possa impedir o escalonamento de um job de emergência, apenas a falta de recursos totais poderia impedir a alocação do job Emergência.

O job de Emergência pode experimentar três etapas. Na primeira tentativa, o escalonador tenta reservar a posição do job de Emergência, iniciando pelo prazo, tendo o poder de desalocar jobs starve alocados, se for necessário. Se não conseguir, o escalonador tenta alocar o job de Emergência em seu prazo, usando todos os poderes que o administrador tenha dado ao job (desalocar QoS, emergência, starve crítico, job em execução). No final do ciclo de escalonamento, o escalonador tenta realocar os jobs de Emergência alocados no instante atual, respeitando todos os jobs alocados.

Os quatro tipos de jobs descritos acima, possuem um ciclo de vida enquanto são tratados pelo escalonador, que pode ser descrito por cinco estados. Basicamente, os estados possíveis de qualquer job são Candidato, Alocado, Atual, Execução e Pós-escalonamento.

O job chega ao escalonador por meio de uma requisição de usuário. A requisição tem as especificações dos recursos necessários ao job e *walltime*, também trazendo o tipo de job e o prazo. Isso permite ao escalonador tratar a requisição em um job, processo que será chamado de parse da requisição, onde uma estrutura de job, com seus fragmentos, é criada.

## 5.4.2 Estados de um Job

Os quatro tipos de job descritos anteriormente passam por estados durante o ciclo de vida no escalonador. Quando os *jobs* são submetidos, eles ficam armazenados em uma tabela do banco de dados e assim que o escalonador entra em um novo ciclo de escalonamento, possivelmente iniciado pelo evento de chegada de novos jobs, o escalonador coloca esses jobs em um estado inicial como sendo Candidatos. E a partir deste estado cada job muda de estado dentro do escalonador até chegar a um estado final de Pós-escalonamento, que representa o término do ciclo de vida do job no escalonador. São apresentados aqui os cinco tipos de estado para os jobs, havendo geralmente estruturas de dados onde cada estado de *job* fica armazenado. O ciclo de vida de um *job*, com relação a seus estado pode ser visto na Figura 5.18. As estruturas de dados onde os jobs ficam armazenados podem ser vistos na Figura 5.19. Os jobs geralmente possuem uma sequencia natural na transição de estados, porem é possível que essa ordem seja alterada durante o ciclo de escalonamento. A ordem comum dos estados inicia pelo estado de Candidato, passando para o estado de Alocado, depois para o estado de alocado no instante Atual, seguido do estado de Execução terminando no estado de pós-escalonamento. A descrição de cada estado, bem como a transição entre eles é explicada a seguir.

### 1. Estado Candidato

Esse estado geralmente representa jobs que acabaram de ser reconhecidos pelo escalonador, mas que ainda não têm uma posição denida no cluster com relação a quais máquinas irão utilizar e em que instante de tempo iniciar. Em outras palavras, são jobs que acabaram de ser submetidos pelos usuários e lidos do banco de dados, mas que ainda não foram tratados. Esse estado também pode ser ocupado por jobs que estavam alocados ou em execução mas que tiveram que ceder a jobs de maior prioridade, sendo desalocados ou parando a execução e voltando ao estado de candidatos. Há também uma possível migração de jobs comuns candidatos para jobs starve candidatos. Os jobs candidatos podem migrar para o estado de alocados ou pós-execução, signicando ou que conseguiram um espaço no cluster ou que não é mais possível alocar esses jobs. Com relação a estrutura de dados, existe uma lista de candidatos para cada um dos quatro tipos de job.

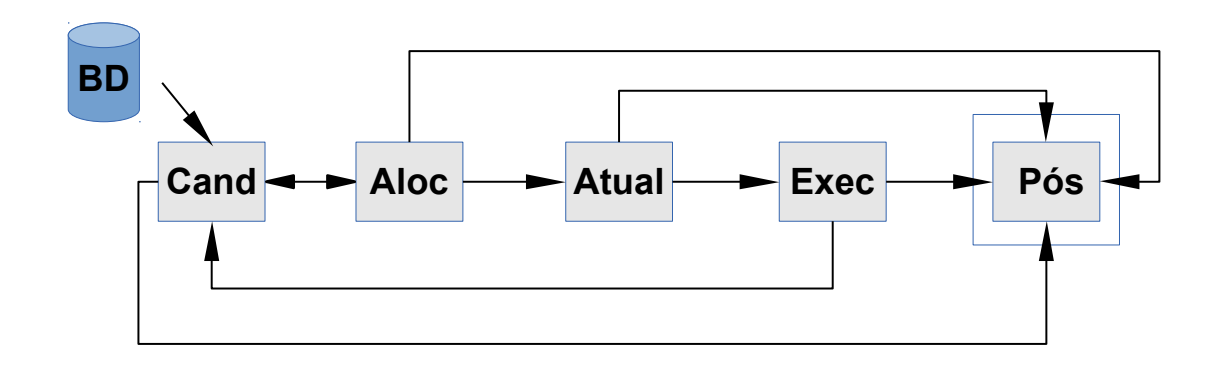

Figura 5.18: Estados dos jobs durante um ciclo de escalonamento. Todos os tipos de jobs iniciam no estado Candidato representado na Figura por Cand. Com exceção dos jobs starve Candidatos, todos os Candidatos vêm da tabela do banco de dados, representada por BD. O estado de job Alocado é representado por Aloc. Jobs alocados no instante atual estão representados por Atual. O estado de Execução aparece representado por Exec. O estado final de todos os *jobs*, Pós-escalonamento, aparece representado por Pós. As setas representam as possíveis transições entre os estados durante o ciclo de vida de um job.

### 2. Estado Alocado

Para o job nesse estado, estão definidas as máquinas onde ele pode executar e também o intervalo de tempo. Há neste estado uma garantia que o job deve executar, a menos que um job de prioridade maior precise desalocá-lo. O escalonador geralmente seleciona uma lista de Candidatos, ordena a lista e a partir dai tenta colocar os jobs Candidatos no estado de Alocados. Apenas jobs no estado de Candidatos podem se tornar Alocados. Quando no estado de Alocados, os jobs podem entrar no estado de Alocados no instante atual, podem voltar a ser Candidatos, ou passar para o estado de Pós-escalonamento. Com relação a estrutura de dados há uma lista de alocados para cada tipo de job.

3. Estado Alocado no instante atual

Esse estado representa jobs Alocados prontos para serem colocados em execução no ciclo atual de escalonamento. Esse estado representa jobs Alocados cujo o início seja igual ao instante de tempo gravado no início do ciclo de escalonamento, ou seja anterior ao instante atual dentro de uma tolerância de tempo definida na configuração do escalonador. O escalonador pode descobrir que alguns jobs Alocados se tornaram aptos a serem Alocados no instante atual, ou pode tentar realocar estes jobs já alocados para o instante atual. Jobs Alocados no instante atual podem passar para o estado de Execução, ou passar para o estado de Pós-escalonamento, caso

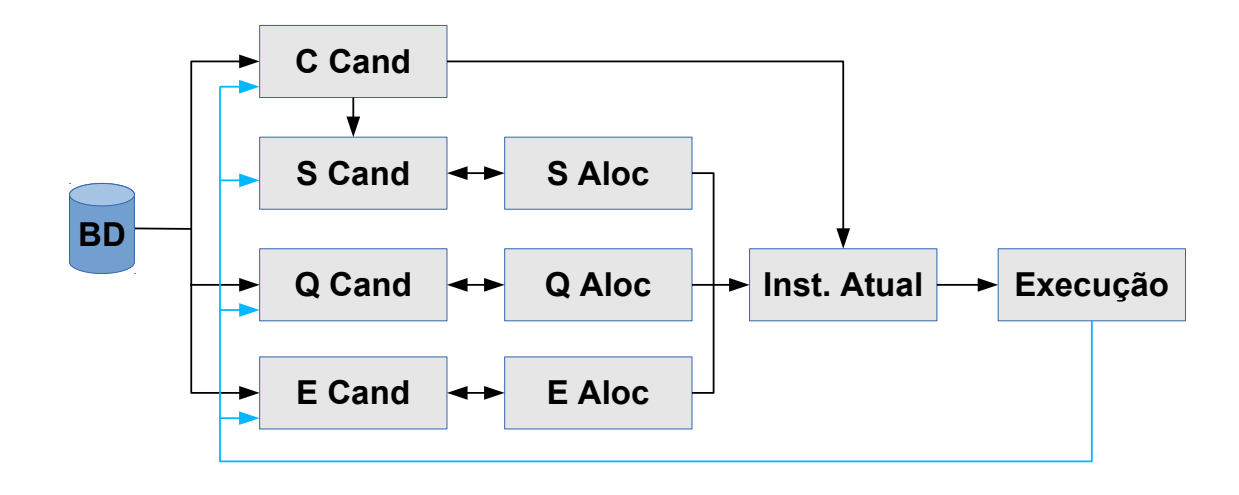

Figura 5.19: Listas que contém jobs e que são utilizadas pelo escalonador durante o ciclo de escalonamento. A tabela do banco de dados de onde as requisições de usuário chegam é representada por BD. As listas de jobs Comuns Candidatos, Starve Candidatos, QoS Candidatos e Emergência Candidatos são representadas por C Cand, S Cand, Q Cand e E Cand respectivamente. As listas com jobs starve, QoS e emergência Alocados são representadas por S Aloc, Q Aloc e E Aloc, respectivamente. A lista de todos os jobs alocados no instante atual é representada por Inst. Atual. A lista de todos os jobs já em execução é representada por Execução. As setas representam as transições dos jobs entre as listas durante os ciclos de escalonamento. As setas azuis representam jobs em execução que podem ser interrompidos por *jobs* de Emergência (quando esses tem poder suficiente para isso e precisam fazer isso) e voltam para a lista de Candidatos.

ocorra algum erro durante a tentativa de colocar o job em execução. Existe uma única lista, em que todos os jobs que estão alocados no instante atual são colocados, quando o escalonador chega ao final do ciclo de escalonamento, ele tenta colocar em execução todos os jobs dessa lista.

4. Estado Execução

Esse estado representa jobs que estejam em execução no cluster. Esses jobs ocupam espaço nas máquinas que os jobs alocados precisam respeitar. Os jobs entram nesse estado após terem passado pelo estado de jobs Alocados no instante atual e podem sair do estado de Execução para o estado de Pós-escalonamento, ou para o estado de Candidatos se forem interrompidos por jobs de Emergência. Existe uma única lista para todos os jobs em Execução.

5. Estado Pós-escalonamento

Esse estado representa *jobs* que terminaram definitivamente o seu ciclo de vida no escalonador. Representam jobs em execução que terminaram espontaneamente

porque o tempo acabou ou porque o usuário o excluiu, ou jobs no estado de Candidato ou Alocado que não puderam ser alocados porque o prazo terminou, ou porque o usuário os excluiu. Neste estado, os jobs deixam de existir no escalonador, passando a existir apenas na tabela do banco de dados, para que o usuário verique seu status final.

# 5.4.3 Submissão de Jobs

A sintaxe utilizada pelo OscarPBS para submissão de jobs se baseia no comando de submissão utilizado pelo OpenPBS/TORQUE PBS Professional e LibraPBS. Como no caso do PBS Professional permite fragmentar o job em conjuntos de CPUs, que podem executar em uma mesma máquina ou não, possibilitando que o fragmento seja exclusivo. No caso do TORQUE, fragmentos nunca ocupam uma mesma máquina. Como no libraPBS, permite a inclusão de prazo. O tipo foi acrescentado para denir um job como sendo Comum, QoS ou Emergência.

Os componentes de um comando de submissão são:

- $\bullet$  Tipo ( $flag$  -t): define o tipo do job submetido, C: Comum, Q: QoS e E: Emergência
- Prazo ( $flag$  -p): se o job for tipo Q ou E, o usuário deve definir um prazo, que é uma data com dia-mes-ano hora:minuto:segundo
- $\bullet$  Walltime ( $\mathit{flag}$  -l walltime=): tempo estimado de duração do job
- Recursos ( $flag$  -l nodes=): os fragmentos do job, que estão definidos como conjuntos de CPUs, exclusivos na máquina ou não, que podem ser livres ou fixos
- Arquivo de script: o caminho para um arquivo de script criado pelo usuário, onde se encontram os comandos que preparam e executam a aplicação do usuário nos recursos solicitados.

Exemplos de comandos de submissão:

qsub -l walltime=3:45 -l nodes=1:ppn=5+uff3:ppn=4:e -t C arq\_de\_script

qsub -p "3-07-2013 23:31" -l walltime=3:45 -l nodes=1:ppn=5+uff3:ppn=4:e -t Q arq\_de\_script

qsub -p "3-07-2013 23:31" -l walltime=3:45 -l nodes=1:ppn=5+uff3:ppn=4:e -t E arq\_de\_script

Para os recursos e lista de fragmentos, a sintaxe é:

-l nodes=fragmento\_1[+fragmento\_2[+...[+fragmento\_n]]]

onde fragmento\_x, tem a seguinte sintaxe:

{nfrags|nome\_maquina}:ppn=n\_cpus\_frag[:e]

Cada fragmento precisa ter especificado o número de fragmentos do tipo, ou o nome da máquina onde o fragmento ficará (fragmento fixo). O campo  $ppn$  (processos por nó) indica para o OscarPBS o número de cores que o fragmento precisa reservar. O campo opcional representado por :e indica que o fragmento é exclusivo na máquina, em relação ao job submetido, ou seja, a máquina que esse fragmento ocupar deve ter apenas esse fragmento do job submetido, porém na mesma máquinas podem existir fragmentos de outros jobs.

Os usuários e o administrador podem fazer basicamente três tipos de requisições ao escalonador OscarPBS:

- 1. qsub: Comando destinado a submissão de jobs, do tipo Comum, QoS ou Emergência.
- 2. qstat: Lista o status dos jobs tratados pelo escalonador
- 3. qdel: Remove um job que esteja nos estados de candidato, alocado ou execução.

Os três tipos de requisições listadas acima são armazenadas em uma tabela do banco de dados do OscaoPBS, criadas com status de nao\_atendida. Assim que uma submissão é armazenada, um sinal é disparado ao OscarPBS para que o mesmo acorde e trate dos registros pendentes.

# 5.4.4 Banco de Dados e Tabela de Requisições

No banco de dados do OscarPBS, existe uma tabela onde as requisições do usuário ficam armazenadas. Tais requisições são muito importantes para o escalonador e são verificadas em todos os ciclo de escalonamento. Os registros de requisição do banco de dados são mantidos atualizados pelo escalonador, quando um job muda de estado, de modo a permitir que o usuário possa consultar o estado de seu job. Os campos da tabela de requisições do banco de dados do OscarPBS estão apresentados na Tabela 5.1.

| Nome do campo  | tipo      | Função                                              |
|----------------|-----------|-----------------------------------------------------|
| id             | inteiro   | id único utilizado para identificar o job           |
| requisicao     | string    | <i>string</i> de requisição feita pelo usuário      |
| dono           | string    | <i>username</i> Linux do usuário dono da requisição |
| tipo           | caracter  | tipo da requisição                                  |
| estado         | caracter  | estado do <i>job</i> relativo a submissão           |
| atendida       | booleana  | requisição foi atendida ou não pelo escalonador     |
| id req excluir | inteiro   | se for uma requisição de exclusão, indica o id do   |
|                |           | job a ser excluído                                  |
| tempo real     | timestamp | instante de tempo (data, hora, minuto e segundo)    |
|                |           | em que a requisição foi criada                      |
| prazo          | timestamp | instante de tempo (data, hora, minuto e segundo)    |
|                |           | para o término de um job                            |
| sc aloc        | booleano  | poder para desalocar job starve crítico alocado     |
| q aloc         | booleano  | poder para desalocar job QoS alocado                |
| e aloc         | booleano  | poder para desalocar job emergência alocado         |
| $c$ exec       | booleano  | poder para desalocar comum em execução              |
| s exec         | booleano  | poder para desalocar starve em execução             |
| q exec         | booleano  | poder para desalocar QoS em execução                |
| e exec         | booleano  | poder para desalocar emergência em execução         |

Tabela 5.1: Tabela de Requisições

Com relação às estruturas globais existentes, há uma estrutura global de lista de máquinas, onde cada máquina é representada por um registro contendo informações úteis relativas à máquina, algumas variáveis utilizadas em cálculos temporários durante um escalonamento e um ponteiro para uma lista de intervalos de tempo de máquina, que representam intervalos de tempo utilizados. Cada objeto desta lista representa um intervalo de tempo, com instante inicial e final, totais de CPUs alocados e uma lista de fragmentos que estejam alocados naquele intervalo.

Há também uma lista de intervalos de tempo onde cada objeto da lista representa um intervalo de tempo que contém uma lista de intervalos de tempo de máquinas. Esses objetos são ordenados de maneira crescente de tempo e pode haver descontinuidades na lista, em intervalos de tempo em que não há nenhum fragmento alocado. Essa lista tem o objetivo de permitir que os métodos que fazem a verificação prévia da viabilidade de um job em um intervalo de tempo acessem com facilidade todos os intervalos de tempo máquina e computem os totais de CPUs utilizadas naquele intervalo de tempo especíco. Em conjunto com o número total de CPUs disponíveis e de máquinas disponíveis, que é

computado no início de um ciclo de escalonamento, a rotina que verifica a viabilidade de um job em um intervalo de tempo utiliza a lista de intervalos globais.

Para a alocação de jobs, o escalonador utiliza ainda as seguintes listas:

- Lista dos jobs comuns candidatos: É uma lista de ponteiros para jobs do tipo Comum, no estado de Candidatos
- Lista dos jobs starve candidatos: É uma lista de ponteiros para jobs do tipo Starve, no estado de Candidatos
- Lista dos jobs QoS candidatos: É uma lista de ponteiros para jobs do tipo QoS, no estado de Candidatos
- Lista dos jobs emergência candidatos: É uma lista de ponteiros para jobs do tipo Emergência, no estado de Candidatos
- Lista dos jobs starve alocados: É uma lista de ponteiros para jobs do tipo Starve, no estado de Alocados
- Lista dos jobs QoS alocados: É uma lista de ponteiros para jobs do tipo QoS, no estado de Alocados
- Lista dos jobs emergência alocados: É uma lista de ponteiros para jobs do tipo Emergência, no estado de Alocados
- Lista dos jobs prontos para execução: É uma lista de ponteiros para jobs de todos os tipos, Alocados no instante atual
- Lista dos jobs em execução: É uma lista de ponteiros para jobs de todos os tipos que estão no estado de Execução

Durante a tentativa de escalonamento de um job, os fragmentos de um job vão sendo inseridos nas máquinas podendo causar eventos de empurra em fragmentos de jobs já alocados e podendo desalocar jobs já alocados. Uma lista de eventos de empurra e uma lista de fragmentos excluídos é mantida durante a tentativa de inclusão do job.

# 5.4.5 Estruturas de dados de jobs, fragmentos, máquinas e intervalos de tempo

Nesta subseção serão apresentados detalhes de estruturas de dados importantes para o funcionamento do escalonador do OscarPBS. Inicialmente serão mostradas as estruturas de um job e suas quatro listas de fragmentos, depois será mostrada a estrutura de um fragmento de job. A estrutura de dados que guarda valores importantes para cada máquina também será apresentada. Por último, serão apresentadas as estruturas que representam como os fragmentos dos jobs alocados e em execução ficam armazenados nas máquinas e uma lista global de intervalos de tempo que auxilia na verificação de recursos livres e desalocáveis durante a alocação de um job.

### A estrutura de dados de um Job

Para cada job que chega ao escalonador OscarPBS por meio das requisições de usuário, é criada uma estrutura de dados que armazena dados importantes do job. Nessa estrutura ficam armazenados dados que não mudam durante toda a vida do job, como por exemplo o walltime e o prazo e outros que mudam durante o escalonamento, como por exemplo início e estado. Cada job possui quatro listas de fragmentos, podendo algumas dessas listas serem vazias. A lista dos fragmentos livres guarda os fragmentos do job que não especificam uma máquina em particular e que por isso são fragmentos podem ocupar qualquer máquina disponível e com espaço suficiente. A lista de fragmentos livres exclusivos, guarda os fragmentos que, como os livres, podem ocupar qualquer máquina, porém eles possuem uma restrição. Se um fragmento livre exclusivo estiver alocado em uma máquina, ele deve ser o único fragmento do job a ocupar essa máquina. A lista de fragmentos fixos contém os fragmentos do job que tem a máquina especificada durante a requisição do usuário. Esses fragmentos só podem ocupar uma máquina, que é a especificada. Sobre a lista de fragmentos fixos e exclusivos, esses devem ocupar a máquina especificada durante a requisição e possuem a restrição de serem os únicos fragmentos a ocuparem suas respectivas máquinas, com relação ao job. A estrutura de dados de um job está ilustrada na Figura 5.20.

#### A estrutura dados de um fragmento de job

Os jobs são necessariamente compostos de um ou mais fragmentos, sendo que cada fragmento, quando alocado, ocupa recursos de uma só máquina do cluster. Uma máquina do cluster pode possuir vários fragmentos de job, mas um fragmento só pode estar alocado em uma máquina. Por outro lado, um job pode ocupar mais do que uma máquina do cluster se possuir mais do que um fragmento. Todos os fragmentos de um job compartilham o mesmo inicio e walltime de seu job. Alguns outros atributos dos fragmentos também são compartilhados com o job, como por exemplo o poder para desalocar outros jobs durante a alocação. Mesmo assim, os fragmentos de um job possuem atributos próprios como por exemplo número de CPUs, qual a sua máquina se esta estiver definida, entre vários outros

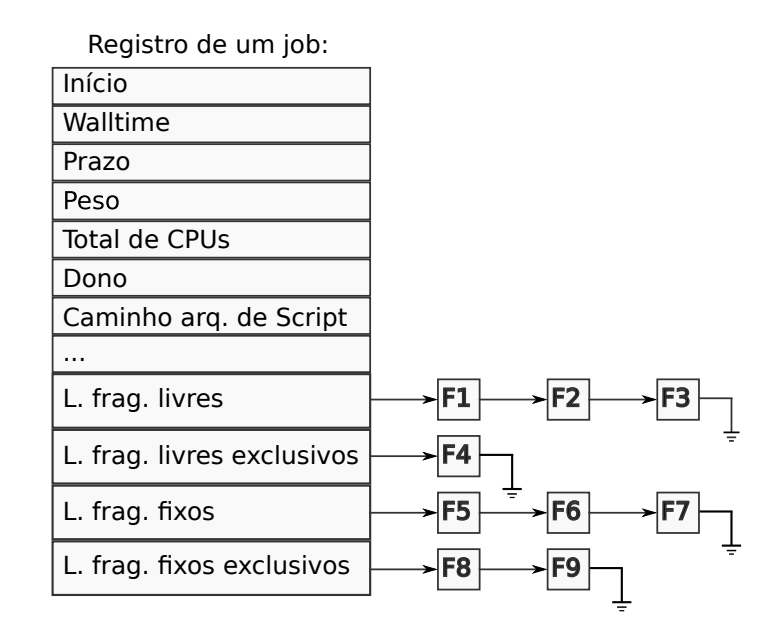

Figura 5.20: Um registro de job. Os fragmentos desse job são armazenados em quatro listas

atributos úteis ao fragmento durante o processo de alocação.

Os fragmentos de um job também determinam o peso do mesmo, que é calculado quando o job é criado. Por exemplo, um job com M fragmentos livres e N fragmentos xos tem seu peso calculado com base na Equação (5.1). Nessa equação, FF representa uma taxa adicional de peso criada para penalizar fragmentos fixos, dado que esses fragmentos restringem as possibilidades de escalonamento. Os fragmentos fixos são solicitados quando os usuários necessitam que seus jobs ocupem máquinas pré-definidas. Geralmente essa escolha é feita devido a alguma configuração na aplicação do usuário que prende o funcionamento a algumas máquinas.

$$
job. peso = job. wall time * (\sum_{i=1}^{M} frag\_live_{i}. nCPUs + FF * \sum_{j=1}^{N} frag\_fixo_{j}. nCPUs)
$$
\n
$$
(5.1)
$$

Os campos mais importantes de um fragmento de job podem ser vistas na Tabela 5.2.

#### A estrutura dados de uma máquina

O escalonador do OscarPBS cria uma lista de máquinas quando é iniciado e cada uma dessas máquinas possuem atributos que devem estar de acordo com as máquinas reais do cluster. Para isso, cada máquina possui um registro onde são armazenados seus atributos. Além dos atributos da máquina, cada máquina possui uma lista de intervalos de tempo que

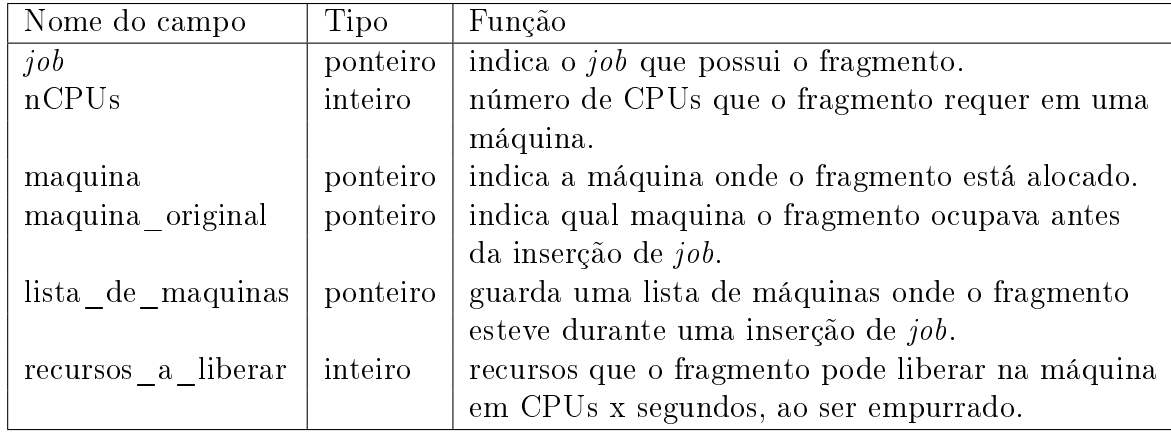

Tabela 5.2: Campos de um fragmento de job

representam quais os fragmentos de jobs estão alocados na máquina e quando. Atributos importantes de uma máquina são, por exemplo, o número de CPUs da máquina e se ela está disponível ou não. Os atributos mais importantes de um registro de máquina podem ser vistos na Tabela 5.3

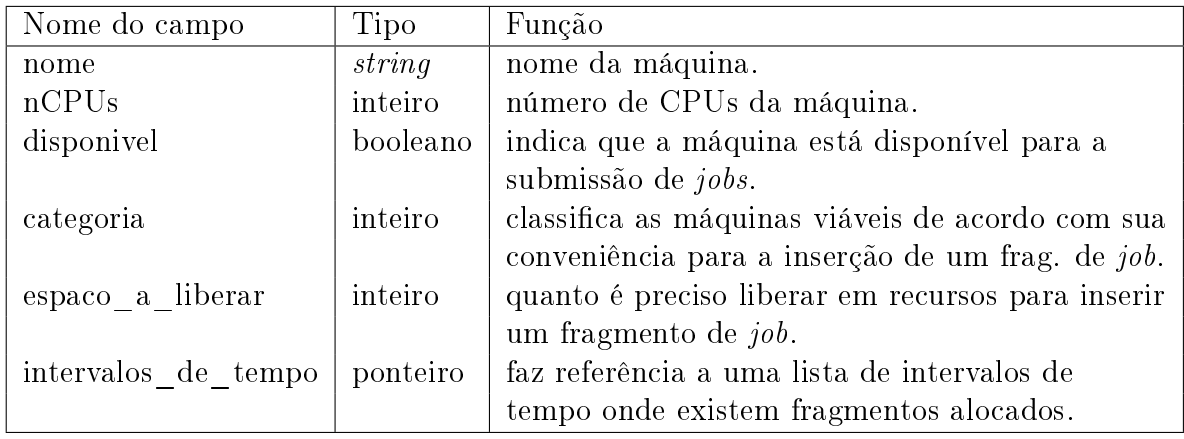

Tabela 5.3: Campos de um registro de máquina

## A lista de intervalos de tempo de uma máquina

Como dito anteriormente, cada máquina possui uma lista de intervalos de tempo que indica quais fragmentos de job estão alocados na máquina e quando. Esses fragmentos podem ser de jobs alocados e em execução. A motivo da existência desses intervalos é permitir que as rotinas do escalonador possam consultar cada máquina, em busca de espaços onde possam inserir fragmentos de jobs. Esses intervalos de tempo permitem as rotinas saberem quantas CPUs estão livres e quantas podem ser liberadas por meio do método Empurrar ou por desalocar fragmentos que estejam alocados nesses intervalos. A lista de intervalos de tempo de máquina só mantém intervalos que possuam pelo menos um fragmento. Cada intervalo de tempo da lista possui um registro com detalhes de como os

recursos estão sendo utilizados naquele intervalo e possui uma lista de fragmentos de jobs cujo o uma parte do intervalo de tempo coincida com o do intervalo de tempo da máquina. A Figura 5.21 ilustra duas listas de intervalo de tempo de máquina, representado duas máquinas com seus jobs alocados ou em execução. A Tabela 5.4 mostra os valores de cada registro de intervalo de tempo de máquina.

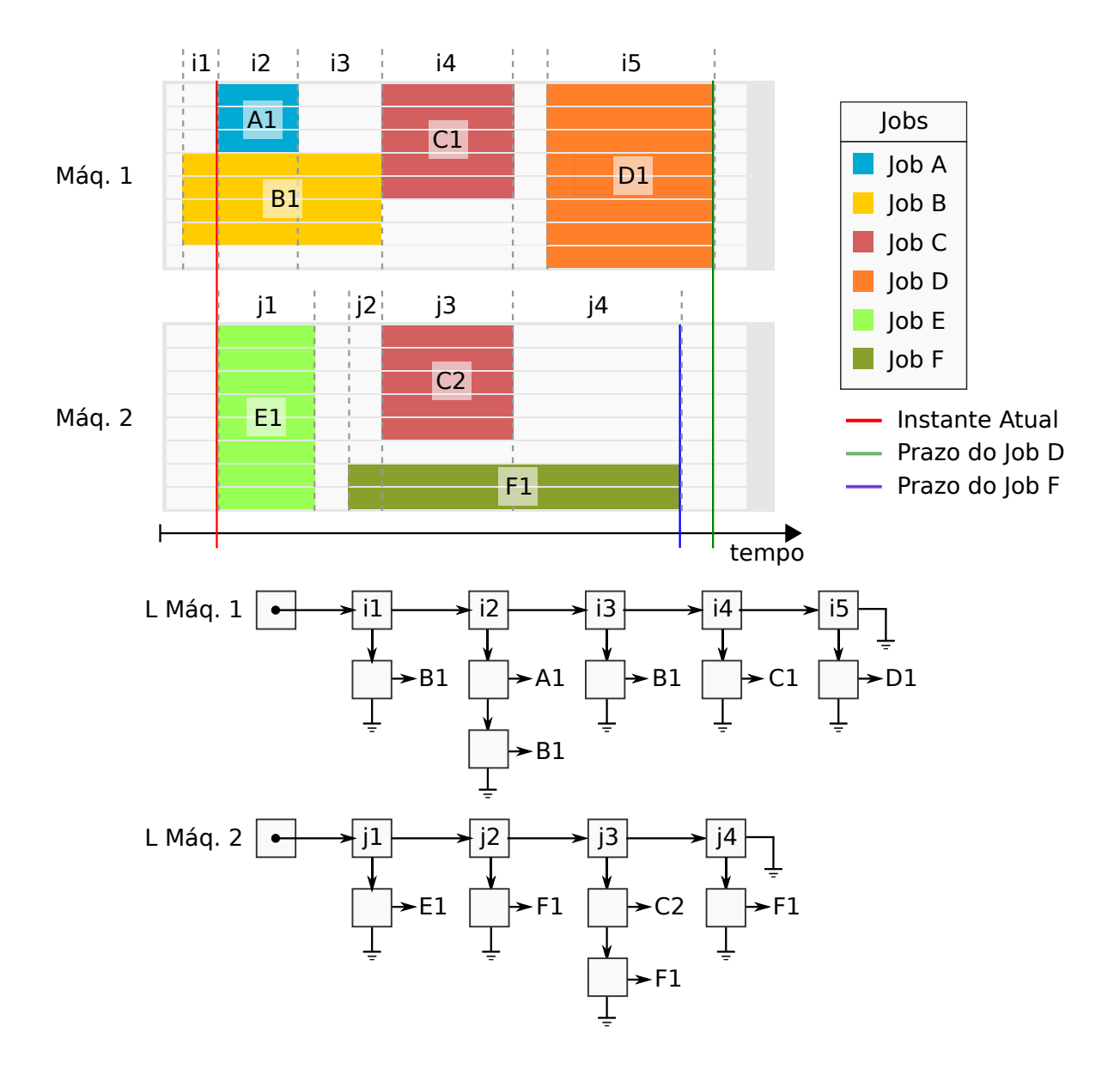

Figura 5.21: Os fragmentos de job que ocupam cada máquina ficam representados pelas listas de intervalos de tempo de sua respectiva máquina. Os intervalos de tempo da máquina 1, aparecem representados pelas letras  $i_1$  até  $i_4$ . No caso dos intervalos de tempo da máquina 2, eles aparecem representados pelas letras  $j_1$  até  $j_4$ .

### A lista de intervalos de tempo global

Durante a alocação de um job, existe uma fase em que o escalonador OscarPBS precisa definir em que intervalo de tempo deve inserir um job. Tentar inserir um job em uma posição de tempo qualquer, sem uma verificação prévia da viabilidade quantos aos recursos livres e alocados que o intervalo possui poderia ser muito trabalhoso para o escalonador. Sem um teste prévio de viabilidade, o escalonador, enquanto tentando inserir um job, tentaria empurrar e desalocar jobs em mais posições de tempo que são inviáveis para a inserção do job.

Assim, o escalonador OscarPBS possui uma lista de intervalos de tempo global, com o objetivo de ajudar as rotinas que procuram por uma posição no tempo a achar uma posição que não seja inviável. Encontrar uma posição não inviável não signica que ela seja viável, mas poupa muito trabalho para o escalonador, pois evita que ele tente inserir o job em lugares onde uma verificação prévia poderia indicar que a posição é inviável.

Assim existe uma lista de intervalo de tempos global, que permite as rotinas saberem quantas CPUs livres e desalocáveis existem em cada intervalo de tempo. Cada intervalo de tempo da lista global, possui uma lista dos intervalos de tempo de máquina que possui um tempo em comum ver Figura 5.22. Isso permite que o total de CPUs livres e desalocáveis de um intervalo de tempo qualquer sejam calculadas a partir de cada intervalo de máquina que coincida com aquele intervalo global. A Tabela 5.5 mostra os atributos de um elemento da lista dos intervalos globais.

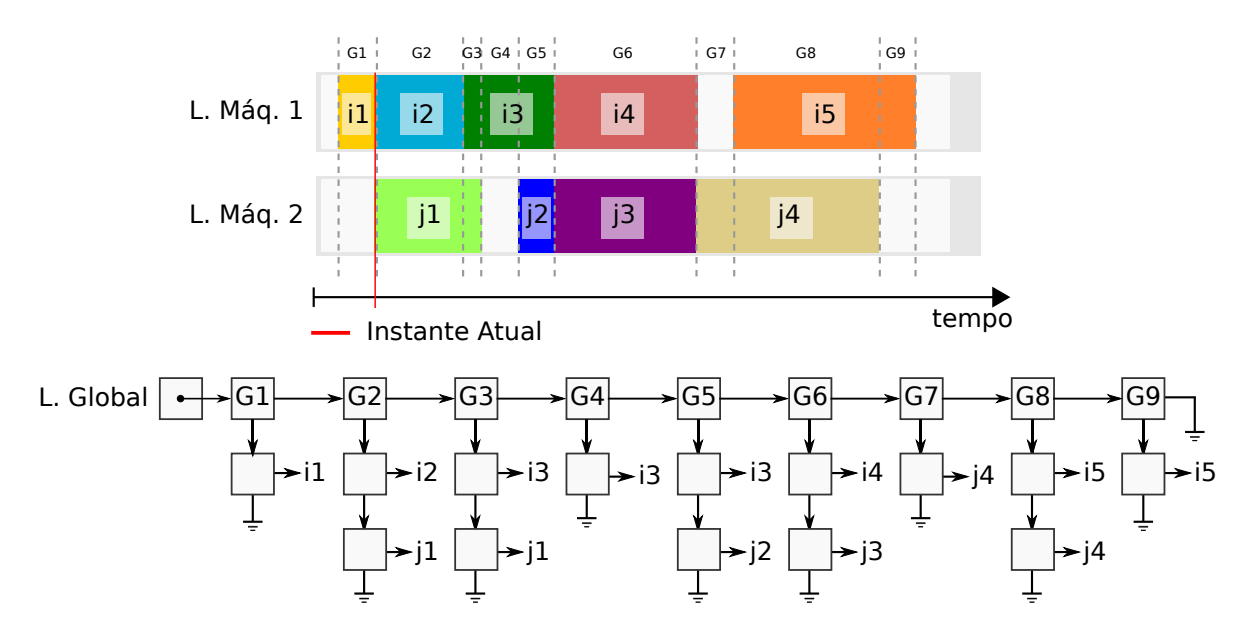

Figura 5.22: Cada intervalo de tempo global ajuda a determinar os recursos somados de todas as máquinas do cluster em um intervalo de tempo em que não há mudanças nos totais recursos nem nos intervalos de tempo das máquinas. Os intervalos de tempo globais aparecem representados pelas letras  $G_n$ , enquanto os intervalos de tempo das máquinas Máq1 e Máq2 aparecem representados pelas letras  $i_n$  e  $j_n$  respectivamente.

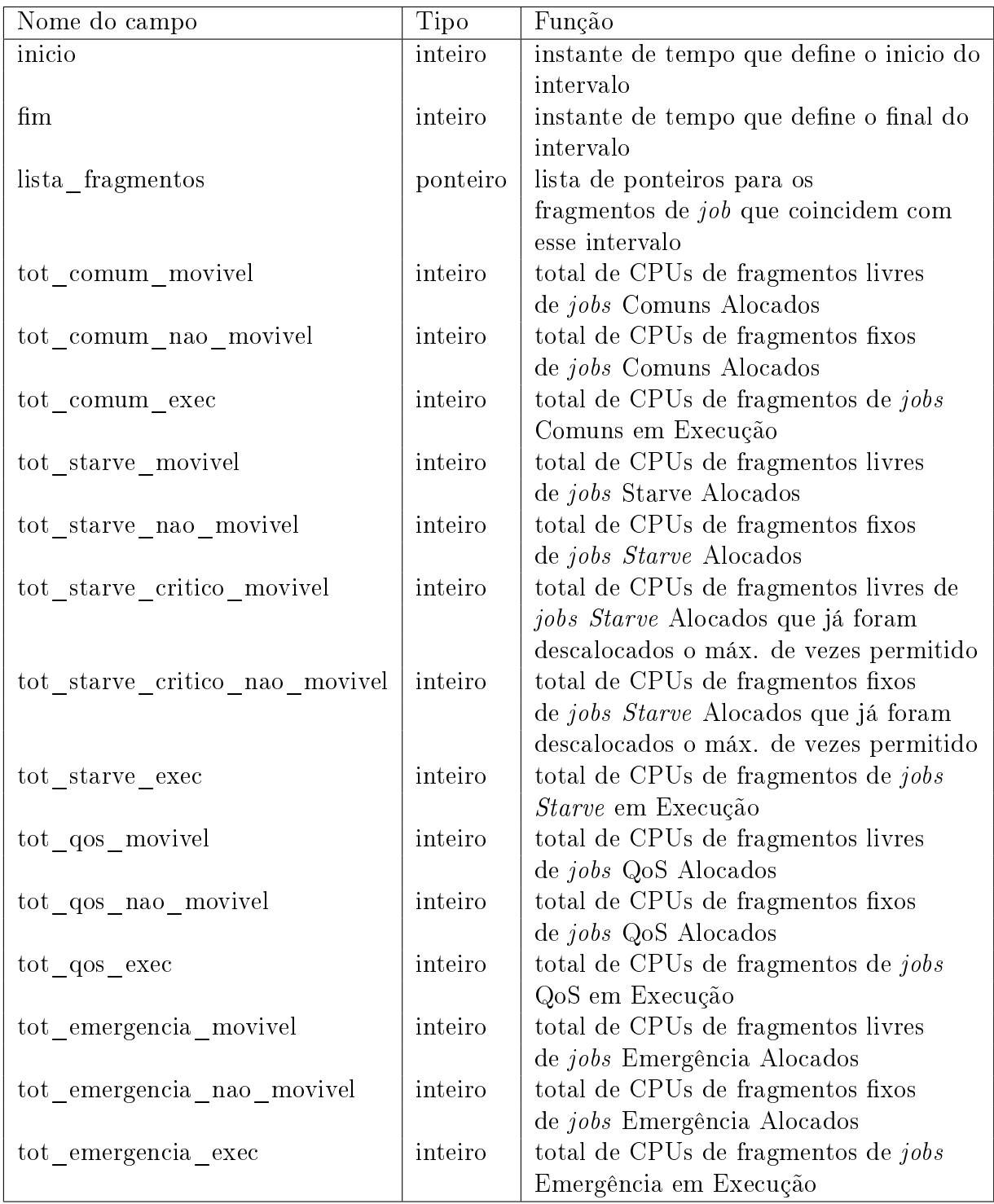

Tabela 5.4: Campos de um nó da lista de intervalos de tempo de uma máquina

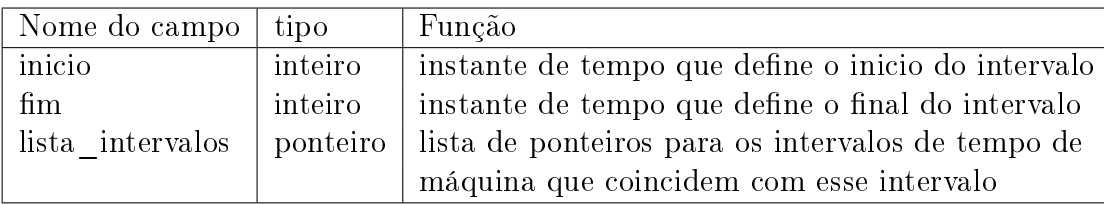

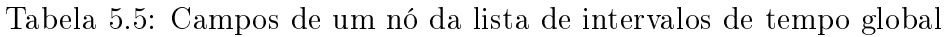

# 5.5 O algoritmo de escalonamento

Esta seção tem o objetivo de explicar o funcionamento do escalonador do OscarPBS de forma detalhada, complementando a visão geral dada na seção 4.2 e com a utilização das estruturas de dados ilustradas na seção 4.4. Também é mostrado quando o método Empurrar da seção 4.3 é utilizado e como é implementado. A seção mostra o escalonador em forma de rotinas, iniciando pela rotina do ciclo de escalonamento, seguindo com a explicação das rotinas que aparecem no ciclo de escalonamento. Outras rotinas importantes como as utilizadas na escolha da posição de cada job a ser inserido e rotinas responsáveis pela a escolha e liberação de recursos das máquinas para a inserção de jobs são mostradas aqui, como por exemplo uma rotina procura máquinas para os fragmentos dos jobs utilizando utilizando um critério bestfit, a rotina que encontra máquinas viáveis para um fragmento e as rotinas que tentam liberar espaço nessas máquinas com o uso do método Empurrar ou desalocando jobs.

Quando se mostrou necessário, algumas rotinas foram explicados de modo mais detalhado, com inclusão de um algoritmo que pudesse ilustrar seu funcionamento. As demais rotinas tem seu funcionamento brevemente explicado no texto.

## 5.5.1 As rotinas principais do ciclo de escalonamento

Nesta subseção são mostradas todas as subrotinas do método principal, que implementa um ciclo de escalonamento. Essas rotinas estão envolvidas em tarefas como a escolha e priorização dos *jobs*, finalização de *jobs* e para colocar *jobs* em execução. Elas estão diretamente relacionadas as Listas e estados de jobs mostradas na seção 4.4.

#### Loop do ciclo de escalonamento

O ciclo de escalonamento que ocorre no loop de eventos, conforme descrito na seção 3.2 é na verdade um conjunto de rotinas que tratam os quatro tipos de job do escalonador OscarPBS. O algoritmo 3 mostra as rotinas do ciclo de escalonamento. O signicado de cada uma dessas rotinas será descrito nesta seção.

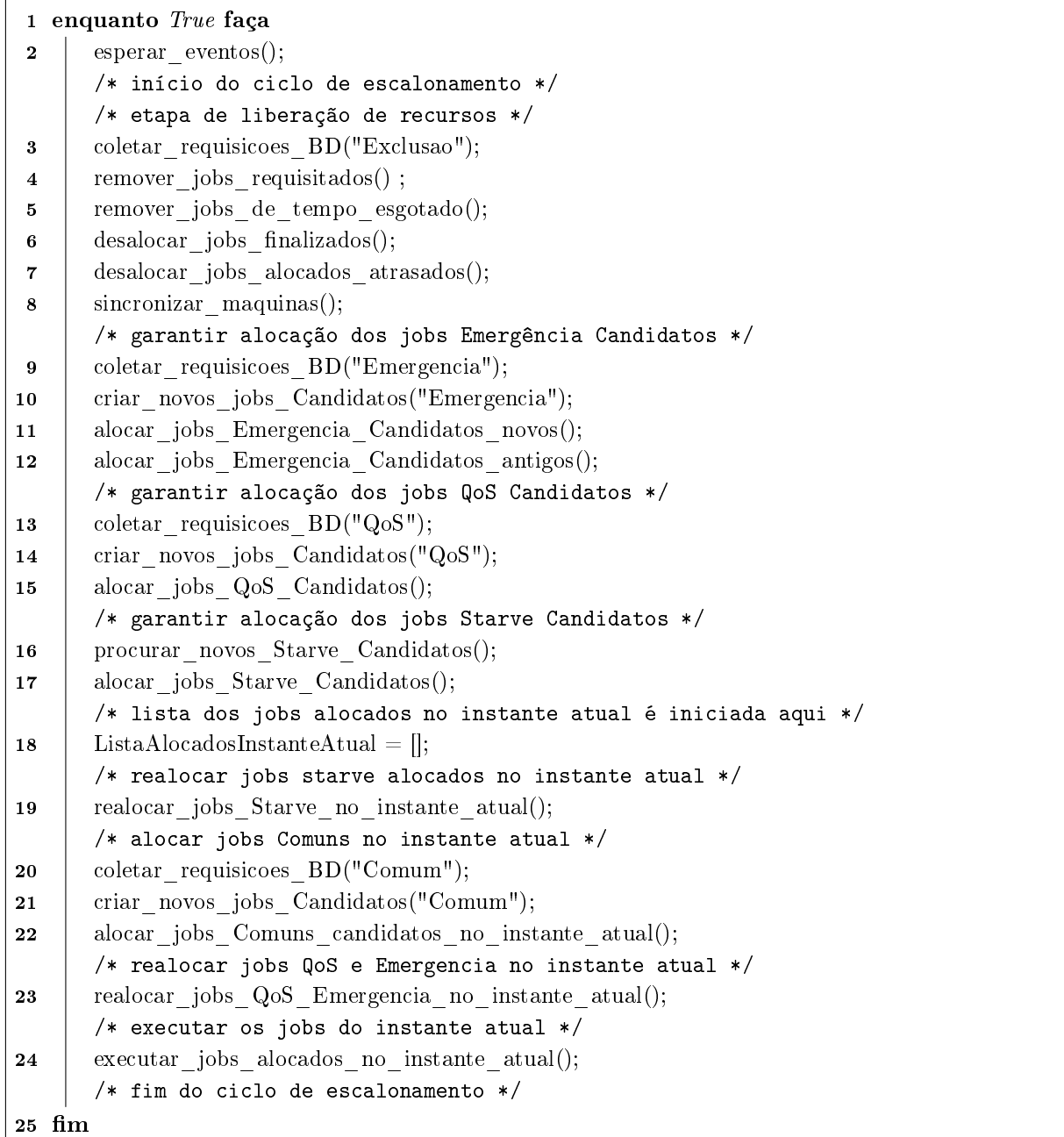

Algoritmo 3: O loop de eventos e as rotinas principais de um ciclo de escalonamento

## A rotina esperar\_eventos()

O ciclo de escalonamento acontece dentro de um loop infinito, então para que o escalonador não consuma recursos enquanto não houver trabalho útil a ser feito, a rotina esperar\_eventos coloca o escalonador em suspensão durante um tempo pré-definido, ou a espera de algum evento externo que retire o escalonador da suspensão por meio do recebimento de um sinal enviado por outro processo, aquele que acontecer primeiro.

Quando existem novas requisições de jobs, por parte do usuário, ou quando jobs que estavam em execução terminam no TORQUE, a interface do usuário ou o TORQUE enviam sinais ao escalonador, fazendo o mesmo sair da suspensão, caso esteja, ou fazendo entrar em um ciclo de escalonamento assim que o ciclo atual terminar.

Além dos sinais citados anteriormente, o próprio escalonador pode prever se haverá trabalho a ser feito em algum momento no futuro. Antes de ficar suspensa a rotina calcula quando será o próximo início de *job* alocado ou fim de *job* em execução (de acordo com o tempo de execução estimado) e o que ocorrer primeiro define quanto tempo o escalonador pode ficar suspenso.

Em algumas situações a rotina permite que o job inicie o ciclo de escalonamento sem ficar suspenso. Isso acontece se o ciclo anterior não conseguir executar algum job que havia entrado no estado de Alocado no instante atual, ou se jobs Starve Candidatos surgirem no ciclo anterior, como será visto adiante.

Ao nal dessa rotina, o escalonador grava o instante atual em uma variável e passa a utilizar esse instante de tempo como parâmetro de decisão em todo o ciclo de escalonamento atual.

## A rotina coletar\_requisicoes\_BD(tipo\_de\_requisicao)

Durante o ciclo de escalonamento, o escalonador em algumas ocasiões consulta a tabela de requisições no banco de dados do OscarPBS para saber se há novas requisições feitas pelo usuário. Cada requisição é lida e tratada pelo escalonador uma única vez. Todas as requisições possuem um campo atendida que indica se foi tratada ou não pelo escalonador. Esse campo é iniciada com o valor Falso quando a requisição é criada e é atualizado para Verdadeiro pelo escalonador quando ele lê a requisição pela primeira vez.

O parâmetro tipo\_de\_requisicao indica o tipo de requisição nova o escalonador está interessado no momento. Assim apenas esse tipo de requisição é lido a atualizado para atendida igual a Verdadeiro, fazendo a rotina coletar\_requisicoes\_BD retornar apenas requisições do tipo escolhido.

Cada valor possível de tipo\_de\_requisição é descrito a seguir:

 $\bullet$  O valor "Exclusao" faz a rotina verificar se há novas requisições de usuário que solicitam a exclusão de jobs. Essas requisições obrigatoriamente possuem uma referência ao job que o usuário deseja excluir.

- $\bullet$  O valor "Emergencia" faz a rotina verificar se há requisições de jobs de emergência. Essas requisições obrigatoriamente trazem o prazo e os poderes de exclusão do job Emergência.
- $\bullet$  Quanto ao valor " $QoS$ " faz a rotina buscar por requisições do tipo QoS. Nelas o campo prazo é obrigatório.
- Já o valor "Comum" faz rotina buscar por requisições de jobs comuns. Esses jobs não tem prazo nem poderes de exclusão.

### A rotina remover\_jobs\_requisitados()

O usuário pode solicitar a exclusão de seu job ao escalonador, estando o job em qualquer estado. O usuário administrador pode excluir qualquer job que precisar. A rotina remover jobs requisitados pára a execução do job, se necessário, desaloca o job se o mesmo não for Candidato e retira o job de sua respectiva lista. O estado do job passa a ser Pós-Execução.

### A rotina remover\_jobs\_de\_tempo\_esgotado()

Todos os jobs que são colocados em execução pelo OscarPBS tem um tempo de walltime definido pelo usuário, mais uma tolerância que é dada pelo próprio OscarPBS. O walltime de cada job é passado ao TORQUE pelo OscarPBS e o TORQUE passa a ser responsável por finalizar o *job* caso o mesmo não termine espontaneamente antes do walltime terminar. Normalmente o TORQUE finaliza o job que tenha estourado seu walltime alguns segundos após isso ter acontecido, porém em algumas ocasiões o TORQUE pode levar muito tempo para excluir o job, ou ficar esperando o administrador excluir o job caso alguma máquina do *cluster* tenha ficado indisponível. Se o TORQUE não excluir o job após o walltime ter acabado mais um prazo, o próprio  $OscarPBS$  verifica se existem jobs nessas condições na rotina remover jobs de tempo esgotado() e finaliza esses jobs.

## A rotina desalocar jobs finalizados()

Os jobs que estavam em execução durante o ciclo de escalonamento anterior e que terminaram espontaneamente antes do ciclo atual e os jobs em execução que foram finalizados pela rotina remover\_jobs\_de\_tempo\_esgotado() estão na lista de jobs em execução quando na verdade não estão mais em execução. Essa rotina tem o objetivo de verificar esses jobs que acabaram de executar e sincronizar o estado dos mesmos, limpando a lista de execução e liberando recursos que estavam associados a esses jobs. Os jobs tratados nessa rotina passam para o estado de Pós-execução.

## A rotina desalocar\_jobs\_alocados\_atrasados()

Quando o escalonador entra em seu ciclo atual, alguns jobs poderiam estar já alocados para serem iniciados exatamente no instante\_atual, ou com possivelmente um pequeno atraso. Normalmente o escalonador acorda e decide colocar esses jobs alocados que tenham alcançado o instante\_atual, ou que estejam com um atraso pequeno em execução. Porém se acontecer um atraso muito grande, o intervalo de tempo previamente alocado para o job pode ficar menor que o *walltime* do job. Se existirem jobs alocados nessas condições, essa rotina desaloca esses jobs e os transforma em jobs Candidatos.

## A rotina sincronizar\_maquinas()

Essa rotina verifica o estado de cada máquina do *cluster*, verificando se a mesma está disponível ou indisponível e atualiza os  $\emph{flags}$  de disponibilidade dessas máquinas para que as outras rotinas do escalonador saibam se podem utilizar essa máquina. Essa rotina também calcula o número máximo de CPUs disponíveis e essa variável é importante para determinar previamente se um job candidato tem condições de ser alocado.

### A rotina criar\_novos\_jobs\_candidatos(tipo)

Esta rotina sempre é chamada após a coletar\_requisicoes\_novas tendo o objetivo de criar jobs do tipo Comum, QoS ou Emergência. A rotina que coleta requisições coloca em uma lista global chamada de ListaDeRequisicoes as requisições de um dado tipo de job coletadas do Banco de Dados. A rotina criar novos jobs candidatos então verifica cada uma das requisições da lista e para cada uma delas cria um novo job. Os campos da requisição são interpretados pelo método parse\_job que é responsável por criar um job, definindo seu tipo, walltime, dono, criando os fragmentos do job e colocando cada fragmento em sua respectiva lista de fragmentos do job. Após criar o job, a rotina criar novos jobs candidatos coloca o job no final da lista de candidatos de acordo com a tipo do job. Mais detalhes sobre a rotina podem ser vistas no algoritmo 4.

```
1 criar novos jobs candidatos(tipo)2 para cada requisicao em ListaDeRequisicoes faça
3 \mid job novo = parse job(requisicao);
4 | se tipo == "Comm"então
5 | | ListaComumCandidatos.append(job novo);
6 | senão se \text{tipo} == \text{``}QoS\text{''} então
7 | | ListaQoSCandidatos.append(job novo);
8 senão
             /* tipo == "Emergencia" */
9 | | ListaEmergenciaCandidatos.append(job novo);
10 \mid \mathbf{f} m
11 m
12 fim
```
Algoritmo 4: A rotina que cria novos jobs a partir de uma lista de requisições

vindas do Banco de Dados.

## A rotina alocar\_jobs\_Emergencia\_Candidatos\_novos()

Essa rotina trata jobs de Emergência que foram coletados na tabela de requisições durante o ciclo atual de escalonamento pela rotina coletar\_requisicoes\_job\_Emergencia. Esses jobs são tratados pelo escalonador em ordem FIFO. O escalonador tenta inserir cada desses jobs inicialmente usando apenas o poder de desalocar jobs Starve Alocados. Se um determinado job não puder ser inserido com esse poder, a rotina tenta inserir novamente o job, com todos os poderes para desalocar outros jobs, de acordo com os poderes requisitados pelo administrador. A rotina pode ser vista no algoritmo 5.

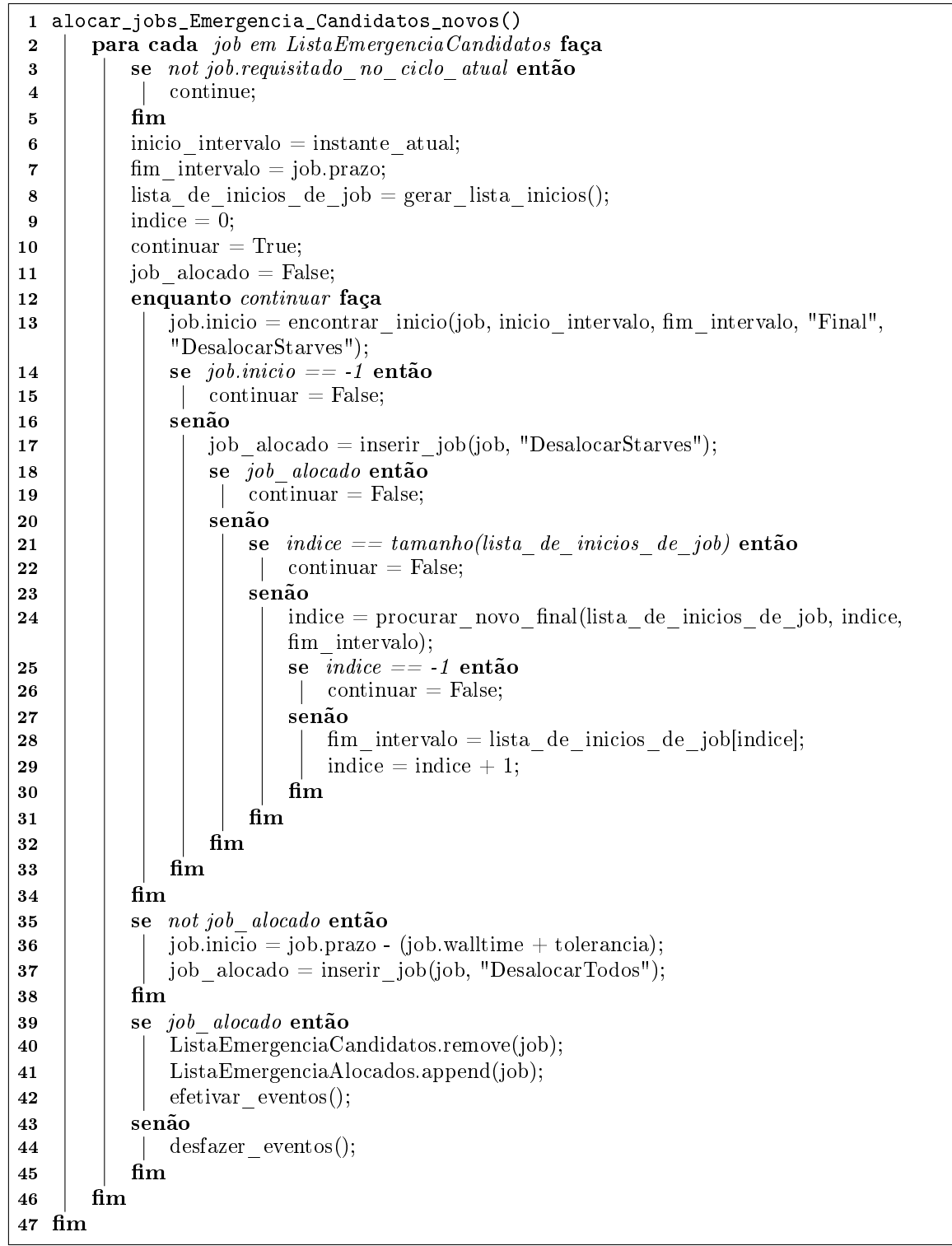

Algoritmo 5: A rotina que trata jobs Emergência Candidatos cujas as requisições foram tratadas durante o ciclo atual.

# A rotina alocar\_jobs\_Emergencia\_Candidatos\_antigos()

Esta rotina tem o objetivo de tratar os *jobs* de Emergência que estão na fila de Candidatos. A diferença desta rotina com relação a alocar\_jobs\_Emergencia\_Candidatos\_novos é que nesta os jobs que são tratados não conseguiram garantir a alocação em ciclos anteriores e também não foram removidos pelo usuário. O escalonador OscarPBS então tenta alocar novamente esses jobs sempre que tem uma oportunidade. Porém para esses jobs, o escalonador tenta alocar utilizando apenas o poder de DesalocarStarves, evitando assim que jobs Emergência que não puderam garantir seu espaço no momento da requisição cause desalocações indesejadas em um momento posterior. A rotina é apresentada no algoritmo 6

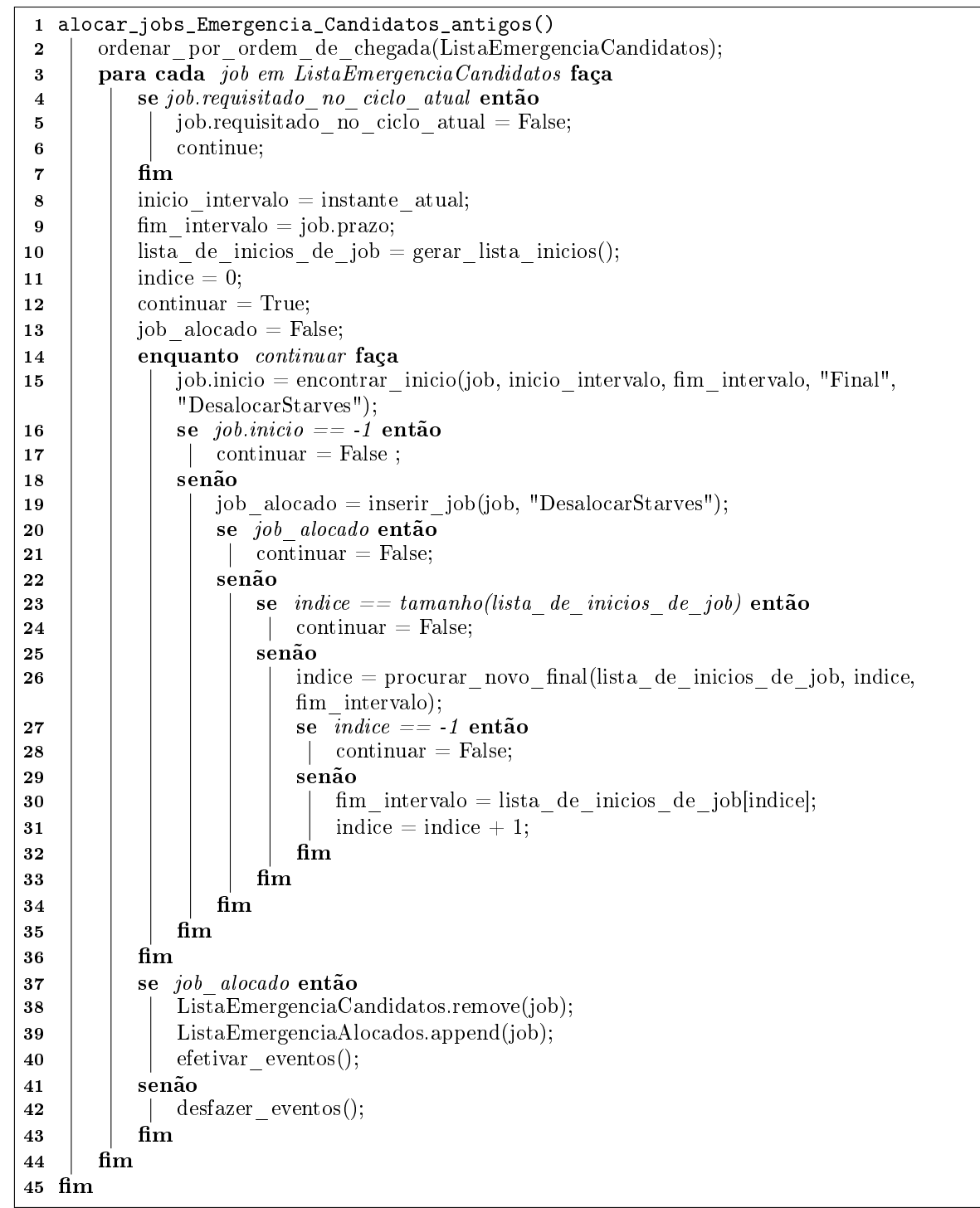

Algoritmo 6: A rotina que trata jobs Emergência Candidatos que não puderam ser alocados em ciclos anteriores.

# A rotina alocar\_jobs\_QoS\_Candidatos()

Esta rotina tenta alocar todos os jobs QoS Candidatos, selecionando os jobs da lista ListaQoSCandidatos na ordem em que foram requisitados pelos usuários. De modo semelhante ao que acontece com a rotina alocar\_jobs\_Emergencia\_Candidatos\_antigos esta
rotina tenta localizar uma posição para cada job, varrendo um intervalo de tempo que vai do instante atual até o prazo do job. Sempre que a rotina encontra uma posição dentro do intervalo de tempo, verificada previamente com a rotina encontrar inicio, ele tenta inserir o job nessa posição utilizando a rotina inserir\_job. A rotina pode ser vista com mais detalhes no algoritmo 7.

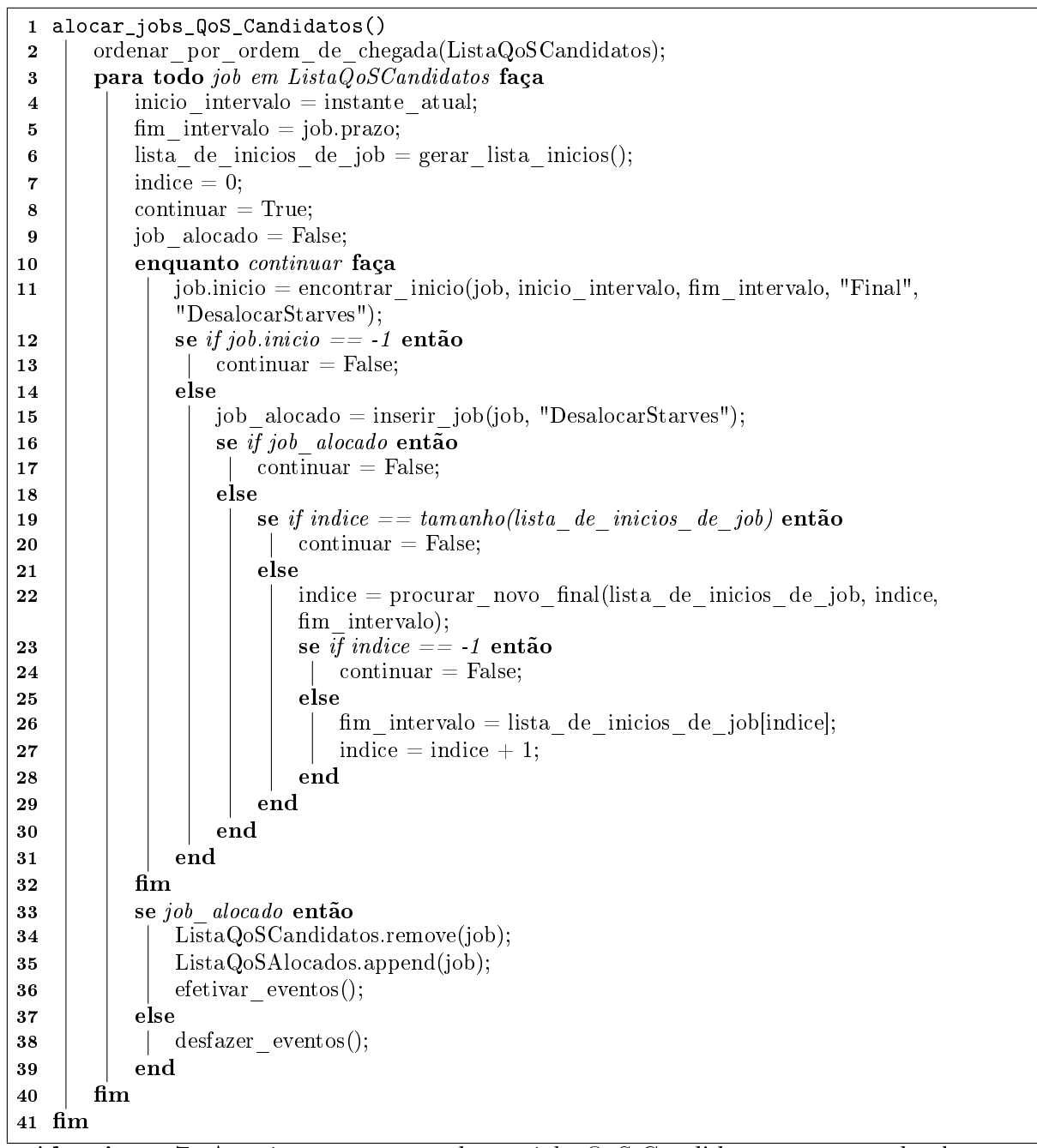

Algoritmo 7: A rotina que trata todos os jobs QoS Candidatos, procurando alocar esses jobs.

A rotina procurar novos starve candidatos()

Esta rotina verifica todos os jobs Comuns na lista de jobs Comuns Candidatos. Os  $i\delta$  Comuns verificados que tiverem sido requisitados a mais tempo que a tolerância que OscarPBS dá para jobs comuns em espera antes desses serem considerados como estando em starve, deixam de estar na fila de jobs Comuns Candidatos e passam para a fila dos jobs Starve Candidatos. A rotina pode ser vista no algoritmo 8.

```
1 procurar novos starve candidatos()
2 | para cada job em ListaComumsCandidatos faça
3 | se instante atual > (job.instante requisicao + tolerancia starve) então
4 | | ListaComumsCandidatos.remove(job);
5 | | ListaStarvesCandidatos.append(job);
6 | \text{fim}7 \quad \text{fim}8 m
```
Algoritmo 8: A rotina que transforma jobs Comuns que estão esperando a muito tempo em jobs Starves Candidatos.

# A rotina alocar\_jobs\_Starve\_Candidatos()

Nesta rotina, são tratados todos os jobs Starve Candidatos. O escalonador tenta alocar cada um desses jobs em intervalos de tempo que vão do instante atual até o último final do último job alocado ou em execução, incluindo o *walltime* e a tolerância desses jobs. No intervalo de tempo, o escalonador tenta alocar o job Starve inicialmente no instante atual e, se não conseguir, vai avançando a posição de tempo em direção ao último job alocado, tentando alocar o job Starve. A rotina pode ser vista de maneira mais detalhada no algoritmo 9.

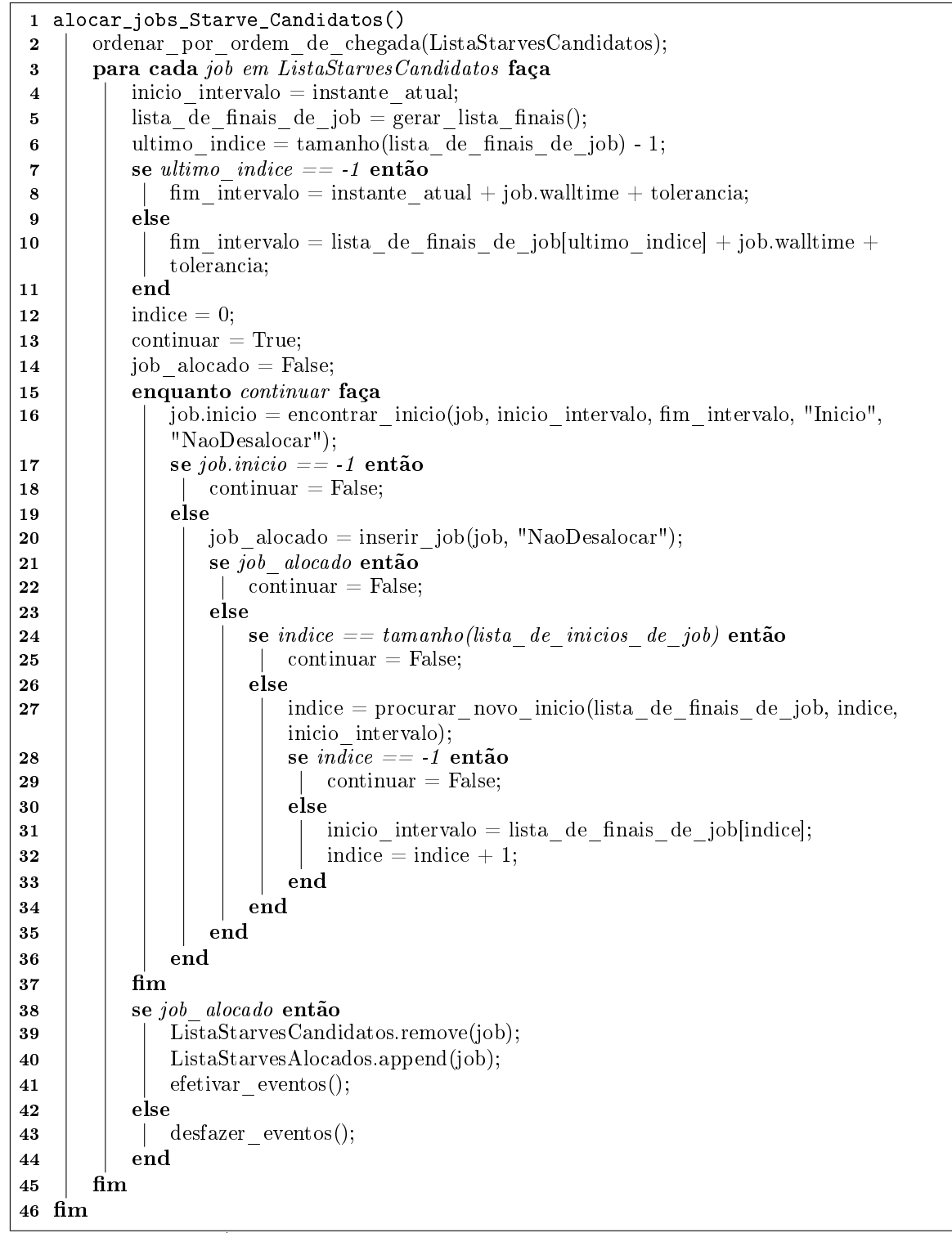

Algoritmo 9: A rotina que tenta alocar todos os *jobs Starves* Candidatos.

#### A rotina realocar\_jobs\_Starve\_no\_instante\_atual()

Esta rotina verifica se existem *jobs Starves* alocados que estão no instante atual e coloca os mesmos na lista ListaAlocadosInstanteAtual. Todos os jobs que vão para essa lista serão colocados em execução no final do ciclo de escalonamento a menos que aconteça

algum erro como por exemplo uma máquina que venha a se tornar indisponível. Os jobs Starves Alocados que não estejam no instante atual serão temporariamente duplicados pela rotina duplicar\_job e se possível realocados no instante atual. Se conseguir realocar o job Starve, o escalonador faz com que o job duplicado se torne o job oficial e o que estava alocado anteriormente é excluído. Os jobs Starve requisitados a mais tempo terão poder para desalocar jobs Starves mais novos, que não estejam no instante atual. Porém um job mais novo nunca pode desalocar um mais antigo, tendo em vista evitar que jobs Starves possam fazer outros esperarem por tempo indeterminado. Os jobs Starves que puderem ser realocados no instante atual vão para a lista ListaAlocadosInstanteAtual. A rotina pode ser vista com mais detalhes no algoritmo 10.

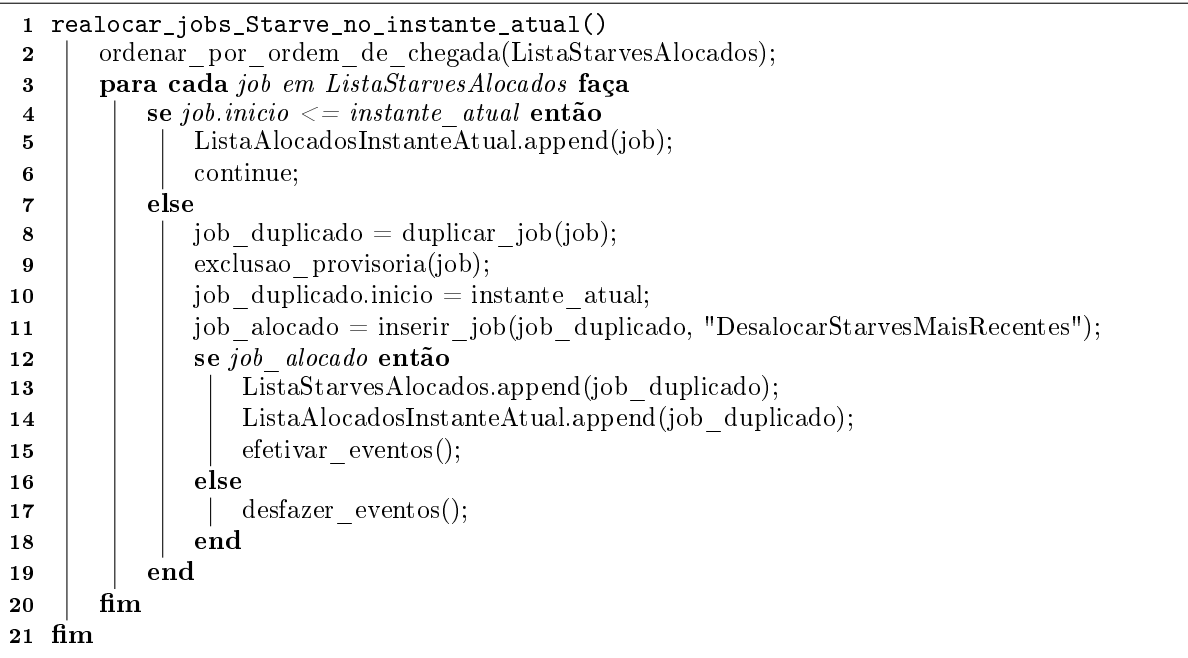

**Algoritmo 10**: A rotina que verifica se existem *jobs Starve* Alocados que podem ser realocados para o instante atual.

#### A rotina alocar\_jobs\_Comuns\_candidatos\_no\_instante\_atual()

Esta rotina tenta alocar todos os jobs Comuns Candidatos no instante atual. O Escalonador sempre tenta alocar os jobs Comuns no instante atual, tendo em vista colocar estes jobs em execução imediatamente eles nunca reservam recursos como acontece com outros tipos de job. No início da rotina a lista de jobs Comuns Candidatos é ordenada pelo peso dos jobs, tendo em vista colocar jobs menores para executar primeiro e reduzir o tempo de resposta médio de todos os jobs. Durante as tentativas de inserção de jobs Comuns, o poder para desalocar outros jobs é totalmente desabilitado, tendo em vista

que jobs Comuns tem baixa prioridade em relação aos outros tipos de job. A rotina pode ser vista em maiores detalhes no algoritmo 11.

```
1 alocar jobs Comuns candidatos no instante atual()
2 | ordenar por peso(ListaComunsCandidatos);
3 para cada job em ListaComunsCandidatos faca
4 | job.inicio = instante atual;
\mathbf{5} | job alocado = inserir job(job, "NaoDesalocar");
\mathbf{6} | se job alocado então
7 | | ListaAlocadosInstanteAtual.append(job);
8 efetivar eventos();
9 \mid \cdot \cdot \cdot else
10 | | desfazer eventos();
11 end
12 fim
13 m
```
Algoritmo 11: A rotina que tenta alocar os jobs Comuns Candidatos no instante atual.

# A rotina realocar\_jobs\_QoS\_Emergencia\_no\_instante\_atual()

Esta rotina verifica se existem jobs alocados QoS e Emergência que estejam no instante atual e coloca os mesmos na lista ListaAlocadosInstanteAtual para que sejam executados no final do ciclo atual. Com os demais jobs QoS e Emergência Alocados, a rotina os coloca em uma lista e ordena pelo peso desses jobs. O escalonador então tenta realocar estes jobs no instante atual, criando uma duplicata do job e tentando inserir a duplicata no instante atual. A tentativa de inserção é feita sem nenhum poder para desalocar outros jobs, de modo que o job duplicado só poderá ser inserido se existirem recursos suficientes para ele. Se o job duplicado puder ser inserido, ele passa a ser o oficial e o job que estava alocado é excluído. Os jobs que puderem ser realocados no instante atual, são inseridos na lista ListaAlocadosInstanteAtual para que sejam executados no final do ciclo de escalonamento atual. Mais detalhes da rotina podem ser vistos no algoritmo 12.

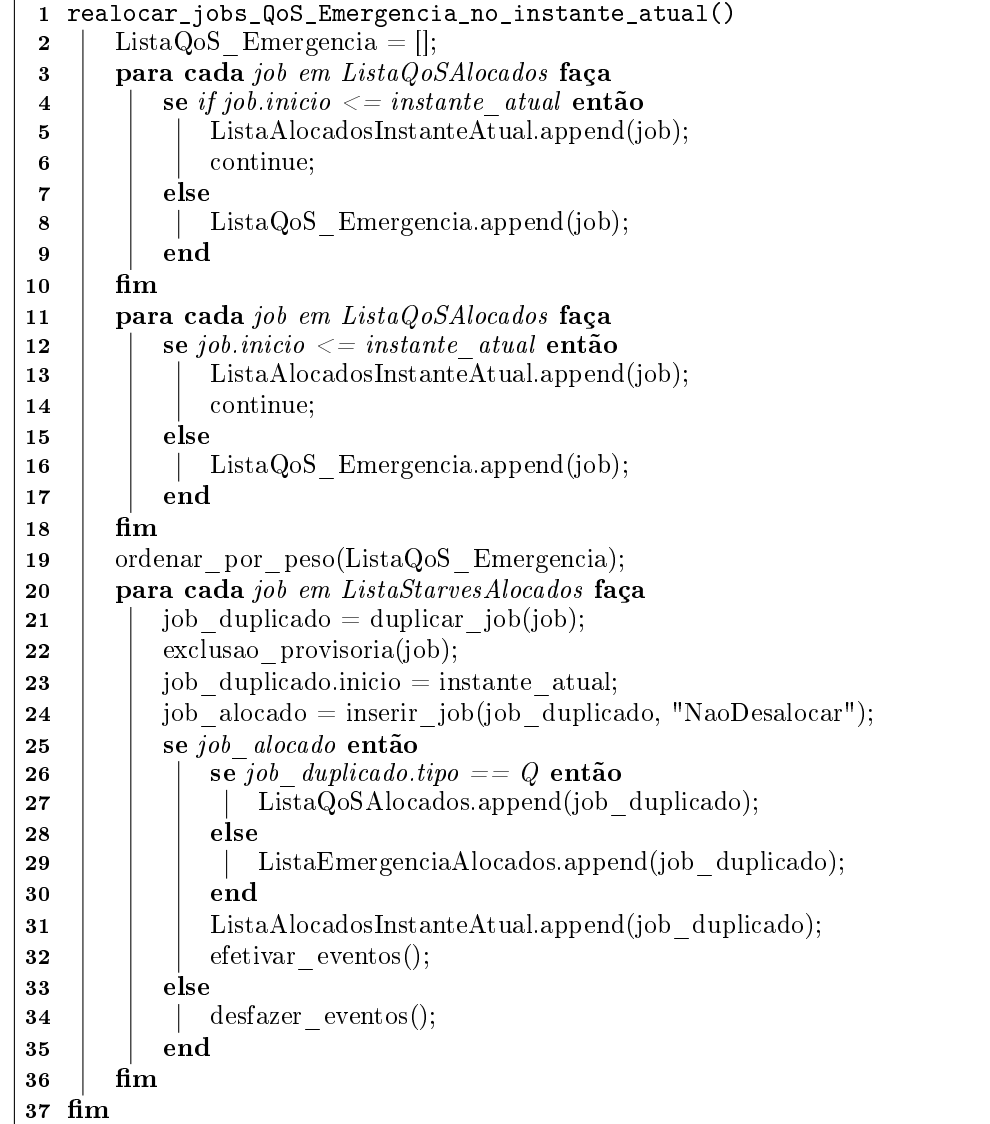

Algoritmo 12: A rotina que tenta realocar jobs QoS e Emergência já alocados no instante atual, se existirem recursos sobrando.

#### A rotina executar\_jobs\_alocados\_no\_instante\_atual()

Esta rotina tenta colocar todos os jobs da lista ListaAlocadosInstanteAtual em execução, ou seja, todos os jobs do ciclo atual que estiverem alocados no instante atual. Se a tentativa de colocar algum job em execução falhar, a variável global algum job falhou recebe o valor True e isso fará com que o próximo ciclo de escalonamento não precise esperar. O job que falhar é desalocado e colocado no estado de Pós-escalonamento. Os recursos que estavam alocados para o job que falhou são liberados nesta rotina e voltam a ficar disponíveis para outros jobs. A rotina colocar job em execucao monta um comando de submissão seguindo a sintaxe do TORQUE, especificando neste comando as máquinas selecionadas para comportar os fragmentos do job alocado, com o número de CPUs que cada máquina deve disponibilizar e depois submete o job para o módulo pbs\_server com o comando qsub do TORQUE. Logo em seguida, o escalonador o coloca em execução com o comando qrun do TORQUE. Havendo sucesso com os comandos qsub e qrun, a rotina atualiza os totais de cada intervalo de tempo nas listas das máquinas utilizadas pelo job, de modo a manter atualizado a forma como as CPUs das máquinas estão sendo utilizadas nos intervalos de tempo. Os detalhes da rotina executar\_jobs\_alocados\_no\_instante\_atual podem ser vistos no algoritmo 13.

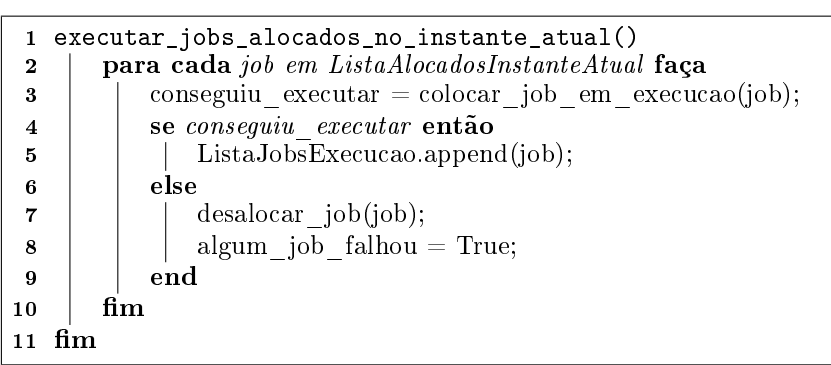

Algoritmo 13: A rotina que tenta colocar todos os jobs alocados no instante atual em execução.

# As rotinas ordenar\_por\_ordem\_de\_chegada(ListaDeJobs) e ordenar\_por\_peso(ListaDeJobs)

Estas duas rotinas são utilizadas para ordenar as listas de jobs durante a execução das seguintes rotinas:

- alocar\_jobs\_Emergencia\_Candidatos\_antigos
- alocar\_jobs\_QoS\_Candidatos
- alocar\_jobs\_Starve\_Candidatos
- realocar\_jobs\_Starve\_no\_instante\_atual
- alocar\_jobs\_Comuns\_Candidatos\_no\_instante\_atual
- realocar\_jobs\_QoS\_Emergencia\_no\_instante\_atual

Aqui é dado uma breve explicação do que fazem essas duas rotinas de ordenação.

Ambas as rotinas ordenam a lista de jobs ListaDeJobs passada como parâmetro de forma crescente considerando o valor de um campo de cada job na lista.

No caso da rotina ordenar por ordem de chegada, o campo do job que considerado para ordenação é job.instante requisicao, que armazena o instante em que o job foi requisitado pelo usuário. Isso faz com que a lista de jobs se torne FIFO, onde os primeiros elementos da lista são aqueles que foram requisitados primeiro.

No caso da rotina ordenar\_por\_peso o campo usado é job.peso. Isso faz com que a lista figue ordenada pelo peso dos jobs. Isso tem o objetivo de colocar os jobs menores no início da lista.

# 5.5.2 As rotinas responsáveis por encontrar um instante de tempo para alocar jobs

As rotinas apresentadas aqui, tem por finalidade auxiliar o escalonador a decidir onde seria conveniente tentar inserir um job, com relação ao instante de tempo. Essas rotinas se baseiam em uma estrutura de dados com uma lista de intervalos de tempo globais da seção 4.4. Uma verificação prévia dos intervalos de tempo é feita para saber se uma posição no tempo tem condições mínimas para que o escalonador inicie uma tentativa de inserção do job.

#### As rotinas gerar lista inicios() e gerar lista finais()

As rotinas gerar lista inicios e gerar lista finais geram uma lista contendo os instantes iniciais ou os instantes finais de *jobs* alocados ou em execução, respectivamente. O método gerar\_lista\_inicios gera uma lista em ordem decrescente, enquanto o método gerar\_lista\_nais gera uma lista em ordem crescente. O método gerar\_lista\_nais de fine os finais dos jobs com sendo fim job = job.inicio + job.walltime + tolerancia.

## As rotinas procurar novo inicio e procurar novo final

A rotina procurar\_novo\_inicio(lista\_de\_nais\_de\_jobs, indice, inicio\_intervalo) retorna o índice do primeiro elemento da lista a partir do indice passado como parâmetro que seja maior que o parâmetro inicio\_intervalo. Se a lista toda for lida mas nenhum elemento for maior que inicio\_intervalo, a rotina returna -1. De maneira parecida, o método procurar novo final(lista de inicios de jobs, indice, final intervalo) retorna o índice do primeiro elemento da lista a partir do índice passado como parâmetro que seja menor que o parâmetro final intervalo. Se a lista toda for lida mas nenhum elemento verificado for menor que fim\_intervalo, a rotina returna -1.

#### A rotina encontrar\_inicio

Dados um intervalo tempo e um job, essa rotina procura dentro desse intervalo um instante de tempo que possa coincidir com o início do job e que será usado como a posição inicial no momento em que a rotina inserir job tentará inserir o job. O intervalo precisa ser maior ou igual ao walltime do job mais uma tolerância. A rotina retorna True, se puder encontrar uma posição dentro do intervalo, ou False se o intervalo for pequeno demais ou se a rotina não puder encontrar uma posição inicial para o job.

A busca pela posição inicial começa pelo início ou pelo final do intervalo, conforme um parâmetro passado para a rotina e avança em direção ao outro extremo do intervalo enquanto não puder encontrar o início procurado. Nessa rotina existe um loop, onde a cada passo, um subintervalo do intervalo de tempo original e do tamanho do job (walltime  $+$  tolerância) é definido e testado. Se o job for aceito nesse subintervalo, o início desse subintervalo é retornado pela rotina, senão, um novo subintervalo é criado se ainda for possível e o loop avança. O teste do subintervalo é feito pela vericação na lista de tempos globais, onde todos os intervalos de tempos globais que coincidem com o subintervalo devem possuir CPUs livres e desalocáveis suficientes para atender ao número de CPUs do job (soma das CPUs de todos os fragmentos do job). Esse verificação é feita pela rotina testar\_intervalos\_globais. Se um dos intervalos de tempo global que coincidem com o subintervalo testado não puder atender ao job, um novo subintervalo é definido numa posição imediatamente anterior ou posterior ao subintervalo testado. Posterior se a busca começou no início do intervalo passado como parâmetro, ou anterior se a busca começou pelo fim do intervalo. O parâmetro poder de desalocar determina qual o poder que o job possui para desalocar, o que influencia no número total de CPUs desalocáveis de cada intervalo de tempo global. Os totais de CPUs de um nó de intervalo de tempo global da lista de intervalos de tempo globais são obtidos indiretamente a partir da soma das CPUs dos intervalos de tempo de máquinas disponíveis que fazem parte da lista de intervalos de máquina daquele intervalo de tempo global. A rotina encontrar\_inicio pode ser visto em detalhes no algoritmo 14.

```
1 encontrar_inicio(job, inicio, fim, inicio_da_busca, poder_de_desalocar)
 2 se (\textit{fim} - \textit{inicio}) < (\textit{job} . \textit{walltime} + \textit{tolerancia}) então
 3 | retorna False;
 4 \text{ } \text{ } fim
 5 | se inicio\_da\_busca == "Inicio"então
 \vert \cdot \vert inicio subintervalo = inicio;
 7 | | fim subintervalo = inicio + job.walltime + tolerancia;
 8 senão
 9 \mid \dot{m} m_subintervalo = fim;
10 inicio subintervalo = fim - (job.walltime + tolerancia);
11 m
12 enquanto True faça
13 todos couberam = testar_intervalos_globais(inicio_subintervalo, fim_subintervalo,
          job, poder_de_desalocar);
14 | se todos couberam então
15 | | retorna True;16 senão
17 | | se inicio da busca == "Inicio" então
18 \vert | se (fin subintervalo + job.walltime + tolerancia) > fin então
19 | | | | retorna False;
20 \quad | \quad | \quad | \quad | senão
21 | | | | inicio subintervalo = fim subintervalo;
22 m_subintervalo = inicio_subintervalo + job.walltime + tolerancia;
23 | | | | \text{fim}24 | | senão
25 \vert \vert \vert se (inicio subintervalo - (job.walltime + tolerancia)) \langle inicio então
26 | | | | | retorna False;27 \quad | \quad | \quad | \quadsenão
28 | | | | fim subintervalo = inicio subintervalo;
29 | | | inicio subintervalo = fim subintervalo - (job.walltime + tolerancia);
30 | | | | \text{fim}31 \frac{1}{\text{mm}}32 m
33 m
34 retorna False;
35 m
```
Algoritmo 14: A rotina que seleciona uma posição dentro de um intervalo de tempo para que o escalonador possa tentar inserir um job.

# 5.5.3 As rotinas responsáveis por selecionar máquinas para jobs

Esta subseção mostra as rotinas que estão diretamente envolvidas com a inserção de um job em uma posição de tempo já definida, mostrando a rotina inserir job, que é uma das mais importantes, também são mostradas as rotinas efetivar\_eventos e desfazer\_eventos que são responsáveis por efetivar ou desfazer todas as ações de fragmentos de jobs empurrados e jobs desalocados durante o processo de inserção de um job e também são mostradas rotinas responsáveis pela seleção e verificação de máquinas adequadas para atender ao job.

A rotina inserir\_job(job, poder\_de\_desalocar)

Esta rotina tem o objetivo de tentar inserir um job em um instante de tempo já definido. Como o job é composto de um conjunto de fragmentos a serem inseridos cada um em alguma máquina, a rotina então passa a ver o job como um conjunto de fragmentos a serem iniciados no mesmo instante de tempo do seu job e cada um de desses fragmentos precisa ser inserido com sucesso em alguma máquina, para que o job tenha sucesso em sua inserção. Cada fragmento fixo do job requer uma máquina que já foi definida pelo usuário durante a requisição. Quanto aos fragmentos livres, esses podem tentar todas as máquinas disponíveis.

Escolhida uma máquina para tentar inserir um fragmento do job, o método inserir\_job verifica entre três possibilidades como explicado anteriormente. Isso é feito verificando a lista de intervalos de tempo da máquina, para se saber quantas CPUs existem livres em cada intervalo de tempo, ou quantas CPUs tem o potencial para serem liberadas em cada intervalo, seja por meio do uso do método Empurrar ou por desalocar jobs.

Se todos os intervalos de tempo da máquina que concorrem com o intervalo de tempo do fragmento a ser inserido tiverem CPUs livres suficientes para atender ao fragmento, a máquina é considerada como sendo do tipo cabe. Nesse caso a inserção do fragmento é feita imediatamente com o método inserir\_fragmento. Se porém um ou mais intervalos de tempo da máquina não disponibilizarem CPUs suficientes, mas contiverem fragmentos que podem ser Empurrados ou desalocados e se ao empurrar ou desalocar esses fragmentos o número de CPUs do intervalo de tempo seja suficiente para atender ao fragmento sendo inserido, então a máquina é considerada viável. Sendo uma máquina viável a rotina inserir\_job chamará um outra rotina chamada liberar\_espaco, que tentará retirar fragmentos da máquina, usando inicialmente o método Empurrar em todos os fragmentos que puder, ou em último caso, desalocando jobs que o job a ser inserido tiver poder para desalocar. Uma máquina também pode ser considerada inviável para um fragmento, o que significa que algum intervalo não possui CPUs livres suficientes para atender ao fragmento e que os fragmentos alocados na máquina não podem ser movidas ou desalocadas em número suficiente. Nesse caso a rotina desiste se o fragmento a ser inserido na máquina for fixo, ou tenta outra máquina se o fragmento for livre.

Na caso de uma máquina ser viável para um fragmento, a rotina liberar\_espaco é chamada com o fragmento, a máquina e o poder a ser usado para desalocar passados como parâmetros. Esse poder indica quais fragmentos alocados na máquina podem ser desalocados se isso for necessário. São quatro tipos de poder para desalocar existentes e cada um deles tem o seguinte signicado:

NaoDesalocar: Esse poder significa que os fragmentos do job a serem inseridos não podem desalocar nenhum outro job. Ele é dado a jobs Comuns, a Starve Candidatos e também é dado a jobs QoS e Emergência se esses já estiverem alocados e o escalonador estiver tentando realocar eles no instante\_atual.

DesalocarStarves: É um poder dado a jobs que ao serem inseridos podem desalocar jobs Starve já Alocados, desde que um limite de vezes que um job Starve possa ser desalocado não tenha sido alcançado. Esse poder normalmente é concedido a jobs de Emergência e a jobs QoS quando os mesmos estão no estado de Candidatos.

DesalocarStarvesMaisRecentes: Esse poder é dado apenas a jobs Starve Alocados, quando o escalonador tentar realocar esses jobs no instante\_atual. Esse poder significa que o job Starve sendo inserido pode desalocar outro Starve desde que o job a ser desalocado não esteja no instante\_atual e que tenha sido requisitado após o job a ser inserido, ou seja, o job Starve só poderá desalocar outros jobs Starve que sejam mais recentes do que ele.

DesalocarTodos: Esse poder é dado apenas a job de Emergência que acabaram de ser requisitados pelo usuário quando os mesmos não poderem ser inseridos após uma tentativa com o poder de DesalocarStarves. Com o poder DesalocarTodos, o job Emergência pode desalocar todos os tipos de jobs aos que teve permissão de excluir, de acordo com os valores dos campos em sua requisição no Banco de Dados.

A rotina de inserção de job pode ser vista em detalhes no algoritmo 15.

```
1 inserir_job(job, poder_de_desalocar)
 2 conseguiu_todos_os_fragmentos = True;
 \bullet | fragmentos_alocados = [];
 4 para cada fragmento em job.fragmentos fixos faça
 \overline{\phantom{a}} condicao = fragmento_fixo_cabe(fragmento, poder_de_desalocar);
 6 | se condicao == "cabe" então
 7 \mid \cdot \cdot \cdot \cdot \cdot \cdot = \text{trace} = \text{True};8 | senão se condicao = "viavel" então
 9 \mid \cdot \cdot \cdot tem espaco = liberar espaco(fragmento, fragmento.maquina,
              poder de desalocar);
10 \phantom{0} senão
               /* inviavel */
11 | \vert tem espaco = False;
12 | fim
13 se tem espaco então
14 | | inserir fragmento(fragmento, fragmento.maquina);
15 fragmentos_alocados.append(fragmento);
16 | senão
17 | | conseguiu todos os fragmentos = False;
18 | | | break;
19 m
20 mm
21 | se conseguiu todos os fragmentos então
22 | para cada fragmento em job.fragmentos livres faça
23 | | | maquina bestfit = procurar maquina bestfit(fragmento);
24 | | se maquina bestfit então
25 | | | | maquina = maquina bestfit;
26 | | | conseguiu_maquina = True;
27 | | senão
28 | | | conseguiu_maquina = False;
29 \vert \vert \vert maquinas viaveis = procurar maquinas viaveis(fragmento,
                   poder de desalocar);
30 | | | para cada maquina viavel em maquinas viaveis faça
31 | | | | tem espaco = liberar espaco(fragmento, maquina viavel,
                      poder de desalocar);
32 | | | | se tem espaco então
\begin{array}{c|c|c|c|c|c|c|c|c} \mathbf{33} & & & \end{array} \begin{array}{c|c|c|c|c} \mathbf{33} & & \end{array} \begin{array}{c|c|c|c} \mathbf{34} & & \end{array} \begin{array}{c|c|c|c} \hline \mathbf{35} & & \end{array}34 | | | | | conseguiu maquina = True;
35 \vert \vert \vert \vert \vert fim
36 | | | | \text{fim}37 \mid \cdot \cdot \cdot \cdot fim
38 | | | se conseguiu maquina então
39 | | | | inserir fragmento(fragmento, maquina)
                  fragmentos_alocados.append(fragmento);
40 | | senão
41 | | | conseguiu todos os fragmentos = False;
42 | | | break;
43 | | | \text{fim}44 | \text{fim}45 mm
46 se not conseguiu todos então
47 | | para cada f\overline{r}gmento em fragmentos alocados faça
48 desalocar fragmento(fragmento);
49 | fim
50 \quad \text{fim}51 retorna conseguiu todos;
52 m
```
**Algoritmo 15:** A rotina que tenta alocar um *job* em um instante de tempo definido.

#### As rotinas efetivar eventos() e desfazer eventos()

Durante a tentativa de inserção de um job, pela rotina inserir job, alguns fragmentos de jobs já alocados podem ser empurrados para outras máquinas e alguns jobs podem ser desalocados se a rotina precisar liberar espaço em máquinas para inserir os fragmentos do job.

Se durante a tentativa de inserção de um job, os fragmentos de outros jobs fossem empurrados e jobs fossem desalocados imediatamente, isso poderia ser ruim ao escalonamento se ao final o job a ser inserido não obtivesse sucesso na inserção, causando a desalocação de jobs sem proveito. Assim, as ações efetuadas durante a tentativa da inserção de um job tem apenas caráter provisório, não tendo efeito real nos estados e nas alocações dos jobs. Quando o processo de inserção de um job termina, é possível saber se vale a pena ou não efetivar as ações de movimentações de fragmentos e desalocação de jobs ocorrida.

As ações de movimentação de fragmentos e exclusões de jobs são armazenadas em listas de que serão chamadas de listas de eventos. Existe uma lista de eventos para fragmentos que foram empurrados e outra para jobs que foram excluídos. Durante o processo de inclusão de um job, as movimentações de fragmentos feitas pelo método Empurrar e as exclusões de jobs feitas pelo método exclusao\_provisoria(job) deixam que os fragmentos empurrados e os jobs excluídos continuem alocados em suas máquinas originais e permaneçam em seus estados de Alocado ou em Execução como se nada tivesse acontecido. Há porém um desconto dos recursos que esses fragmentos movidos e que jobs desalocados provisoriamente ocupavam em suas máquinas originais, o que possibilita que essas máquinas permitam a inserção, ainda que provisoriamente, dos fragmentos do job que está sendo inserido.

Com o sucesso ou o fracasso na inclusão do job, o escalonador decide se deve efetivar os efeitos dos eventos armazenados nas duas listas de eventos, ou se deve desfazer os efeitos dos eventos.

A rotina efetivar eventos é chamada se o job é inserido com sucesso. Isso faz com que os fragmentos empurrados em caráter provisório passem a considerar a última máquina para onde foram empurrados como sua máquina oficial. Se o fragmento foi alocado em outras máquinas durante o processo de empurra ele é desalocado dessas máquinas, passando a ocupar apenas a última máquina para onde foi empurrado. Os jobs que tenham sido desalocados provisoriamente, são realmente desalocados. Se o job desalocado em questão

estiver em execução ele é interrompido e depois desalocado das máquinas onde estava. O estado do job muda, se ele era um job Alocado, ele passa a ser um job Candidato e se era um job em Execução ele passa a ser um job Pós-escalonamento.

A rotina desfazer\_eventos é chamada se o job não pode ser inserido. Assim, os fragmentos empurrados provisoriamente voltam a ocupar recursos de suas máquinas originais e os jobs excluídos provisoriamente voltam a ocupar os recursos das máquinas onde estavam alocados. Todos os fragmentos empurrados e *jobs* excluídos voltam a ficar exatamente como estavam antes da tentativa de inserção do job.

#### A rotina fragmento fixo cabe(fragmento, poder de desalocar)

Esse método verifica se um fragmento fixo cabe em sua máquina requisitada retornando três possíveis valores: "cabe", "viável" ou "inviável". A fim de determinar o valor que precisa ser retornado, essa rotina verifica todos os intervalos de tempo da máquina na lista de intervalos de tempo da mesma que coincidam com o intervalo de tempo do fragmento a ser inserido. Com isso se faz possível determinar quantas CPUs livres cada intervalo de tempo possui e quantas CPUs poderiam ser liberadas no intervalo de tempo utilizando-se o método Empurrar para mover fragmentos que estejam ocupando esse intervalo de tempo. Ou então por meio de desalocação de fragmentos, de acordo com o poder para desalocar. Se todos os intervalos de tempo verificados tiverem CPUs livres suficientes para atender ao fragmento, o tipo cabe é retornado. Se pelo menos um intervalo não tiver fragmentos livres suficientes mas que possuam CPUs ocupadas que possam ser liberadas em número suficiente, sejam pelo pelo método *Empurrar* ou por desalocar fragmentos que possam ser desalocados de acordo com o poder do job e com o parâmetro poder de desalocar, isso significa que a máquina pode ser do tipo *viável* mas não mais um tipo *cabe*. Em último caso, se qualquer um dos intervalos da máquina que coincida com o intervalo de tempo do fragmento a ser inserido, não possuir CPUs livres ou que possam ser liberadas em número suficiente para atender o número de CPUs do fragmento, a máquina passa a ser considerada inviável

# A rotina procurar maquina bestfit(fragmento)

Esta rotina procura entre as máquinas disponíveis aquela onde o fragmento caiba e ao mesmo tempo que seja a máquina possua o menor espaço livre disponível dentro do intervalo de tempo que o fragmento ocupa. A rotina calcular\_espaco\_livre(maquina,

fragmento) é usada para saber se a máquina cabe e se for o caso, quanto de espaço livre a máquina teria se o fragmento fosse inserido. Para calcular o espaço livre, a rotina calcular espaco livre verifica os nós de intervalo de tempo da lista de intervalos de tempo da máquina que concorrem com o intervalo de tempo do fragmento. Se algum nó de intervalo de tempo não possuir CPUs livres suficientes para atender ao fragmento, a rotina retorna -1 imediatamente. Se por outro lado existirem CPUs suficientes, o espaço livre do intervalo é calculado como número de CPUs livres vezes o comprimento do intervalo e somado a uma variável de espaco livre total. Depois de somar o espaço livre de todos os intervalos verificados, na variável espaco livre total, a rotina retorna o valor dessa variável. A rotina procurar\_maquina\_bestt pode ser vista com mais detalhes no algoritmo 16.

|    | 1 procurar_maquina_bestfit( $fragmento$ ) |                               |                                                                      |  |  |  |
|----|-------------------------------------------|-------------------------------|----------------------------------------------------------------------|--|--|--|
| 2  |                                           | $m$ aquina encontrada = null; |                                                                      |  |  |  |
| 3  |                                           | espaco livre $= -1$ ;         |                                                                      |  |  |  |
| 4  | para cada maguina em ListaMaguinas faça   |                               |                                                                      |  |  |  |
| 5  | se maquina disponivel então               |                               |                                                                      |  |  |  |
| 6  |                                           |                               | espaco da maquina = calcular espaco livre(maquina, fragmento);       |  |  |  |
| 7  |                                           |                               | se espaco da maquina $!=$ 1 então                                    |  |  |  |
| 8  |                                           |                               | se (espaco livre $== 1)$ ou (espaco da maquina < espaco livre) então |  |  |  |
| 9  |                                           |                               | espaco livre = espaco da maquina;                                    |  |  |  |
| 10 |                                           |                               | $m$ aquina encontrada = maquina;                                     |  |  |  |
| 11 |                                           |                               | fim                                                                  |  |  |  |
| 12 |                                           |                               | $_{\rm{fim}}$                                                        |  |  |  |
| 13 | $_{\rm{fim}}$                             |                               |                                                                      |  |  |  |
| 14 | fim                                       |                               |                                                                      |  |  |  |
| 15 | retorna maquina encontrada;               |                               |                                                                      |  |  |  |
|    | $16$ fim                                  |                               |                                                                      |  |  |  |

Algoritmo 16: A rotina que encontra uma máquina *bestfit* se a mesma existir. para um fragmento de job.

#### A rotina procurar maquinas viaveis(fragmento, poder de desalocar)

Esta rotina é chamada pela inserir\_job caso a rotina procurar\_maquina\_bestt não consiga achar nenhuma máquina onde o fragmento livre poderia caber sem a necessidade de liberar espaço. Isso signica que só existem máquinas do tipo viável ou inviável com relação ao fragmento a ser inserido. A rotina então verifica quais são as máquinas viáveis e coloca todas em uma lista. Enquanto encontra as máquinas viáveis, essa rotina classifica as máquinas quanto a uma categoria e classifica com relação a quanto de espaço total precisaria ser liberado na máquina para que o fragmento pudesse ser inserido. Com esses dois valores de classificação em cada máquina da lista de máquinas viáveis, a lista é ordenada, pela categoria da máquina em ordem crescente e também, como um critério de desempate para máquinas de uma mesma categoria, pelo quanto de espaço seria preciso

| Tipo do job | Estado do job | Valor do incremento |
|-------------|---------------|---------------------|
| Starve      | Alocado       |                     |
| QoS         | Alocado       | 2                   |
| Emergência  | Alocado       |                     |
| Comum       | Execução      | 8                   |
| Starve      | Execução      | 16                  |
| QoS         | Execução      | 32                  |
| Emergência  | Execução      | 64                  |

Tabela 5.6: Valores incrementais para o cálculo das categorias das máquinas viáveis, de acordo com os jobs que ela pode vir a precisar desalocar

liberar na máquina em ordem decrescente. A ordenação da lista de máquinas viáveis é feita pelas rotinas ordenar\_por\_espaco\_a\_liberar e ordenar\_por\_categoria.

No início da rotina, o valor zero é atribuído a categoria de todas máquinas e também ao quanto seria preciso liberar de recursos em cada máquina para que o fragmento caiba. A rotina zerar\_categorias\_e\_espaco\_a\_liberar é responsável por zerar essas duas variáveis em cada uma das máquinas.

Com respeito ao valor de categoria de uma máquina, ele é incrementado quando um determinado tipo de job á encontrado. Máquinas com jobs importantes com risco de serem desalocados pela rotina liberar\_espaco devem ser evitadas, assim máquina com jobs de menor importância tem categorias menores e são escolhidas antes que máquinas com jobs importantes.

Cada tipo de job, quando encontrado pela primeira vez em uma máquina, incrementa a categoria da máquina em um valor definido na tabela. Cada tipo diferente participa do incremento uma única vez.

Durante o incremento do valor de categoria da máquina, se leva em consideração o parâmetro poder de desalocar. Se o poder é "NaoDesalocar" as categorias nunca são incrementadas. Se o poder é "DesalocarStarve" ou "DesalocarStarvesMaisRecentes" apenas jobs do tipo Starve Alocado são considerados. Quando o poder utilizado é "DesalocarTodos toda a tabela de valores é considerada. Uma tabela com os valores incrementais que cada job alocado na máquina pode acrescentar a categoria da máquina pode ser vista em 5.6.

O método viabilidade\_da\_maquina, verifica os nós de intervalo de tempo da máquina

que concorrem com o intervalo de tempo do fragmento. É verificado se o intervalo de tempo é do tipo cabe, viável ou inviável. Se for do tipo inviável, a rotina retorna imediatamente um registro de resultados com o valor do campo eh\_viavel sendo False, indicando que a máquina não é viável. Se por outro lado, o nó do intervalo de tempo é do tipo cabe, esse nó é ignorado e a rotina apenas passa para o nó seguinte. Se o nó de intervalo de tempo da máquina for do tipo viável de acordo com os fragmentos que podem ser empurrados ou desalocados com o parâmetro poder\_de\_desalocar, a rotina calcula quanto espaço precisa ser liberado no intervalo de tempo, multiplicando o número de CPUs a liberar pelo comprimento do intervalo e verifica a categoria da máquina vericando quais tipos de jobs existem na lista de fragmentos do nó de intervalo de tempo. A rotina procurar\_maquinas\_viaveis pode ser vista com mais detalhes no algoritmo 17.

| 1 procurar_maquinas_viaveis(fragmento, poder de desalocar) |                                                                             |  |  |  |  |  |
|------------------------------------------------------------|-----------------------------------------------------------------------------|--|--|--|--|--|
| 2                                                          | $m$ aquinas Viaveis $=$ $  $ ;                                              |  |  |  |  |  |
| 3                                                          | zerar categorias e espaco a liberar();                                      |  |  |  |  |  |
| 4                                                          | para cada maguina em ListaMaguinas faça                                     |  |  |  |  |  |
| 5                                                          | se maquina disponivel então                                                 |  |  |  |  |  |
| 6                                                          | resultado = viabilidade da maquina(fragmento, maquina, poder de desalocar); |  |  |  |  |  |
| 7                                                          | se resultado en viavel $!= -1$ então                                        |  |  |  |  |  |
| 8                                                          | $m$ aquina categoria $=$ resultado categoria;                               |  |  |  |  |  |
| 9                                                          | maquina espaco a liberar $=$ resultado espaco a liberar;                    |  |  |  |  |  |
| 10                                                         | maquinas Viaveis.append (maquina);                                          |  |  |  |  |  |
| 11                                                         | $\mathbf{f}_{\mathbf{I}}$                                                   |  |  |  |  |  |
| 12                                                         | $_{\rm{fim}}$                                                               |  |  |  |  |  |
| 13                                                         | fim.                                                                        |  |  |  |  |  |
| 14                                                         | ordenar por espaco a liberar (maquinas Viaveis);                            |  |  |  |  |  |
| 15                                                         | ordenar por categoria(maquinasViaveis);                                     |  |  |  |  |  |
| 16                                                         | retorna <i>maguinas Viaveis</i> ;                                           |  |  |  |  |  |
| fim<br>17                                                  |                                                                             |  |  |  |  |  |

Algoritmo 17: A rotina procura e cria uma lista de máquina viáveis para um fragmento de job.

#### A rotina inserir\_fragmento(fragmento, maquina)

Esse método insere um fragmento em uma máquina onde o fragmento caiba. Isso signica que a lista com nós de intervalos de tempo da máquina serão atualizadas. Os nós de intervalos de tempo da máquina que fizerem interseção com o intervalo de tempo do fragmento a ser inserido, serão atualizados quanto a seus totais de CPUs ocupadas e quanto a suas respectivas listas de fragmentos, que passarão a conter o fragmento a ser inserido. Novos nós de intervalos de tempo podem ser criados caso existam descontinuidades na lista de intervalos de tempo dentro do intervalo tempo onde o fragmento está sendo inserido. Novos nós de intervalos que tempo que venham a ser criados na lista de intervalos de tempo da máquina são inseridos na lista de tempos global. A lista

de tempos global também pode sofrer modificações, como com o acréscimo de novos nós se isso for preciso para que a lista global conter os novos nós de intervalo de tempo da máquina.

### A rotina desalocar\_fragmento(fragmento)

Esta rotina remove um fragmento da máquina onde estiver inserido. Isso signica que a lista com nós de intervalos de tempo da máquina serão atualizadas. Os nós de intervalos de tempo da máquina que fizerem interseção com o intervalo de tempo do fragmento a ser removido, serão atualizados quanto a seus totais de CPUs ocupadas e quanto as suas respectivas listas de fragmentos, que deixarão de conter o fragmento a ser removido. Nós de intervalos de tempo da máquina podem ser removidos caso suas respectivas listas de fragmentos quem vazias após a remoção do fragmento tratado pela rotina. Os nós de intervalos que tempo que venham a ser removidos da lista de intervalos de tempo da máquina, serão removidos da lista de tempos global. Os nós da lista de intervalos de tempo global também podem ser removidos se suas respectivas listas de nós de intervalo de tempo de máquina ficarem vazias.

# 5.5.4 As rotinas responsáveis por liberar espaço em máquinas e a rotina que implementa o método *Empurrar*

Aqui são mostradas rotinas que auxiliam na liberação de recursos das máquinas escolhidas, tendo foco principal na rotina liberar\_espaco e na rotina que implementa o método Empurrar chamada de empurra\_fragmento.

#### A rotina liberar\_espaco(fragmento, maquina, poder\_de\_desalocar)

Esta rotina tem o objetivo de liberar espaço em uma máquina que é viável para um fragmento, de modo a fazer com que essa máquina passe a comportar o fragmento, ou seja, que se torne uma máquina tipo cabe.

Para isso, esse método verifica cada nó de intervalo de tempo da máquina, na lista de intervalos de tempo da máquina verificando quais intervalos concorrem com o intervalo de tempo do fragmento a ser inserido. Os nós que sejam do tipo cabe são ignorados, mas os nós que sejam do tipo *viável* são considerados, de modo que a rotina verifica

quantas CPUs é preciso liberar nesses nós e quantas CPUs ele poderia liberar nesses nós, armazenando esses valores em campos temporários de cada nó. Também é verificado quais fragmentos o nó de tempo possui, classificando alguns desses fragmentos como empurráveis e/ou excluíveis e colocando esses fragmentos em listas de empurráveis ou excluíveis de acordo com sua classificação. Durante essa verificação dos nós de intervalo de tempo da máquina, os que são viáveis podem ter fragmentos empurráveis e/ou excluíveis. Os fragmentos empurráveis mantém uma variável temporária que armazena um valor de o quanto o fragmento tem de recursos a liberar. Esse valor a ser liberado pelo fragmento é uma soma dos recursos que o fragmento pode liberar em cada intervalo da máquina, sendo que o intervalo de tempo deve coincidir com o tempo do fragmento a ser inserido e com o tempo do fragmento a ser liberado.

Após geradas as listas de fragmentos empurráveis e jobs excluíveis, que no algoritmo 18 está abstraído pela loop que contém a rotina classificar fragmentos do intervalo\_de\_tempo\_da\_maquina(), a rotina ordenará os fragmentos empurráveis pelo quanto cada fragmento liberaria de recursos. Os fragmentos que podem liberar mais recursos são os preferidos. No método a ordenação é feita pela rotina ordenar\_por\_recursos\_a\_liberar(lista\_de\_fragmentos\_empurraveis). Após a lista estar ordenada, o método tentará empurrar todos os fragmentos Empurráveis. Então a rotina entra em um loop para tratar cada fragmento empurrável da lista. No corpo do *loop*, é feita uma verificação se o fragmento atual do loop ainda precisa ser empurrado, isso porque durante o processo de empurrar os fragmentos, alguns deles podem não mais precisarem ser empurrados. Isso é feito se verificando os nós de intervalos de tempo da máquina que tem interseção com o fragmento a ser inserido e com o fragmento a ser empurrado. Se algum desses nós ainda tiver CPUs a serem liberadas, então a rotina tenta empurrar o fragmento. O método Empurrar é então chamado para o fragmento. O fragmento pode ser empurrado ou não. Se não for empurrado, a rotina desconta de cada intervalo de máquina aquilo que é possível liberar dela e verifica se o intervalo de tempo ainda é viável, ou seja, se o número de CPUs que ainda podem ser liberadas mais as CPUs livres atendem ao fragmento a ser inserido. Se algum intervalo de tempo se tornar inviável, a rotina liberar\_espaço termina, retornando False para indicar que não conseguiu liberar o espaço na máquina. Se por outro lado o fragmento for empurrado, a rotina desconta de cada intervalo o número de CPUs que precisam ser liberadas e o número de CPUs que podem ser liberadas. Conseguindo empurrar, o total a liberar também é descontado e se esse valor chegar a zero, isso signica que os recursos necessários foram liberados e a rotina sai com o valor True.

Após tentar empurrar todos os fragmentos Empurráveis se a rotina ainda não saiu

| Valor da Categoria | Tipo de <i>job</i>    | Estado do job |
|--------------------|-----------------------|---------------|
| $\left( \right)$   | Starve                | Alocado       |
| 1                  | <i>Starve</i> Crítico | Alocado       |
| 2                  | QoS                   | Alocado       |
| 3                  | Emergência            | Alocado       |
| 4                  | Comum                 | Execução      |
| 5                  | <i>Starve</i>         | Execução      |
| 6                  | QoS                   | Execução      |
| 7                  | Emergência            | Execução      |

Tabela 5.7: Valores de categorias para jobs, de acordo com seu tipo e estado

com True ou False, isso signica que existem jobs a ser excluídos. A partir desse ponto a rotina só precisa excluir os *jobs* da lista de *jobs* excluíveis e verificar a cada *job* excluído se o espaço necessário foi liberado.

Inicialmente a rotina entra em um loop para calcular quanto que cada job a ser excluído tem de recursos a liberar na máquina. Esses recursos são somados considerando cada intervalo de tempo comum entre o job a ser excluído e o fragmento a ser incluído. Alguns jobs da lista podem ter deixado ter recursos a liberar, pois seus fragmentos podem ter sido empurrados no loop de fragmentos Empurráveis ou a fato de alguns fragmentos terem sido empurrados pode ter levado ao a situação em que esse job não mais precisa ser excluído. Apenas os jobs que ainda tem recursos a liberar continuam na lista.

Após calcular o valor de quanto cada job excluível pode colaborar em recursos a liberar, a rotina ordena a lista dos jobs excluíveis, primeiro pela categoria do job, os de categoria menor ou em outras palavras, aqueles de menor importância, são excluídos primeiro. Depois como critério de desempate da categoria do job, é usado o valor de quanto o job pode liberar de recursos. Aqueles que puderem liberar mais recursos são excluídos primeiro.

As categorias de *job* são verificadas quando a lista de *jobs* excluíveis é criada pela primeira vez. Nessa lista de categorias, o job Starve Alocado é considerado o job de menor importância (com seja, um job cujo o impacto de desalocar não é grande) enquanto um job Emergência em execução é considerado como sendo de importância máxima. Os valores de categoria para os jobs excluíveis podem ser vistos na tabela 5.7.

Onde Starve Crítico significa um job Starve que já foi desalocado o número máximo

de vezes que o OscarPBS permite e que não pode ser ser desalocado com o poder do tipo DesalocarStarves

Agora a rotina liberar espaco executa um *loop* para verificar cada *job* excluível. Primeiro, a rotina verifica se o *job* ainda precisa ser excluído, pois durante a exclusão de jobs no loop alguns podem não precisar mais serem excluídos. Isso é feito com uma verificação dos intervalos de tempo que são comuns ao job a ser excluído e ao fragmento a ser incluído. Se nenhum deles tiver CPUs a liberar, o job não precisa mais ser excluído.

Se por outro lado algum intervalo ainda tiver CPUs a liberar, o job é excluído provisoriamente e todos os intervalos da máquina tem seu valor de CPUs a liberar descontados daquilo com que o job pode colaborar com cada um deles. O total de recursos a liberar é descontado e se o mesmo chegar a zero, a rotina sai retornando True.

Os detalhes da rotina liberar\_espaco podem ser vistos no algoritmo 18.

```
1 liberar_espaco(fragmento, maquina, poder_de_desalocar)
 2 | lista_de_fragmentos_empurraveis = [];
 \mathbf{3} | lista_de_jobs_excluiveis = [];
 4 para cada intervalo de tempo em maquina.intervalos de tempo faça
 5 | | se intervalo concorre(intervalo) então
 6 | | classificar fragmentos do intervalo de tempo da maquina();
 7 \mid \cdot \mid \text{fim}8 \text{ } fim
 9 ordenar por recursos a liberar(lista de fragmentos empurraveis);
10 para cada fragmento em lista de fragmentos empurraveis faça
11 | precisa empurrar = verificar se ainda precisa empurrar(fragmento);
12 | se precisa empurrar então
13 | | | conseguiu empurrar = empurrar(fragmento);
14 | | se conseguiu empurrar então
15 | | | descontar total a liberar();
16 | | | se total a liberar == 0 então
17 | | | | retorna True;18 | | | | \text{fim}19 descontar_CPUS_a_liberar_nos_intervalos_de_tempo();
20 | | | descontar CPUS a liberaveis nos intervalos de tempo();
21 \quad | \quad | \quadsenão
22 | | | | descontar_CPUS_a_liberaveis_nos_intervalos_de_tempo();
23 | | | intervalo inviavel = verificar viabilidade intervalos de tempo();
24 | | | se intervalo inviavel então
25 | | | | retorna False;26 | | | | \text{fim}27 \parallel \parallel \parallel \text{fim}28 | | fim
29 mm
30 para cada job em lista de jobs excluiveis faça
31 | calcular_total_a_liberar(job);
32 | | se job.total a liberar == 0 então
33 | | | lista de jobs excluiveis.remove(job);
34 m
35 mm
36 | ordenar por recursos a liberar(lista de jobs excluiveis);
37 | ordenar por categoria(lista_de_jobs_excluiveis);
38 para cada job em lista de jobs excluiveis faça
39 | | precisa excluir = verificar se ainda precisa excluir(job);
40 se precisa_excluir então
41 | exclusao_provisoria(job);
42 descontar_total_a_liberar();
43 \vert se total a liberar == 0 então
44 | | | | retorna True;45 \parallel \parallel fim
46 descontar_CPUS_a_liberar_nos_intervalos_de_tempo();
47 m
48 mm
49 m
```
Algoritmo 18: A rotina que tenta liberar espaço em uma máquina viável para que um fragmento de job possa ser inserido na máquina.

## A rotina empurrar\_fragmento(fragmento)

Aqui será descrito o algoritmo da rotina empurrar\_fragmento() que implementa o método Empurrar visto em seções anteriores. Essa rotina tenta retirar um fragmento da máquina onde esse fragmento está, empurrando ele para qualquer outra máquina disponível. Para isso, a rotina precisa encontrar uma máquina bestfit.

Se uma maquina *bestfit* é encontrada, é feita uma movimentação provisória da máquina onde o fragmento está para a máquina *bestfit*. Durante a movimentação, o fragmento não é realmente desalocado de sua máquina original, tendo apenas as CPUs que ele ocupa na máquina sendo descontadas dos nós de intervalos de tempo da máquinas em que o fragmento está inserido.

Durante o processo de inclusão de um job, um fragmento qualquer pode ser empurrado mais de uma vez, assim as máquinas que o fragmento percorre durante as ações de empurra cam armazenadas em uma lista do próprio fragmento. A máquina original do fragmento também é salva em uma variável do mesmo, caso o fragmento esteja sendo empurrado pela primeira vez no processo de inclusão de um job. Se o fragmento voltar para um máquina onde já esteve durante o processo de inserção do job, ele não precisa ser criado nas estruturas de intervalo de tempo da máquina. Nesse caso, o número de CPUs que o fragmento necessita são descontados dos totais relativos aos intervalos de tempo da máquina.

A função remover\_totais(fragmento,maquina) desconta de cada intervalo de tempo da máquina que contém o fragmento, o número de CPUS do intervalo de tempo que o fragmento ocupa. Isso faz com que o fragmento ainda esteja alocado nos intervalos de tempo da máquina, mas sem participar dos totais de CPUs. Isso permite que outros fragmentos possam utilizar essas CPUs que foram provisoriamente liberadas.

A função restaurar\_totais(fragmento, maquina), acrescenta a cada intervalo de tempo da máquina que possui o fragmento, as CPUs utilizadas por esses mesmo fragmento e que em algum momento foram removidas pela rotina remover\_totais. A rotina empurrar\_fragmento pode ser vista em detalhes no algoritmo 19.

| 1              | $empurrar_fragmento(fragmento)$                     |  |  |  |  |
|----------------|-----------------------------------------------------|--|--|--|--|
| $\mathbf 2$    | $m$ aquina = encontrar maquina bestfit("empurra");  |  |  |  |  |
| 3              | se maquina != Null então                            |  |  |  |  |
| $\overline{4}$ | remover totals (fragmento, maquina);                |  |  |  |  |
| 5              | se fragmento maquina original $==$ Null então       |  |  |  |  |
| 6              | $fragmento.maquina$ original = $fragmento.maquina;$ |  |  |  |  |
| $\overline{7}$ | fim                                                 |  |  |  |  |
| 8              | se maquina not in fragmento.lista de maquinas então |  |  |  |  |
| 9              | inserir fragmento(fragmento, maquina);              |  |  |  |  |
| 10             | senão                                               |  |  |  |  |
| 11             | restaurar totais(fragmento, maquina);               |  |  |  |  |
| 12             | fim                                                 |  |  |  |  |
| 13             | se fragmento not in lista de eventos empurra então  |  |  |  |  |
| 14             | lista de eventos empurrar.append(fragmento);        |  |  |  |  |
| 15             | fim                                                 |  |  |  |  |
| 16             | retorna True;                                       |  |  |  |  |
| 17             | senão                                               |  |  |  |  |
| 18             | retorna False;                                      |  |  |  |  |
| 19             | fim                                                 |  |  |  |  |
| 20             | tim                                                 |  |  |  |  |

Algoritmo 19: A rotina que tenta empurrar um fragmento para outra máquina.

# Capítulo 6

# Resultados

Este capítulo apresenta os resultados dos experimentos realizados com o OscarPBS. Apresentamos inicialmente a metodologia utilizada e depois a avaliação do desempenho do escalonador considerando cada uma das funcionalidades propostas.

# 6.1 Metodologia

## 6.1.1 O Ambiente de Execução

Todos os experimentos descritos nesse trabalho foram realizados no cluster Oscar. O Oscar possui 42 nós, sendo 2 servidores e 40 destinados a execução de jobs de usuário. Sobre os dois servidores do Oscar, cujos os *hostnames* são uff $\theta$  e uff $1$ , o uff $\theta$  funciona como o servidor principal onde ficam os serviços principais, enquanto o  $\mathit{uff1}$  funciona como um servidor de manutenção, mantendo os serviços do  $uff0$  funcionando. O servidor  $uff1$ não participa do escalonamento diretamente, assim ele será pouco comentado a partir daqui. O Oscar possui dois switches gigabit de 48 portas conectados entre si, que são suficientes para conectar todas as máquinas do *cluster*, onde os dois servidores e os 40 nós cam conectadas, criando uma rede local do próprio cluster. Cada um dos dois servidores possui mais uma interface de rede conguradas com endereço de internet, o que permite que os servidores sejam acessados remotamente utilizando um cliente de terminal seguro (ssh). O servidor uff $\theta$  está conectado a um data storage que faz parte do cluster e serve como pasta pessoal para todos os usuários.

Quanto a configuração de hardware e software de cada máquina, o servidor  $uff\theta$  é uma máquina com dois processadores Xeon quadcore de 2,0 GHz e 8 GB de memória RAM. Ele possui dois  $HDs$  em RAID, onde fica instalado o sistema operacional, Linux

Redhat 5.3 de 64 bits. O servidor uff1 é idêntico ao uff $\theta$  em termos de hardware e SO. Os servidores estão conectado diretamente por fibra ótica ao data storage e a um dos switchs Gigabit. Os nós de computação são todos iguais em termos de hardware e softwares, elas tem hostname de uff2 até uff41. Cada nó de computação possui dois processadores Xeon quadcore de 2,66 GHz, 16 GB de memória RAM e um  $HD$  de 160 GB, onde fica instalado o Sistema Operacional RedHat 5.3 de 64 bits. Todos os nós de computação possuem um diretório compartilhado dentro do próprio cluster. Esse diretório existe no data storage e é exportado pelo nó  $uff\ell$ , para os nós de computação. Esse diretório é a base de todos os diretórios home dos usuários. Os nós de computação também possuem diretórios locais temporários que podem ser utilizados pelos usuários como rascunho. O servidor  $uff\theta$ possui um serviço TORQUE instalado e esse é responsável por atender as submissões dos usuários. O escalonamento é feito pelo escalonador padrão do TORQUE, que também fica em execução na máquina  $uff\theta$ . Todas os nós de computação possuem serviços que atendem a requisições de submissão do TORQUE. Esse serviço é responsável por executar e parar as aplicações paralelas dos usuários nas máquinas de cálculo. Os usuários não têm permissão para acessar as máquinas de cálculo diretamente, assim só podem executar seus experimentos utilizando um script com comandos que são executados pelo TORQUE.

O servidor uff0 possui compiladores C, C++ e Fortran da Intel e da GNU, assim como bibliotecas para programação paralela, como MPI e OpenMP. A uff0 também possui softwares prontos, para resolução de problemas que podem ser executados em paralelo, como Gaussian, VASP, GAMESS. Os nós de computação possuem em seus discos locais bibliotecas que dão suporte a execução desses programas.

Para realizar os experimentos, foram instalados no *cluster* mais duas instâncias do D-RMS TORQUE, totalizando três instalações de TORQUE. Uma das instalações está em produção, sendo utilizado pelos usuários para submissões de jobs reais, ele possui dois serviços em execução na uffo, o pbs\_server e o pbs\_sched, e um serviço em cada nó de computação, o pbs\_mom. Assim, além dessa primeira instalação do TORQUE, mais duas foram feitas apenas para os experimentos. Uma delas permaneceu com o serviço escalonador TORQUE padrão e a outra teve o serviço escalonador substituído pelo OscarPBS. Cada uma com seus serviços pbs\_server, pbs\_sched e pbs\_mom.

Para que as três instalações de TORQUE convivessem sem conflito no mesmo cluster, foi preciso reconfigurar as portas  $TCP/IP$  utilizadas por duas das instalações. Os recursos do cluster requisitados por jobs submetidos em cada uma das versões do TORQUE não afetam as outras. Como os jobs sintéticos dos experimentos têm processos que não ocupam

CPUs, eles podem ser executados junto com jobs reais de usuários sem utilizar recursos reais de forma significativa.

### 6.1.2 Entrada de Jobs

#### Coleta de Submissões Reais

Para a realização dos experimentos, se decidiu utilizar um histórico de submissões de jobs reais para servir como modelo para as submissões articiais de jobs. Históricos de submissões de jobs reais em clusters podem ser obtidos a partir de algum cluster real a que se tenha acesso, ou a partir de históricos disponíveis na internet, como por exemplo o Parallel Workloads Archive [7]. Nesse trabalho se decidiu utilizar um histórico de submissões reais feita no cluster Oscar, por professores e alunos dos Institutos de Computação, Instituto de Física e Instituto de Química foi capturado para se criar um lote de submissões sintéticas que foi utilizado durante os experimentos. As submissões reais foram feitas para uma instalação de TORQUE versão 3.2, utilizando seu escalonador padrão. O serviço D-RMS do TORQUE (pbs\_server) gera um log de todas as submissões e do término de cada job, guardando detalhes como o dono do job, as requisições feitas, o momento em que a submissão foi feita, o instante em que o job entra em execução e o tempo walltime utilizado pelo job, entre outras informações. Os jobs do histórico variam bastante de tamanho, em relação ao número de CPUs e de nós. Em alguns desses jobs, os usuários especificam as máquinas a serem utilizadas e em outros deixam as máquinas livres. As escolhas dos usuários quanto a seus *jobs*, escolhendo se as máquinas são fixas ou não no job, indica se o usuário depende de máquinas pré-denidas quando executa sua aplicação.

Os usuários submetem os jobs em um único nó do *cluster*, cujo hostname é uffo, passando um arquivo de script como parâmetro durante a submissão. Esse arquivo é responsável por chamar a aplicação paralela do usuário. O script do usuário é iniciado em uma das máquinas que foi disponibilizada para o job pelo escalonador e é responsável por chamar a aplicação paralela do usuário. Após isso, é possível que a aplicação do usuário gere saída em forma de arquivos e mensagens para a saída padrão. Tais arquivos de saída do job do usuário geralmente ficam em um diretório do próprio usuário, sendo que esse diretório é compartilhado por todas as máquinas do cluster. As mensagens que seriam geradas na saída padrão ficam armazenadas em um arquivo criado pelo TORQUE e que o usuário pode visualizar após o término de seu job.

#### Geração de Submissões Sintéticas

Com o objetivo de criar um ambiente onde se pudesse utilizar, testar e comparar o desempenho do OscarPBS com o escalonador do TORQUE, foram criados scripts para submeter jobs automaticamente, de uma maneira que tal submissão de jobs articial se aproximasse o máximo possível de um cenário de submissões reais, onde usuários reais submetem jobs reais para um escalonador. Para que as submissões sintéticas fossem realistas, foram considerados alguns aspectos das submissões reais e as mesmas replicadas nas submissões sintéticas. No histórico coletado a partir das submissões reais, 318 jobs foram submetidos por oito usuários diferentes, então foram criados oito usuários no sistema, que serão chamados aqui de usuários sintéticos, com as mesmas características dos usuários reais e foi feito um mapeamento da requisição sintética com seu respectivo usuário sintético, mantendo a mesma relação de usuário e submissão que existe na submissão real. Os jobs sintéticos são 318, onde cada um é baseado em um job real e as seguintes características do job são observadas: No job sintético, o pedido por máquinas é idêntico ao que foi feito no *job* real, mantendo os mesmos pedidos por máquinas fixas se for o caso. No caso dos jobs reais, não há walltime na submissão, porém no job sintético correspondente um walltime é criado, tomando como base o tempo de walltime utilizado pelo job real, esse walltime utilizado é encontrado no log do TORQUE utilizado no cluster Oscar. Em cada job real existe um script criado pelo usuário que chama a aplicação do usuário. No caso do job sintético, o script que faz as submissões cria um diretório com o mesmo nome do jobid do job real, copia para dentro desse diretório um script sintético que é utilizado por todos os jobs sintéticos e copia para esse diretório um aplicativo MPI sintético, para imitar o comportamento de um job real. O script sintético chama o aplicativo MPI utilizando as máquinas e o número de CPUs da requisição sintética. O aplicativo MPI cria processos em todas as máquinas na mesma quantidade de CPUs por máquina, porém tais processos executam o comando *sleep* e ficam suspensos. Eles não ocupam as CPUs que pediram, pois o cluster executa aplicações reais enquanto tais experimentos são feitos. Como o experimento simula vários jobs paralelos, seria muito custoso reservar máquinas para fazer os experimentos do escalonador. Mesmo diante dessas limitações optou-se por não simular o escalonador, pois foi considerado que fazer os experimentos em um cluster com máquinas reais, mesmo que as aplicações não possuam carga, poderia ter um comportamento mais realista do que um ambiente de cluster simulado. Dois scripts de submissão de jobs sintéticos são iniciados simultaneamente, um para submeter jobs para o TORQUE e outro para o OscarPBS. O mesmo lote de jobs sintético é utilizado pelos dois scripts e o mesmo instante de submissão de cada job é utilizado pelos scripts. Ou seja, dado um job sintético qualquer do lote, ele é submetido no mesmo instante pelos dois scripts para

cada um dos dois escalonadores. A execução simultânea dos dois escalonadores é feita para que fatores externos como diferentes quantidades de carga real no cluster pudesse interferir nos resultados. Quando um dos scripts pretende submeter um job, no caso do TORQUE, o script assume a identidade do usuário sintético dono daquele job e com poderes desse usuário, submete o job sintético utilizando o comando qsub do torque. No caso do script do OscarPBS, uma requisição do job sintético é criada no banco de dados do OscarPBS, com o respectivo dono do job. O escalonador do OscarPBS, se encarrega de submeter o job com as permissões do dono do job, quando chega a hora de submeter o job. Nesses cenários de execução, foram utilizados intervalos de tempo entre a submissão de jobs para simular o comportamento de jobs submetidos por usuários reais. Inicialmente foram utilizados intervalos de tempo fixo, nos primeiros experimentos. Posteriormente foram utilizados intervalos de tamanho aleatório, gerados a partir de uma distribuição exponencial [26, 44], tendo em vista que essa distribuição pode simular melhor o intervalo entre as chegadas de job. Foi realizada uma coleta de intervalos de tempo de submissões reais de *jobs* no *cluster* Oscar, com o objetivo de gerar um gráfico de frequências das ocorrências de intervalos de tempo entre as submissões, onde os intervalos obtidos são aproximados para quantidades inteiras em segundos. Assim é possível verificar o formato do gráco de frequências e utilizar uma função densidade de probabilidade que tenha um formato parecido para gerar valores de intervalos a partir desse gráco. A função que representa a frequência com que ocorrem certos valores de intervalos de tempo entre as requisições de jobs foi gerada tomando como base um histórico de 100 dias de submissões reais ocorrida no cluster Oscar. O eixo horizontal representa o tempo em segundos do tamanho do intervalo e o eixo vertical representa a frequência com que intervalos daquele tamanho ocorreram. Como certos tamanhos de intervalo não ocorrem (têm frequência igual a zero) o gráfico oscila muito (Figura 6.1), então foram gerados alguns gráficos onde médias de frequências em intervalos de tempo foram utilizadas, tendo em vista reduzir as oscilações e suavizar o formato do gráco.

A Figura 6.2 representa um gráfico de frequências médias em intervalos de 25 segundos. Outros valores de média foram utilizados, gerando gráficos parecidos com o da figura. Média menores geram gráficos menos suaves e médias maiores geram gráficos mais suaves porém alteram mais o formato da curva.

O perl é semelhante a de uma distribuição exponencial, apesar de não ser possível gerar uma distribuição exponencial parecida com a média dos intervalos de tempo entre as submissões de jobs obtida a partir dos dados do histórico, pois nos intervalos obtidos dados do histórico a variância foi muito maior que a média, provavelmente devido a períodos

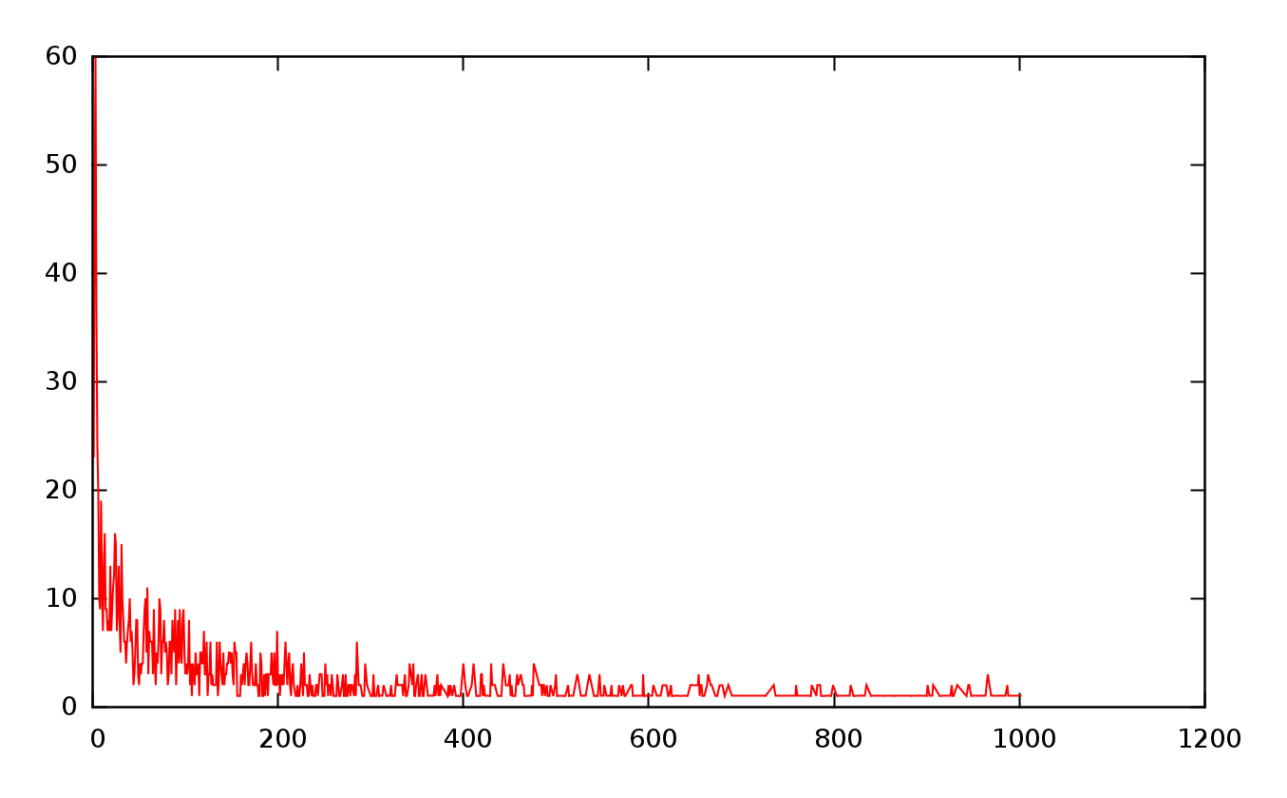

Figura 6.1: Gráfico de frequências de tempos entre submissões obtido a partir do histórico de execução de 100 dias. O eixo horizontal representa o tamanho do intervalo entre submissões e o eixo vertical representa o número de ocorrências de um determinado valor de intervalo.

noturnos onde há pouco submissão de jobs.

As Figuras 6.3 e 6.4 representam o gráfico de distribuição exponencial com média de 60 segundos, onde o eixo vertical (segundos) está representado nas escalas linear e logarítmica respectivamente. A distribuição exponencial é utilizada como modelo para a obtenção dos intervalos de tempo entre as submissões.

As figuras 6.5 e 6.6 representam o gráfico da função inversa da função exponencial acumulada [30] de onde os intervalos são obtidos diretamente, onde o eixo vertical representa o tamanho do intervalo em segundos, nas escalas linear e logarítmica respectivamente. Um valor é sorteado dentro de uma distribuição uniforme no intervalo entre 0 e 1 e depois é convertido em um valor intervalo por meio da função inversa da exponencial acumulada.

# 6.1.3 Métricas escolhidas para a comparação

Alguma métricas como o Turnaround time médio, o Tempo de resposta médio e o Slowdown médio foram consideradas, sendo escolhidas como métricas de comparação o Turnaround time médio e Tempo de resposta médio [32, 31, 41, 46, 27, 34].

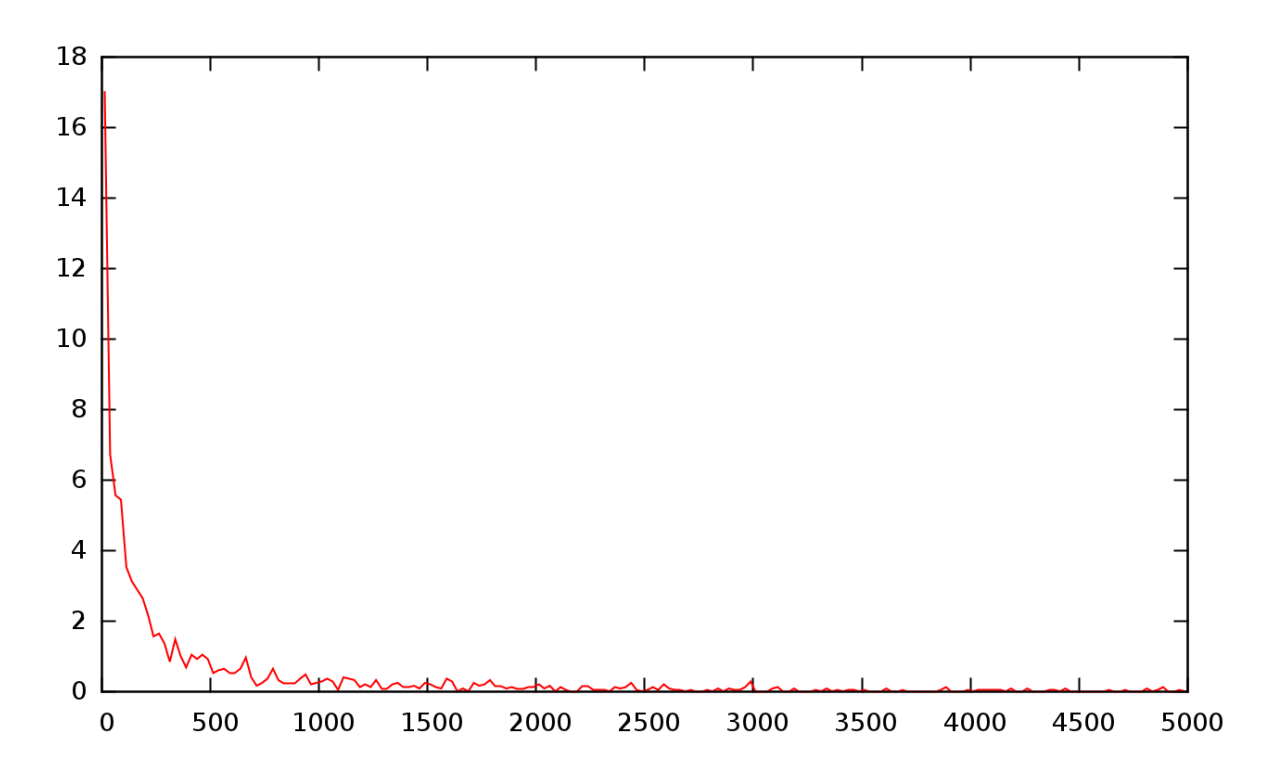

Figura 6.2: Gráfico de frequências de tempos entre submissões obtido a partir do histórico de execução de 100 dias. O eixo horizontal representa o tamanho do intervalo entre submissões e o eixo vertical representa o número de médio de ocorrências de um determinado valor de intervalo. Intervalos de 25 segundos foram utilizados e a frequência média em cada intervalo é utilizada.

Essas métricas são muito utilizadas na avaliação de escalonadores, onde os jobs chegam durante o escalonamento. Ambas as métricas refletem o quanto o escalonador consegue utilizar bem o sistema. Um  $Turnaround\ time$  médio menor, significa que os jobs terminam mais rapidamente em média e um Tempo de resposta médio menor, significa que os jobs começam a executar mais rapidamente em média. Tais métricas, quando minimizadas podem trazer maior satisfação aos usuários do cluster, que esperam que seus jobs comecem a execução o mais cedo possível, ou que terminem o mais cedo possível. O Turnaround time médio considera o instante de submissão e o instante de término da execução dos jobs, enquanto o tempo de resposta médio considera o instante de submissão e instante de início da execução dos jobs.

Para explicar melhor o significado dessas métricas, o Turnaround time significa o tempo decorrido, desde o momento da submissão do job, até o término de sua execução. O Turnaround time médio representa a média aritmética do Turnaround time de todos os jobs submetidos do lote de jobs sintéticos. As fórmulas do Turnaround time de um job e do Turnaround time médio podem ser vistas respectivamente nas Equações (6.1) e (6.2).

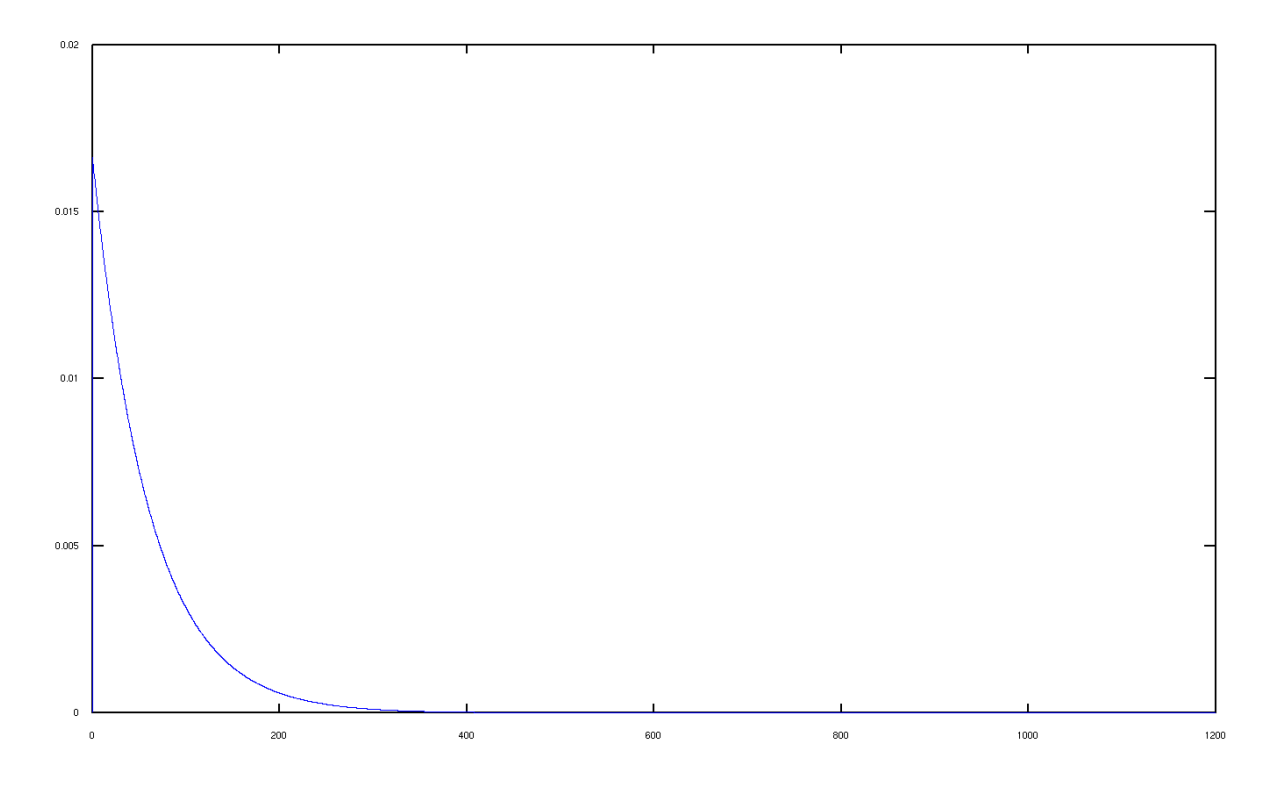

Figura 6.3: Função de distribuição exponencial com média 60 segundos. O eixo horizontal representa tamanho do intervalo em segundos, o eixo vertical representa a probabilidade de um intervalo infinitesimal ocorrer

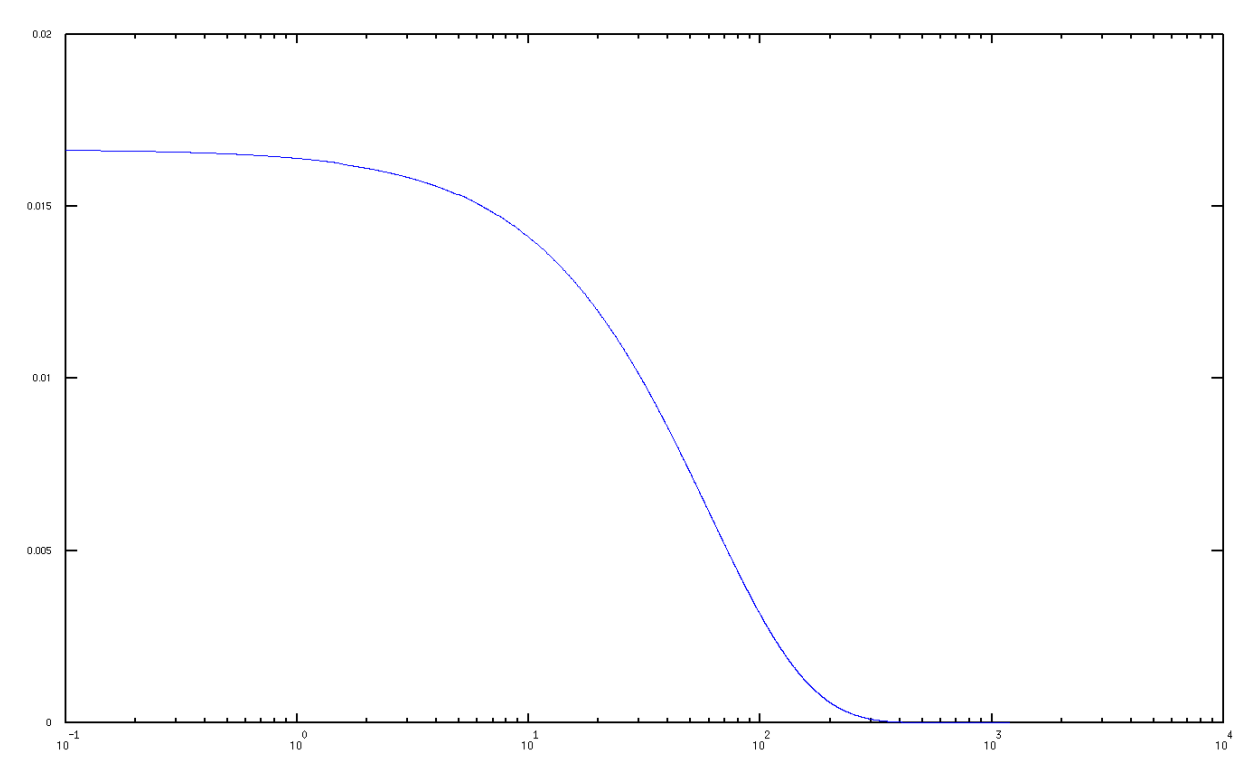

Figura 6.4: Função de distribuição exponencial com média 60 segundos. O eixo horizontal representa tamanho do intervalo em segundos em escala logarítmica, o eixo vertical representa a probabilidade de um intervalo infinitesimal ocorrer

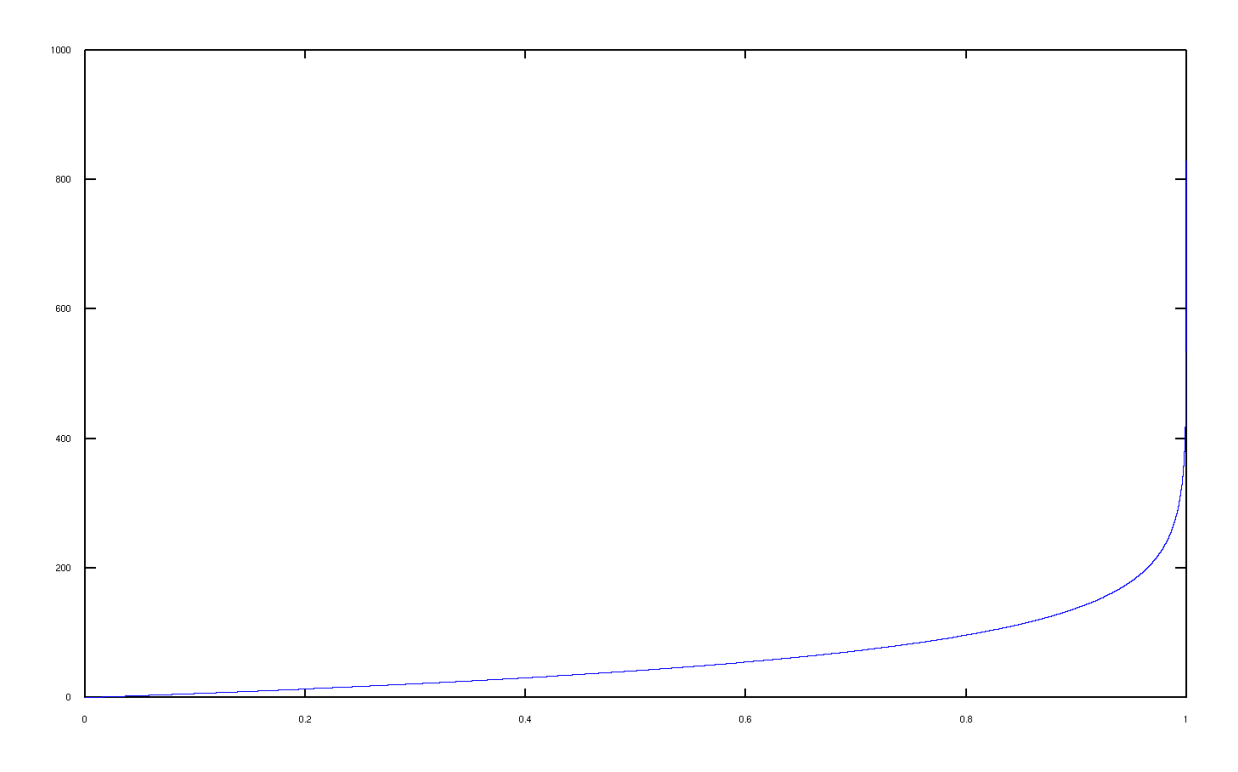

Figura 6.5: Função inversa da distribuição exponencial acumulada com média 60 segundos. O eixo horizontal representa a probabilidade acumulada limitada entre zero e um, o eixo vertical representa o tamanho do intervalo em segundos

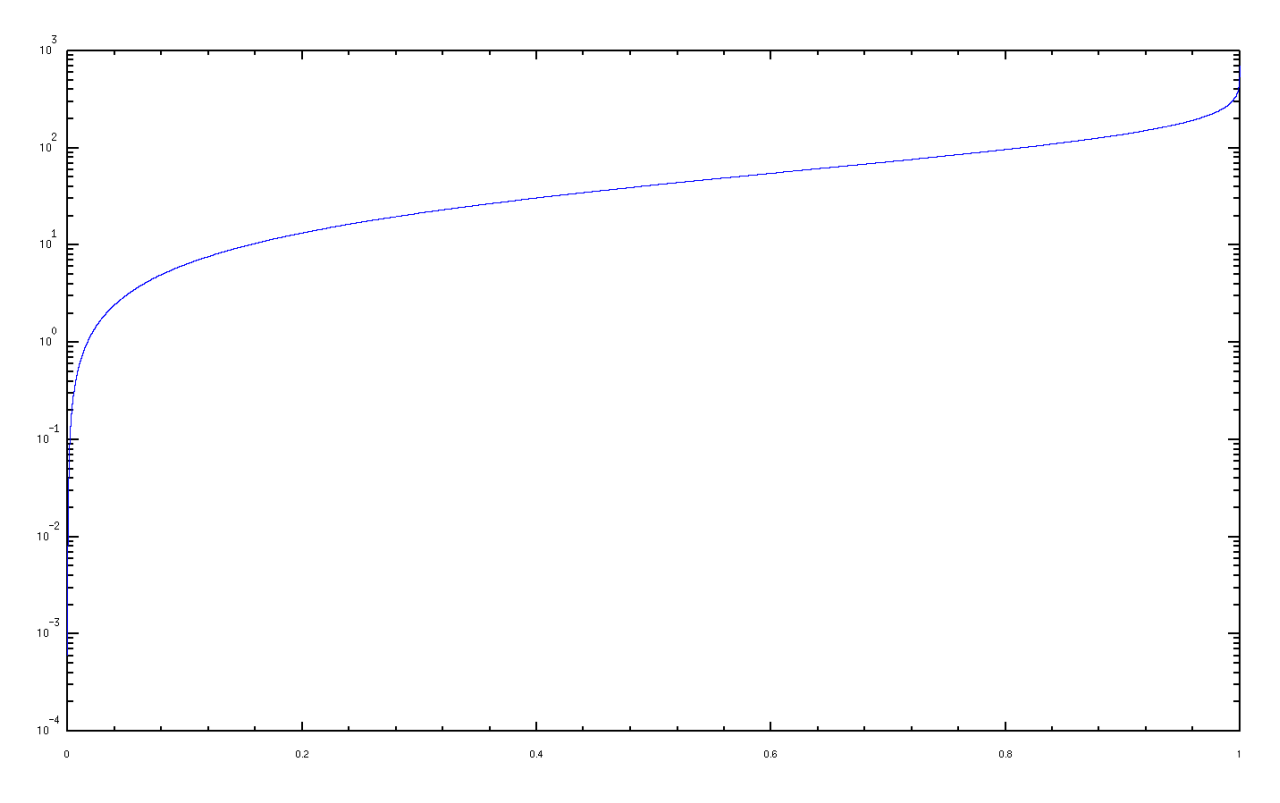

Figura 6.6: Função inversa da distribuição exponencial acumulada com média 60 segundos. O eixo horizontal representa a probabilidade acumulada limitada entre zero e um, o eixo vertical representa o tamanho do intervalo em segundos em escala logarítmica

$$
Turnaround\_job_i = Termino\_execucao\_job_i - Submissao\_job_i \qquad (6.1)
$$

$$
Turnaround\_Media = \frac{\sum_{i=1}^{N}Turnaround\_job_i}{N}
$$
\n(6.2)

O N representa o número de jobs do lote sintético. O tempo de resposta, também definido como Response Time ou Waiting Time [27, 34, 48], é dado pelo tempo decorrido entre a submissão do job e o início da execução do mesmo, ou seja, do momento que o usuário submeteu o job, até o momento em que o escalonador conseguiu iniciar a execução job. O tempo de resposta médio é dado pela média aritmética do tempo de resposta de todos os jobs sintéticos do lote do experimento. As fórmulas do tempo de resposta de um job e do tempo de resposta médio podem ser vistas respectivamente nas equações (6.3) e (6.4).

$$
Tempo\_Resposta\_job_i = Termino\_execucao\_job_i - Inicio\_execucao\_job_i \quad (6.3)
$$

$$
Tempo\_Resposta\_Media = \frac{\sum_{i=1}^{N} Tempo\_Resposta\_job_i}{N}
$$
\n(6.4)

Para realizar as medidas das métricas, foram coletados os logs da execução dos jobs após os experimentos. Esses logs mostram o instante de submissão, de início de execução e de walltime utilizado de cada job, no caso do experimento realizado com o escalonador padrão do TORQUE. No caso do experimento realizado com o escalonador OscarPBS, o instante de submissão fica registrado no banco de dados e o início da execução e walltime utilizados ficam no  $log$  do serviço  $pbs$  server.

### 6.1.4 Experimentos Realizados

Ao todo foram realizados oito experimentos, onde em cada um deles o lote de jobs sintéticos foi executado pelos escalonadores OscarPBS e o escalonador padrão do TORQUE. Após isso, o histórico gerado por cada um dos experimentos foi verificado por um script que calcula as métricas para cada um dos escalonadores em cada experimento. Em cada experimento, o Turnaround time médio e o tempo de resposta médio de cada escalonador são calculados e comparados. No sétimo e oitavo experimentos, uma métrica de taxa de jobs bem sucedidos também foi utilizada, pois nesses experimentos existem jobs com

prazo.

Cada um dos lote de jobs sintéticos utilizados no experimento são baseados no mesmo histórico de jobs reais do cluster Oscar. Alguns meses de histórico foram coletados continuamente por um script e adicionados no final de um único arquivo. Partes desse arquivo de histórico eram de tempos em tempos salvos em arquivos menores para evitar a perda do histórico caso o arquivo de histórico corrompesse. Um desses arquivos que representavam uma parte do histórico foi escolhido ao acaso, para ser utilizado como modelo para a geração de submissões articiais utilizadas nos experimentos. O arquivo escolhido possui 318 jobs submetidos nos meses de janeiro e fevereiro de 2012. No primeiro experimento, o lote de jobs sintéticos foi preparado de forma a que o intervalo de tempo entre a submissão de cada job tome exatamente um minuto. Em termos da escala de tempo real, é como se um job fosse submetido a cada dez minutos, considerando que nas submissões sintéticas, a duração dos jobs é 10 vezes menor que o do job real obtido no histórico. Nesse experimento o tratamento de jobs Starve é desabilitado, tanto no OscarPBS como no escalonador padrão do TORQUE. Assim, apenas o tratamento de jobs Comuns é avaliado nesse primeiro experimento.

O segundo experimento é semelhante ao primeiro, mas o tratamento de jobs Starve está habilitado em ambos os escalonadores, considerando que o escalonador padrão do TORQUE tem suporte ao tratamento de jobs Starve. O tempo de starve utilizado nos experimentos é o equivalente a cinco horas, porém foi dividido por 10 por levar em consideração a escala de tempo utilizada nos experimentos, o que resulta em um tempo de starve de 30 minutos.

O terceiro e o quarto experimentos são parecidos com o primeiro e o segundo experimentos respectivamente. A diferença é que nesses experimentos, o intervalo de tempo entre as submissões dos *jobs* não é fixo. Um tempo fixo equivalente a 10 minutos, não é muito realista considerando que isso poderia inuenciar no comportamento de ambos os escalonadores comparados, além de que o tempo entre submissões de um cenário real é aleatório. Então se utilizou uma distribuição de probabilidade exponencial com tempo médio de um minuto, para se gerar uma sequência de intervalos de tempo, com média de aproximadamente um minuto. A distribuição exponencial é utilizada para modelar a ocorrência de eventos no tempo, tornando assim os experimentos três e quatro um pouco mais realistas.

Nos quinto e sexto experimentos, foi feito um estudo no histórico de experimentos reais, a fim de se descobrir qual seria um tempo médio entre submissões que fosse mais
realista para se usar na distribuição exponencial. Um histórico de 100 dias seguidos foi então coletado, dos meses de agosto, setembro e outubro de 2012 e o tempo médio entre a submissão desses jobs foi calculado. O tempo calculo foi de 3290 segundos, o que dá cerca de 54 minutos entre cada job. Ao invés do equivalente a 10 minutos utilizados nos experimentos anteriores. Numa escala de 10 vezes, se descobriu que o tempo médio é de 329 segundos, então esse tempo foi utilizado na distribuição exponencial para criar os intervalos entre submissões do job. Posteriormente se viu que a distribuição exponencial com esse tempo não representava muito bem a realidade, pois existem grandes períodos sem submissão de *jobs* (por exemplo, períodos noturno, ou feriados e fins de semana). seguidos de períodos com muitas submissões de jobs. A distribuição exponencial distribui a submissão de modo muito uniforme, sem considerar esses picos de submissão, assim o tempo médio real dentro de uma distribuição exponencial acaba por gerar um lote sintético que quase não gera fila de *jobs* candidatos, assim não possibilitando uma comparação significativa entre os dois escalonadores.

O sétimo experimento levou em conta a existência de submissões de jobs QoS, Comuns e Starve. Neste experimento 20 por cento dos 318 jobs do lote, o que, por aproximação, resultou em 64 jobs, foram sorteados e submetidos como jobs QoS, enquanto os jobs restantes foram submetidos como jobs Comuns. O prazo dos jobs QoS sorteados foi denido em três vezes o walltime do job, sendo que esse fator de multiplicação foi escolhido ao acaso. A escolha desse fator que deniu o prazo nos experimentos realizados nesse trabalho pode ser refinada em trabalhos futuros, seja por meio de pesquisa em outros trabalhos ou com a realização mais experimentos com diferentes fatores. Nesse experimento se utilizou intervalos de tempo entre as submissões de jobs com base numa distribuição exponencial com média de 1 minuto. No TORQUE, os 64 jobs QoS são submetidos de modo convencional, por este não suportar jobs com prazo de forma semelhantes aos jobs QoS do OscarPBS. Nesse experimento o número de *jobs* com prazo que conseguiram finalizar dentro de seu prazo foi considerado.

O oitavo experimento levou em conta a existência de submissões de jobs de Emergência, Comuns e Starve. Neste experimento 5 por cento dos 318 jobs do lote, o que, por aproximação, resultou em 16 jobs, foram sorteados e submetidos como jobs Emergência, enquanto os jobs restantes foram submetidos como jobs Comuns. O prazo dos jobs Emergência sorteados foi definido em uma vez e meia o *walltime* do job. Nesse experimento se utilizou intervalos de tempo entre as submissões de jobs com base numa distribuição exponencial com média de 1 minuto. No TORQUE os 16 jobs de Emergência são submetidos de modo convencional, por este não suportar jobs com prazo de forma semelhantes aos

| Nome da Variável | Valor      | Pode desalocar job do tipo:   |
|------------------|------------|-------------------------------|
| sc aloc          | Verdadeiro | <i>Starve</i> crítico alocado |
| q aloc           | Verdadeiro | QoS alocado                   |
| e aloc           | Falso      | Emergência alocado            |
| c exec           | Verdadeiro | Comum em execução             |
| s exec           | Verdadeiro | <i>Starve</i> em execução     |
| q exec           | Verdadeiro | QoS em execução               |
| e exec           | Falso      | Emergência em execução        |

Tabela 6.1: Tabela com os valores das variáveis booleanas de poder para desalocar outros jobs atribuídos aos jobs de Emergência submetidos no oitavo experimento

jobs QoS do OscarPBS. Nesse experimento o número de jobs com prazo que conseguiram nalizar dentro de seu prazo foi considerado. Os poderes atribuídos a todos os jobs de Emergência submetidos no experimento podem ser vistos na Tabela 6.1. Todos os jobs em execução que foram desalocados por *jobs* Emergência voltavam para fila de Candidatos. Nesse experimento o número de *jobs* com prazo que conseguiram finalizar dentro de seu prazo foi verificado.

# 6.2 Avaliação de Desempenho

Nessa seção, vamos apresentar resultados de experimentos que comparam o turnaround médio dos jobs, o tempo de resposta médio dos jobs e o número de jobs com prazo bem sucedidos, obtidos do escalonador OscarPBS e do escalonador padrão do TORQUE para lotes idênticos de submissões de jobs sintéticos. Com base nesses resultados se espera avaliar o desempenho do escalonador OscarPBS frente ao escalonador padrão do TORQUE, levando em consideração cada um dos tipos de job propostos nesse trabalho. O escalonador padrão do TORQUE foi escolhido como referencial de comparação devido sua simplicidade em termos de configuração e políticas utilizadas, o que veio a ser importante para viabilizar os experimentos com o OscarPBS.

### 6.2.1 Jobs Comuns com intervalos de submissões fixos

Experimento com um lote de 318 jobs sintéticos, executados nos escalonadores OscarPBS e padrão do torque, onde o tratamento para jobs Starve está desabilitado e o intervalo de

| Métrica $\E$ scalonador       |          |          | OscarPBS Torque Padrão Ganho do OscarPBS |
|-------------------------------|----------|----------|------------------------------------------|
| Tempo de Turnaround Médio (s) | 10174,52 | 15689.73 | 1,54                                     |
| Tempo de Resposta Médio (s)   | 6763,18  | 12280.06 | 1.82                                     |

Tabela 6.2: Comparação dos resultados das métricas do OscarPBS com o escalonador do Torque, no experimento com *jobs* Comuns e tempo fixo de 60 segundos entre as requisições.

| Métrica $\E$ scalonador       |          |          | OscarPBS Torque Padrão Ganho do OscarPBS |
|-------------------------------|----------|----------|------------------------------------------|
| Tempo de Turnaround Médio (s) | 13909,81 | 19543,12 | 1,40                                     |
| Tempo de Resposta Médio (s)   | 10500,43 | 16133.28 | 1.54                                     |

Tabela 6.3: Comparação dos resultados das métricas do OscarPBS com o escalonador do Torque, no experimento com *jobs Starve* e tempo fixo de 60 segundos entre as requisições.

tempo entre as submissões é de 60 segundos.

A Tabela 6.2 mostra os resultados para as métricas, bem como mostra na terceira coluna, para indicar quanto o OpenPBS foi mais rápido ou mais lento em relação ao escalonador padrão, representado pelo tempo do escalonador padrão dividido pelo tempo de OscarPBS, em cada métrica.

O escalonador OscarPBS mostrou melhor resultado que o escalonador padrão do torque, apresentando um ganho de 1,54 no Turnaround médio e de 1,82 no tempo de resposta médio. Tal ganho de desempenho em ambas as métricas deve ter sido alcançado devido a utilização do método Empurrar, uma vez que esse método permite o OscarPBS obtenha melhor encaixe de jobs nas máquinas do cluster antes de colocar os mesmos em execução.

### 6.2.2 Jobs Starve com intervalos de submissões fixos

Experimento com um lote de 318 jobs sintéticos, executados nos escalonadores OscarPBS e padrão do torque, onde o tratamento para jobs Starve está habilitado, com um tempo de Starve de 30 minutos, o que equivale a 5 horas quando comparado a escala de tempo real 10 vezes maior e o intervalo de tempo entre as submissões é de 60 segundos.

A Tabela 6.3 mostra os resultados para as métricas e indica, quanto o OpenPBS foi mais eciente em relação ao escalonador padrão, representado pelo tempo do escalonador padrão dividido pelo tempo de OscarPBS, em cada métrica.

| Métrica $\E$ scalonador       |          |          | OscarPBS Torque Padrão Ganho do OscarPBS |
|-------------------------------|----------|----------|------------------------------------------|
| Tempo de Turnaround Médio (s) | 10559,08 | 15108,98 | 1,43                                     |
| Tempo de Resposta Médio (s)   | 7149.07  | 11698,60 | 1,64                                     |

Tabela 6.4: Comparação dos resultados das métricas do OscarPBS com o escalonador do Torque, no experimento com jobs Comuns e intervalos de tempo entre as requisições obtidos a partir de uma distribuição exponencial com média de 60 segundos.

O escalonador OscarPBS mostrou melhor resultado do que o escalonador padrão do torque, apresentando um ganho de 1,40 no Turnaround médio e de 1,54 no tempo de resposta médio.

### 6.2.3 Jobs Comuns com intervalos de submissões exponencial

#### Experimento com média exponencial de 60 segundos

Experimento com um lote de 318 jobs sintéticos, executados nos escalonadores OscarPBS e padrão do torque, onde o tratamento para jobs Starve está desabilitado e o intervalo de tempo entre as submissões foi gerado a partir de uma distribuição de probabilidade exponencial com média de 60 segundos.

Como a Tabela 6.4 mostra, o escalonador OscarPBS mostrou melhor resultado do que o escalonador padrão do torque, apresentando um ganho de 1,43 no Turnaround médio e de 1,64 no tempo de resposta médio.

### Experimento com média exponencial de 329 segundos

Experimento com um lote de 318 jobs sintéticos, executados nos escalonadores OscarPBS e padrão do torque, onde o tratamento para jobs Starve está desabilitado e o intervalo de tempo entre as submissões é gerado a partir de uma distribuição exponencial com média de 329 segundos. Esse tempo médio de intervalo entre submissões foi obtido a partir de uma amostra de 100 dias do histórico de submissões real do Oscar.

Como apresentado na Tabela 6.5, o escalonador OscarPBS mostrou melhor resultado do que o escalonador padrão do torque, apresentando um ganho de 1,01 no Turnaround médio e de 1,01 No tempo de resposta médio. O ganho foi quase desprezível neste caso, devido a distribuição exponencial espalhar os jobs de maneira muito uniforme com relação a períodos em que não há submissões, como durante a noite. Com os jobs mais espaçados, pouca la se forma e quase todos os jobs podem ser atendidos no momento em que

| Métrica \Escalonador                 |          |          | OscarPBS Torque Padrão Ganho do OscarPBS |
|--------------------------------------|----------|----------|------------------------------------------|
| Tempo de <i>Turnaround</i> Médio (s) | 43324,24 | 43654,54 | 1,01                                     |
| Tempo de Resposta Médio (s)          | 39914.78 | 40246,32 | 1,01                                     |

Tabela 6.5: Comparação dos resultados das métricas do OscarPBS com o escalonador do Torque, no experimento com jobs Comuns e intervalos de tempo entre as requisições obtidos a partir de uma distribuição exponencial com média de 329 segundos. Os ganhos são desprezíveis nesse experimento provavelmente porque como intervalo médio de tempo entre submissões de *jobs* é maior, poucos *jobs* concorrem na fila de espera e o método Empurrar é pouco utilizado.

| Métrica $\E$ scalonador                |          |          | OscarPBS Torque Padrão Ganho do OscarPBS |
|----------------------------------------|----------|----------|------------------------------------------|
| Tempo de Turnaround Médio (s) 13957,94 |          | 19283.97 | 1.38                                     |
| Tempo de Resposta Médio (s)            | 10547,91 | 15873.59 | 1.50                                     |

Tabela 6.6: Comparação dos resultados das métricas do OscarPBS com o escalonador do Torque, no experimento com jobs Starve e intervalos de tempo entre as requisições obtidos a partir de uma distribuição exponencial com média de 60 segundos.

são submetidos, fazendo com que haja pouca diferença entre como os dois escalonadores decidem alocar os jobs.

### 6.2.4 Jobs Starve com intervalos de submissões exponencial

#### Experimento com média exponencial de 60 segundos

Nesse experimento para jobs Starve com intervalos exponencial foi utilizado um lote de 318 jobs sintéticos, executados nos escalonadores OscarPBS e padrão do torque, onde o tratamento para jobs Starve está habilitado, com tempo de Starve congurado para 30 minutos, ou 5 horas considerando o tempo equivalente ao de submissões reais 10 vezes mais lento e o intervalo de tempo entre as submissões é gerado a partir de uma distribuição exponencial com média de 60 segundos.

Segundo a Tabela 6.6, o escalonador OscarPBS mostrou melhor resultado do que o escalonador padrão do torque, apresentando um ganho de 1,38 no Turnaround médio e de 1,50 no tempo de resposta médio.

#### Experimento com média exponencial de 329 segundos

Experimento com um lote de 318 jobs sintéticos, executados nos escalonadores OscarPBS e padrão do torque, onde o tratamento para jobs starve está habilitado com tempo

| Métrica $\E$ scalonador       |          |          | OscarPBS Torque Padrão Ganho do OscarPBS |
|-------------------------------|----------|----------|------------------------------------------|
| Tempo de Turnaround Médio (s) | 43779,72 | 44856,31 | 1.02                                     |
| Tempo de Resposta Médio (s)   | 40371,81 | 41447.32 | 1,03                                     |

Tabela 6.7: Comparação dos resultados das métricas do OscarPBS com o escalonador do Torque, no experimento com jobs Starve e intervalos de tempo entre as requisições obtidos a partir de uma distribuição exponencial com média de 329 segundos.

de starve de 30 minutos e o intervalo de tempo entre as submissões é gerado a partir de uma distribuição exponencial com média de 329 segundos.

Na Tabela 6.7, o escalonador OscarPBS mostrou melhor resultado do que o escalonador padrão do torque, apresentando um ganho de 1,02 no Turnaround médio e de 1,03 no tempo de resposta médio. Como no caso do experimento 5 houve pouco ganho do OscarPBS em relação ao escalonador padrão do TORQUE, devido a distribuição exponencial não representar os períodos noturnos, de feriado e fim de semana, em que há menos submissão de jobs.

## 6.2.5 Jobs Comuns, Starve e QoS com intervalos de submissões exponencial

Esse experimento visa avaliar o desempenho do OscarPBS comparado ao TORQUE padrão quando são levados em conta jobs com prazo. Para isso são utilizados os jobs QoS do OscarPBS na submissão de jobs com prazo, enquanto no TORQUE os mesmos jobs são submetidos sem o prazo. Os jobs com prazo tem o prazo definido como sendo 3 vezes maior que seu walltime. O lote de 318 jobs sintéticos foi utilizado e os mesmos jobs foram executados executados nos escalonadores OscarPBS e pelo TORQUE padrão, levando-se em consideração que no caso do OscarPBS, os jobs com prazo tem seu tipo configurado como sendo um job  $Q$ oS e tem o prazo definido. Em ambos os escalonadores o tratamento para jobs Starve está habilitado, com tempo de starve configurado para 30 minutos, ou 5 horas considerando o tempo equivalente ao de submissões reais 10 vezes mais lento e o intervalo de tempo entre as submissões é gerado a partir de uma distribuição exponencial com média de 60 segundos.

Como visto na Tabela 6.8, o escalonador OscarPBS mostrou melhor resultado do que o escalonador padrão do torque, apresentando um ganho de 1,86 no Turnaround médio e de 2,07 no tempo de resposta médio.

| Métrica $\E$ scalonador              |          |          | OscarPBS Torque Padrão Ganho do OscarPBS |
|--------------------------------------|----------|----------|------------------------------------------|
| Tempo de <i>Turnaround</i> Médio (s) | 19976,74 | 37206,10 | 1,86                                     |
| Tempo de Resposta Médio (s)          | 16329,59 | 33795,91 | 2,07                                     |
| Jobs QoS dentro do prazo             |          | 13       | 3.08                                     |

Tabela 6.8: Comparação dos resultados das métricas do OscarPBS com o escalonador do Torque, no experimento com jobs Comuns, Starve e QoS, com tempo exponencial com média de 60 segundos entre as requisições.

Quanto ao número de jobs que conseguiram ser executados dentro de seu prazo, o OscarPBS conseguiu satisfazer o prazo para 40 dos 64 jobs QoS, enquanto o escalonador padrão do TORQUE terminou 13 dos 64 jobs QoS dentro do prazo. O ganho do OscarPBS sobre o TORQUE com relação ao número de jobs QoS terminados no prazo foi de 3,08.

## 6.2.6 Jobs Comuns, Starve e Emergência com intervalos de submissões exponencial

Esse experimento visa avaliar o desempenho do OscarPBS comparado ao TORQUE padrão quando são levados em conta jobs com prazo e de caráter emergencial. Para isso são utilizados os jobs de Emergência do OscarPBS na submissão de jobs com prazo, enquanto no TORQUE os mesmos jobs são submetidos sem o prazo. Os jobs com prazo tem o prazo definido como sendo uma vez e meia maior que seu *walltime*. O lote de 318 jobs sintéticos foi utilizado e os mesmos jobs foram executados nos escalonadores OscarPBS e no TORQUE padrão, levando em consideração que no caso do OscarPBS, os jobs Emergência tiveram seu tipo, poderes para desalocar jobs e prazo denidos na requisição. Em ambos os escalonadores o tratamento para jobs Starve está habilitado, com tempo de *starve* configurado para 30 minutos, ou 5 horas considerando o tempo equivalente ao de submissões reais 10 vezes mais lento e o intervalo de tempo entre as submissões é gerado a partir de uma distribuição exponencial com média de 60 segundos.

Na Tabela 6.9, o escalonador OscarPBS mostrou melhor resultado do que o escalonador padrão do torque, apresentando um ganho de 1,41 no Turnaround médio e de 1,48 no tempo de resposta médio. Quanto ao número de jobs que conseguiram ser executados dentro de seu prazo, o OscarPBS conseguiu satisfazer o prazo para todos os 16 jobs de Emergência submetidos, enquanto o escalonador padrão do TORQUE terminou 4 dos 16 jobs de Emergência dentro do prazo. O ganho do OscarPBS sobre o TORQUE com relação ao número de jobs Emergência terminados no prazo foi de 4,00.

| Métrica $\E$ scalonador         |          |          | OscarPBS Torque Padrão Ganho do OscarPBS |
|---------------------------------|----------|----------|------------------------------------------|
| Tempo de Turnaround Médio (s)   | 26452,30 | 37214,81 | 1.41                                     |
| Tempo de Resposta Médio (s)     | 23042,73 | 33804,45 | 1.48                                     |
| Jobs Emergência dentro do prazo | 16       |          | 4,00                                     |

Tabela 6.9: Comparação dos resultados das métricas do OscarPBS com o escalonador do Torque, no experimento com jobs Comuns, Starve e Emergência, com tempo exponencial com média de 60 segundos entre as requisições.

# Capítulo 7

# Conclusões

# 7.1 Considerações Finais

No decorrer desse trabalho verificou-se que é possível melhorar o desempenho ao adicionarem-se funcionalidades em ferramentas bastante conhecidas destinadas as submissões e ao controle de jobs em clusters. Através do escalonador OscarPBS sobre o D-RMS TORQUE foi possível obter um melhor desempenho do escalonamento, uma das metas deste estudo. Constatou-se que a melhora do desempenho manteve-se mesmo com o uso de técnicas que eventualmente tornam o escalonamento mais restrito, como o tratamento de jobs Starve. Além disso, verificou-se que as novas funcionalidades de prazo para jobs  $Q_0S$ e de Emergência obtiveram exito ao fazerem que uma taxa maior de jobs com prazo fossem executados pelo OscarPBS, do que através do escalonador padrão. Mesmo com estas funcionalidades de prazo priorizando jobs QoS ou de Emergência, constatou-se uma melhora no desempenho global do escalonamento quanto ao tempo de resposta médio de todos os jobs. Concluiu-se que o escalonador desenvolvido nesse trabalho otimizou as políticas de usuário, além de de melhorar o desempenho do sistema.

## 7.2 Trabalhos Futuros

Com relação a trabalhos futuros, a curto prazo, pode-se pensar em mudanças simples a serem feitas no OscarPBS, como por exemplo no método Empurrar, que poderia permitir que os fragmentos empurrados também empurrem outros fragmentos, ou seja, permitir que o Empurrar possua mais de um nível. Possíveis novos experimentos baseados em outras mudanças no algoritmo do escalonador à serem implementados, como por exemplo a mudança na ordem em que fragmentos de job são selecionados durante a alocação de jobs.

Experimentos envolvendo novos históricos de jobs reais também viáveis, considerandose também que nesses, outras formas mais precisas de gerarem-se os intervalos entre as submissões podem ser utilizadas. Outras métricas para avaliação de desempenho como o Slowdown médio de jobs poderiam ser utilizadas. Outro trabalho interessante a curto prazo seria a implementação de um sistema de créditos para os usuários com QoS, como foi desenvolvido no LibraPBS. A longo prazo, pode-se avaliar a possibilidade de adicionar outras funcionalidades ao OscarPBS, ou mesmo de estudar-se outros escalonadores e D-RMS de código aberto para incluir neles o método Empurrar. Por exemplo, uma nova funcionalidade possível seria acrescentar ao OscarPBS o suporte a alocação de considerando requisições por GPUs. Outra possibilidade é adicionar e aperfeiçoar funcionalidades presentes nos escalonadores MAUI e o MOAB e de se modicar o próprio MAUI para incluir nele o método Empurrar já que ele possui código aberto. Outro Gerenciador de Recursos Distribuídos e escalonador de código aberto, o SLURM, também poderia ser estudado de maneira mais detalhada, visando a inclusão do método Empurrar e de aproveitar-se funcionalidades dele para implementação no OscarPBS. A criação de uma interface web para gerenciar e submeter , semelhante às utilizadas em ferramentas como o PBSWeb e o MOAB, que permitam a utilização do cluster por usuários menos experientes seria de grande valia em trabalhos futuros.

# Referências

- [1] Adaptive Computing. Moab Workload Manager Administrator Guide. Disponível em:<http://www.adaptivecomputing.com/resources/docs/>. Acesso em 19 de abril de 2013.
- [2] Adaptive Computing. TORQUE Resource Manager Administrator Guide. Disponível em:<http://www.adaptivecomputing.com/resources/docs/>. Acesso em 19 de abril de 2013.
- [3] Adaptive Computing. Maui Administrator's Guide. Disponível em:<http://www. adaptivecomputing.com/resources/docs/>. Acesso em 19 de abril de 2013.
- [4] Adaptive Computing. The torqueusers Archives. Disponível em:<http://www. supercluster.org/pipermail/torqueusers/>. Acesso em 01 de maio de 2013.
- [5] Adaptive Computing. Company History. Disponível em:<http://www. adaptivecomputing.com/company/company-history/>. Acesso em 19 de abril de 2013.
- [6] Altair. History. Disponível em:<http://www.altair.com/History.aspx>. Acesso em 19 de abril de 2013.
- [7] Dror Feitelson. Parallel Workloads Archive. Disponível em:<http://www.cs.huji. ac.il/labs/parallel/workload/>. Acesso em 04 de maio de 2013.
- [8] Generic NQS Project. Generic NQS. Disponível em:<http://gnqs.sourceforge. net/docs/papers/gnqs\_papers/gnqs0005.htm>. Acesso em 01 de maio de 2013.
- [9] Globus Alliance. Globus Toolkit Homepage. Disponível em:<http://www.globus. org/toolkit>. Acesso em 19 de abril de 2013.
- [10] Gompute and Scalable Logic. Open Grid Scheduler/Grid Engine. Disponível em:<http://gridscheduler.sourceforge.net>. Acesso em 19 de abril de 2013.
- [11] Instituto de Computação UFF. Portal ST Cluster Oscar Passo a passo sobre como usar. Disponível em:<http://suporte.ic.uff.br/index.php/servicos/ posgrad/oscarusar>. Acesso em 19 de abril de 2013.
- [12] James Patton Jones, editor. PBS Pro 5.3 User Guide. Altair Grid Technologies, 2003.
- [13] National Science Foundation. Virtual Grid Execution System (vgES) Design. Disponível em:<http://vgrads.rice.edu/research/execution\_system/ vges-overview/>. Acesso em 19 de abril de 2013.
- [14] Oracle Grid Engine. Disponível em:<http://www.oracle.com/us/products/ tools/oracle-grid-engine-075549.html>. Acesso em 19 de abril de 2013.
- [15] Oracle Grid Engine Installation and Upgrade Guide Release 6.2 Update 7. Disponível em:<http://docs.oracle.com>. Acesso em 25 de abril de 2013.
- [16] PBS Works. PBS Professional 11.1 Administrator's Guide, 2011.
- [17] PBSWeb: A Web-based Interface to the Portable Batch System. Disponível em:<http://webdocs.cs.ualberta.ca/~pinchak/PBSWeb/>. Acesso em 24 de abril de 2013.
- [18] Python Software Foundation. Python Programming Language Official Website. Disponível em:<http://www.python.org>. Acesso em 19 de abril de 2013.
- [19] Tcl Core Team. Tcl Developer Xchange. Disponível em:<http://www.tcl.tk>. Acesso em 19 de abril de 2013.
- [20] The PostgreSQL Global Development Group. History. Disponível em:<http://www. postgresql.org/about/history/ $>$ . Acesso em 19 de abril de 2013.
- [21] University of California. Future home of Catalina Software Distribution Page. Disponível em:<http://www.sdsc.edu/catalina>. Acesso em 19 de abril de 2013.
- [22] Akers, W.; Watson, C.; Chen, J.; Chen, Y. The underlord scheduler. a drop-in scheduler for the portable batch system. Disponível  $em$ : $\lt$ http://www.jlab.org/ hpc/UnderLord/index.html>. Acesso em 19 de abril de 2013.
- [23] Bayucan, A.; Henderson, R. L.; Jones, J. P.; Lesiak, C.; Mann, B.; NITZBERG, B.; PROETT, T.; UTLEY, J. PBS Pro 5.0 Administrator Guide. October 2000.
- [24] Bayucan, A.; Henderson, R. L.; Jones, J. P.; Lesiak, C.; Mann, B.; NITZBERG, B.; PROETT, T.; UTLEY, J. Portable Batch System OpenPBS Release 2.3 Administrator Guide. August 2000.
- [25] BAYUCAN, A.; HENDERSON, R. L.; PROETT, T.; TWETEN, D. Portable Batch System Project Plan. Numerical Aerospace Simulation Systems Division NASA Ames Research Center, august 1998.
- [26] COOPER, J. C. B. The poisson and exponential distributions. In Applied Probability Trust (2005), p. 123.
- [27] Deng, X.; Gu, N.; Brecht, T.; Lu, K. Preemptive scheduling of parallel jobs on multiprocessors. In SIAM Journal on Computing (SICOMP) vol. 30 (June 2000), pp. 145-160.
- [28] Dimitriadou, S.; Karatza, H. Job scheduling in a distributed system using back lling with inaccurate runtime computations. In Proceedings of the 2010 International Conference on Complex, Intelligent and Software Intensive Systems (Washington, DC, USA, 2010), IEEE Computer Society, pp. 329–336.
- [29] Du, J.; Leung, J. Y.-T. Complexity of scheduling parallel task systems, 1989. pp. 473-487.
- [30] Dupree, S. A.; Fraley, S. K. In A Monte Carlo Primer: A Practical Approach to Radiation Transport (2002).
- [31] FEITELSON, D. G. Metrics for parallel job scheduling and their convergence. In Workshops on Job Scheduling Strategies for Parallel Processing (JSSPP) (Cambridge, U.S.A., June 2001), pp. 188-205.
- [32] FEITELSON, D. G.; RUDOLPH, L. Metrics and benchmarking for parallel job scheduling. In Workshops on Job Scheduling Strategies for Parallel Processing  $(JSSPP)$  (Orlando, Florida, U.S.A., March 1998), pp. 1–24.
- [33] Foster, I.; Kesselman, C.; Lee, C.; Lindell, B.; Nahrstedt, K.; Roy, A. A distributed resource management architecture that supports advance reservations and co-allocation. In Quality of Service, 1999. IWQoS '99. 1999 Seventh International *Workshop on*  $(1999)$ , pp. 27-36.
- [34] HE, Y.; HSU, W. J.; LEISERSON, C. E. Provably efficient adaptive scheduling for parallel jobs. In *Greedy Algorithms* (November 2008), pp. 439–460.
- [35] HENDERSON, R. L. Job scheduling under the portable batch system. In *Proceedings* of the Workshop on Job Scheduling Strategies for Parallel Processing (1995), pp. 279 294.
- [36] IBM. LoadLeveler Version 5 Release 1 Resource Manager. 2012.
- [37] IBM. Platform Computing Solutions. december 2012.
- [38] Islam, M.; Balaji, P.; Sadayappan, P.; Panda, D. K. QoPS: A QoS based scheme for parallel job scheduling. In Workshops on Job Scheduling Strategies for Parallel Processing (JSSPP) (Columbus, Ohio, U.S.A., November 2003), pp. 252 268.
- [39] JACKSON, D.; SNELL, Q.; CLEMENT, M. Core algorithms of the maui scheduler. In Workshops on Job Scheduling Strategies for Parallel Processing (JSSPP) (Brigham Young University, Provo, Utah, July 2001), pp. 87-102.
- [40] JETTE, M.; GRONDONA, M. SLURM: Simple Linux Utility for Resource Management. In ClusterWorld Conference and Expo (Lawrence Livermore National Laboratory, California, U.S.A., June 2003).
- [41] Kettimuthu, R.; Subramani, V.; Srinivasan, S.; Gopalsamy, T. B.; Panda, D.; SADAYAPPAN, P. An evaluation of preemption strategies for parallel job scheduling. The Ohio State University, november 2001.
- [42] Kingsbury, B. A. The Network Queueing System (NQS). Disponível em:<http://gnqs.sourceforge.net/docs/papers/mnqs\_papers/original\_ cosmic\_nqs\_paper.htm>. Acesso em 19 de abril de 2013.
- [43] Klusá£ek, D.; Rudová, H. Performance and fairness for users in parallel job scheduling. In Job Scheduling Strategies for Parallel Processing (Berlin, 2013), pp. 235-252.
- $[44]$  M., P.; J., R. An application of the least flexible job first rule in scheduling and queueing. In *Stern School of Business* (New York University, New York, NY, U.S.A., April 2013).
- [45] Ma, G.; Lu, P. Pbsweb:a web-based interface to the portable batch system. In 12th IASTED International Conference on Parallel and Distributed Computing and Systems (PDCS) (Las Vegas, Nevada, U.S.A., November 2000).
- [46] MUDZAGADA, A.; MAPAKO, B.; NYAMBO, B. M. Perfomance evaluation of resource scheduling techniques in cluster computing. In International Journal of Scientific  $\mathcal{B}$ Engineering Research (May 2012).
- [47] Nakada, H.; Takefusa, A.; Ookubo, K.; Kudoh, T.; Tanaka, Y.; Sekiguchi, S. An advance reservation-based computation resource manager for global scheduling. In National Institute of Advanced Industrial Science and Technology (AIST) (Sotokanda, Chiyoda-ku, Tokyo, Japan, November 2007).
- [48] Niu, S.; Zhai, J.; Ma, X.; Liu, M.; Zhai, Y.; Chen, W.; Zheng, W. Employing checkpoint to improve job scheduling in large-scale systems. In Job Scheduling Strategies for Parallel Processing (May 2012), pp. 36–55.
- [49] Oracle. Sun ONE Grid Engine and Sun ONE Grid Engine, Enterprise Edition Reference Manual. Disponível em:<http://docs.oracle.com>. Acesso em 25 de abril de 2013.
- [50] Ramakrishnan, L.; Koelbel, C.; Kee, Y.-S.; Wolski, R.; Nurmi, D.; Gannon, D.; Obertelli, G.; YarKhan, A.; Mandal, A.; Huang, T. M.; Thya-GARAJA, K.; ZAGORODNOV, D. Vgrads: enabling e-science workflows on grids and clouds with fault tolerance. In Proceedings of the Conference on High Performance Computing Networking, Storage and Analysis (New York, NY, USA, 2009).
- [51] SHERWANI, J.; ALI, N.; LOTIA, N.; HAYAT, Z.; BUYYA, R. Libra: An economydriven job scheduling system for clusters. In  $Softw, Pract. Expert.$  (2004), pp. 573–590.
- [52] Srinivasan, S.; Kettimuthu, R.; Subramani, V.; Sadayappan, P. Selective reservation strategies for backfill job scheduling. In Scheduling Strategies for Parallel *Processing, LNCS 2357* (2002), Springer-Verlag, pp. 55–71.
- [53] Yan, Y.; Chapman, B. Comparative study of distributed resource management systems – sge, lsf, pbs pro, and loadleveler. Department of Computer Science, University of Houston, may 2005.

# APÊNDICE A - Instalação do OscarPBS

Este apêndice descreve a instalação do OscarPBS versão 1.0, que é a versão desenvolvida e utilizada nesse trabalho. Inicialmente será feita uma descrição do ambiente necessário incluindo o hardware, Sistema Operacional e softwares utilizados. Será descrita passo a passo a instalação da versão do TORQUE que é utilizado como ponto de partida para a instalação do OscarPBS. Depois será explicado como o TORQUE deve ser modificado para incluir o OscarPBS, o que requer a substituição de alguns arquivos e a modicação de alguns parâmetros, de acordo com o ambiente utilizado. Por último serão descritas as limitações presentes na versão 1.0 do OscarPBS.

## A.1 Pré-requisitos

### A.1.1 Hardware do *cluster* e Sistema Operacional

Hardware: O hardware recomendado para instalação do OscarPBS é equivalente a um cluster de máquinas multicore com processadores de 64 bits baseados na arquitetura x86- 64 ou AMD64. O cluster pode ser composto de duas ou mais máquinas com esse tipo de processador. As máquinas devem estar conectadas entre si, por meio de uma rede local, possivelmente utilizando um switch ethernet. É desejável que todas as máquinas possuam armazenamento local, com o uso de um disco rígido em cada máquina. Uma das máquinas deve ser destinada a ser o servidor e essa máquina pode ter mais espaço de armazenamento que as demais, podendo ser esse armazenamento baseado em um data storage. O servidor também deve possuir pelo menos duas placas de rede, uma vez que ele deve estar conectado a rede externa e a rede local do cluster, onde o servidor é a única máquina do cluster que faz a ponte entre a rede externa e as máquinas do cluster.

Sistema Operacional: O sistema operacional recomendado para todas as máquinas do cluster é o Linux, para sistemas baseados em AMD64, preferencialmente sendo uma distribuição baseada em Red-Hat Enterprise Linux 5 como por exemplo a distribuição CentOS 5.3 de 64 bits.

### A.1.2 Configuração e software do *cluster*

- **Configuração da rede**: As máquinas do *cluster* precisam estar conectadas entre si em uma rede *ethernet*. Elas devem estar configuradas com endereços  $IPs$  e máscara de uma rede local. A máquina servidor do cluster deve possuir duas interfaces de rede, uma delas configurada com um endereço IP da rede do *cluster* e outra com um endereço IP da rede externa. O endereço de IP interno da máquina servidor do cluster deve servir de endereço de gateway para todas as máquinas do cluster. Todas as máquinas do cluster devem ter um hostname e elas devem ser capazes de reconhecer todas as outras máquinas do cluster pelo nome de rede. Em outras palavras, todas as máquinas do cluster devem ser capazes de traduzir um hostname de qualquer máquina do cluster no endereço IP daquela máquina.
- Serviços NIS e NFS: É recomendável que o servidor do cluster funcione como servidor NIS e NFS das máquinas do cluster. O NIS deve conter todas as contas dos usuários do cluster e essas contas devem ser replicadas para as demais máquinas do cluster, o que significa que um usuário existente no servidor do *cluster* pode logar em qualquer máquina do cluster. O servidor do cluster também deve oferecer um serviço NFS e compartilhar um diretório /home para todas as máquinas do cluster. É desejável que a partição de disco que contém a /home possua espaço para conter todos os diretórios home dos usuários do cluster. Assim, todos os usuários que existem no servidor do cluster devem conseguir logar em máquinas do cluster, e ter o mesmo diretório home compartilhado no cluster, comum a todas as máquinas.
- $\bullet$  Serviço  $ssh$ : É recomendável que todas as máquinas do *cluster* possuam um serviço ssh. Um usuário do cluster deve ser capaz de se conectar ao servidor do cluster, a partir da rede externa, utilizando um software cliente ssh. Uma vez logado no servidor do cluster, o usuário deve ser capaz de se conectar em qualquer máquina do cluster e a partir dessa máquina, deve ser capaz de logar em outra máquina do cluster, incluindo o servidor. Uma vez que um usuário esteja logado ao servidor do cluster por meio de ssh utilizando a senha da conta, é recomendável que todas as conexões ssh subsequentes para outras máquinas do cluster possam ser realizadas sem a requisição da senha do usuário.
- $\bullet\,$  Servidor de banco de dados PostgreSQL: É necessário um servidor de banco de dados instalado na máquina servidor do cluster, para armazenar o banco de dados do OscarPBS. O software recomendado é o PostgreSQL 8.1.11
- Interpretador Python: O escalonador OscarPBS depende de um interpretador Python instalado no servidor do cluster para funcionar. A versão de Python recomendada é a 3.3.0 ou superior.
- $\bullet$  O D-RMS TORQUE: O OscarPBS funciona em conjunto com o TORQUE. A versão recomendada de TORQUE é a 3.0.2 que foi a última versão estável do TORQUE quando o mesmo foi obtido para esse trabalho. Um passo a passo detalhado da instalação do TORQUE é dada a seguir.

## A.1.3 Instalação do TORQUE

Uma instalação do TORQUE, inicialmente sem o OscarPBS será descrita nessa subseção. A instalação que inclui o OscarPBS requer algumas mudanças em arquivos, sendo essas explicadas na seção seguinte.

O TORQUE é compilado no servidor do cluster. Uma vez compilado no servidor, ele pode ser copiado para as outras máquinas do *cluster*. A versão que fica no servidor e as que ficam em máquinas de trabalho requerem modificações em arquivos responsáveis por iniciar os serviços pbs\_server e pbs\_sched no servidor e pbs\_mom nas máquinas de cálculo, como pode ser visto no passo a passo a seguir:

- Passo 1: Logar-se no servidor do cluster.
- Passo 2: Tornar-se root com o comando:  $su$  -
- Passo 3: Ir para o diretório home do usuário root: cd /root
- Passo 4: Criar um diretório onde o TORQUE será compilado: mkdir torque\_compilar
- Passo 5: Entrar no diretório de compilação: cd torque\_compilar

 Passo 6: Obter o arquivo torque-3.0.2.tar.gz do TORQUE no link : http://www.adaptivecomputing.com/downloading/?file=/torque/torque-3.0.2.tar.gz e copiá-lo para o diretório torque\_compilar, ou então obter o arquivo diretamente com o comando:

wget http://pkgs.fedoraproject.org/repo/pkgs/torque/torque-3.0.2.tar.gz/a2f008c7ee  $ffcb3a0721fbb252397936/torque-3.0.2.tar.gz$ 

- Passo 7: Conferir o md5sum do arquivo baixado: md5sum torque-3.0.2.tar.gz O md5sum deve retornar:  $a2f008c7eeffcb3a0721fbb252397936$  torque-3.0.2.tar.gz
- Passo 8: Descompactar o arquivo:  $tar -xyzf$  torque-3.0.2.tar.gz
- Passo 9: Entrar no diretório gerado: cd torque-3.0.2
- Passo 10: Criar os diretórios onde o TORQUE será instalado: mkdir /torque ; mkdir /torque/torque\_bin ; mkdir /torque/torque\_spool
- · Passo 11: Executar o script *configure*, indicando onde o TORQUE será instalado e qual o diretório de configuração:  $\ldots$ /configure -prefix=/torque/torque\_bin -with-server-home=/torque/torque\_spool
- Passo 12: Compilar o TORQUE: make
- Passo 13: Copiar os arquivos gerados para os diretórios de instalação: make install
- · Passo 14: Ir para o diretório onde ficam os arquivos de configuração do TORQUE: cd /torque/torque\_spool
- · Passo 15: Editar o arquivo server\_name para que fique com o hostname do servidor do cluster :  $echo$  \$HOSTNAME  $>$  server\_name
- $\bullet$  Passo 16: Ir para o diretório com os arquivos de configuração do  $pbs\_server$ : cd /torque/torque\_spool/server\_priv

 Passo 17: Editar o arquivo hosts para que contenha todos as máquinas de trabalho do cluster. Nesse arquivo, cada linha deve conter o hostname seguido do número total de CPUs que a máquina possui. Por exemplo, no cluster Oscar, onde os 40 nós de trabalho se chamam uff2, uff3 até uff41 e cada máquina possui 8 CPUs, as 40 linhas do arquivo de *hosts* ficam da seguinte forma:

```
uff2 np=8uff3 np=8...
uff41 np=8
```
- $\bullet$  Passo 18: Ir para o diretório que contém os scripts que iniciam os serviços  $pbs\_server$ , pbs\_sched e pbs\_mom:  $cd$  /root/torque\_compilar/torque-3.0.2/contrib/init.d
- $\bullet$  Passo 19: Editar o arquivo  $pbs\_server$ , de modo que as duas linhas: PBS\_DAEMON=/usr/local/sbin/pbs\_server PBS\_HOME=/var/spool/torque Passem a ser: PBS\_DAEMON=/torque/torque\_bin/sbin/pbs\_server PBS\_HOME=/torque/torque\_spool
- $\bullet$  Passo 20: Editar o arquivo  $pbs\_sched$ , de modo que as duas linhas: PBS\_DAEMON=/usr/local/sbin/pbs\_sched PBS\_HOME=/var/spool/torque Passem a ser: PBS\_DAEMON=/torque/torque\_bin/sbin/pbs\_sched PBS\_HOME=/torque/torque\_spool
- $\bullet$  Passo 21: Editar o arquivo  $pbs\_mom$ , de modo que as duas linhas: PBS\_DAEMON=/usr/local/sbin/pbs\_mom PBS\_HOME=/var/spool/torque Passem a ser:  $PBS\ DAEMON=/torque/torque\ \, bin/sbin/pbs\ \, mom$ PBS\_HOME=/torque/torque\_spool
- Passo 22: Copiar os arquivos  $pbs\_server$  e  $pbs\_sched$  para o diretório  $/etc/init.d$ :  $cp - a$  pbs server /etc/init.d/  $cp - a$   $pbs\_sched / etc/init.d/$
- Passo 23: Modificar o dono, grupo dono, dos arquivos  $pbs\_server$  e  $pbs\_sched$ : chmod 755 pbs\_server pbs\_sched chown root:root pbs\_server pbs\_sched
- Passo 24: Acrescentar os diretórios que contém os arquivos executáveis do TORQUE na variável de ambiente PATH :  $\emph{export PATH} = \emph{/torque/torque}$  bin/sbin:/torque/torque\_bin/bin:\$PATH cp /etc/profile /etc/profile bkp date  $+\%F$ echo 'export  $PATH=/torque/torque$  bin/sbin:/torque/torque\_bin/bin:\$PATH' » /etc  $\sqrt{profile}$
- $\bullet$  Passo 25: Copiar o diretório */torque* existente no servidor do *cluster* para o diretório raiz (/) de todas as máquinas de trabalho do cluster. Com isso todas as máquinas de trabalho devem possuir um diretório /torque.
- Passo 26: Copiar o arquivo /root/torque\_compilar/torque-3.0.2/contrib/init.d/ pbs\_mom existente no servidor o diretório /etc/init.d de todas as máquinas de trabalho do cluster.
- · Passo 27: Em cada máquina de trabalho do *cluster*, modificar as permissões e o dono do arquivo pbs\_mom: chmod  $755 /$ etc/init.d/pbs mom chown root:root /etc/init.d/pbs mom
- Passo 28: Retornando ao servidor do *cluster* como usuário root, executar o pbs\_server pela primeira vez, solicitando que ele crie o arquivo de configurações  $\text{/torque/}$  $to \mathit{rque\_spool} / \mathit{server\_priv} / \mathit{serverdb}$ :

 $/etc/init.d/pbs$  server create

Obs: Se o comando acima ficar travado por mais de 20 segundos, digitar Control +  $C$  para finalizar o comando.

- Passo 29: Parar o pbs\_server:  $/etc/init.d/pbs\_server stop$
- $\bullet$  Passo 30: Iniciar o pbs\_server e criar as algumas filas e configurações básicas do TORQUE:

 $/etc/init.d/pbs$  server start echo set server operators  $\phi = \text{\textsterling} \text{USER } \theta$  qmgr echo set server managers  $\pm =$  \$USER | qmgr  $q$ mgr -c 'set server scheduling = true'

```
qmgr -c 'set server keep_completed = 300'
qmgr -c 'set server mom job sync = true'
qmgr -c 'create queue batch'
qmgr -c 'set queue batch queue_type = execution'
q amax -c 'set queue batch started = true'
qmgr -c 'set queue batch enabled = true<sup>2</sup>
qmgr -c 'set queue batch resources default.walltime = 1:00:00'qmqr -c 'set queue batch resources default.nodes = 1'qmgr -c 'set server default_queue = batch'
```
- $\bullet$  Passo 31: Verificar se os comandos *qmgr* fizeram efeito: qmgr -c 'print server'
- Passo 32: Iniciar o escalonador do TORQUE:  $/etc/init.d/pbs\_sched~start$
- $\bullet$  Passo 33: Verificar se os serviços  $pbs\_server$  e  $pbs\_sched$  estão em execução no servidor:

 $/etc/init.d/pbs$  server status  $/etc/init.d/pbs$  sched status

• Passo 34: Iniciar os serviços de monitoramento  $pbs\_mom$  em todas as máquinas de trabalho. Para isso é preciso logar em cada máquina de trabalho e executar o comando:

 $/etc/init.d/pbs$  mom start

- · Passo 35: Retornar ao servidor do *cluster* e verificar se todas as máquinas de trabalho ficaram disponíveis: pbsnodes -a
- Passo 36: Quando as máquinas aparecerem com o status free por meio do comando pbsnodes -a, signica que um usuário existente no cluster poderá submeter um job para alguma dessas máquinas com o comando: qsub -l nodes=1:ppn=1 script
- $\bullet$  Passo 37: Se o escalonamento estiver funcionando, os jobs submetidos devem poder entrar em execução nas máquinas e gerar arquivos de output e de erro no diretório de onde foi executado o comando qsub quando os jobs terminarem. Os jobs podem ser acompanhados com o comando qstat -a.

 Passo 38: É possível e pode ser desejável, bloquear o acesso ssh dos usuários a máquinas de cálculo, se os mesmos não tiverem reservados máquinas pelo comando qsub. Para isso, é necessário compilar um arquivo de módulo pam disponível no diretório do TORQUE e copiar o arquivo gerado, junto com outros arquivos também disponibilizados, para as máquinas de trabalho. Depois é preciso editar o arquivo  $/etc/authuser$  de cada máquina de trabalho. Para mais detalhes sobre o bloqueio do ssh, ler o arquivo:

 $\emph{(root/torque}$  compilar/torque-3.0.2/contrib/README.pam\_authuser E descompactar o arquivo:

 $/root/torque-compilar/torque-3.0.2/contrib/pam-authuser.tar.gz.$ 

Após uma instalação bem sucedida do TORQUE, com o teste de algumas submissões e execuções de jobs, é possível tentar refazer uma instalação, dessa vez incluindo os arquivos necessários para substituir o escalonador padrão do TORQUE pelo OscarPBS.

## A.2 Configuração e Instalação do OscarPBS

A instalação do TORQUE vista na seção anterior, pode ser modificada para incluir o OscarPBS. Para isso, é necessário que alguns arquivos relacionados ao OscarPBS sejam acrescentados. Durante a instalação será considerado que os arquivos relacionados ao OscarPBS estão disponíveis. Esses arquivos podem ter sido obtidos, por exemplo, obtidos com o autor desse trabalho. Os arquivos necessários para a instalação do OscarPBS e uma breve descrição de cada um deles podem ser vistos na tabela A.1:

### A.2.1 Criação do banco de dados:

O OscarPBS requer a existência de um banco de dados no serviço PostgreSQL, bem como a existência de um usuário e senha no PostgreSQL que possua as permissões de SELECT, INSERT, UPDATE, DELETE nesse banco de dados. O nome padrão do banco de dados do OscarPBS é banco oscarpbs e o nome padrão do usuário do banco dados é admin oscarpbs. Uma vez criado o banco de dados, o usuário, a senha e configuradas as permissões, o arquivo de script SQL *tabelas.sql* deve ser executado por esse usuário, a fim de que as tabelas sejam criadas.

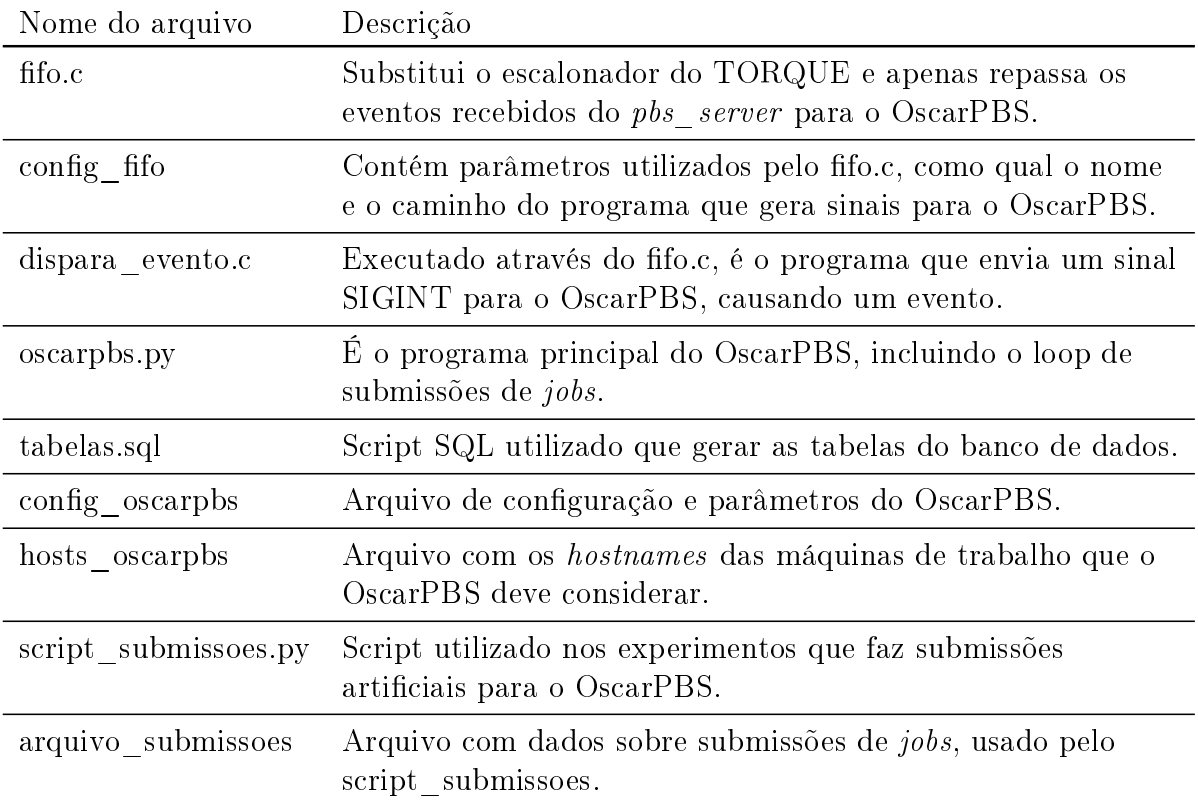

Tabela A.1: Arquivos necessários para a instalação do OscarPBS

## A.2.2 Preparando a instalação:

Antes da instalação do TORQUE que utiliza o OscarPBS, a estrutura do OscarPBS pode ser criada. Para isso deve-se seguir os seguintes passos:

- Passo 1: Conectar á máquina servidora do cluster e se tornar root.
- · Passo 2: Criar um diretório onde vão ficar os principais arquivos do OscarPBS e um diretório para os arquivos de log gerados pelo OscarPBS:  $cd \neq$ mkdir /oscarpbs mkdir /oscarpbs/logs
- $\bullet$  Passo 3: Copiar os arquivos do OscarPBS config\_fifo, dispara\_evento.c, oscarpbs.py, config\_oscarpbs, hosts\_oscarpbs, script\_submissoes.py e arquivo\_submissoes para o diretório /oscarpbs
- · Passo 4: Configurar o dono e o grupo dono dos arquivos: cd /oscarpbs

 $chown root: root *$ 

- · Passo 5: Configurar uma permissão padrão para todos os arquivos: chmod 600 \*
- Passo 6: Compilar o arquivo dispara\_evento.c: gcc dispara\_evento.c -o dispara\_evento
- Passo 7: Dar permissão de execução para os arquivos oscarpbs.py, dispara\_evento e script\_submissoes.py: chmod 700 oscarpbs.py dispara\_evento script\_submissoes.py
- Passo 8: Editar o arquivo *config\_oscarpbs*, colocando no parâmetro senha\_bd a senha que foi escolhida para usuário *admin* oscarpbs do banco de dados do OscarPBS:

```
senha bd = senha escolhida
```
■ Passo 9: Editar o arquivo *hosts\_oscarpbs* para conter os *hostnames* das máquinas de trabalho do cluster que devem ser levadas em consideração pelo OscarPBS quando for escalonar jobs e o número de CPUs que cada máquina. A sintaxe é semelhante a utilizada pelo arquivo hosts do TORQUE. Supondo que se queira utilizar 10 máquinas com hostnames maquina\_de\_trabalho1 até maquina\_de\_trabalho10 e que se queira utilizar 8 CPUs de cada, o arquivo hosts oscarpos ficaria com 10 linhas:

```
maquina_de_trabalho1 ppn=8
maquina_de_trabalho2 ppn=8
...
maquina_de_trabalho10 ppn=8
```
Isso prepara o OscarPBS para ser executado pelo TORQUE. Agora é necessário que o próprio TORQUE seja instalado, de modo a ter um módulo pls sched modificado, que ao invés de fazer o escalonamento, repasse o evento que seria utilizado pelo escalonador padrão do TORQUE para o OscarPBS.

## A.2.3 Instalação do TORQUE modificado para utilizar o OscarPBS:

A instalação do TORQUE que utiliza o OscarPBS pode ser feita da mesma maneira que foi mostrada na seção anterior, exceto que alguns passos são modificados. Supondo que não exista um diretório /torque no servidor nem nas máquinas de trabalho, todos os passos da instalação do TORQUE da seção anterior podem ser repetidos, a menos das seguintes modificações:

- Imediatamente após o Passo 10, (antes de se executar o script configure), deve-se copiar o arquivo  $\hat{f}$ fo.c do OscarPBS para o diretório: /root/torque\_compilar/torque-3.0.2/src/scheduler.cc/samples/fifo/ substituindo o arquivo  $\mathit{fifo.c}:$  $/root/torque$  compilar/torque-3.0.2/src/scheduler.cc/samples/fifo/fifo.c que lá se encontra.
- No Passo 20 em que duas linhas do arquivo  $pbs\_sched$  são modificadas, deve-se acrescentar a mudança de mais uma linha, totalizando 3 linhas modificadas. A nova linha a ser modificada deve ser mudada de: daemon \$PBS\_DAEMON -d \$PBS\_HOME para: daemon \$PBS\_DAEMON /oscarpbs/config\_fifo -d \$PBS\_HOME

Após nalizado todo o processo de instalação do TORQUE, é preciso iniciar o OscarPBS para que ele receba os eventos lançados pelo TORQUE ou pelo script de submissões:

### /oscarpbs/oscarpbs.py &

A submissão de jobs para o OscarPBS, na versão 1.0, se dá apenas articialmente. O script script submissoes.py simula a submissão de jobs utilizando dados sobre /textitjobs contidos no arquivo *arquivo* submissoes. Seria possível colocar o escalonador OscarPBS para trabalhar, utilizando esse script para mandar jobs para ele:

### /oscarpbs/script\_submissoes.py arquivo\_submissoes

No entanto o arquivo *arquivo* submissoes precisaria ser editado para conter máquinas e contas de usuários que existam no servidor onde o OscarPBS será executado, pois nesse arquivo existem contas de usuário e máquinas que existem no cluster Oscar.

# A.3 Limitações

Atualmente, na versão 1.0 do OscarPBS, a submissão de jobs funciona da seguinte forma: A submissão de jobs é feita articialmente por meio de um script criado para a realização dos experimentos. Esse script lê dados de submissões a partir de um arquivo que contém essas informações (recursos, tipo, prazo, poderes, walltime, usuário e instante da submissão) e simula cada uma dessas submissões do arquivo, como se fossem usuários submetendo jobs por meio de um comando qsub. O script então grava a submissão no banco de dados e logo em seguida envia um sinal SIGINT causando um evento no OscarPBS. A gravação no banco de dados e o disparo do evento deveriam ser feitos através de um comando *qsub* específico do OscarPBS e disponível para os usuários reais, mas que não está implementado no OscarPBS atual (a versão 1.0).

De forma semelhante, outros dois comandos de interface de usuário que serão necessárias para acompanhamento e exclusão de jobs reais no OscarPBS ainda não estão implementadas: O comando qdel, que permite que o usuário possa remover um job submetido para o OscarPBS. Esse comando deve criar um registro de banco de dados que solicita uma exclusão de job e disparar um evento para o OscarPBS. E o comando qstat, que deve permitir que um usuário consulte o banco de dados do OscarPBS para verificar o status de seus jobs. Atualmente essas ações só são possíveis através de consulta direta ao banco de dados, no caso do qstat, ou pelo criação de um registro de solicitação de exclusão de job diretamente no banco de dados, seguida de um comando kill -SIGINT pid, onde pid é o número de identificação do processo do escalonador OscarPBS.